## *République Algérienne Démocratique et Populaire*

*Ministère de l'Enseignement Supérieur Et de la Recherche Scientifique Université Abderrahmane MIRA- Bejaia Faculté de Technologie Département de Génie Civil*

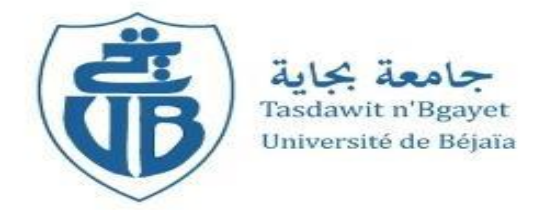

# **Mémoire de fin d'étude**

*En Vue de l'Obtention du Diplôme de Master en Génie Civil Option : Matériaux et Structures (M&S)*

# **Thème**

*Etude d'un bâtiment (R+8+Entre Sol) à usage d'habitation et service contreventé par un système mixte (voiles-portiques)*

**Réalisé par : Encadré par :**

M<sup>r</sup>. A. OURABAH

M<sup>r</sup>. MOULELKAF Tahar M<sup>r</sup>

M<sup>r</sup> . BOUDJEMAA Toufik

#### **Membres de jury**

- M<sup>r</sup>. D. BENYESSAD
- M<sup>r</sup>. N. OUDNI

#### **Juin 2017**

*Remerciements*

*Au terme de ce modeste travail, nous tenons à exprimer notre profonde gratitude et nos vifs remerciements :*

*Avant tous, nous remercions le bon dieu, le tout puissant pour nous avoir donné la force et la patience pour mener à terme ce travail.*

*À nos familles : qui nous ont toujours encouragés et soutenus durant toutes nos études.*

*À Monsieur A.OURABAH: notre promoteur, pour avoir accepté de nous guider sur le bon chemin du travail.*

*Aux membres de jury : pour avoir accepté de juger notre travail.*

*A tous ceux qui ont contribué de près ou de loin à la réalisation de ce mémoire.*

*Tahar & Toufik*

# *Dédicace*

*Je dédie ce travail à mes chers parents qui m'ont toujours soutenu durant tout mon*  parcourt, et à qui j'exprime mon profond amour et ma sincère gratitude. Longue vie et *que dieu vous protège.*

*À tous mes frères et sœurs que j'aime énormément : je vous souhaite beaucoup de bonheur.*

*À toute ma grande famille* 

*À vous mes chers amis avec qui j'ai passé des agréables moments, spécialement vous nadjat, et tout le groupe résidentiel (B211, D09, A108).*

*À tous mes collègues.*

*Et à toutes personnes qui m'aime et que je n'ai pas citées.*

*Tahar*

# *Dédicace*

*Je dédie ce travail à mes chers parents qui m'ont toujours soutenu durant tout mon parcourt, et à qui j'exprime mon profond amour et ma sincère gratitude. Longue vie et que dieu vous protège.*

*À tous mes frères et sœurs que j'aime énormément : je vous souhaite beaucoup de bonheur.*

*À ma grande mère.*

*À mes oncles, mes tantes et leurs familles.*

*À vous mes chers amis avec qui j'ai passé des agréables moments spécialement vous Achour & Katia, et tout le groupe résidentiel (A108, A04, B211).*

*À tous mes collègues.*

*Et à toutes personnes qui m'aime et que je n'ai pas citées.*

*Toufik*

# Table des matières Introduction générale

## **Chapitre I : Généralités**

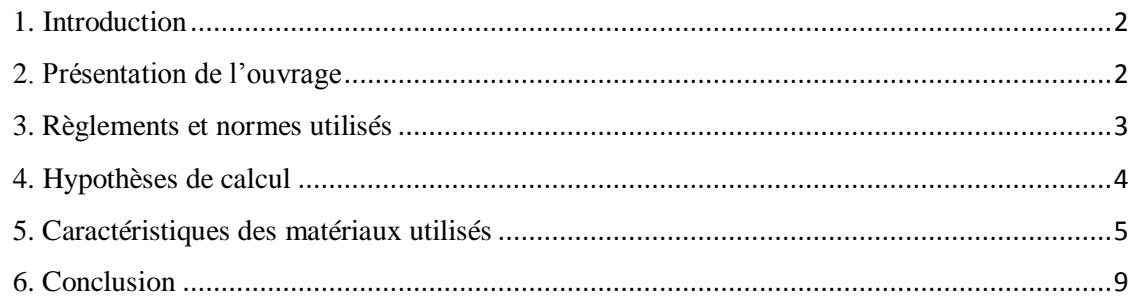

# **Chapitre II : Prédimensionnement des éléments**

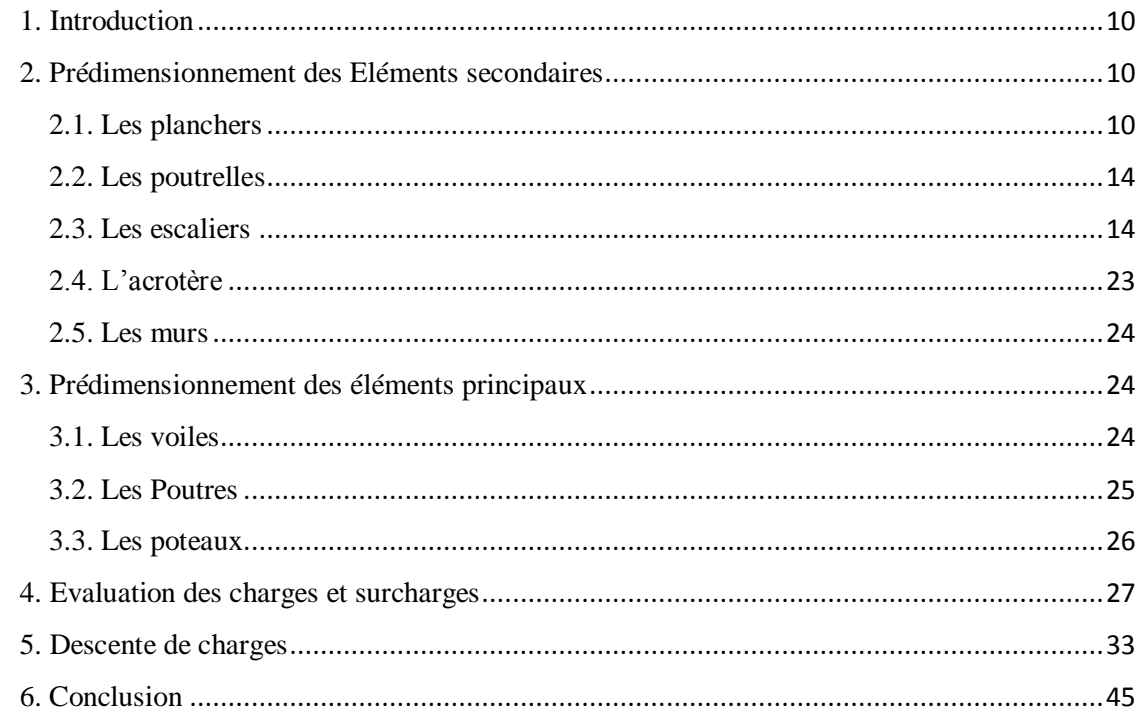

# Chapitre III : Étude des éléments secondaires

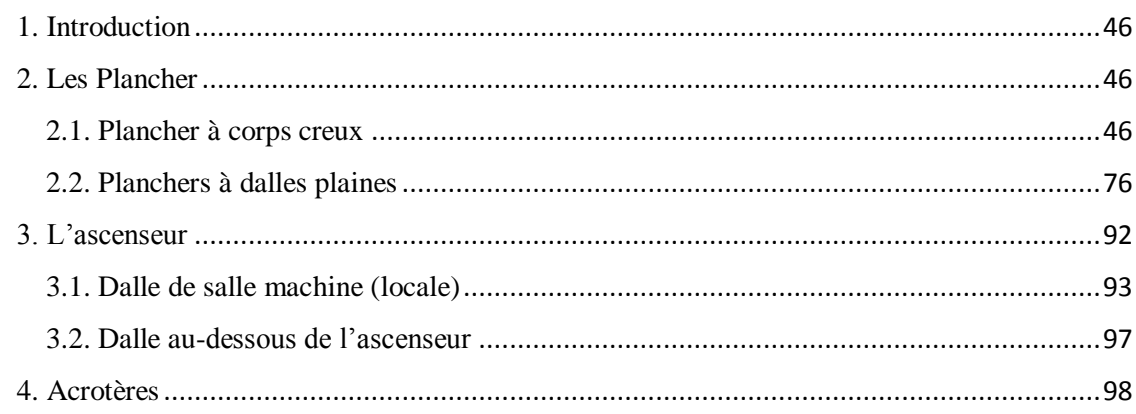

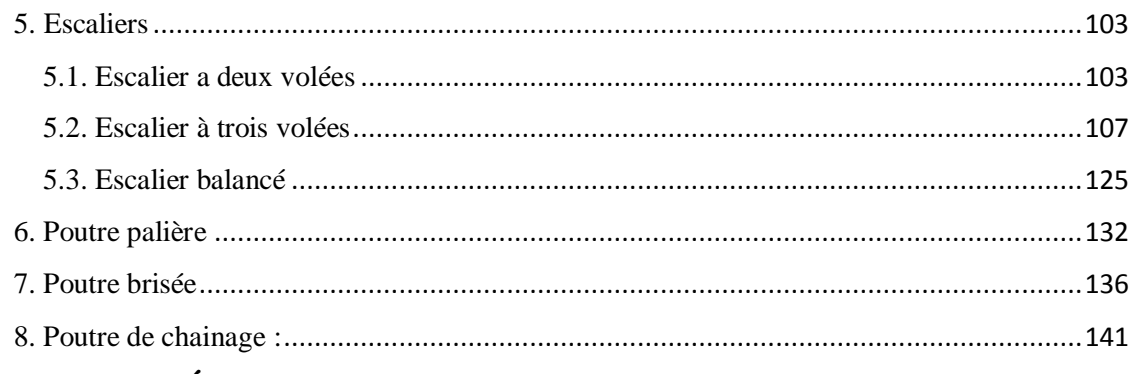

# **Chapitre IV : Étude dynamique**

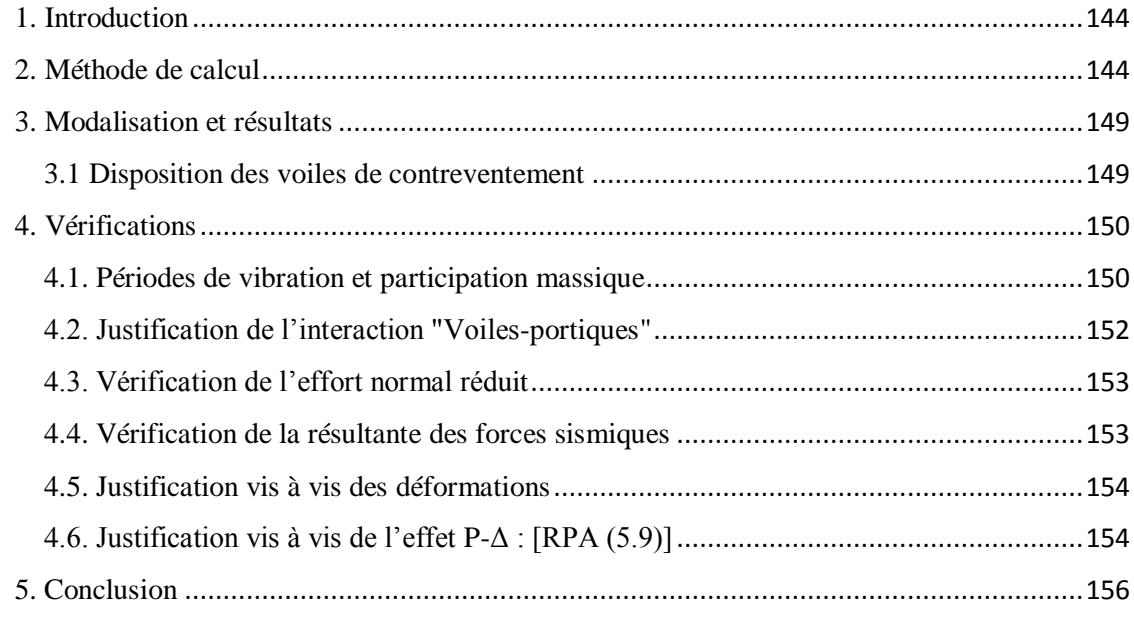

# Chapitre V : Étude des éléments structuraux

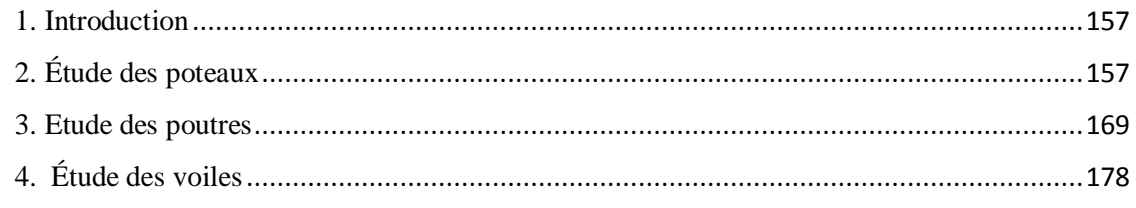

# **Chapitre VI : Étude des fondations**

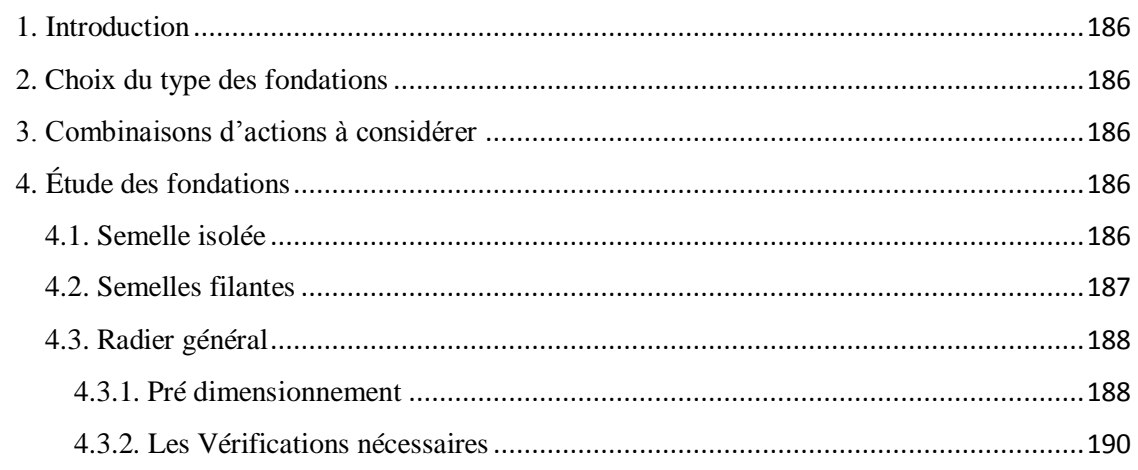

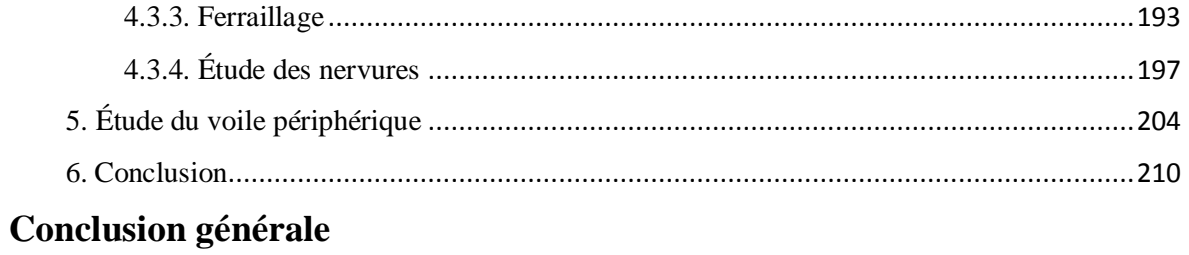

# **Bibliographies**

**Annexes** 

Notations et unités

Plans de la structure

# Table des figures

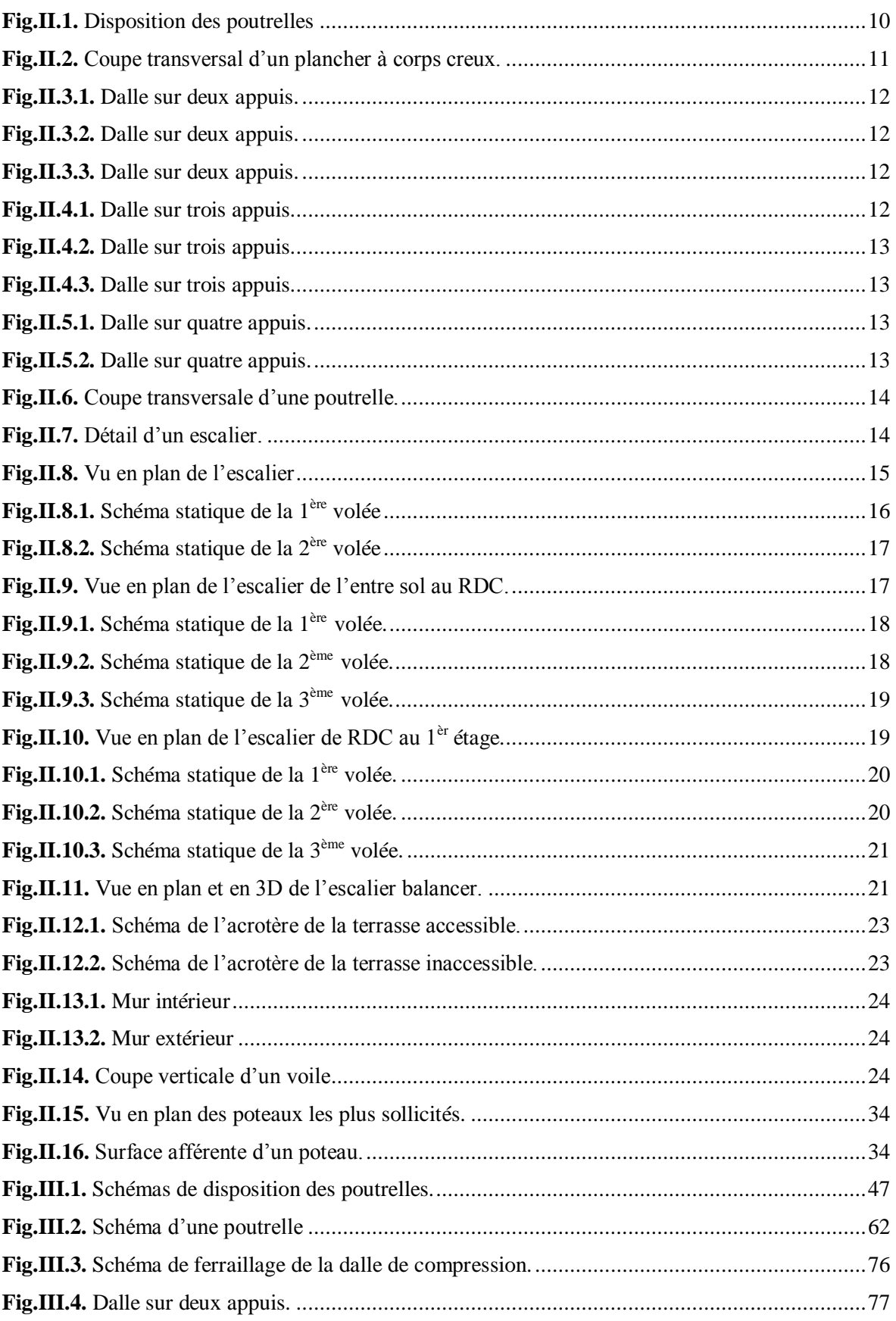

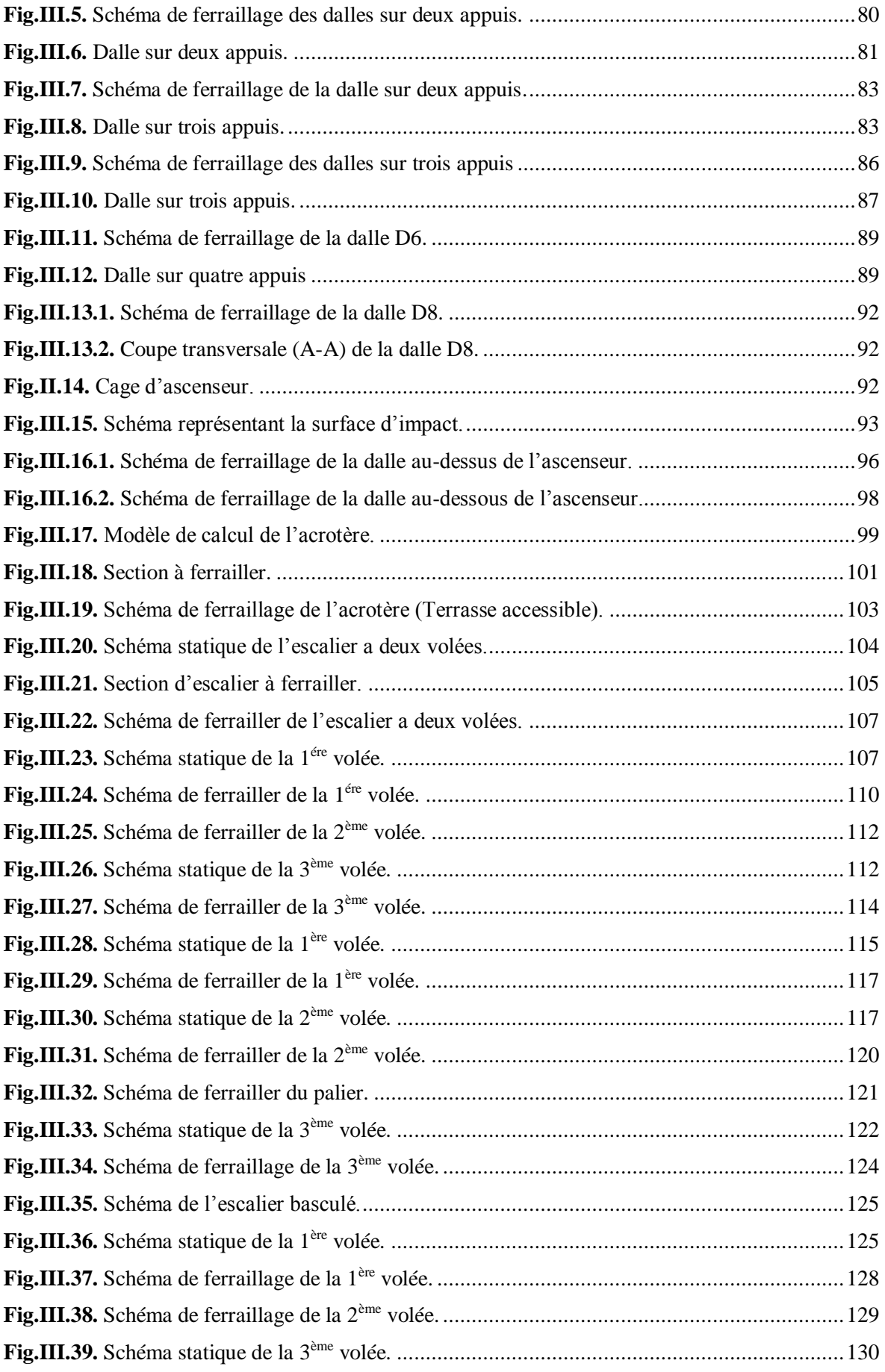

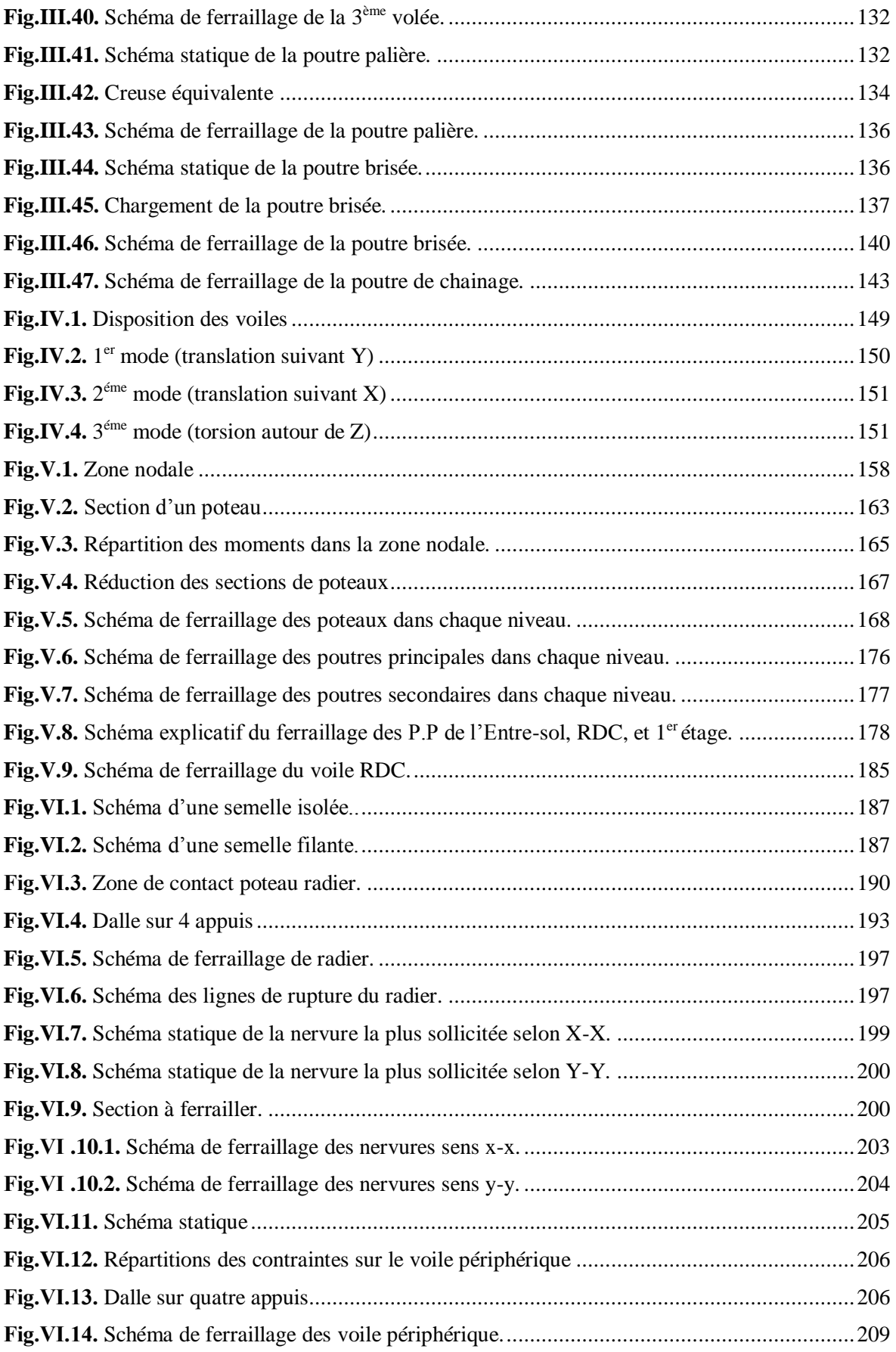

# **Table des tableaux**

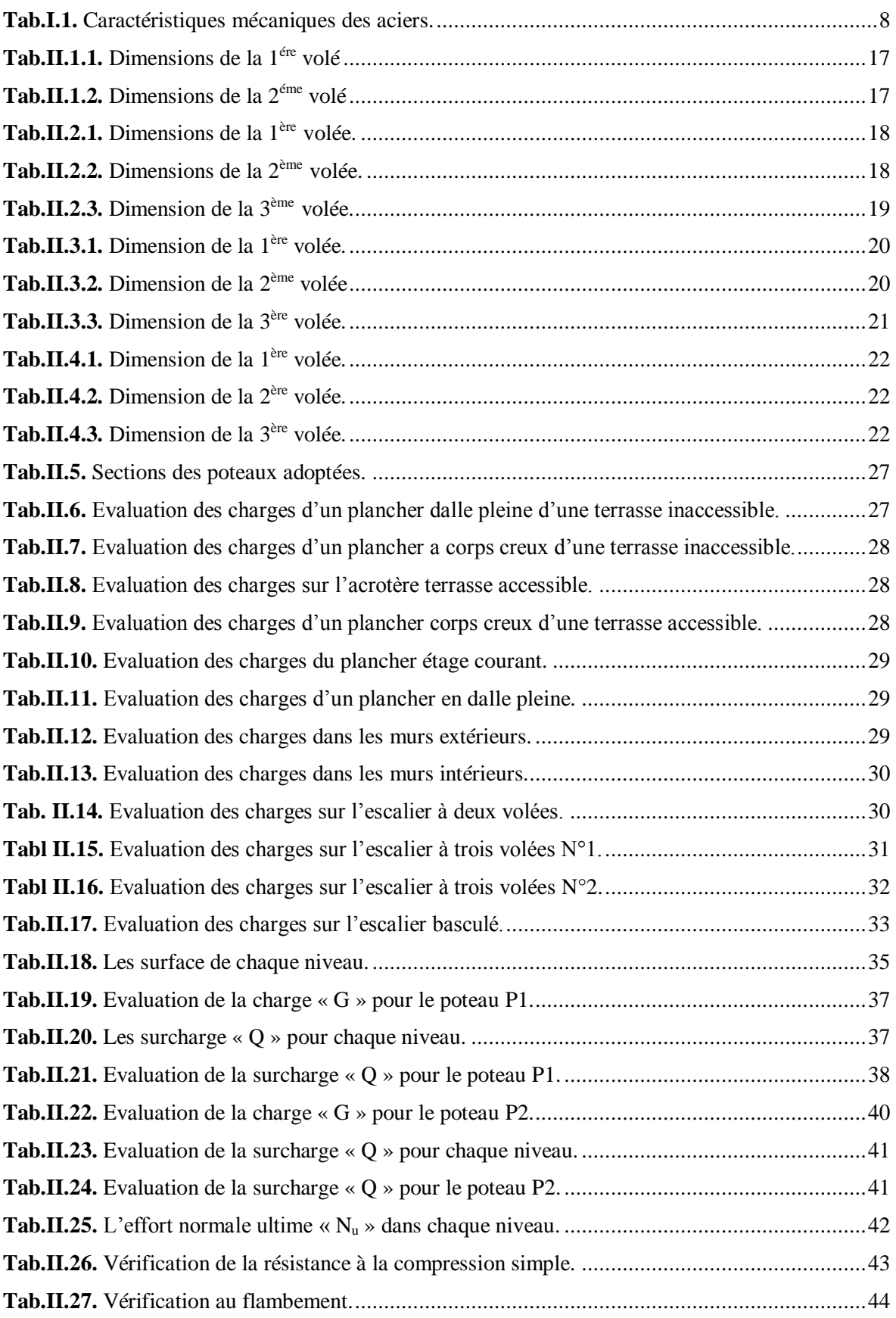

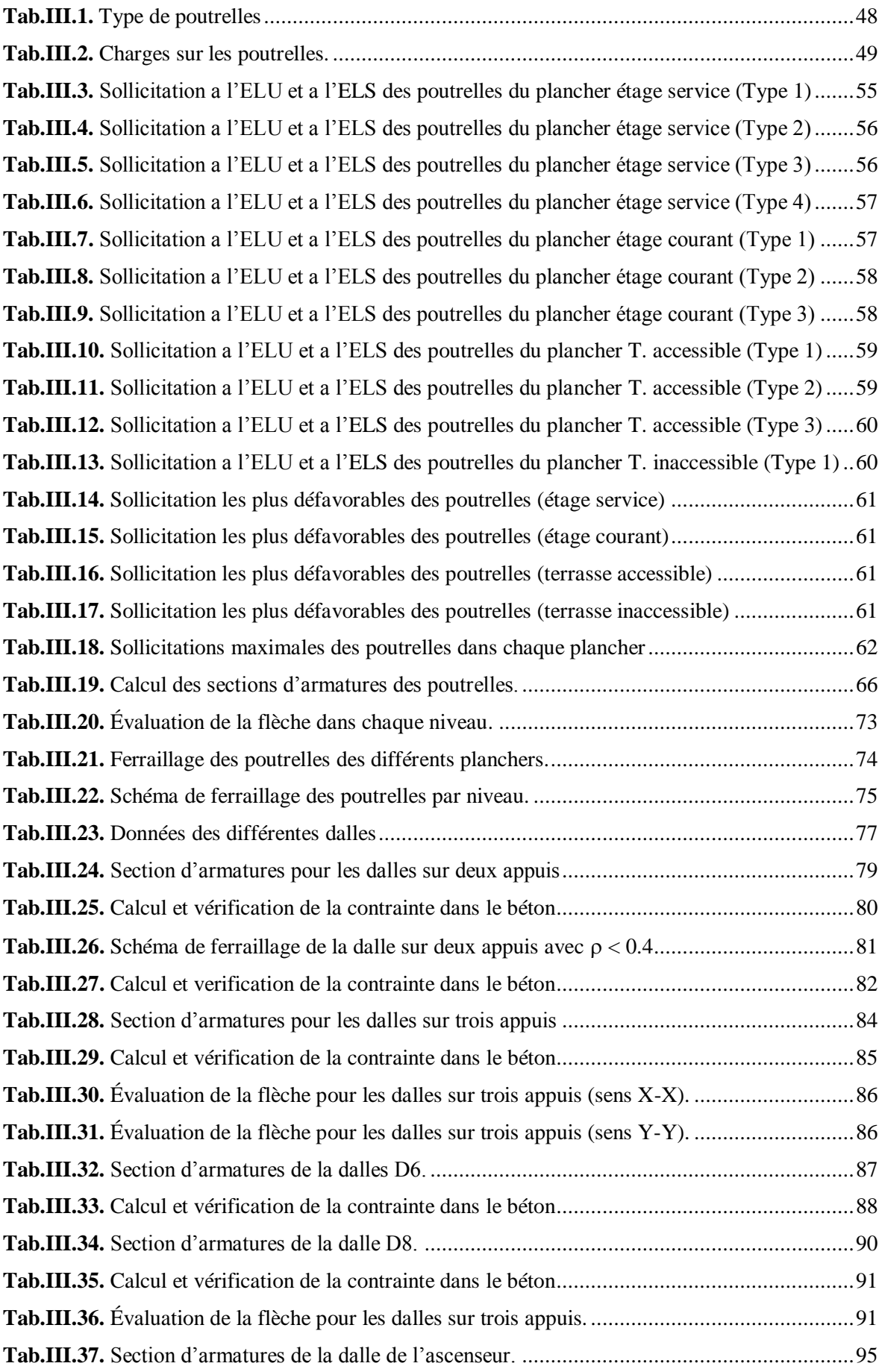

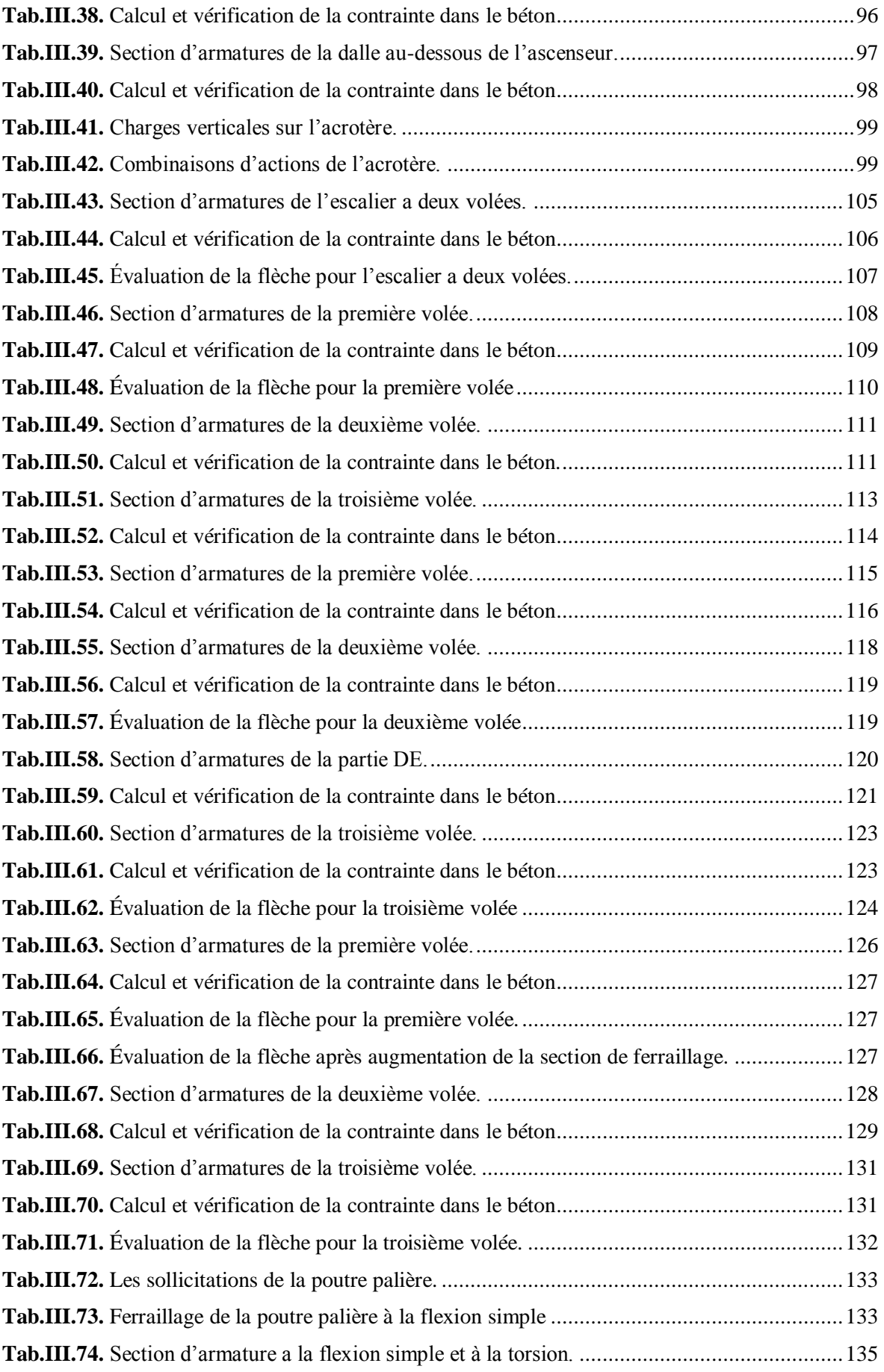

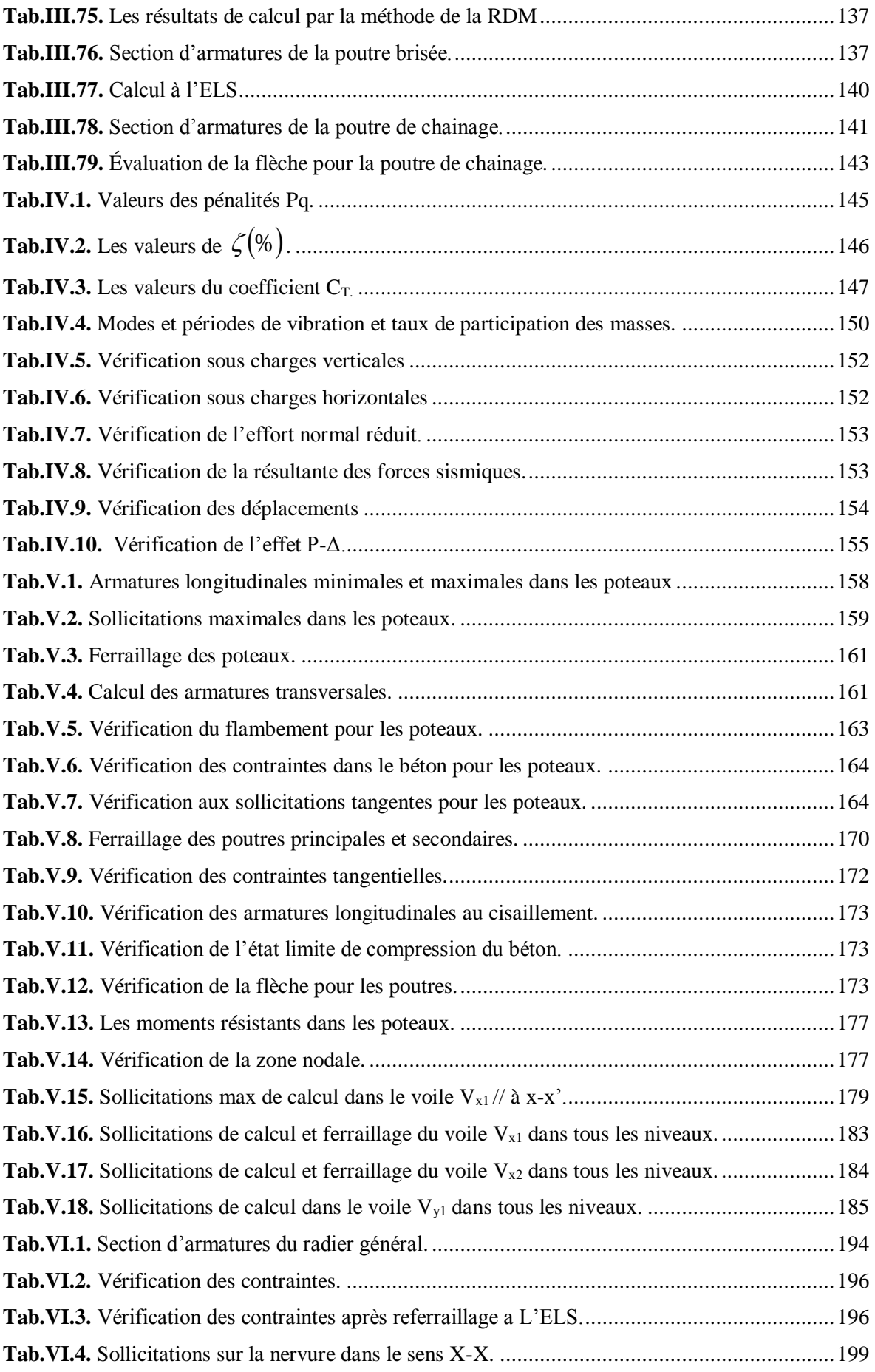

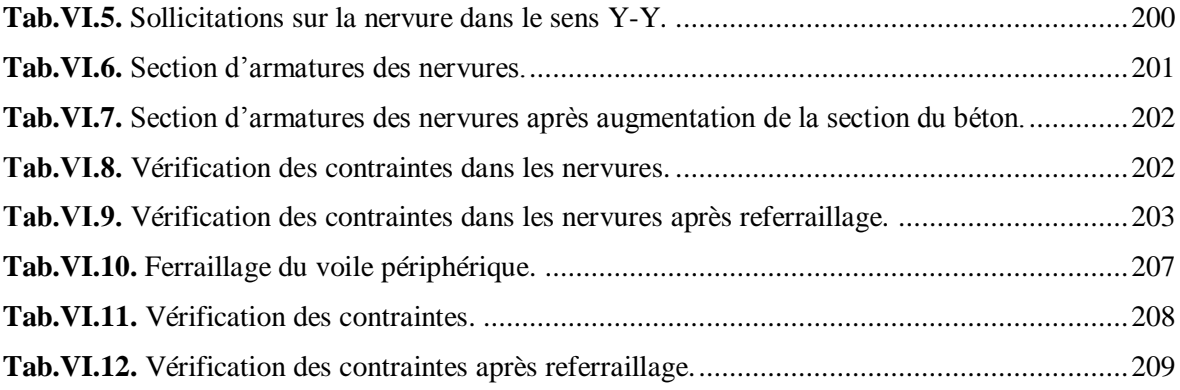

# *Introduction*

#### **Introduction générale**

L'Algérie est parmi les pays qui sont soumis à de grandes activités et risques sismiques. Les récents tremblements de terre qui ont secoué l'Algérie (partie nord) au cours de ces trois dernières décennies, ont causé d'énormes pertes humaines et des dégâts matériels importants.

Pour mieux se protéger contre d'éventuels événements sismiques, il est nécessaire de bien comprendre le phénomène des tremblements de terre qui est à l'origine de mouvements forts du sol.

Les ingénieurs en génie civil sont censés concevoir des structures dotées d'une bonne rigidité et d'une résistance suffisante vis-à-vis de l'effet sismique, tout en tenant compte des aspects structuraux, fonctionnels, économiques, esthétiques et la viabilité de l'ouvrage.

Toute fois le choix du système de contreventement dépend de certaines considérations à savoir la hauteur du bâtiment, la capacité portante du sol et les contraintes architecturales.

Le projet qui nous a été confié porte sur l'étude d'un bâtiment bi-fonctionnel (habitation et services 'bureaux') en R+8+Entre-sols, contreventé par un système mixte (voilesportiques).

L'étude de ce bâtiment se fait tout en respectant les réglementations et recommandations en vigueur à savoir le RPA99.V2003, le BAEL et le CBA93, plus le document technique réglementaire D.T.R. BC 2.2.

Pour procéder à une bonne étude du projet, la reconnaissance du sol est indispensable, et cela par le biais des essais de laboratoire, et par des essais in situ.

Ce memoire est constitué des parties suivantes:

- Le premier chapitre, qui est consacré pour les généralités.
- Le deuxième chapitre, pour le prédimensionnement des éléments structuraux.
- Le troisième chapitre, pour l'étude des éléments secondaires.
- Le quatrième chapitre, pour l'étude dynamique.
- Le cinquième chapitre, pour l'étude des éléments structuraux.
- Le dernier chapitre, pour l'étude des fondations.

Et on termine par une conclusion générale qui synthétise notre travail.

*Chapitre I*

## **I.1. Introduction**

En génie civil, l'étude d'un bâtiment en béton armé nécessite des connaissances de base sur lesquelles l'ingénieur va prendre appui pour répondre à certaines exigences indispensables à son exploitation, afin d'assurer la sécurité, la durabilité, ainsi que le facteur d'économie qui doit être pris en compte.

#### **I.2. Présentation de l'ouvrage**

L'ouvrage qui fait l'objet de notre étude est un bâtiment (R+8 + un entre sols) à usage d'habitation et de services sis à AKBOU, dans la Wilaya de BEJAIA, qui est classé par le règlement parasismique algérien (RPA 99 / VERSION 2003) comme une zone de moyenne sismicité (IIa)

#### **I.2.1. Caractéristiques géométriques du bâtiment**

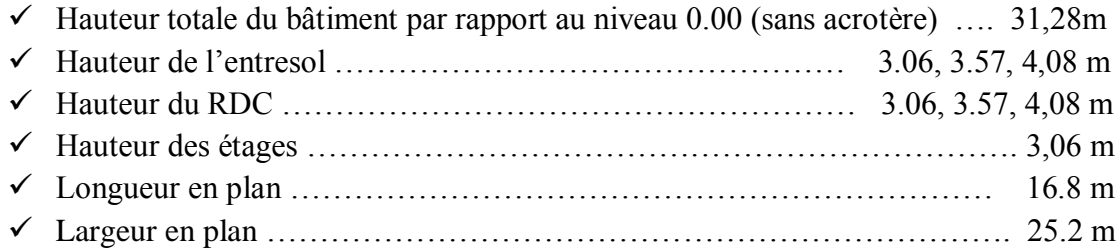

#### **I.2.2. Eléments structuraux du bâtiment**

- **L'infrastructure :** pour assurer la transmission des charges au sol.
- **Les escaliers :** permettent le passage d'un niveau à un autre.
- **Les poteaux :** éléments verticaux, permet la transmission des charges aux fondations.
- **Les Poutres :** éléments horizontaux, permettent la transmission des charges aux poteaux.
- **Les planchers :** éléments surfaciques horizontaux, qui assurent la transmission des forces agissantes dans leurs plan aux poutres.
- **Les balcons :** sont réalisés par une dalle pleine en béton armé.
- **Les voiles :** sont en béton armé, conçus pour reprendre les efforts horizontaux.
- **L'acrotère :** fait en béton armé, contournant le bâtiment, encastré a sa base au plancher terrasse.
- **Les maçonneries :** les murs extérieurs sont en double cloison séparé avec une âme d'air de 5 cm, Les murs intérieurs (de séparation) sont en une seule paroi de brique de 10 cm.

## **I.2.3. Données géotechniques du site [Annexe 1]**

- $\checkmark$  L'ouvrage appartient au groupe d'usage 2 selon le RPA 99 version 2003.
- $\checkmark$  Le sol de notre site est constitué d'argile, remblais, et de alluvions compactes : bloc, galets, gravier, enveloppés dans une matrice argileuse.

#### **Projet de fin d'études master II 2016/2017**

- $\checkmark$  La contrainte admissible du sol :  $\sigma = 2$  bars.
- $\checkmark$  L'encrage minimal des fondations : **D = 1.5 m.**
- $\checkmark$  La densité :  $\gamma = 2t/m^3$ .
- $\checkmark$  L'angle de frottement :  $\varphi = 15^\circ$
- $\checkmark$  La cohésion :  $C = 0$  bars.

#### **I.3. Choix du contreventement**

Le RPA 99 version 2003 exige, pour toutes structures dépassent 4 niveaux ou bien une hauteur de 14m en zone IIa, d'utiliser un contreventement mixte (voile-portique) avec justification de l'interaction portique-voile.

Pour ce genre de contreventement, il faut que les conditions suivantes soient vérifiées.

- Les voiles de contreventement ne doit pas reprendre plus de 20% des sollicitations dues aux charges verticales.
- Les charges horizontales sont reprises par les voiles et les portiques proportionnellement à leur rigidité relative ainsi qu'aux sollicitations résultant de leur interaction à tous les niveaux.
- Les portiques doivent reprendre, outre les sollicitations dues aux charges verticales, au moins 25% de l'effort tranchant de l'étage.

## **I.4. Règlements et normes utilisés**

L'étude du projet est élaborée suivant les règles de calcul et de conception qui sont utilisés actuellement en Algérie :

- Le CBA93 (Code De Béton Armé).
- Le RPA 99 révisée 2003(Règlement Parasismique Algérien).
- DTR-BC2.2 (Document Technique Règlementaire Charges Et Surcharges).
- DTR-BC2.331 (Règles De Calculs Des Fondations Superficielles).
- Le BAEL 91(Béton Armé Aux Etats Limites).

## **I.5.Etats limites de calculs**

## **I.5.1. Définition**

C'est un état dont lequel une condition de sécurité pour l'ouvrage, ou l'un de ses éléments est strictement vérifiée. Au-delà de cet état la structure cesse de remplir les fonctions pour lesquelles elle a été conçue.

Il existe deux états limites différents l'ELU et l'ELS.

#### **a) Etat limite ultime ELU**

C'est un état où la capacité portante de la structure est maximale, son dépassement va engendrer la ruine de l'ouvrage.

- Etat limite de l'équilibre statique.
- Etat limite de résistance de l'un des matériaux.
- Etat limite de stabilité de forme : flambement.

#### **b) Etat limite de service ELS**

C'est la condition que doit satisfaire un ouvrage pour que son utilisation normale et sa durabilité soient assurées, son dépassement impliquera un désordre dans le fonctionnement de l'ouvrage.

- Etat limite d'ouverture des fissures.
- Etat limite de déformation : flèche maximale.
- Etat limite de compression du béton.

#### **I.5.2. Hypothèses de calcul**

#### **I.5.2.1. E.L.U : CBA93 (article A.4.3.2).**

- $\checkmark$  Conservation des sections planes (les section planes restes planes après déformation).
- $\checkmark$  Il n'v pas de glissement relatif (l'un par rapport à l'autre) entre les armatures et le béton.
- $\checkmark$  La résistance à la traction du béton est négligeable.
- $\checkmark$  L'allongement ultime de l'acier est limité à 10‰.
- $\checkmark$  Le raccourcissement ultime du béton est limité à 3,5‰; dans le cas de flexion simple ou composée, et à 2‰ dans le cas de la compression simple.
- $\checkmark$  Le diagramme contraint déformation  $(\sigma; \varepsilon)$  de calcul du béton : on utilise le diagramme parabole rectangle lorsque la section est entièrement comprimée et le diagramme rectangulaire simplifié dans les autres cas
- $\checkmark$  On peut supposer concentrée en son centre de gravité la section d'un groupe de plusieurs barres, tendues ou comprimées, pour vu que l'erreur ainsi commise sur la déformation unitaire ne dépasse pas 15 %.

#### **I.5.2.2 E.L.S : BAEL91 (article IV.1).**

- $\checkmark$  Les hypothèses citées précédemment en 1, 2, 3.
- $\checkmark$  Le béton et l'acier sont considérés comme des matériaux linéairement élastique  $(\sigma = \mathbb{E}\varepsilon)$
- $\sqrt{n} = \frac{L_s}{R} = 15$ *b*  $n = \frac{E_s}{R} =$ E Avec :
	- *s* : module d'élasticité (module de Young) de l'acier.
	- E*b* : module de déformation longitudinale du béton.
	- n : coefficient d'équivalence acier-béton.
- $\checkmark$  On ne réduit pas dans les calculs, les aires des aciers de l'aire du béton comprimé.

#### **Projet de fin d'études master II 2016/2017**

Une action peut se définir comme un ensemble de forces ou de couples de forces appliquées à la structure ou bien comme une déformation imposée à la structure.

#### **I.6. Caractéristiques des matériaux utilisés**

Les principaux matériaux utilisés pour la réalisation de ce projet sont :

- > Le béton.
- $\triangleright$  L'acier.

#### **I.6.1. Béton**

Le béton est un matériau hétérogène constitué d'un mélange de liant hydraulique (ciment), des matériaux internes appelés granulats (sable, gravier...), de l'eau et éventuellement de produits d'addition (adjuvants).

Le béton utilisé pour la réalisation de l'ouvrage doit être conforme aux règles techniques d'étude et de la conception des ouvrages en béton armé (BAEL).

Le rapport entre la quantité d'eau (E) et de ciment (C) contenue dans le béton est mentionné sous la forme de rapport eau-ciment (E/C), est l'une des valeurs caractéristiques les plus importantes du béton frais et du béton durci. Lorsque le rapport E/C augmente, le béton frais devient plus plastique et son ouvrabilité ainsi que compactibilité s'améliorent, par contre la qualité d'un béton après le durcissement est d'autant meilleure que le rapport E/C est faible.

Le béton présente les avantages suivants :

- Une bonne résistance à la compression.
- $\triangleright$  Une souplesse d'utilisation.
- $\triangleright$  Un entretien facile.
- $\triangleright$  Une bonne résistance aux feux.
- Une possibilité d'obtenir des éléments préfabriqués de différentes formes.

#### **I.6.1.1 Résistance et caractéristique du béton**

#### a) Résistance à la compression  $f_{\vec{q}}$

Dans les constructions courantes, le béton est défini, du point de vue mécanique par sa résistance caractéristique à la compression (à 28 jours d'âge noté «  $f_{c28}$  »).

Le durcissement étant progressif,  $f_{cj}$  est fonction de l'âge du béton. Aussi, la valeur conventionnellement retenue pour le calcul des ouvrages est  $f_{cj}$ .

• Pour  $j \leq 28$  jours :

Pour  $f_{c28} \le 40 \text{ MPa} \Rightarrow f_{cj} = [j/(4,76+0,83 j)] f_{c28}$ (**CBA Art: A.2.1.1.1)**

Pour  $f_{c28} > 40 \text{ MPa} \Rightarrow f_{cj} = [j/(1,4+0.95 j)] f_{c28}$ **(CBA Art: A.2.1.1.1)**

- Pour : 28< j<60 jours  $\implies$   $f_{cj} = f_{c28}$ *cj <sup>c</sup>*<sup>28</sup> *f f* **(CBA Art : A.2.1.1.1)**
- Pour :  $j \ge 60$  jours  $\Rightarrow f_{cj} = 1.1 f_{c28}$ **(CBA Art : A.2.1.1.1)**

Pour l'étude on opte pour  $f_{c28}$ =25 MPA

#### **b) Résistance à la traction**

La résistance caractéristique à la traction du béton à j jours, notée  $f_{ij}$  est donnée par :

$$
f_{ij} = 0.6 + 0.06 \times f_{cj}
$$
 Pour  $f_{cj} \le 60$  MPa (CBA. Art : A.2.1.1.2)

 $f_{t28}$ =2.1MPa

**Contrainte limite** :

**Contrainte de compression à l'Etat Limite Ultime**

$$
\sigma_{bc} = \frac{0.85 \times f_{c28}}{\theta \times \gamma_b}
$$
 [MPa]

Avec :

1.15 Situation accidentelle  $\gamma_b = \begin{cases} 1.5 & \text{Situation durable} \end{cases}$  $=\Big\{$  $\overline{\mathcal{L}}$ 

- T : La durée probable d'application de la combinaison d'action considérée.
- $\theta$ : Coefficient d'application.
- $\theta = 1$ : Lorsque T>24h.

 $\left\{\ \theta = 0.9 :$  Lorsque 1h  $\leq T \leq 24$ h.

 $\theta = 0.8$ : Lorsque la durée probable d'application de la combinaison d'action<1h.

Dans notre cas T $\leq$  24 heures d'où  $\sigma_{bc} = 14.2$  MPa situation durable.  $\sigma_{bc} = 18.48$ MPa situation accidentelle.

#### **Contrainte ultime de cisaillement**

La contrainte ultime de cisaillement est limitée par :  $\tau \leq \tau_{\text{adm}}$ 

 $\tau_{\text{adm}}$  min  $(0,2f_{\text{ci}}/\gamma_{\text{b}};5Mpa)$  pour la fissuration peu nuisible.

 $\tau_{\text{adm}} = \min (0.15 f_{\text{ci}}/\gamma_{\text{b}}; 4 \text{Mpa})$  pour la fissuration préjudiciable.

Dans notre cas on a  $f_{c28}=25Mpa$  donc :

 $\tau_{\text{adm}} = 3.33 \text{Mpa}$   $\longrightarrow$  fissuration peu nuisible.

 $\tau_{\text{adm}} = 2.5 \text{Mpa}$  fissuration préjudiciable.

**Etat limite de service**

**La contrainte de compression**  $(\sigma_{bc})$ **(CBA 93 art. A.4.5.2)** 

 $\overline{\sigma_{bc}}$  = 0.6 ×  $f_{c28}$  = 0,6 × 25 = 15 MPa

#### **I.6.1.2 Déformation longitudinale du béton**

On distingue deux modules de déformation longitudinale du béton ; le module de Young instantané  $E_{ij}$  et différé  $E_{vj}$ .

#### **Module de déformation longitudinale du béton**

#### **a) A court terme Eij :**

Sous les contraintes normales d'une durée d'application inférieure à 24h. On admet à défaut de mesures, qu'à l'âge « j » jours le module de déformation longitudinale instantanée du béton Eij est égal à :

$$
E_{ij} = 11000 \times (f_{cj})^{1/3} \t T \le 24h \t (CBA. Art: A.2.1.1.2)
$$
  

$$
f_{c28} = 25MPa \Rightarrow E_{ij} = 32164.2MPa
$$

#### **b) A long terme Evj :**

Sous des chargements de longue durée (cas courant), le module de déformation longitudinale différé qui permet de calculer la déformation finale du béton (qui prend en compte les déformations de fluage du béton) est donné par la formule :  $E_{vi} = (1/3) E_{ii}$ .

#### **I.6.2. Aciers**

Le rôle des aciers est de reprendre les efforts de traction qui ne peuvent être repris par le béton. Les aciers sont caractérisés par leurs limites élastiques et leurs modules d'élasticité.

On distingue :

#### **Les treillis soudés**

Les treillis soudés sont formés par assemblage de barres ou de fils lisses ou à haute adhérence par soudage de chaque point de croisement.

#### **Les ronds lisses**

Ce sont des barres laminées de section circulaires.

#### **Les barres de haute adhérence**

Ce sont des barres de section circulaire ayant subi un traitement mécanique pour avoir une surface rugueuse, et ceci afin d'augmenter l'adhérence entre l'acier et le béton.

#### **Caractéristiques mécaniques des aciers**

| Type            | Nuance        | Limite élastique<br>Fe (MPa) | Limite de<br>Rupture (MPa) | Allongement à la<br>rupture $(\%)$ |
|-----------------|---------------|------------------------------|----------------------------|------------------------------------|
| Haute           | <b>FeE400</b> | 400                          | 310-490                    | 22                                 |
| Adhérence       | <b>FeE500</b> | 500                          | 390-490                    | 25                                 |
| Ronds lisses    | FeE215        | 215                          | 480                        | 14                                 |
|                 | FeE235        | 235                          | 550                        | 12                                 |
| Treillis soudes | <b>FeE500</b> | 500                          | 550                        | 12                                 |

**Tab.I.1. Caractéristiques mécaniques des aciers.**

#### **La contrainte limite des aciers**

Etat limite ultime : la contrainte de l'acier est *s*  $e_s = \frac{Je}{\sqrt{2}}$ *f* γ  $\sigma_{\rm s} =$ 

Etat limite de service : on distingue les cas suivants :

Cas où fissuration peu préjudiciable :

Cas des éléments situés dans les locaux couverts, dans ce cas, il n'y a pas de vérifications à effectuer. **Art (A.4.5.3.2) BAEL91**

 Cas où la fissuration est préjudiciable, la vérification à l'état limite ultime est suffisante. La contrainte est limitée à :

$$
\overline{\sigma}_s = \min \left[ \frac{2}{3} \times f_e; 110 \times \sqrt{(\eta \times f_{ij})} \right] \text{[MPa]} \qquad \text{Art (A.4.5.3.3) BAEL91}
$$

 $f_{ti}$ : résistance à la traction du béton à l'âge de j jours.

Cas où la fissuration est très préjudiciable :

$$
\overline{\sigma}_s = \min \left[ \frac{1}{2} \times f_e ; 90 \times \sqrt{(\eta \times f_{ij})} \right] [MPa] \qquad \text{Art} \ (
$$

min **Art (A.4.5.3.4) BAEL91**

: Coefficient de fissuration avec :

 $\eta\text{=}1$  : pour les ronds lisses, treilles soudées.

 $\eta$ =1,6 : pour les hautes adhérences  $\phi \ge 6$ *mm*.

#### **I.7. Conclusion**

Le calcule d'un bâtiment en béton armé passe par l'application rigoureuse et précise des règles en vigueur. Cependant, chaque ouvrage présente ses propres caractéristiques qui font que le calcul doit être fait avec précautions.

# *Chapitre II*

#### **II.1. Introduction**

Les éléments de notre structure doivent avoir des sections qui leurs permettent de reprendre et résister aux efforts sollicitant, et pour cela on se référera aux RPA99 (version 2003), BAEL 91 et au CBA 93 pour les prédimensionnés.

Les résultats qu'on obtiendra ne seront pas définitifs, ils peuvent augmenter après vérifications dans la phase du dimensionnement.

#### **II.2. Prédimensionnement des Eléments secondaires**

Les éléments secondaires sont des éléments qui ne participent pas au contreventement de la structure (planchers, balcons, poutrelles, escaliers, cloisons).

#### **II.2.1. Les planchers**

Le plancher est un élément qui joue le rôle de transmission des charges et surcharges, séparation des niveaux, ainsi l'isolation thermique et phonique.

Pour ce qui est de notre cas, nous avons opté pour :

- Un plancher à corps creux pour la surface habitable, car c'est une structure à surcharges modérées.
- $\triangleright$  Un plancher à dalle pleine pour les balcons.

#### **II.2.1.1. Plancher à corps creux**

Le pré dimensionnement des planchers à corps creux se fait par satisfaction de la condition de flèche donnée par le CBA93 (art : B 6.8.4.2.4).

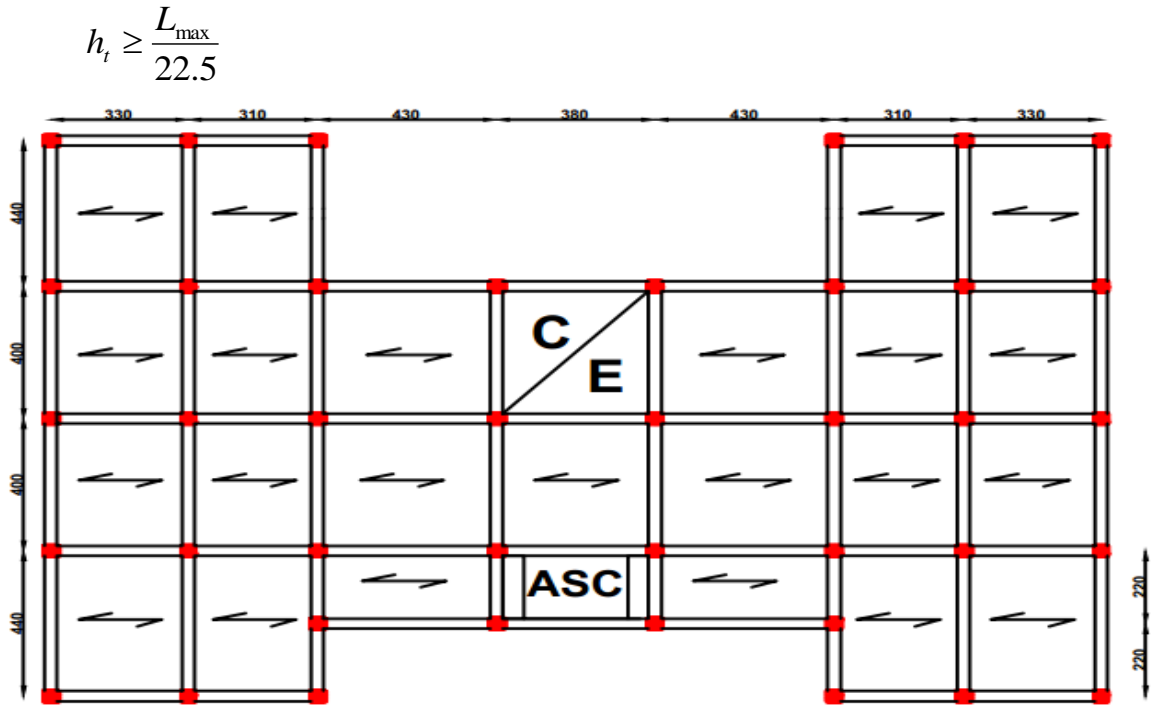

**Figure II.1. Disposition des poutrelles pour les étages courants.** 

**Projet de fin d'études master II 2016/2017**

Lmax : longueur maximale entre nus d'appuis selon la disposition des poutrelles adoptées.

ht : hauteur totale du plancher

 $L_{max}$  = 430-30=400 cm

$$
h_t \ge \frac{400}{22.5} \Rightarrow h_t \ge 17.8 \text{ cm}
$$

- **- L**<sup>0</sup> : entraxe des poutrelles
- **- H**cc : hauteur du corps creux.
- **- H**dc : hauteur de la dalle de compression.

Donc on adoptera des planchers à corps creux avec une hauteur de (16+4) = **20cm.**

**h = 16 cm**

 $h_0 = 4$  cm

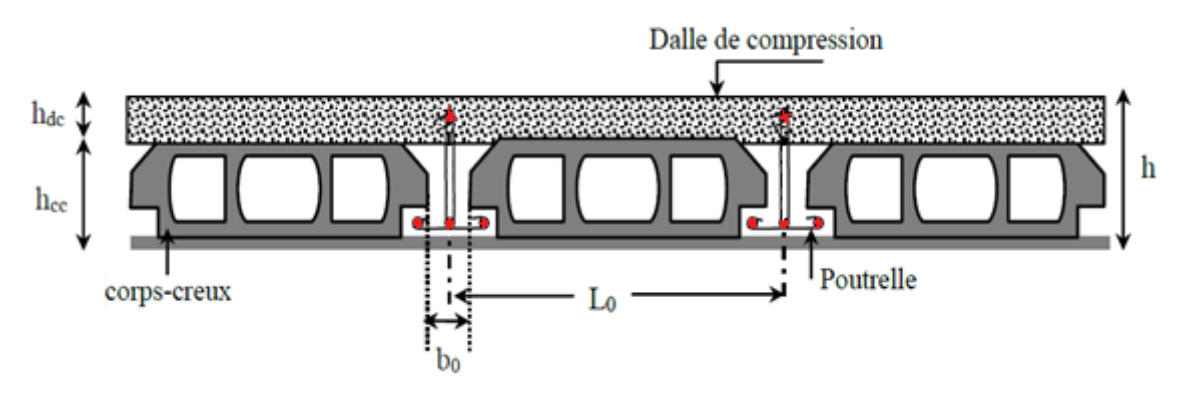

**Fig.II.2. Coupe transversal d'un plancher à corps creux.**

## **II.2.1.2. Plancher à dalle pleine**

Ce sont des planchers totalement en béton armé coulé sur place, dont une des dimensions (l'épaisseur 'e') est petite par rapport aux deux autres (les portées Lx, Ly) et Lx  $\leq$  Ly, Ils reposent sur 1, 2, 3 ou 4 appuis qui sont des poutres en béton armé.

Le dimensionnement de ce type de plancher dépend de deux critères :

#### **Le critère de résistance :**

$$
e \ge \frac{l_x}{20} \qquad \to \text{Pour une dalle sur un seul appui.}
$$
\n
$$
\frac{l_x}{35} \le e \le \frac{l_x}{30} \qquad \to \text{Pour une dalle sur deux appuis.}
$$
\n
$$
\frac{l_x}{45} \le e \le \frac{l_x}{40} \qquad \to \text{Pour une dalle sur trois appuis ou quatre appuis.}
$$

#### **Coupe-feu :**

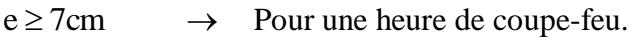

 $e \geq 11$ cm  $\rightarrow$  Pour deux heures de coupe-feu.

Dans notre étude, on prend le coupe-feu à deux heures.

Notre bâtiment comporte trois (3) types de dalle pleine.

#### **Dalle sur deux appuis**

 $\triangleright$  **Panneau** 1 **:** (étages courants)  $l_x = 80$ cm.

$$
\frac{l_x}{35} \le e \le \frac{l_x}{30} \rightarrow 2.28 \text{cm} \le e \le 2.66 \text{cm}
$$

Donc c'est la condition de coupe feu qui est la plus defavorable :  $e \ge 11$ cm

On prend  $e = 12$  cm.

#### **Panneau 2** : (étages courants)  $I_x = 170$  cm.

$$
\frac{l_x}{35} \le e \le \frac{l_x}{30} \rightarrow 4.85 \text{cm} \le e \le 5.66 \text{cm}
$$

Donc c'est la condition de coupe feuqui est la plus defavorable :  $e \geq 11$ cm

On prend  $e = 12$  cm.

**Panneau 3 :** (étages courants)  $l_x = 100$  cm.

$$
\frac{l_x}{35} \le e \le \frac{l_x}{30} \rightarrow 2.86cm \le e \le 3.33cm
$$

Donc c'est la condition de coupe feu

qui est la plus defavorable :  $e \ge 11$ cm

On prend  $e = 12$  cm.

#### **Dalle sur trois appuis**

**Panneau 4** :(étages courants)  $l_x = 1.4m$ .

$$
\frac{l_x}{45} \le e \le \frac{l_x}{40} \rightarrow 3.11cm \le e \le 3.50cm
$$

Donc c'est la condition de coupe feu qui est la plus defavorable :  $e \ge 11$ cm

On prend  $e = 12$  cm.

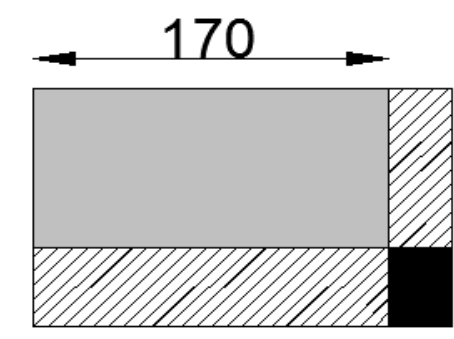

**Fig II.3.1. Dalle sur deux appuis.**

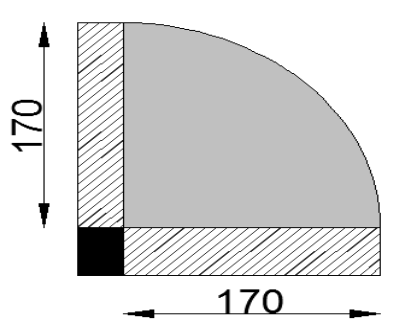

**Fig II.3.2. Dalle sur deux appuis.**

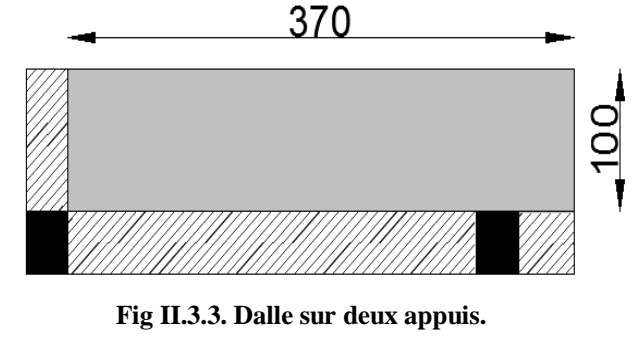

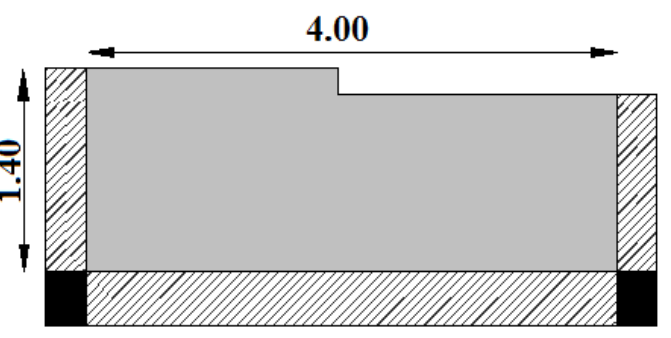

**Fig II.4.1. Dalle sur trois appuis.**

#### **Panneau 5 :** (étages courants)  $I_x = 110$  cm.

$$
\frac{l_x}{45} \le e \le \frac{l_x}{40} \rightarrow 2.44 \text{cm} \le e \le 2.75
$$

Donc c'est la condition de coupe feu

qui est la plus defavorable :  $e \ge 11$ cm

On prend  $e = 12$  cm.

**Panneau 6 :** (dalle de l'ascenseur)  $I_x = 85$  cm.

$$
\frac{l_x}{45} \le e \le \frac{l_x}{40} \rightarrow 1.88 cm \le e \le 2.12 cm
$$

Donc c'est la condition de coupe feu qui est la plus defavorable :  $e \ge 11$ cm

On prend  $e = 12$  cm.

- **Dalle sur quatre appuis**
- **Panneau 7 : (terrasse inaccessible)**   $l_x = 180$  cm.

$$
\frac{l_x}{45} \le e \le \frac{l_x}{40} \rightarrow 4cm \le e \le 4.5cm
$$

Donc c'est la condition de coupe feu qui est la plus defavorable :  $e \ge 11$ cm

On prend  $e = 12$  cm

## **Panneau 8 : (terrasse inaccessible) lx = 350 cm.**

$$
\frac{l_x}{45} \le e \le \frac{l_x}{40} \rightarrow 7.78 cm \le e \le 8.75 cm
$$

Donc c'est la condition de coupe feu qui est la plus defavorable :  $e \ge 11$ cm

On prend  $e = 12$  cm

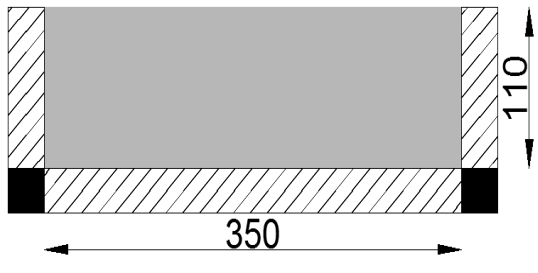

**Fig II.4.2. Dalle sur trois appuis.**

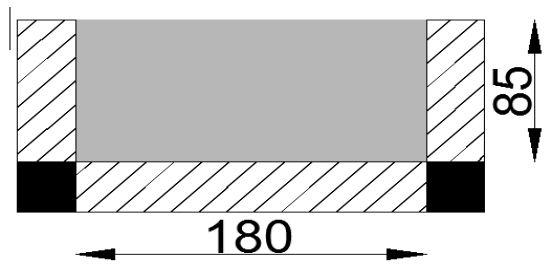

**Fig II.4.3. Dalle sur trois appuis.**

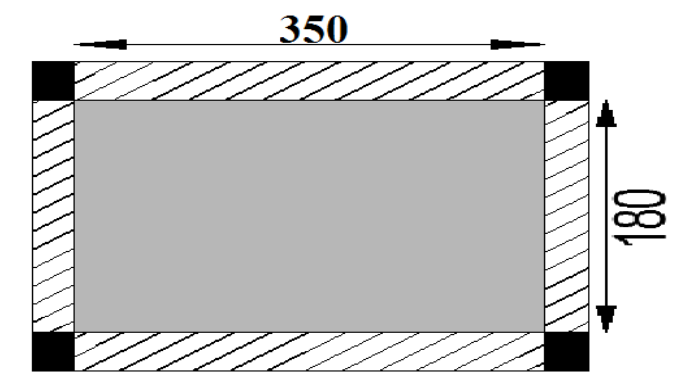

**Fig II.5.1. Dalle sur quatre appuis.**

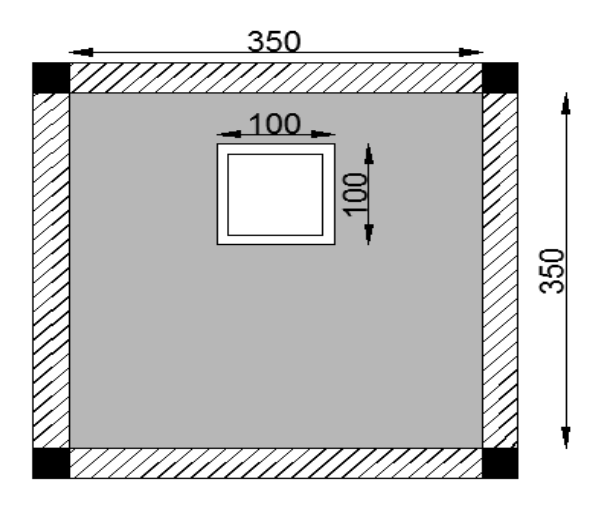

**Fig II.5.2. Dalle sur quatre appuis.**

## **II.2.2. Les poutrelles**

Les poutrelles se calculent comme des sections en « T », la disposition de ces dernières se fait selon deux critères :

- La plus petite portée.
- La continuité.

La largeur de la table de compression à prendre en compte est définie par :

$$
\frac{b - b_0}{2} \le \min\left(\frac{l_x}{2}; \frac{l_y}{10}\right)
$$
 Selon le CBA93 (article A.4.1.3)

Avec :

- $l_x$ : distance entre deux nervures successives.
- l<sup>y</sup> : la distance maximale entre nus d'appuis des poutres secondaires.

$$
l_x = 65 - 15 = 50 \text{ cm}.
$$

$$
l_y = 430 - 30 = 400 \text{ cm}
$$

$$
b1 = \frac{b - b_0}{2} \le \min\left(\frac{l_x}{2}; \frac{l_y}{10}\right) \Rightarrow b1 = 25 \text{ cm}
$$

$$
b_0 = (0.4 \land 0.8) \land \rightarrow b_0 = (0.4 \times 30, 0.8 \times 30) \text{ cm}
$$

$$
b_0 = (12 \text{ à } 24) \text{ cm.}
$$

On prend :  $b_0 = 15$  cm.

$$
b = 2 \times b1 + b0 \Longrightarrow b = 2 \times 25 + 15 \Longrightarrow b = 65 \text{ cm}
$$

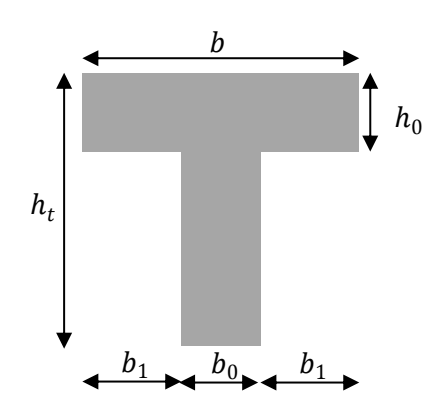

**Fig. II.6. Coupe transversale d'une poutrelle.**

#### **II.2.3. Les escaliers**

Dans une structure, les escaliers sont des éléments qui permettent le passage d'un niveau à un autre.

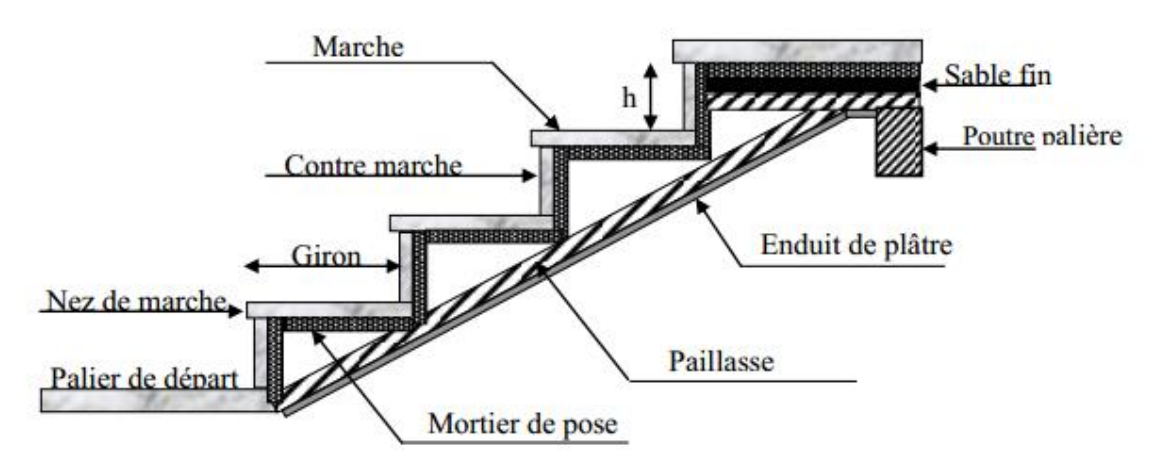

**Figure II.7. Détail d'un escalier.**

Pour dimensionner les marches (g) et les contre marche (h) on utilise la formule de **BLONDEL** :

60 cm  $\leq 2h + g \leq 65$  cm. ........ (1)

- h : la hauteur des contremarches entre 14 et 18 cm.
- g : la largeur (giron) entre 25 et 32 cm.

D'ou: 
$$
g = \frac{L_0}{n-1}
$$
 et  $h = \frac{H}{n}$ 

Avec :

H : hauteur de la volée.

L<sup>0</sup> : longueur projetée de la volée.

L : longueur de la volée.

n : nombre de contre marche.

n-1 : Nombre de marche.

On remplace «  $g \rightarrow et \cdot h \rightarrow dans (1)$ , on aura :

$$
64n^2 - (64 + 2H + L_0)n + 2H = 0
$$
 ....... (2)

#### **II.2.3.1. Types d'escaliers**

Dans notre projet, on a trois (03) types d'escaliers qui sont :

- Escalier d'étage courant, qui est à deux volées.
- Escalier à trois volées.
- Escaliers à deux volées et double quartier tournant, ou escalier balancé.

#### **a) Escalier à deux (2) volées: (du 1ér au 8ème étage)**

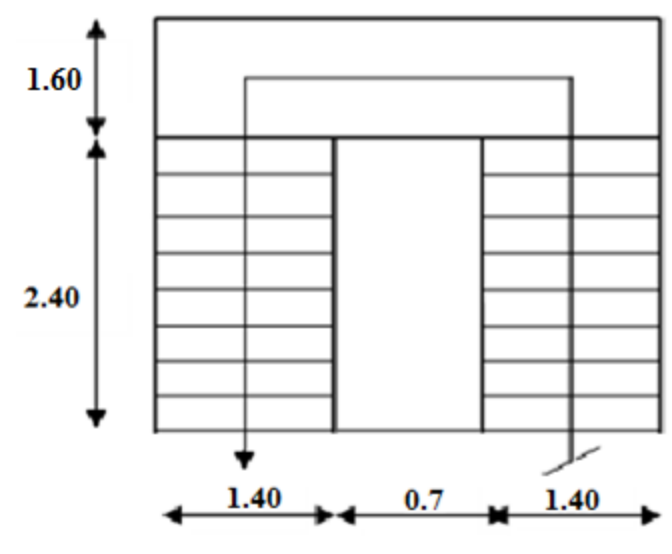

 **Fig II.8. Vu en plan de l'escalier**

**1 ère volée**

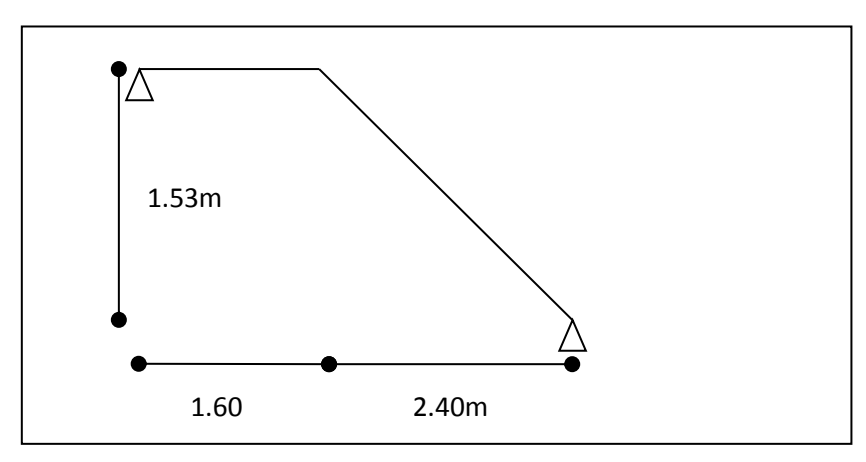

#### **Fig II.8.1. Schéma statique de la 1ère volée**

 $\checkmark$  L'épaisseur de la paillasse est donnée par :

$$
\frac{L}{30} \le e \le \frac{L}{20}
$$

Avec :  $L = Lp + Lv + Lp'$ 

H : hauteur de la volée.

L<sup>0</sup> : longueur projetée de la volée.

Lv : longueur de la volée.

Lp : longueurs de palier de départ.

Lp' : longueurs de palier d'arrivé.

L : longueur développée.

$$
L = L_p + \sqrt{L_0^2 + H^2 + L_p} \Rightarrow L = 445 \, \text{cm}.
$$

$$
\int \frac{L}{30} \le e \le \frac{L}{20} \Rightarrow \frac{445}{30} \le e \le \frac{445}{20} \Rightarrow 14.83 \text{cm} \le e \le 22.25 \text{cm}
$$

 $e \geq 11$ cm .......... Pour deux heures de coupe-feu.

On prend : **e = 18 cm.**

 $\checkmark$  Calcul du nombre de marches et contre marches :

En résolvant l'équation (2) avec :  $L_0 = 240$  cm et H = 153cm.

On aura : 
$$
\begin{cases} n = 9 \\ n - 1 = 8 \end{cases}
$$

 $\checkmark$  Calcule du giron « g » et la hauteur de la contre marche « h » :

$$
g = \frac{L_0}{n-1} \Rightarrow g = \frac{240}{8} = 30 \Rightarrow g = 30 \text{cm}.
$$
  

$$
h = \frac{H}{n} \Rightarrow h = \frac{153}{9} = 17 \Rightarrow h = 17 \text{cm}.
$$

 $\checkmark$  Calcule d'angle d'inclinaison de la volée :  $\text{tga} = \text{h/L}_0 \Rightarrow \alpha = 32.52^\circ$ 

Le tableau suivant résume les résultats trouvés :

| $\mathbf n$ | $n-1$ | $\mathbf{cm})$<br>$\sigma$ | (cm)<br>$\mathbf{n}$ | $e$ (cm) |               |
|-------------|-------|----------------------------|----------------------|----------|---------------|
| Λ           |       | 30                         |                      | 10<br>10 | $32.52^\circ$ |

**Tab.II.1.1. Dimensions de la 1ére volé**

**2 ème volée**

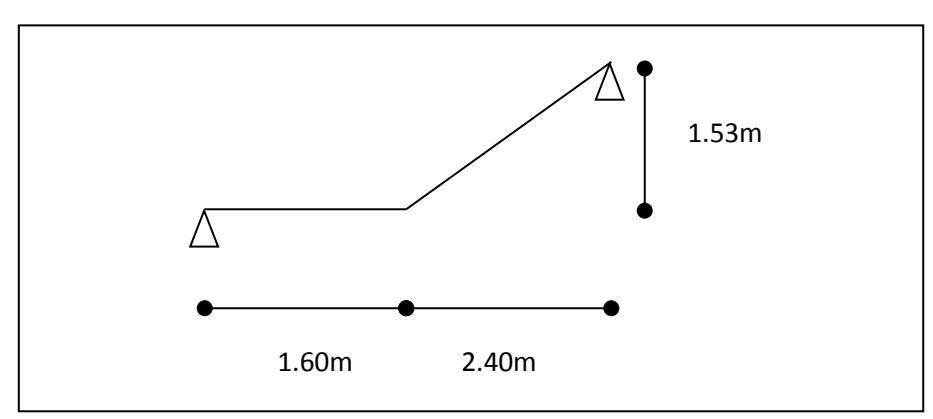

**Fig II.8.2. Schéma statique de la 2ère volée**

| $\mathbf n$ | $n-1$ | cm<br>$\boldsymbol{\sigma}$ | (cm)<br>$\mathbf n$ | $e$ (cm)  | w             |
|-------------|-------|-----------------------------|---------------------|-----------|---------------|
| 0           |       | 30                          |                     | 1 0<br>TO | $32.52^\circ$ |

**Tab.II.1.2. Dimensions de la 2éme volé**

- **b) Escalier a trois (3) volées**
	- **Escalier N°1 : De l'entre sol au RDC :**

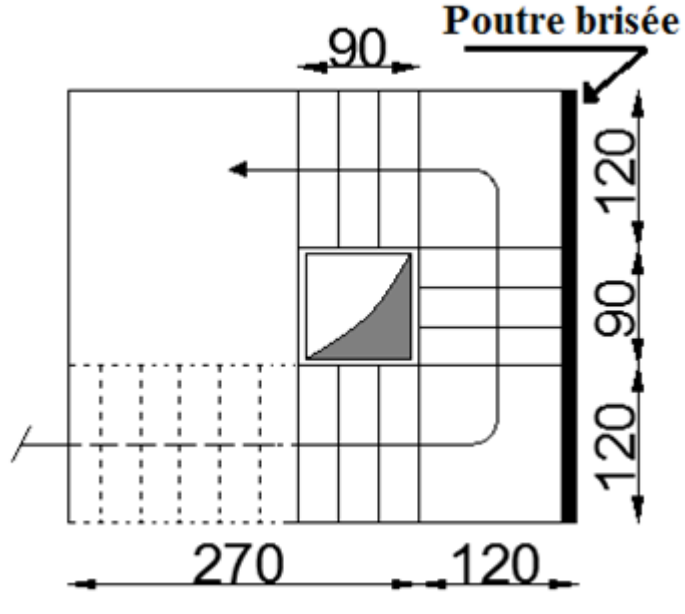

**Fig. II.9. Vue en plan de l'escalier de l'entre sol au RDC.**

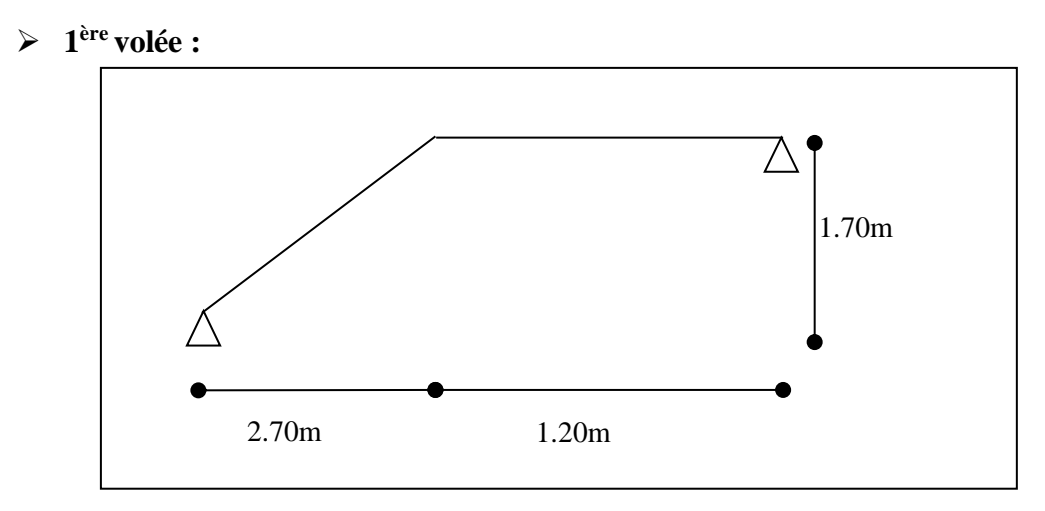

**Fig. II.9.1. Schéma statique de la 1ère volée.**

| n  | $n-1$ | (cm)<br>$\sigma$ | (cm)<br>$\mathbf n$ | $e$ (cm)  | w             |
|----|-------|------------------|---------------------|-----------|---------------|
| 10 |       | 30               |                     | 1 0<br>10 | $32.20^\circ$ |

**Tab.II.2.1. Dimensions de la 1ère volée.**

#### **2 ème volée :**

Elle s'appuie sur une poutre brisée.

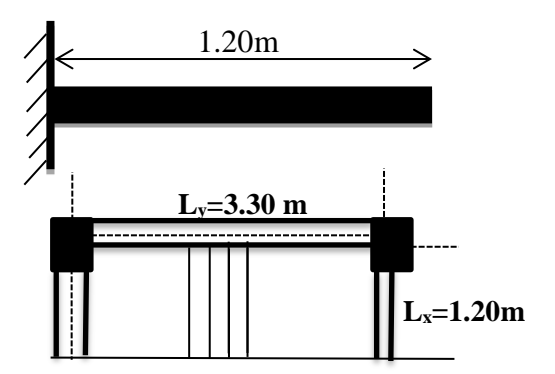

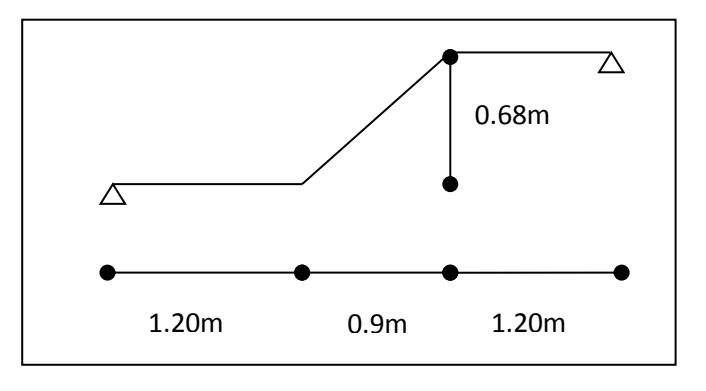

**Fig. II.9.2. Schéma statique de la 2ème volée.**

| ш | $n-1$ | $\mathbf{cm}$<br>$\sigma$<br>۰ | $\bf (cm)$<br>$\mathbf n$ | $e$ (cm)  | ∼<br>u |
|---|-------|--------------------------------|---------------------------|-----------|--------|
|   | ັ     | 30                             |                           | . О<br>10 | 37.08° |

**Tab.II.2.2. Dimensions de la 2ème volée.**
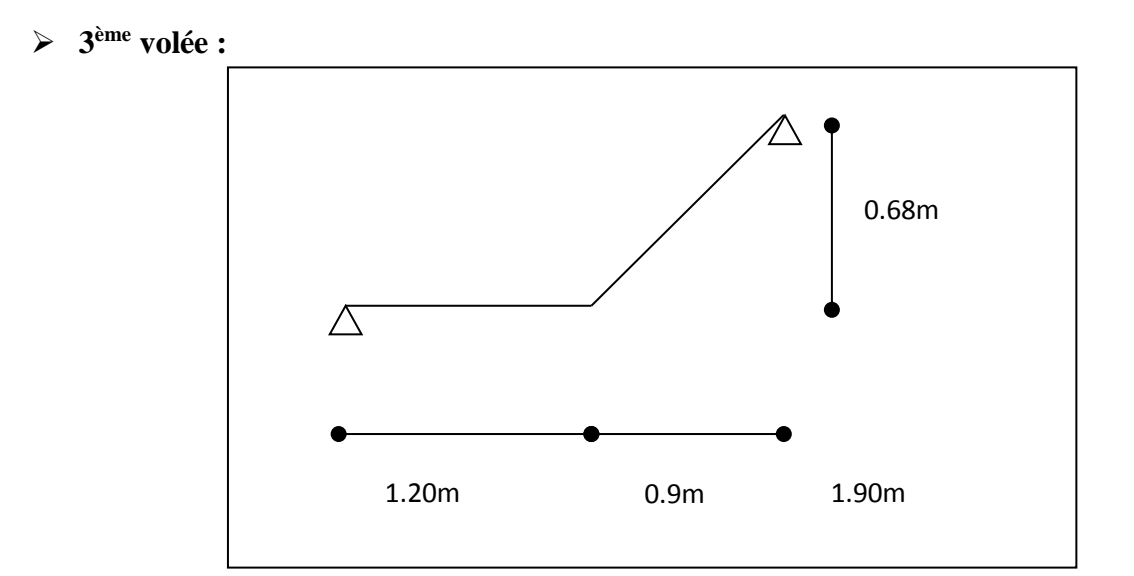

**Fig. II.9.3. Schéma statique de la 3ème volée.**

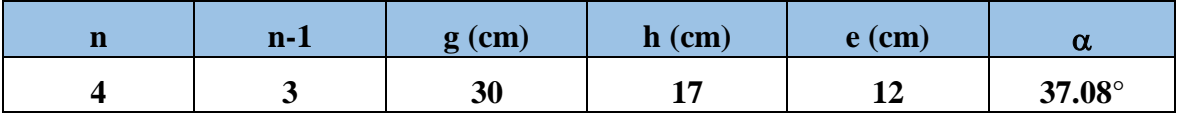

**Tab.II.2.3. Dimension de la 3ème volée.**

**Escalier N°2 : Du RDC au 1èr étage :**

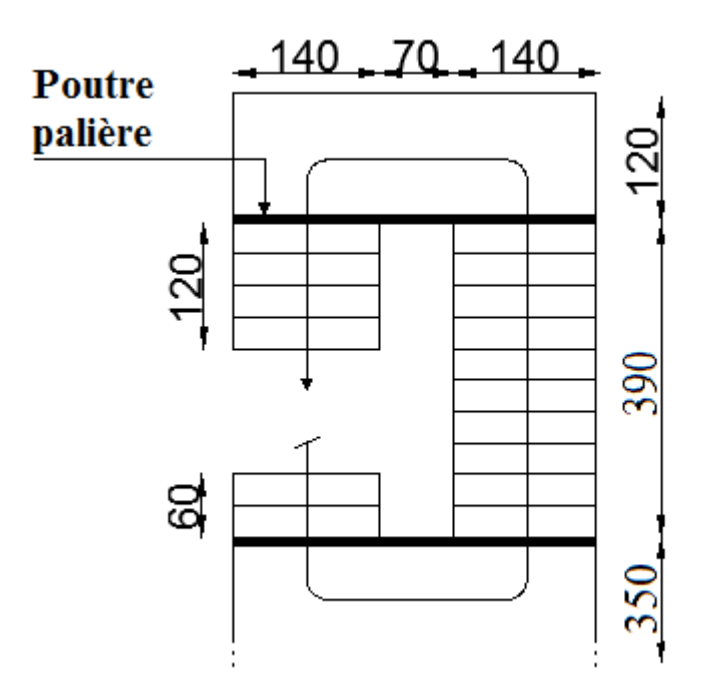

**Fig. II.10. Vue en plan de l'escalier de RDC au 1èr étage.**

# **1 ère volée**

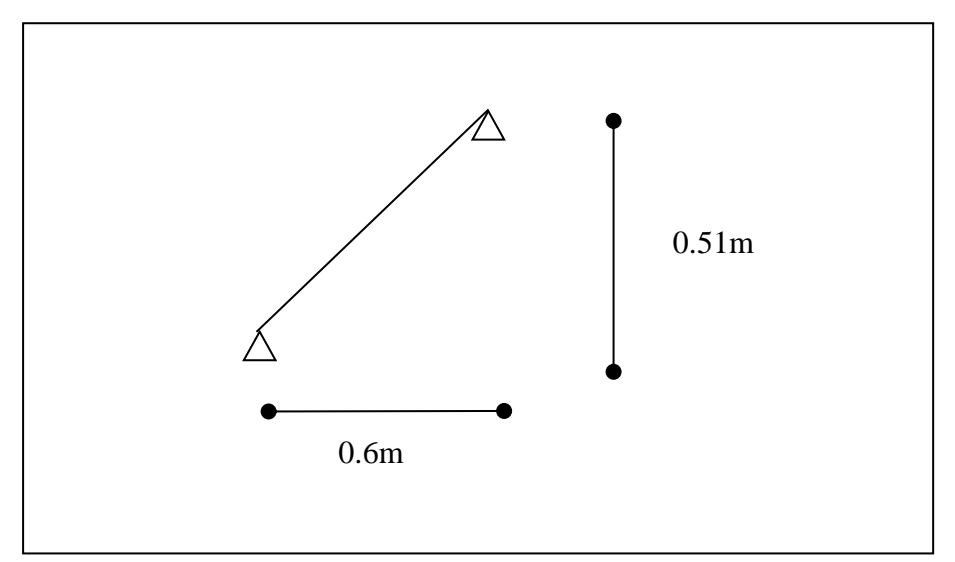

**Fig. II.10.1. Schéma statique de la 1ère volée.**

| $\mathbf n$ | $n-1$ | $g$ (cm) | (cm)<br>$\mathbf n$ | $e$ (cm) |               |
|-------------|-------|----------|---------------------|----------|---------------|
|             |       | 30       |                     | $\sim$   | $40.36^\circ$ |

**Tab.II.3.1. Dimension de la 1ère volée.**

**2 ème volée**

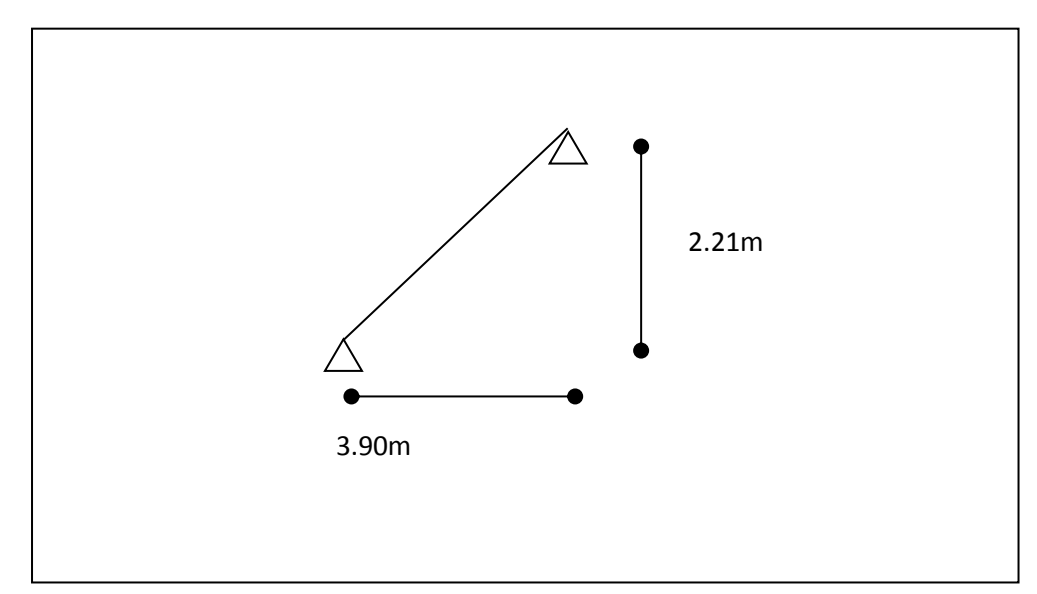

**Fig. II.10.2. Schéma statique de la 2ère volée.**

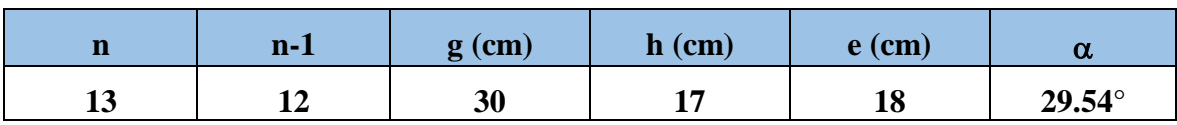

**Tab.II.3.2. Dimension de la 2ème volée**

# **3 ème volée :**

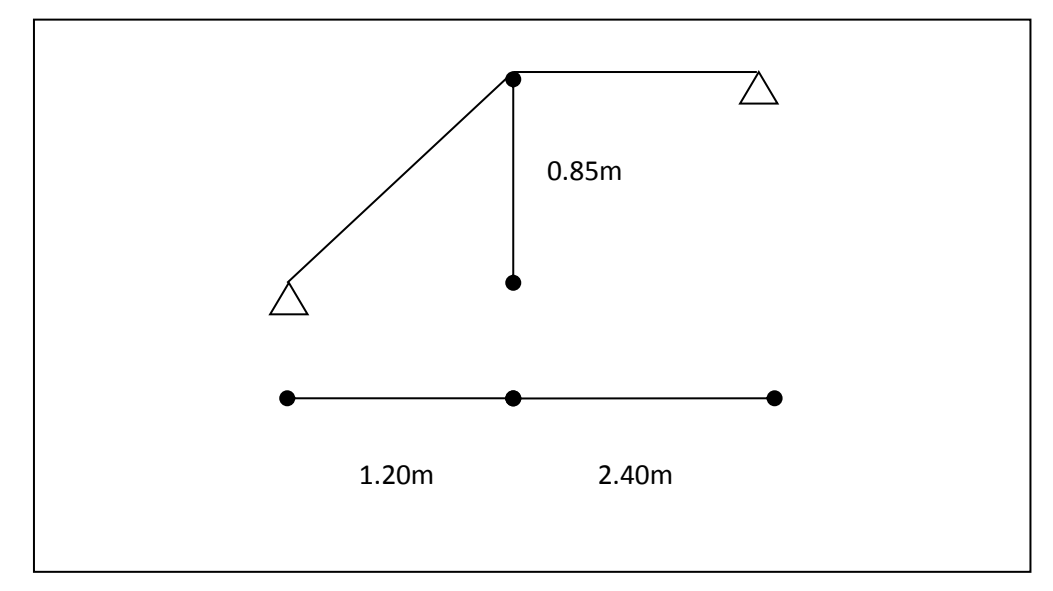

**Fig. II.10.3. Schéma statique de la 3ème volée.**

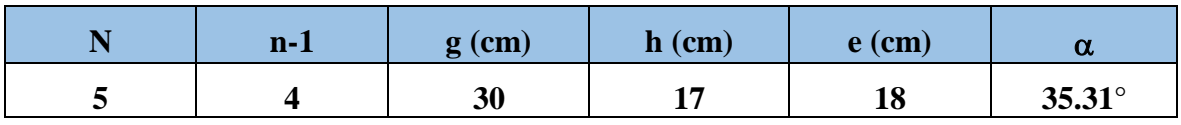

**Tab.II.3.3. Dimension de la 3ère volée.**

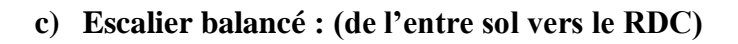

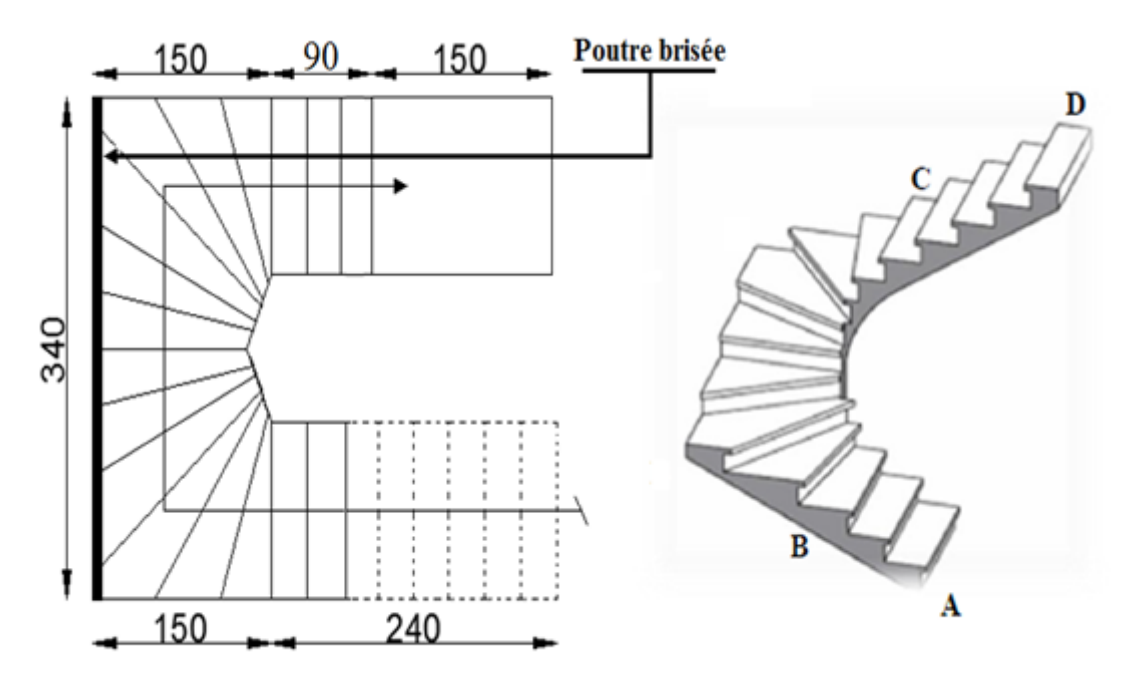

**Fig. II.11. Vue en plan et en 3D de l'escalier balancer.**

Dans ce type d'escalier, l'épaisseur de la paillasse et constante pour toutes les volées.

**Volée AB :**

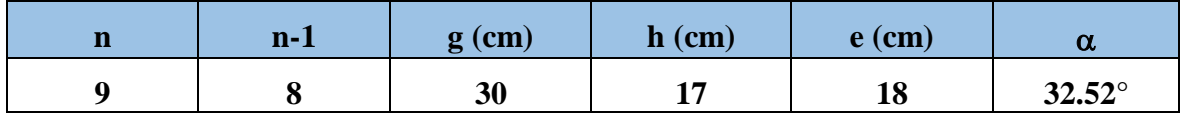

**Tab.II.4.1. Dimension de la 1ère volée.**

**Volée BC :**

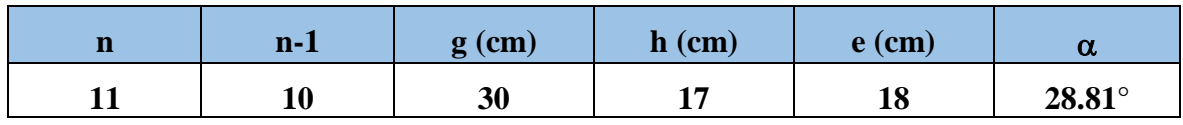

**Tab.II.4.2. Dimension de la 2ère volée.**

# **Volée CD :**

| $\mathbf n$ | $n-1$ | $\mathbf{cm}$ | $\mathbf{(cm)}$<br>$\mathbf n$ | $e$ (cm)  |               |
|-------------|-------|---------------|--------------------------------|-----------|---------------|
|             |       | 30            |                                | 1 0<br>TO | $40.36^\circ$ |

**Tab.II.4.3. Dimension de la 3ère volée.**

On optera pour les épaisseurs des paillasses comme suite :

- Escalier à deux volées : **e = 18 cm.**
- Escalier à trois volées :
	- Escalier  $N^{\circ}1 : e = 18$  cm.
	- Escalier  $N^{\circ}2 : e = 18$  cm.
- Escalier balancé : **e = 18 cm.**
- Et pour les deux marches qui servent à relier les deux niveaux (3.06m, 3.57m) on optera pour :

Hauteur de la contre marche : **h = 17 cm.**

Le giron de la marche :  $g = 30$  cm.

Epaisseur de la paillasse : **e = 12 cm.**

# **CHAPITRE II Prédimensionnement des éléments**

# **II.2.4. L'acrotère**

## **L'acrotère de la terrasse accessible**

L'acrotère est un élément secondaire, fait en béton armé, encastré a sa base au plancher terrasse, il a pour rôle d'empêcher les infiltrations des eaux pluviales entre la forme de pente et le plancher terrasse ainsi qu'un rôle de garde-corps pour les terrasses accessibles.

- **Poids propre de l'acrotère :**
- G : Poids propre de l'acrotère par ml.
- S : surface de l'acrotère.

 $G= γb \times S$ <sub>acrotère.</sub>

$$
S = 10 \times 90 + \frac{10 \times 5}{2} + 5 \times 10 + 10 \times 10
$$

$$
S=0.1075 \ m^2
$$

 $\Rightarrow$  G= 0.1075  $\times$  25=2.69 KN /ml

## **Poids des enduits en ciment intérieur et extérieur G<sup>0</sup>** :

- e : épaisseur d'enduit de ciment.
- p : périmètre d'acrotère.
- γ : poids volumique d'enduit.
- $\Rightarrow$  G<sub>0</sub>=  $\gamma \times e \times p = 20 \times 0.015 \times 2.26 = 0.68$  KN/ml
	- **Poids total :**

Gtot=  $G + G_0 = 3.37$  KN/ml.

# **L'acrotère de la terrasse inaccessible (espace technique) :**

De même manière on trouve

Poids propre de l'acrotère

 $G = 1.44$  KN/ml

5cm 5cm

Poids des enduits en ciment intérieur et extérieur :

 $G_0 = 0.38$  KN/ml

**Poids total :**

 $G$ tot = 1.82 KN/ml

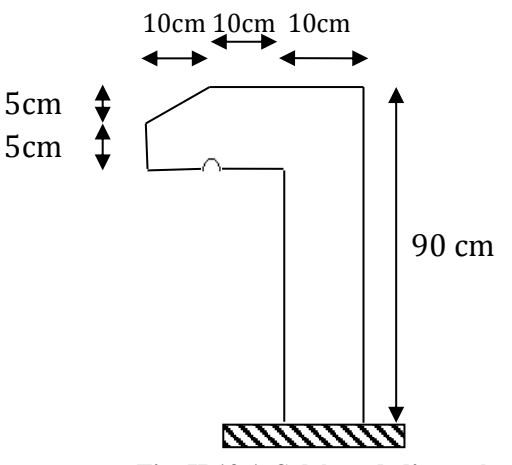

**Fig. II.12.1. Schéma de l'acrotère de la terrasse accessible.**

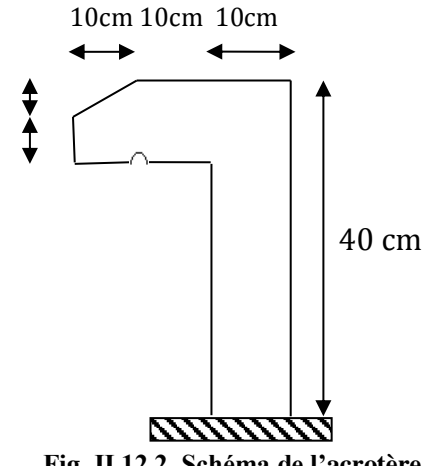

**Fig. II.12.2. Schéma de l'acrotère de la terrasse inaccessible.**

# **II.2 5. Les murs**

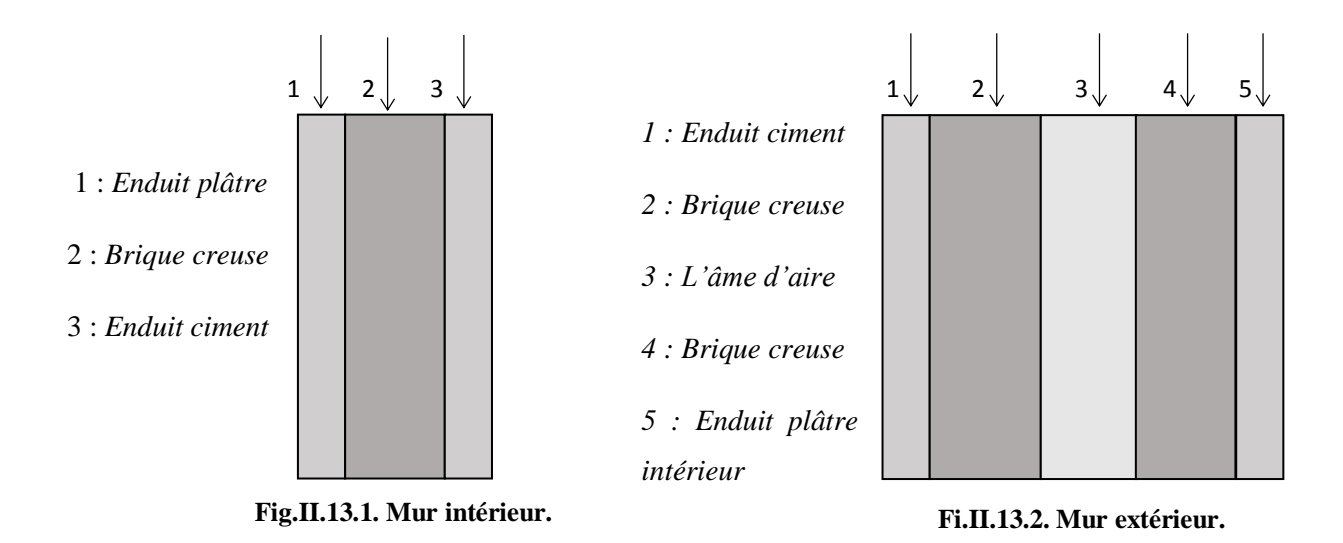

## **a) Les murs extérieurs**

Ils jouent un rôle important dans l'isolation thermique et phonique du bâtiment.

## **b) Les murs intérieurs :**

Ils jouent un rôle important dans l'isolation phonique du bâtiment et de séparation.

# **II.3. Prédimensionnement des éléments principaux**

Les éléments principaux sont des éléments qui participent au contreventement de la structure (Voiles, Poutres, Poteaux).

# **II.3.1. Les voiles**

Sont des éléments de contreventement verticaux minces et continus, faits en béton armé, ayant une dimension plus petite que les autres qui est l'épaisseur (e). Cette dernière est déterminée par les conditions du RPA99/2003 suivantes :

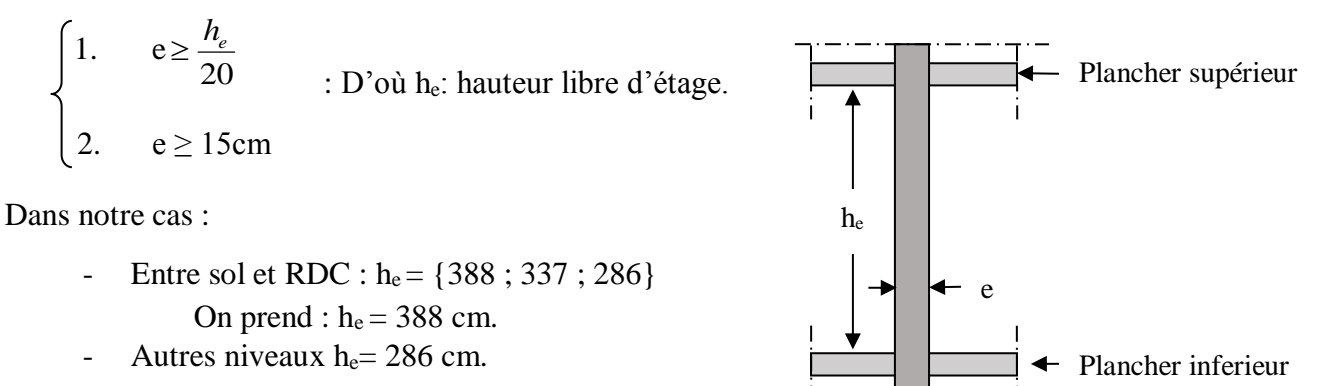

 **Fig. II.14. Coupe verticale d'un voile.**

**Dans notre cas :**

 $-e \ge 388/20 \to e \ge 19.4 \text{ cm}$ 

⇒ On adopte pour le RDC et l'entre sol un voile d'épaisseur : **e = 20 cm.**

 $-e \geq 286/20 \rightarrow e \geq 14.3$  cm

⇒ On adopte pour les autres niveaux un voile d'épaisseur : **e = 15 cm.**

# **II.3.2. Les Poutres**

Sont des éléments porteurs, horizontaux, leur rôle c'est la transmission des charges aux poteaux.

Selon le BAEL91, le prédimensionnement des poutres se fait en utilisant la condition

$$
suvante: \qquad \frac{L_{\text{max}}}{15} \le h \le \frac{L_{\text{max}}}{10}
$$

Avec : Lmax : est la portée maximale de la poutre entre nus d'appuis*.*

h : hauteur de la poutre

# **II.3.2.1. Poutres Principales (P.P)**

Elles servent comme appui pour les poutrelles.

L<sub>max =</sub> 410 cm  $\Rightarrow$  27.33 cm  $\leq$  h  $\leq$  41 cm

On prend **: h = 40 cm.**

Selon le RPA 99/ V. 2003 (art. 7.5.1), on doit vérifier les dimensions suivantes :

- $\bullet$  b  $\geq$  20cm.
- $h \geq 30$ cm.
- $\bullet$  h/b  $\leq$  4cm.

 $\checkmark$  On prend pour les poutres principales :

$$
\begin{cases} \mathbf{h} = 40 \text{ cm} \\ \mathbf{b} = 30 \text{ cm} \end{cases}
$$

# **II.3.2.2. Les poutres secondaires (P.S)**

L<sub>max =</sub> 410 cm  $\Rightarrow$  26.66 cm  $\leq$  h  $\leq$  40 cm

 $\checkmark$  On prend pour les poutres secondaires :

$$
\begin{cases} \mathbf{h} = 40 \text{ cm} \\ \mathbf{b} = 30 \text{ cm} \end{cases}
$$

# **II.3.2.3. La Poutre de chaînage**

D'après le RPA99 version 2003 Art 9.3.3 la largeur de la poutre de chaînage doit être supérieure ou égale à 2/3 de l'épaisseur de l'élément supporté. Dans notre projet la poutre sert d'appui pour les gardes de corps, les murs extérieurs et les poutrelles, Alors on prend  $b = 30cm$ ; h= $30cm$ .

# **II.3.3. Les poteaux**

Ce sont des éléments porteurs, faits en béton armé, rectangulaire ou circulaire, ils assurent la transmission des charges aux fondations, leur prédimensionnement se fait à la compression centrée selon les règles du BAEL91 (art B.8.4,1).

Les dimensions des poteaux seront fixées après avoir effectué la descente de charge, tout en satisfaisant les recommandations du RPA99/2003.

## **Stabilité de forme :**

 s s e b r c28 u A f 0.9 B f N .................................. *CBA 93(Article B.8.4.1)* ) 50 70. <sup>50</sup> 0.6 ( 0 50 ) 35 1 0.2 ( 0.85 2 2 *B h d b d b h I B I i i l r f* ; 12 ; ; 3 1 1 

- B<sub>r</sub>: Section réduite du béton.
- A<sub>s</sub>: Section des armatures.
- $\gamma_b$ : coefficient de sécurité de béton.
- $\gamma_s$ : coefficient de sécurité des aciers
- $\alpha$ : Coefficient en fonction de l'élancement  $\lambda$
- : L'élancement.
- $l_f$ : Longueur de flambement.
- $l_0$ : Longueur du poteau.
- i : Rayon de giration
- I: Moment d'inertie
- Nu : l'effort normal de compression à ELU

$$
\text{Résistance à la compression : } \frac{Nu}{B} \le 0.6 \times f_{c28} \begin{cases} \min(b, h) \ge 25cm \\ \min(b, h) \ge \frac{h_e}{20} \end{cases} \text{RPA99 (Art 7.4.1)}
$$
\n
$$
0.25 < \frac{b}{h} < 4.
$$

Les sections des poteaux préalablement adopté sont :

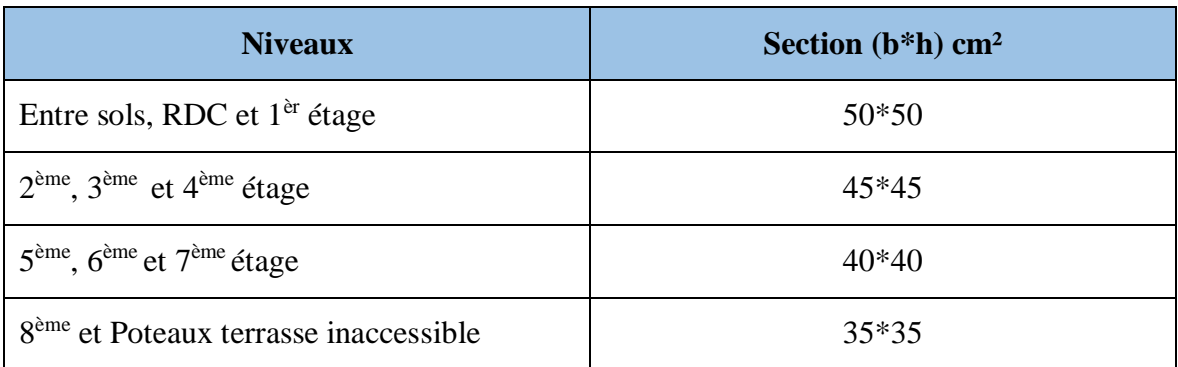

**Tab.II.5. Sections des poteaux adoptées.**

# **II.3.3.1. Evaluation des charges et surcharges**

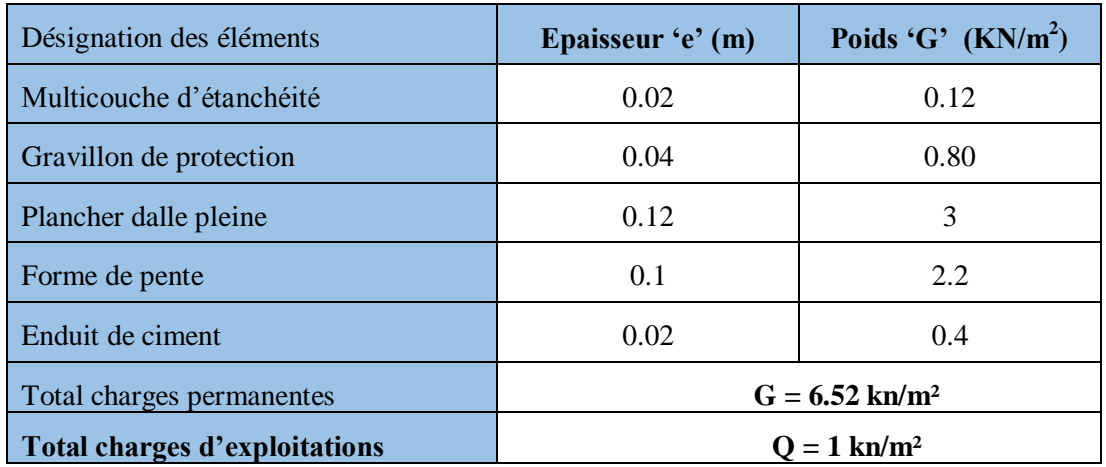

**Terrasses inaccessible (dalle pleine) :**

**Tab.II.6. Evaluation des charges d'un plancher dalle pleine d'une terrasse inaccessible.**

# **Terrasses inaccessible (corps creux) :**

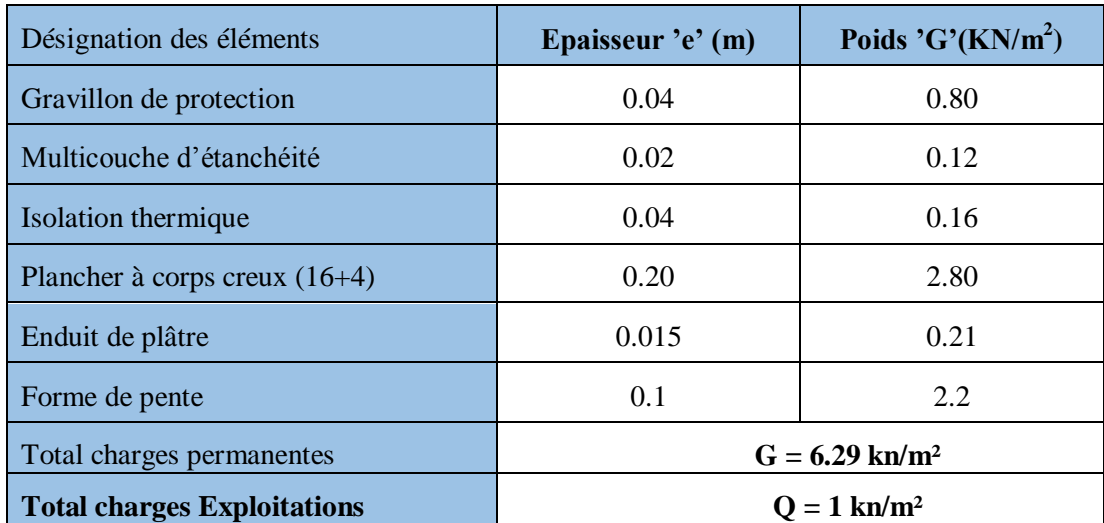

**Tab.II.7. Evaluation des charges d'un plancher a corps vreux d'une terrasse inaccessible.**

# **L'acrotère :**

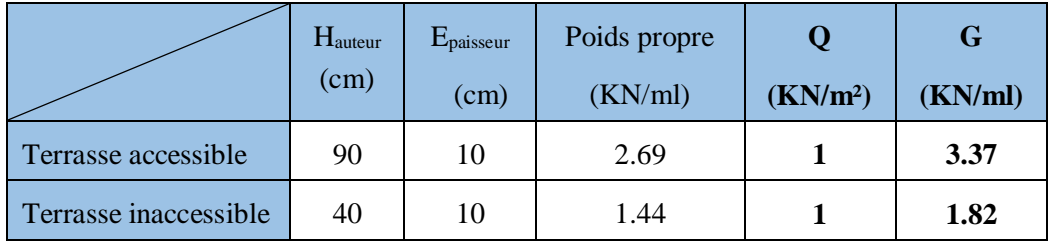

**Tab.II.8. Evaluation des charges sur l'acrotère terrasse accessible.**

# **Terrasse accessible (corps creux) :**

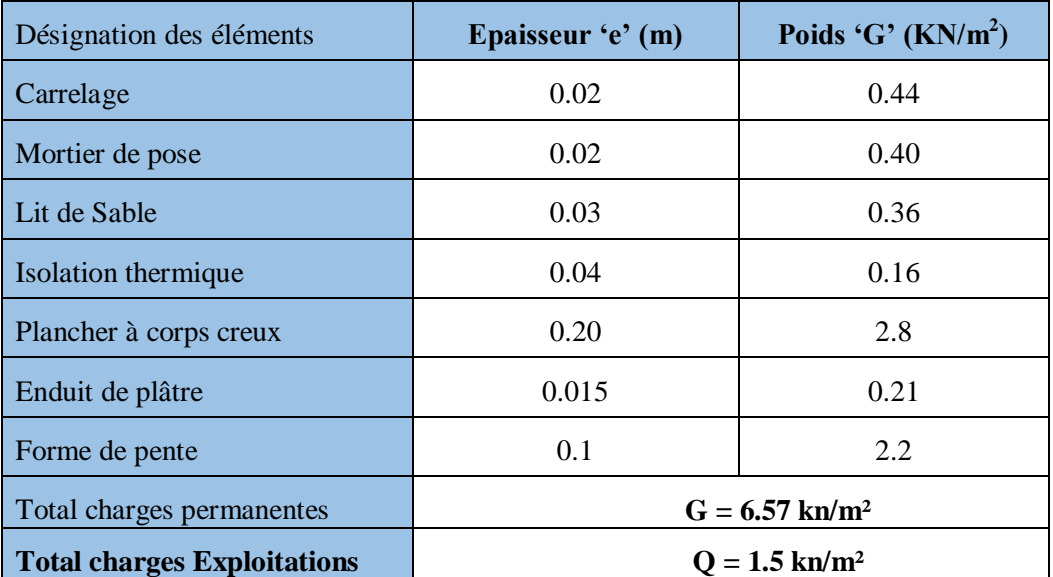

**Tab.II.9. Evaluation des charges d'un plancher corps creux d'une terrasse accessible.**

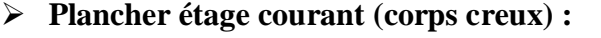

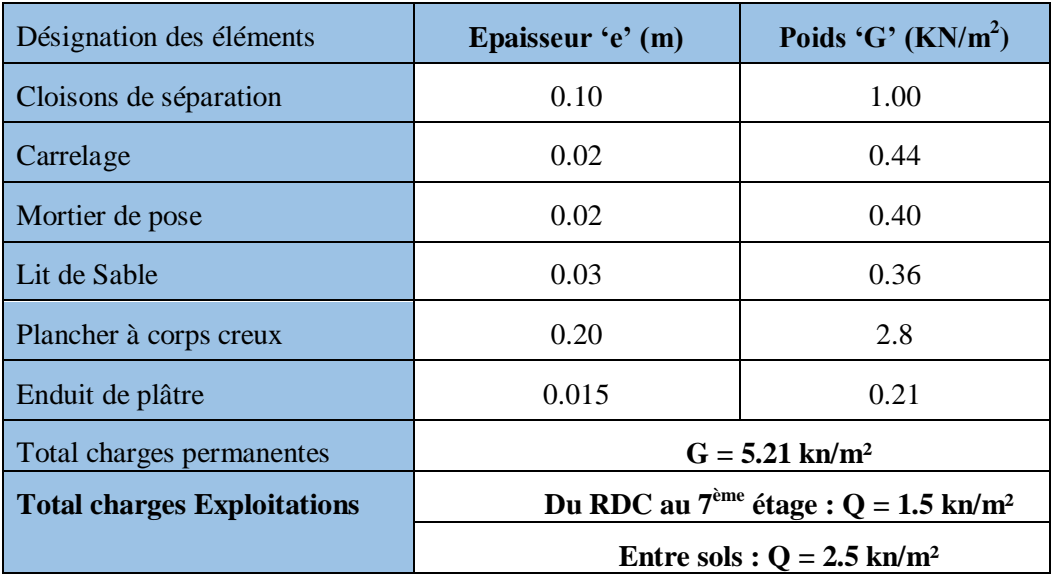

**Tab.II.10. Evaluation des charges du plancher étage courant.**

# **Plancher balcon (dalle pleine) :**

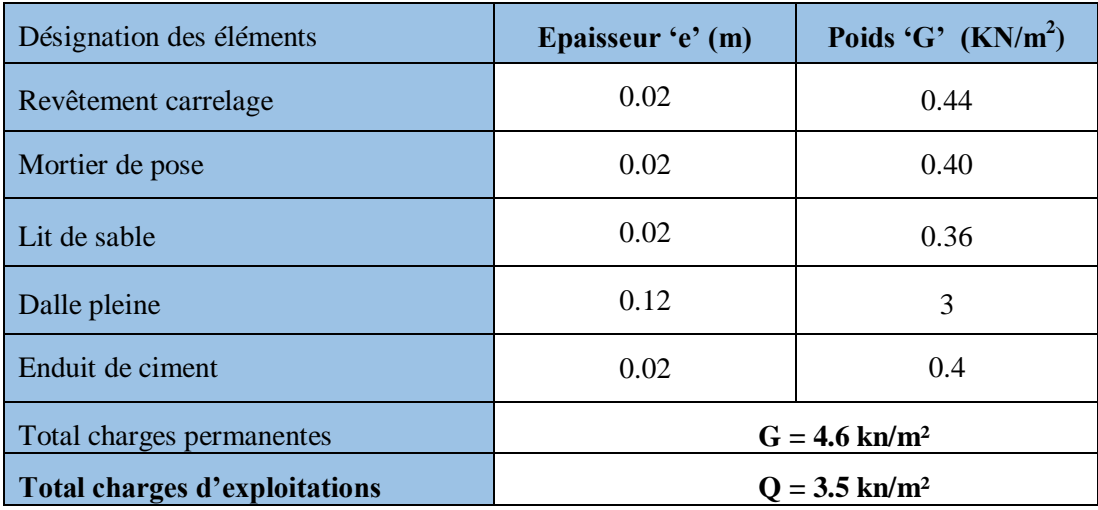

**Tab.II.11. Evaluation des charges d'un plancher en dalle pleine.**

# **Murs extérieur (double cloisons) :**

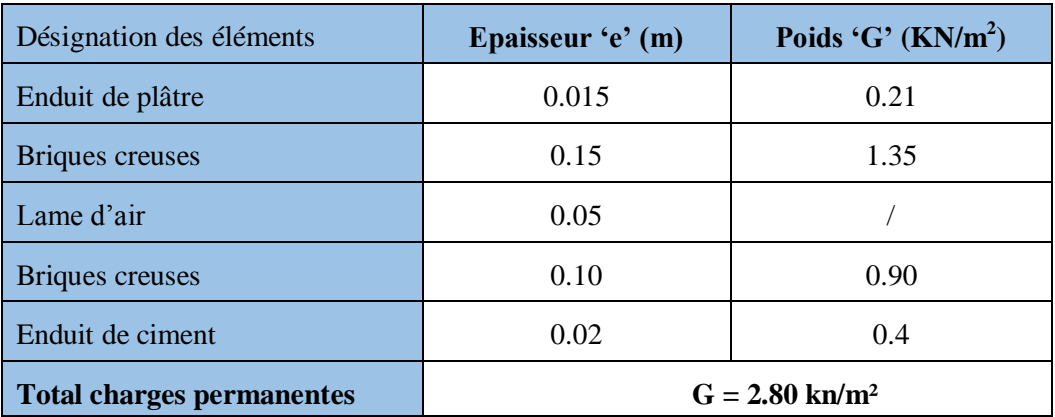

**Tab.II.12. Evaluation des charges dans les murs extérieurs.**

## **Murs intérieurs (séparation entre appartements) :**

| Désignation des éléments         | Epaisseur "e"<br>(m) | Poids "G" $(KN/m^2)$         |
|----------------------------------|----------------------|------------------------------|
| Enduit de plâtre                 | 0.015                | 0.15                         |
| Briques creuses                  | 0.10                 | 0.90                         |
| Enduit de plâtre                 | 0.015                | 0.15                         |
| <b>Total charges permanentes</b> |                      | $G = 1.20$ kn/m <sup>2</sup> |

**Tab.II.13. Evaluation des charges dans les murs intérieurs.**

# **Escaliers :**

**Les Paliers :** 

Le poids d'un palier : e. γ

- **Les Volées :** Les formules utilisées pour le calcul des charges permanentes sur la volée sont :
- Poids de la paillasse et de la couche d'enduit : γ.e/cosα
- Poids d'une marche : γ.h/2
- Poids du revêtement et du mortier de pose :

Vertical: γ.e.  $(h/g)$ ,

Horizontal : γ.e.

Avec :

- **γ** : poids volumique, **e** : épaisseur de la volée.
- **h** : hauteur de la contre marche, **α** : angle d'inclinaison de la volée.

**Escalier à deux volées :**

Dans cet escalier, la 1<sup>ère</sup> et la 2<sup>ème</sup> volée sont pareilles.

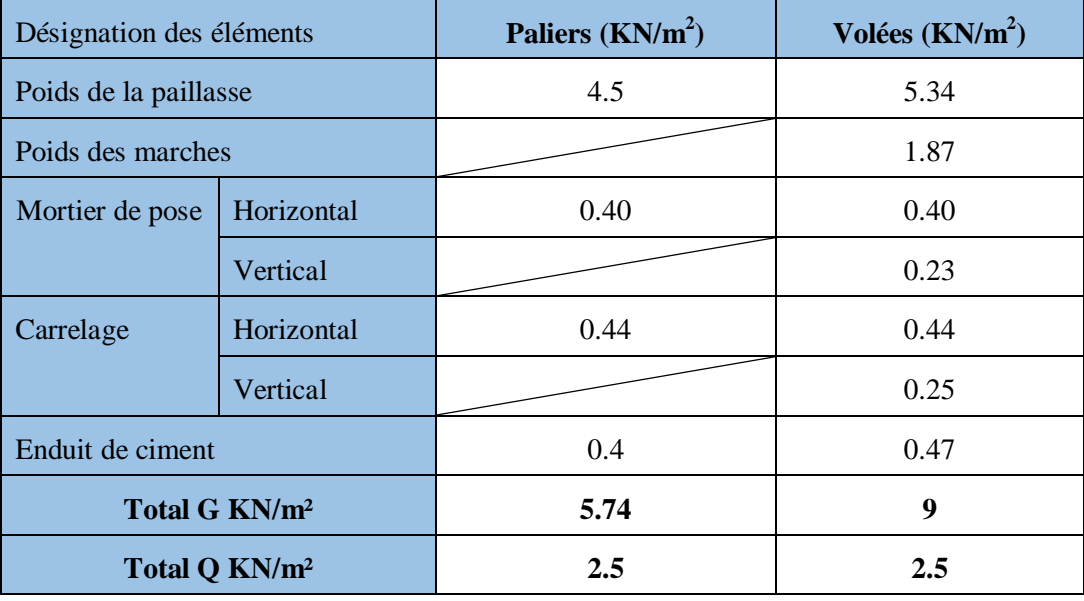

**Tab. II.14. Evaluation des charges sur l'escalier à deux volées.**

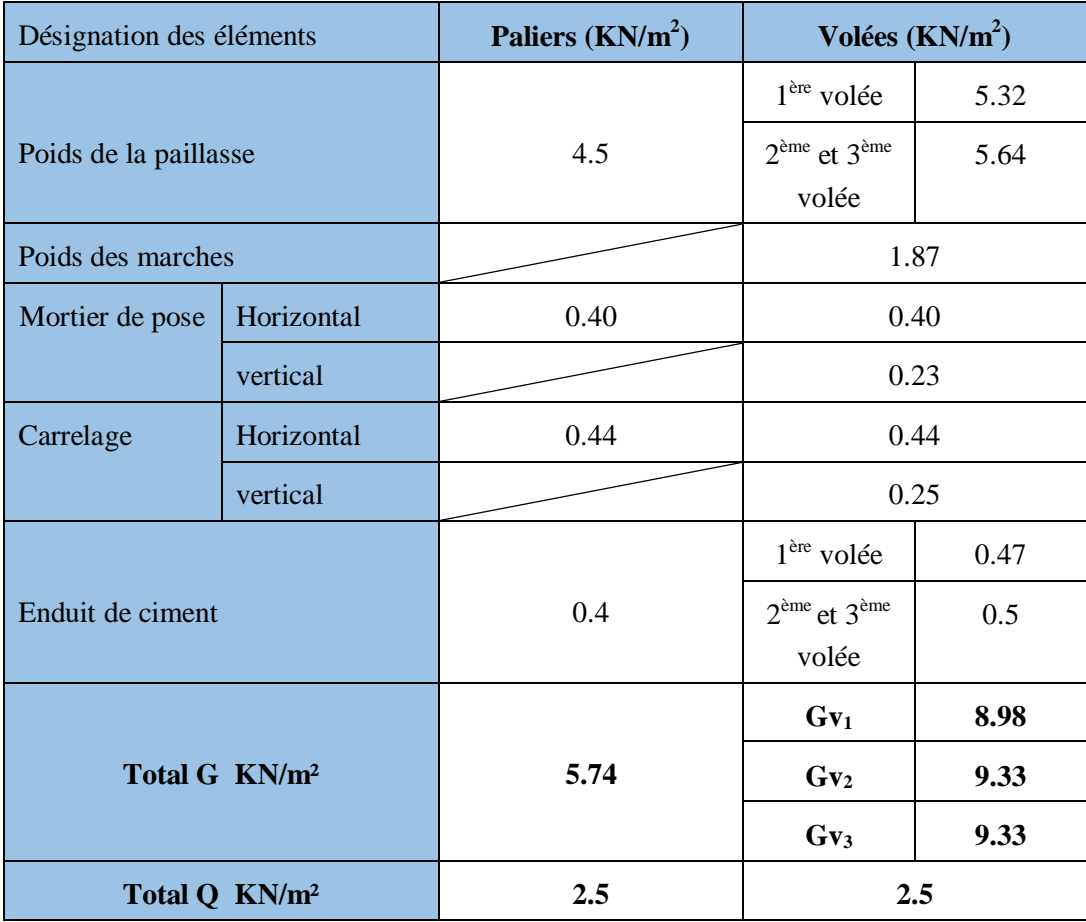

# **Escalier à trois volées N°1 :**

**Tabl II.15. Evaluation des charges sur l'escalier à trois volées N°1.**

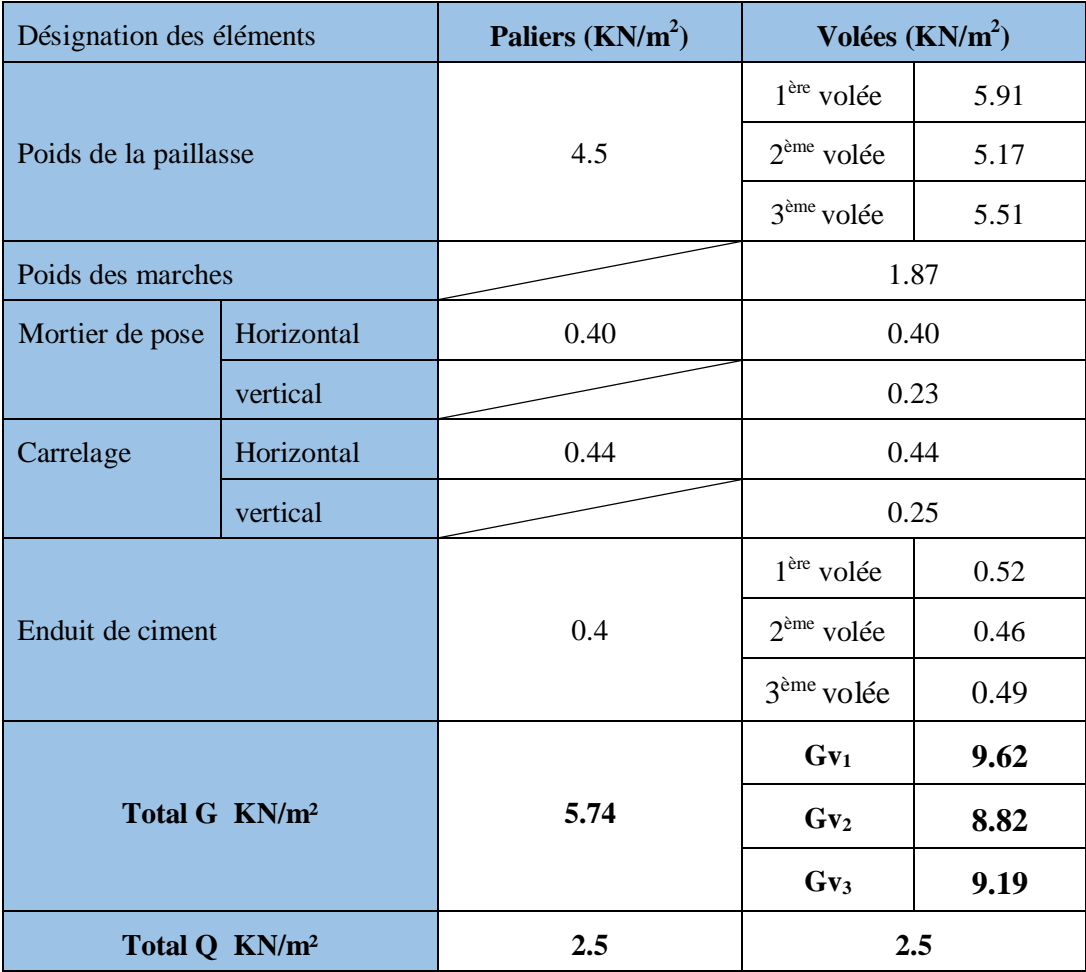

# **Escalier à trois volées N°2 :**

**Tabl II.16. Evaluation des charges sur l'escalier à trois volées N°2.**

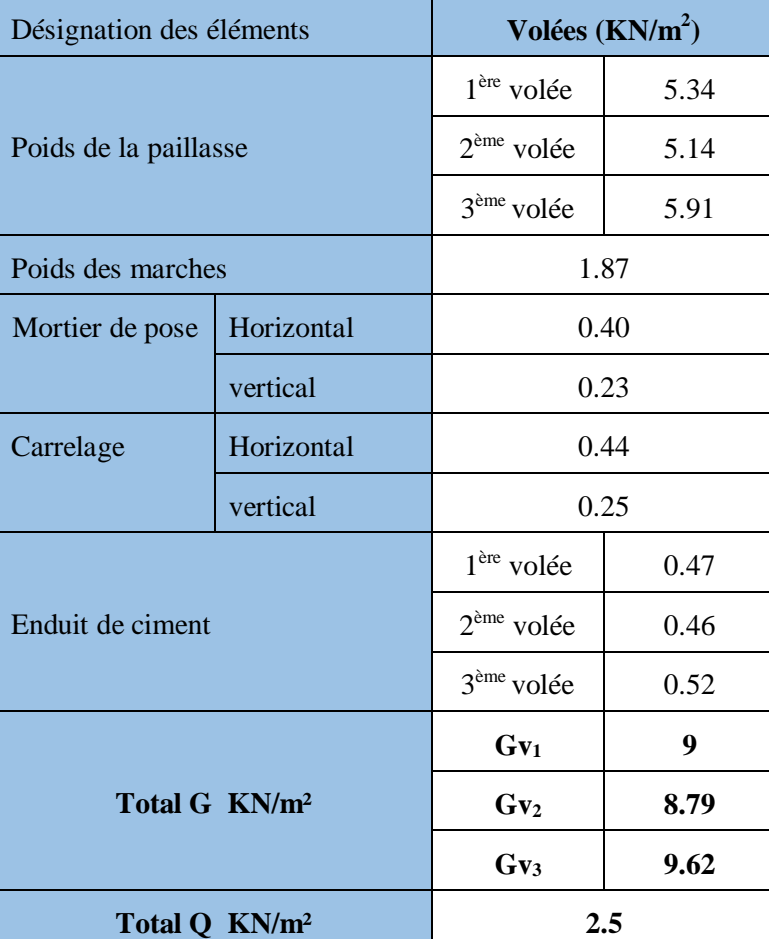

# **Escalier balancé :**

**Tab.II.17. Evaluation des charges sur l'escalier balancé.**

# **II.3.3.2. Descente de charges**

La descente de charge est le parcours des différentes actions (charges et surcharges) du niveau le plus haut de la structure jusqu'au niveau le plus bas avant sa transmission au sol, on effectuera la descente de charges pour le poteau le plus sollicité.

# **La loi de dégression des charges d'exploitation :**

Soit Q<sub>0</sub> la surcharge d'exploitation sur la terrasse couvrant le bâtiment.

 $Q_1, Q_2, \ldots, Q_n$  les charges d'exploitations respectives des planchers des étages 1,2……n numérotés à partir du sommet du bâtiment.

Q à chaque niveau est déterminé comme suit :

**-** Sous la terrasse **:.........................................**Q0.

- Sous le dernier étage **:................................**Q0+Q1.

-Sous l'étage immédiatement inferieur **:......**Q0+0.95 (Q1+Q2).

-Sous l'étage immédiatement inferieur **:......**Q0+0.90 (Q1+Q2+Q3).

-Sous l'étage immédiatement inferieur **:......**Q0+0.85 (Q1+Q2+Q3+Q4).

-Pour n≥5 **:....................................................**Q0 + [(3+n) / (2n)] × (Q1+Q2+Q3+Q4+…+Qn).

**Les poteaux les plus sollicités :**

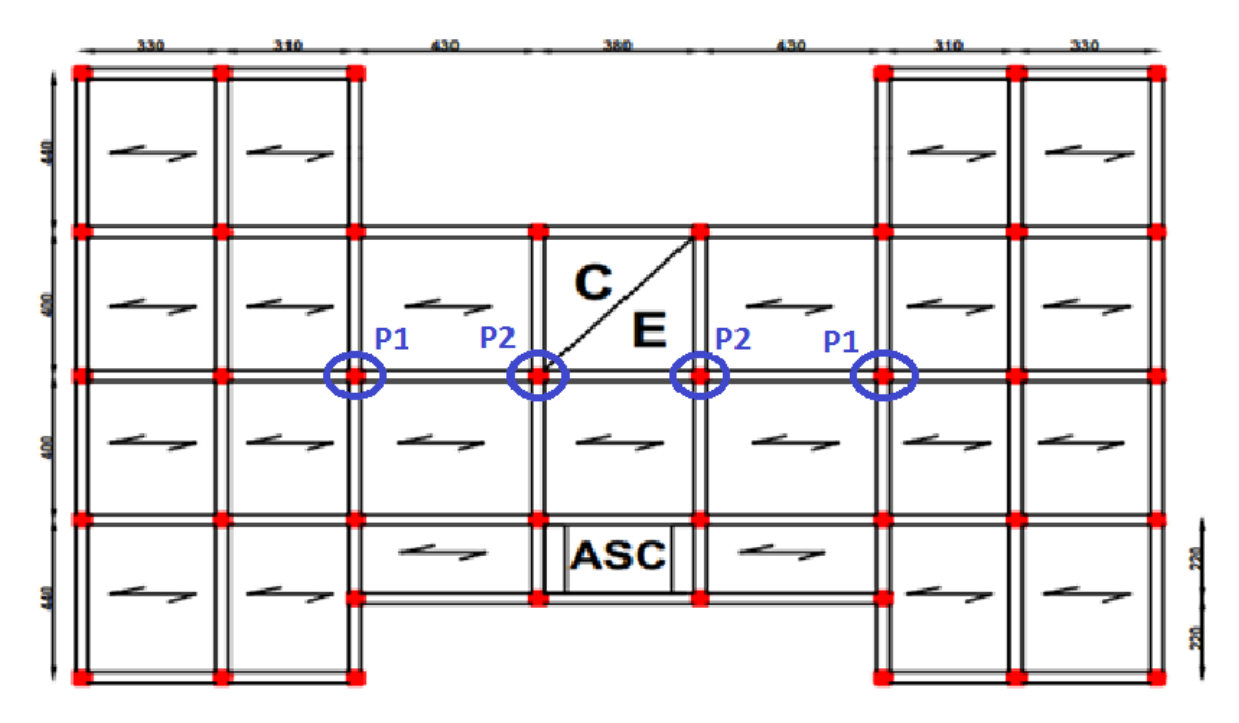

**Fig.II.15. Vu en plan des poteaux les plus sollicités.**

# **Poteau 1 (central) :**

- Poutre principale  $(P.P) = (b*h) = (30*40)$  cm
- Poutre secondaire  $(P.S) = (b*h) = (30*40)$  cm
- $\checkmark$  Surface afférente = S1+S2+S3+S4
- $\checkmark$  Surface des poutres =  $S_{P.P} + S_{P.S}$
- $\checkmark$  Surface totale = S<sub>afférente</sub> + S<sub>Poutres</sub>

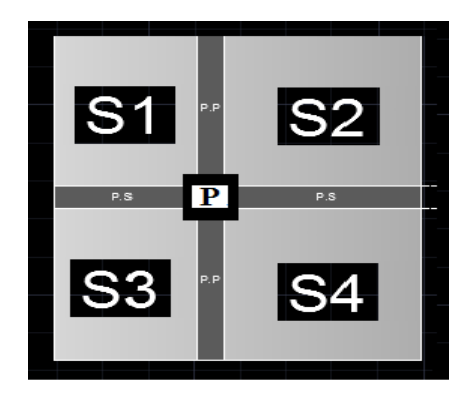

**Fig.II.16. Surface afférente d'un poteau.**

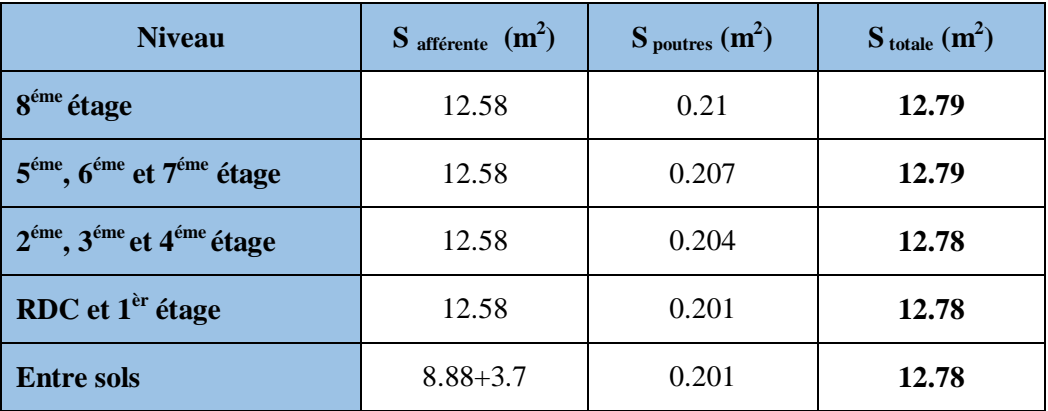

Les surfaces de chaque niveau sont résumées dans le tableau suivant :

**Tab.II.18. Les surface de chaque niveau.**

# **Evaluation des charges « G » pour le poteau P<sup>1</sup> :**

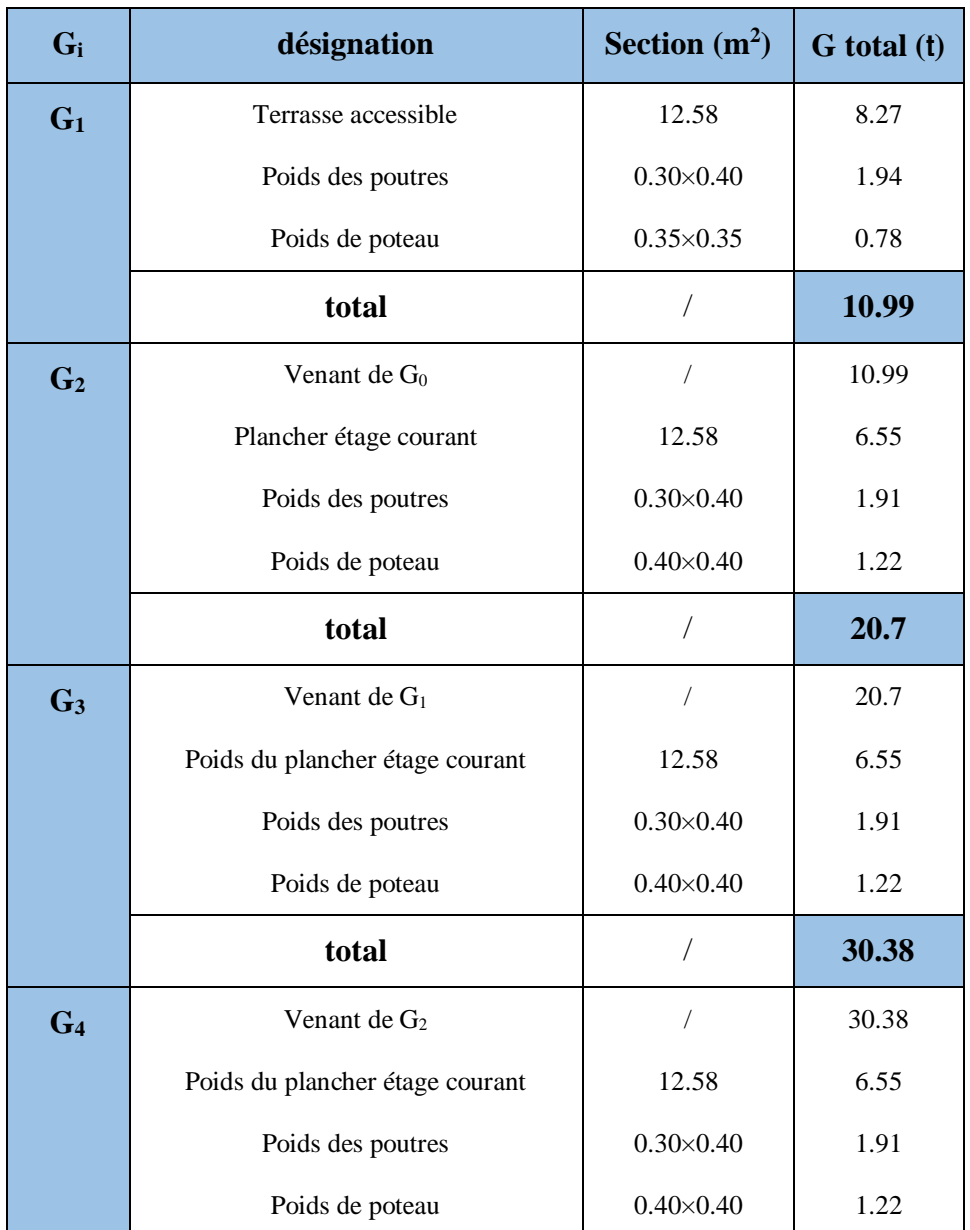

**Projet de fin d'études master II 2016/2017**

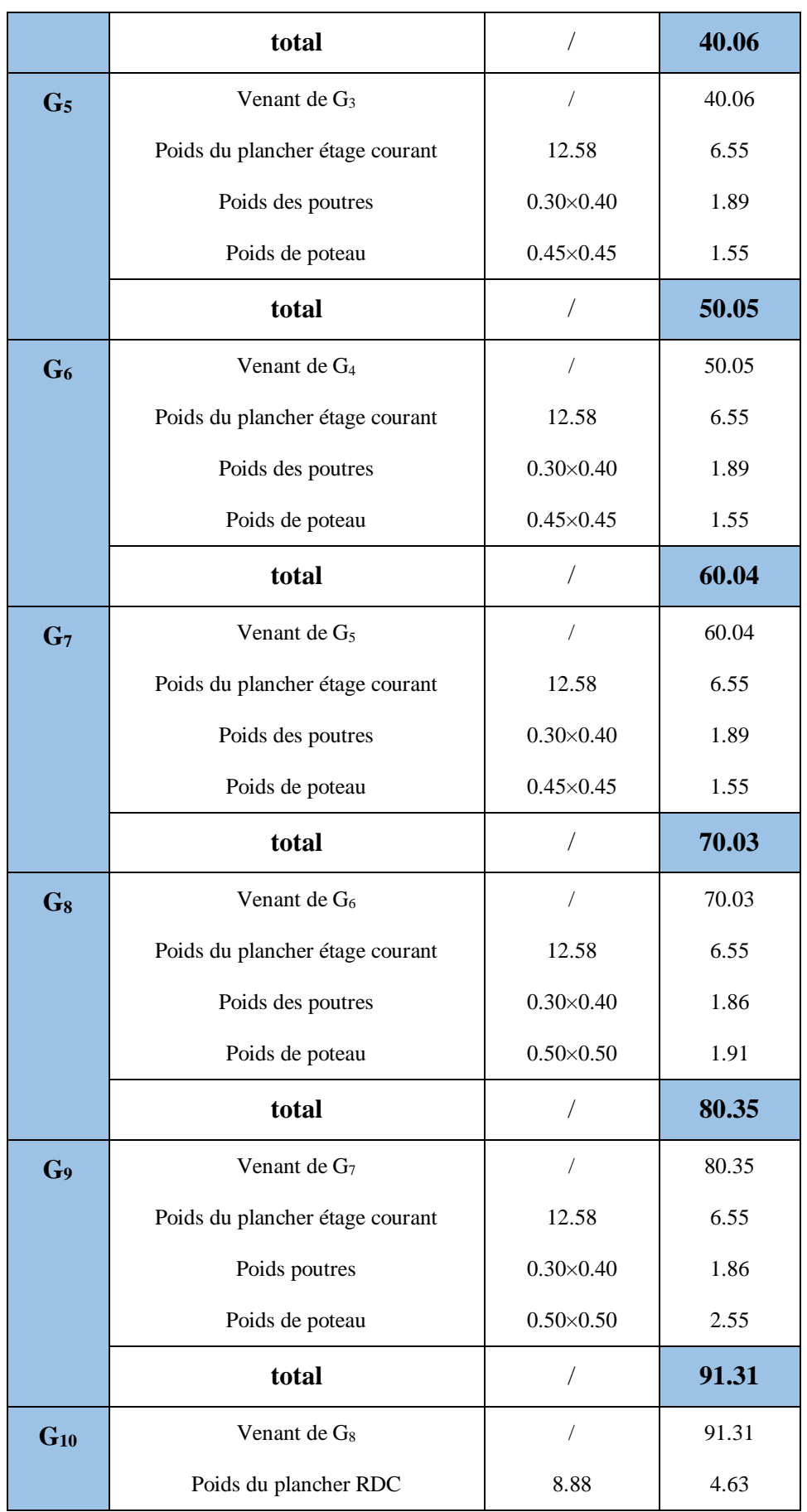

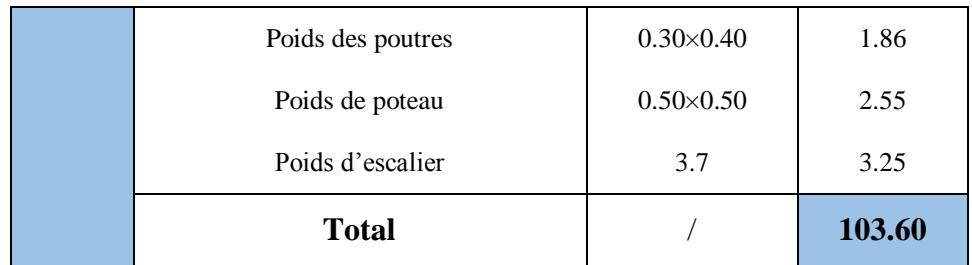

**Tab.II.19. Evaluation de la charge « G » pour le poteau P1.**

# **Evaluation des surcharges « Q » pour le poteau P<sup>1</sup> :**

Surcharge sur terrasse

 $Q_t = q_t \times S_t$  totale

Surcharge sur escalier

 $Q_{\rm esc} = q_{\rm esc} \times S_{\rm esc}$ 

Surcharge sur les autres étages

 $Q_i = (q_i \times S_i)$  totale) +  $Q$  esc

es résultats de calcul des surcharges « Q » pour chaque niveau sont résumés dans le tableau suivant :

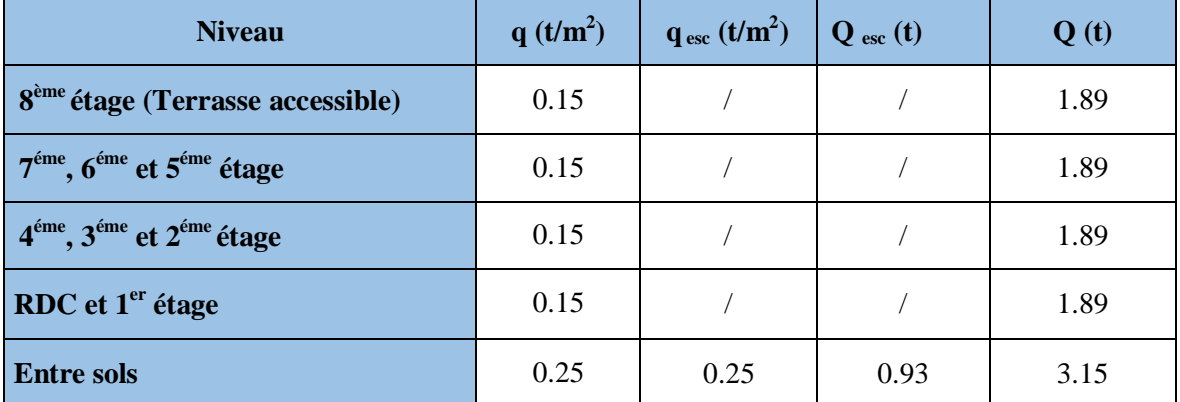

**Tab.II.20. Les surcharge « Q » pour chaque niveau.**

**L'application de la loi de dégression :**

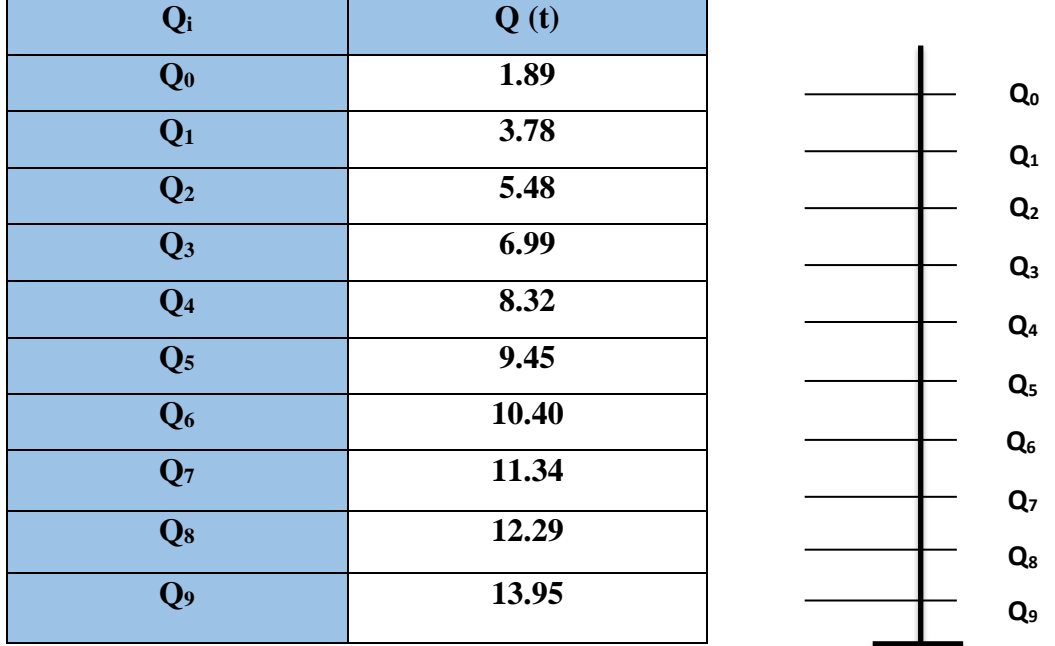

Les calculs sont résumés dans le tableau suivant :

**Tab.II.21. Evaluation de la surcharge « Q » pour le poteau P1.**

**A la base : Pour le poteau P1**   $\overline{\mathcal{L}}$ ⇃  $\int$  $=$  $=$  $Q = 13.95t$  $G = 105.27t$ 13.95 105.27

- **Poteau 2 (d'escaliers) :**
- **Evaluation des charges « G » pour le poteau P<sup>2</sup> :**

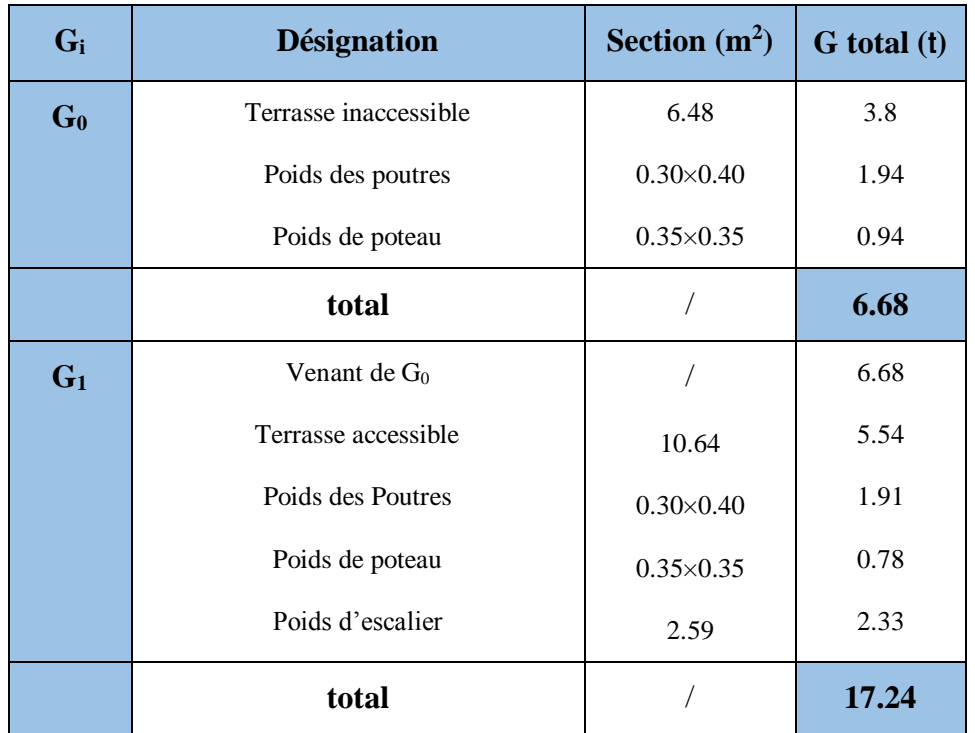

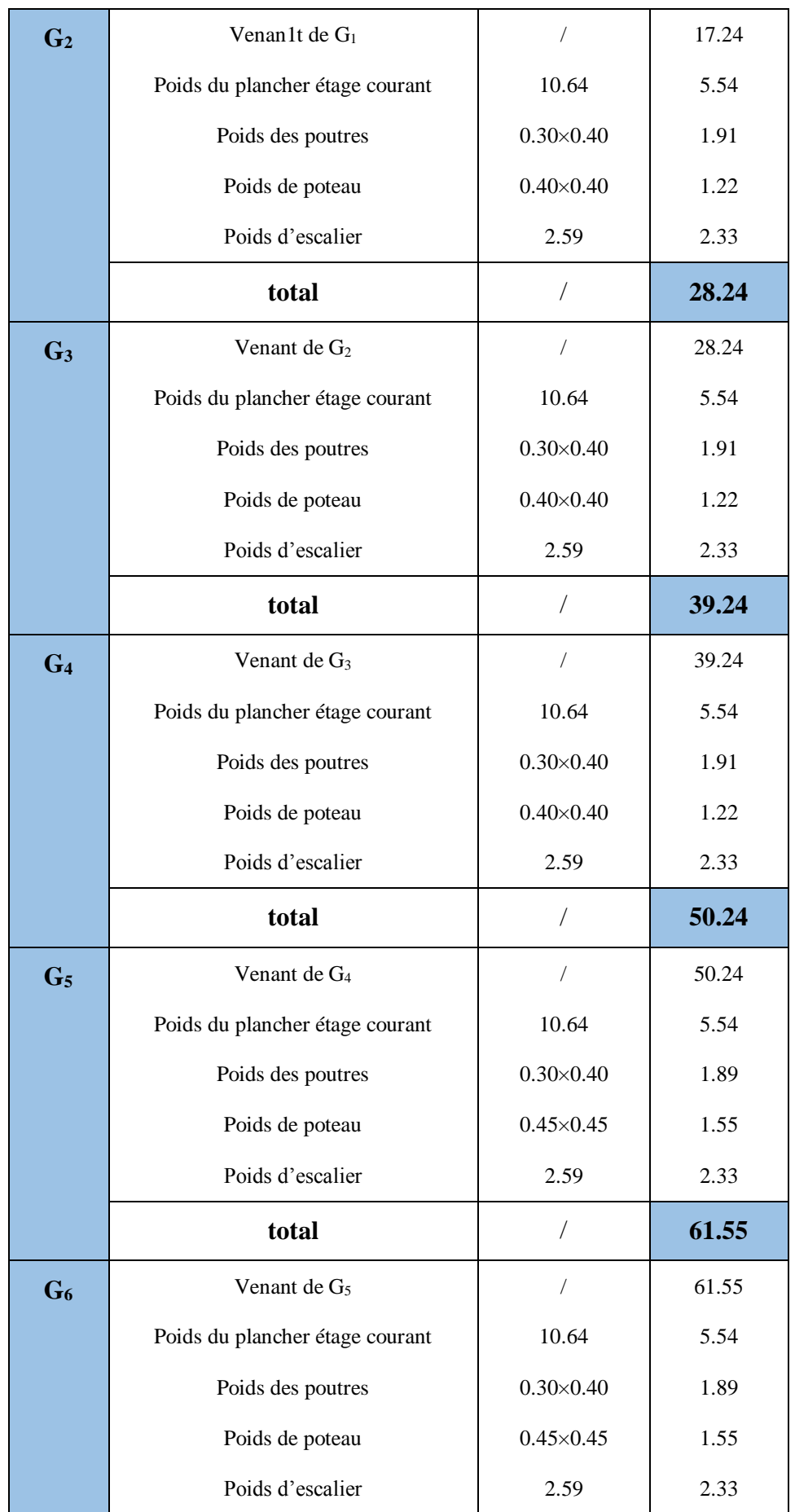

**Projet de fin d'études master II 2016/2017**

|                | total                           | $\sqrt{2}$                 | 72.86  |
|----------------|---------------------------------|----------------------------|--------|
| G <sub>7</sub> | Venant de G <sub>6</sub>        | $\bigg)$                   | 72.86  |
|                | Poids du plancher étage courant | 10.64                      | 5.54   |
|                | Poids des poutres               | $0.30 \times 0.40$         | 1.89   |
|                | Poids de poteau                 | $0.45 \times 0.45$         | 1.55   |
|                | Poids d'escalier                | 2.59                       | 2.33   |
|                | total                           | Т                          | 84.17  |
| G <sub>8</sub> | Venant de G <sub>7</sub>        | $\bigg)$                   | 84.17  |
|                | Poids du plancher étage courant | 10.64                      | 5.54   |
|                | Poids des poutres               | $0.30 \times 0.40$         | 1.86   |
|                | Poids de poteau                 | $0.50 \times 0.50$         | 1.91   |
|                | Poids d'escalier                | 2.59                       | 2.33   |
|                | total                           | $\sqrt{2}$                 | 95.81  |
| G <sub>9</sub> | Venant de G <sub>8</sub>        | $\sqrt{2}$                 | 95.81  |
|                | Poids du plancher étage courant | 13.87                      | 7.23   |
|                | Poids poutres                   | $0.30 \times 0.40$         | 1.86   |
|                | Poids de poteau                 | $0.50 \times 0.50$         | 2.55   |
|                | Poids d'escalier                | 2.94                       | 2.02   |
|                | total                           | $\prime$                   | 109.47 |
| $G_{10}$       | Venant de G <sub>9</sub>        | $\sqrt{2}$                 | 109.47 |
|                | Poids du plancher RDC           | 13.87                      | 7.23   |
|                | Poids des poutres               | $0.30 \times 0.40$         | 1.86   |
|                | Poids de poteau                 | $0.50 \!\!\times\!\! 0.50$ | 2.55   |
|                | Poids d'escalier                | 2.4                        | 2.16   |
|                | total                           | $\sqrt{2}$                 | 123.27 |

**Tab.II.22. Evaluation de la charge « G » pour le poteau P2.**

**Évaluation des surcharges « Q » pour le poteau P<sup>2</sup> :**

| <b>Niveau</b>                                                 | $q(t/m^2)$ | $q_{esc}$ (t/m <sup>2</sup> ) | $Q_{esc}$ (t) | Q(t) |
|---------------------------------------------------------------|------------|-------------------------------|---------------|------|
| <b>Terrasse inaccessible</b>                                  | 0.10       |                               |               | 0.65 |
| 8 <sup>ème</sup> étage (Terrasse accessible)                  | 0.15       | 0.25                          | 0.65          | 2.25 |
| 7 <sup>éme</sup> , 6 <sup>éme</sup> et 5 <sup>éme</sup> étage | 0.15       | 0.25                          | 0.65          | 2.25 |
| 4 <sup>éme</sup> , 3 <sup>éme</sup> et 2 <sup>éme</sup> étage | 0.15       | 0.25                          | 0.65          | 2.25 |
| $1er$ étage                                                   | 0.15       | 0.25                          | 0.65          | 2.25 |
| <b>RDC</b>                                                    | 0.15       | 0.25                          | 0.74          | 2.27 |
| <b>Entre sols</b>                                             | 0.25       | 0.25                          | 0.6           | 2.68 |

**Tab.II.23. Evaluation de la surcharge « Q » pour chaque niveau.**

# **L'application de la loi de dégression :**

Les calculs sont résumés dans le tableau suivant :

| $\mathbf{Q}_i$ | Q(t)  |                |
|----------------|-------|----------------|
| Q <sub>0</sub> | 0.65  | $\mathbf{Q}_0$ |
| $Q_1$          | 2.90  | $\mathbf{Q}_1$ |
| Q <sub>2</sub> | 4.93  | $\mathbf{Q}_2$ |
| Q <sub>3</sub> | 6.08  | $Q_3$          |
| Q <sub>4</sub> | 8.30  | $Q_4$          |
| Q <sub>5</sub> | 9.65  | $\mathbf{Q}_5$ |
| $Q_6$          | 10.78 | $\mathbf{Q}_6$ |
| Q <sub>7</sub> | 11.90 | $\mathbf{Q}_7$ |
| $Q_8$          | 13.03 | $\mathbf{Q}_8$ |
| Q <sub>9</sub> | 14.16 | $Q_9$          |
| $Q_{10}$       | 15.57 | $Q_{10}$       |

**Tab.II.24. Evaluation de la surcharge « Q » pour le poteau P2.**

A la base : Pour le poteau P2 
$$
\begin{cases} G = 123.27t \\ Q = 15.57t \end{cases}
$$

Les calculs montrent que le poteau « P<sub>2</sub> » est le plus sollicité sous charges verticales.

# **Projet de fin d'études master II 2016/2017**

# **Gtotal = 123.29 t et Qtotal = 15.27 t**

## $\triangleright$  Calcul de l'effort normal ultime «  $N_u \triangleright$  **:**

 $N_u$  est calculé comme suit :  $Nu = 1.35$  G + 1.5 Q

Selon le **CBA93** (article B.8.11) on doit majorer pour les poteaux intermédiaires l'effort de compression ultime  $N_u$  a 10%, telle que :  $N_u^* = 1.1$  (1.35G+1.5Q)

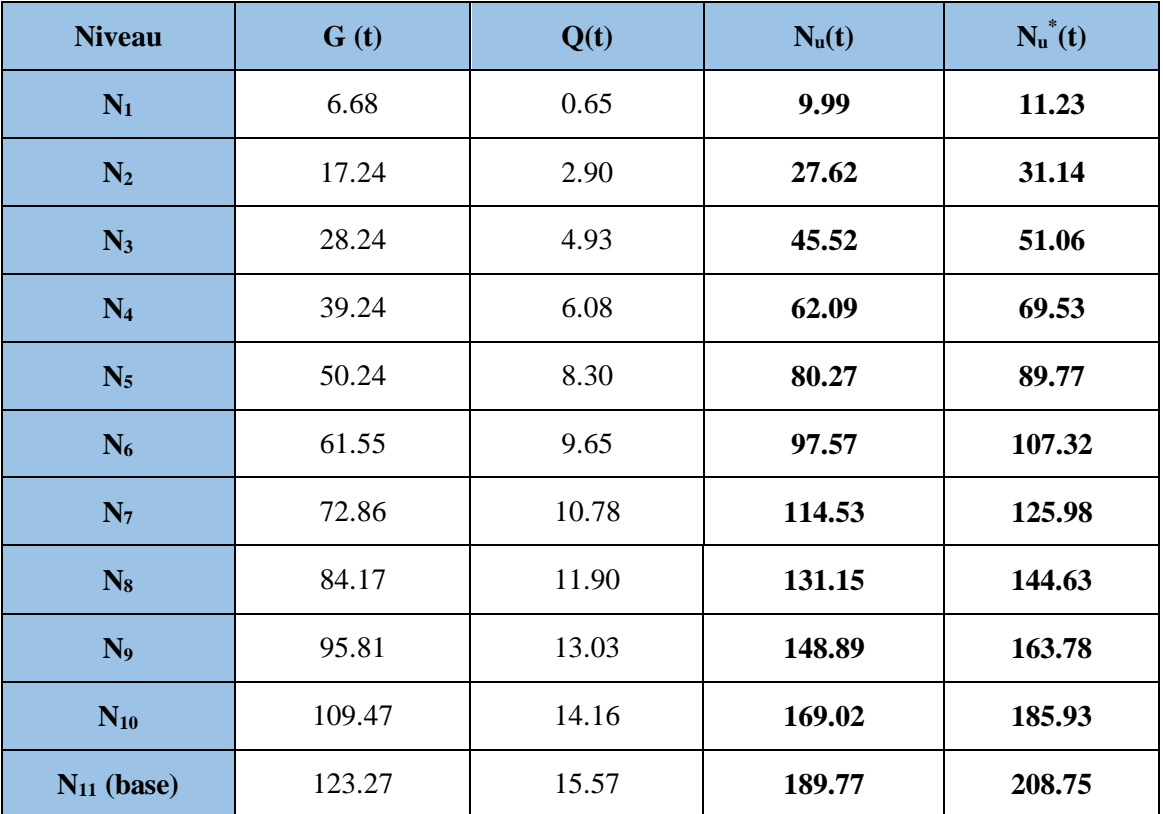

Les résultats de calcul sont résumés dans le tableau suivant :

**Tab.II.25. L'effort normale ultime « N<sup>u</sup> » dans chaque niveau.**

L'effort normal ultime maximum **Nu= 189.77t**

Donc:  $N_u^* = 208.75t$ 

# **II.4. Les Vérifications**

L'effort normal ultime :

 $N_u = 189.77t \implies N_u^* = 208.75t$ 

# **Vérification à la résistance (compression simple) du poteau le plus sollicité :**

On doit vérifier la condition suivante :

$$
\sigma_{bc} = \frac{N_u}{B} \le \overline{\sigma_{bc}}
$$

$$
Avec : \overline{\sigma_{bc}} = \frac{0.85 \times f_{c28}}{1.5} = 14.2 MPa
$$

B : section du béton

$$
B \ge \frac{N_u^* \times \cancel{p}_0}{0.85 \times f_{c28}} \Rightarrow B \ge 0.15m^2
$$

On a :  $B = 0.5 \times 0.5 = 0.25$  m<sup>2</sup>  $\Rightarrow B = 0.25$  m<sup>2</sup>  $> 0.15$  m<sup>2</sup> ........ Condition vérifiée.

Ce tableau résume les vérifications à la compression à tous les niveaux :

| <b>Niveau</b>                                                 | $N_U$ (MN)            | $B(m^2)$ | $\sigma_{bc}$ (MPa) | $\sigma_{bc} \leq \sigma_{bc}$ |
|---------------------------------------------------------------|-----------------------|----------|---------------------|--------------------------------|
| Entre sols; RDC et 1 <sup>er</sup> etage                      | $208.75\times10^{-2}$ | 0.25     | 8.35                | Vérifiée                       |
| $2^{\text{éme}}$ ; $3^{\text{éme}}$ et $4^{\text{éme}}$ étage | $144.63\times10^{-2}$ | 0.20     | 7.23                | Vérifiée                       |
| $5^{\text{éme}}$ , $6^{\text{éme}}$ et $7^{\text{éme}}$ étage | $89.77\times10^{-2}$  | 0.16     | 5.61                | Vérifiée                       |
| 8 <sup>éme</sup> étage et le poteau                           | $31.14\times10^{-2}$  | 0.12     | 2.60                | Vérifiée                       |
| du locale machine                                             |                       |          |                     |                                |

**Tab.II.26. Vérification de la résistance à la compression simple.**

## **Vérification au flambement :**

D'après le (CBA 93), on doit vérifier que l'effort normal ultime :

$$
Nu \leq \overline{Nu} = \alpha \times \left[ \frac{Br \times fc_{28}}{0.9 \times \gamma_b} + \frac{As \times fe}{\gamma_s} \right]
$$

**CBA 93 (Article B.8.2.1)**

**:** Coefficient tenant compte de l'élancement.

$$
\alpha = \frac{0.85}{1 + 0.2 \left(\frac{\lambda}{35}\right)^2} \quad \text{Pour } \lambda \leq 50.
$$

$$
\alpha = 0.6 \left( \frac{\lambda}{50} \right)^2 \qquad \text{Pour} \quad 50 < \lambda \le 70.
$$

 $\gamma_b$ : Coefficient de sécurité du béton =1.5

 $\gamma_s$ : Coefficient de sécurité de l'acier =1.15

*i*  $\lambda = \frac{l_f}{l}$  Avec  $l_f = 0.7 \times l_0$ : la longueur de flambement.

*i*: Rayon de giration 
$$
i = \sqrt{\frac{I}{B}}
$$
  $I = \frac{b \times h^3}{12}$ 

$$
As \ge 0.8\% \times Br
$$
. On prend As= 1%× Br.

$$
B_{real} \ge \frac{Nu}{\alpha \left[ \frac{f_{c28}}{0.9 \times \gamma_b} + \frac{fe}{100 \times \gamma_s} \right]}
$$
 ....... BAEL 91(7-4-2)

$$
Br = (a-5) \times (b-5)
$$

Il faut vérifier que :  $Br \geq Br_{\rm cal}$ 

Ce tableau résume les vérifications au flambement :

|               | B<br>(m <sup>2</sup> ) | $\mathbf{l}_0$<br>(m) | $\mathbf{l}_\text{f}$<br>(m) | λ     | $\alpha$ | $B_r$<br>(m <sup>2</sup> ) | $B_{r}$ cal<br>(m <sup>2</sup> ) | Nu<br>(KN) | $N_u(KN)$ | Obser-<br>vation |
|---------------|------------------------|-----------------------|------------------------------|-------|----------|----------------------------|----------------------------------|------------|-----------|------------------|
|               | 0.25                   | 3.88                  | 2.72                         | 18.84 | 0.80     | 0.20                       | 0.1202                           | 3496.30    | 211.55    | Vérifiée         |
| $50\times50$  | 0.25                   | 3.37                  | 2.36                         | 16.39 | 0.81     | 0.20                       | 0.1187                           | 3563.48    | 211.55    | Vérifiée         |
|               | 0.25                   | 2.86                  | 2.00                         | 13.86 | 0.82     | 0.20                       | 0.1173                           | 3732.69    | 211.55    | Vérifiée         |
| $45\times 45$ | 0.20                   | 2.86                  | 2.00                         | 15.30 | 0.82     | 0.16                       | 0.0814                           | 2885.98    | 146.76    | Vérifiée         |
| $40\times40$  | 0.16                   | 2.86                  | 2.00                         | 17.32 | 0.81     | 0.12                       | 0.0504                           | 2138.09    | 89.77     | Vérifiée         |
| $35\times35$  | 0.12                   | 2.86                  | 2.00                         | 19.59 | 0.80     | 0.09                       | 0.0180                           | 1583.77    | 31.14     | Vérifiée         |

**Tab.II.27. Vérification au flambement.**

D'après le tableau précédent on voie bien que le critère de stabilité de forme est vérifié pour tous les poteaux.

# **Condition du RPA 99 :**

- 1. min(b, h) ≥ 25 ........................... vérifiée.
- 2. min(b, h)  $\geq \frac{h_e}{20}$  $\frac{n_e}{20}$ *cm* .................................. Vérifiée.
- 3. 0.25 < (b/h) < 4 ......................... .... Vérifiée.

Les trois conditions sont vérifiées pour les différentes sections des poteaux.

# **II.4. Conclusion**

Après avoir fait le prédimensionnement des éléments structuraux, et la vérification de toutes les conditions nécessaires, nous avons adopté, pour les éléments, les sections suivantes :

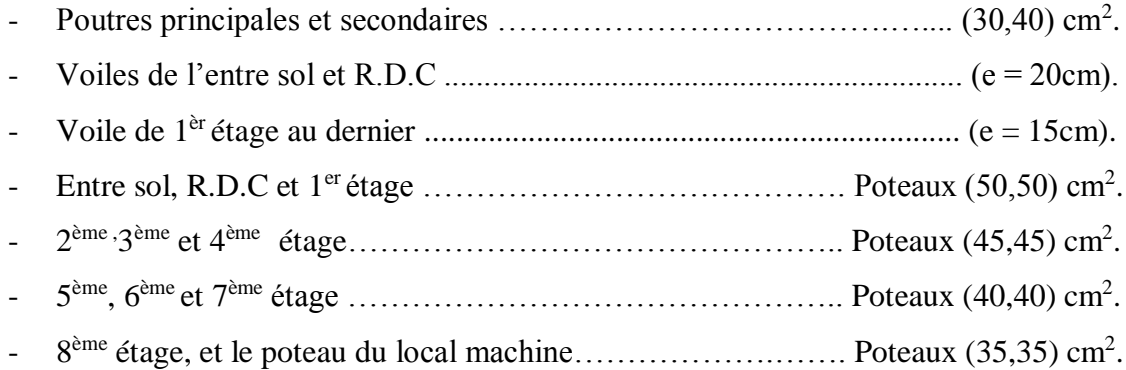

# *Chapitre III*

# **III.1. Introduction**

Dans ce chapitre on s'intéresse à l'étude des éléments secondaires (différents planchers, escaliers, acrotères, ascenseur). Cette étude se fera en suivant le cheminement suivant : calcul des sollicitations les plus défavorables, puis, détermination de la section des aciers nécessaires pour reprendre les charges en question tout en respectant la règlementation en vigueur (BAEL91, CBA93, RPA99 / 2003).

# **III.2. Les Plancher**

Les planchers sont des aires, servent à séparer les différents étages, ces différents rôles sont :

- La résistance.
- $\checkmark$  L'isolation (thermique et phonique).
- $\checkmark$  La transmission des charges et surcharges aux éléments porteurs.

Dans notre étude, on a deux types de plancher en béton armé :

- ▶ Plancher à corps creux.
- > Plancher à dalle pleine.

# **III.2.1. Plancher à corps creux**

C'est le type le plus utilisé dans les bâtiments courants (habitations, services,...), constitué des corps creux qui ne sont que des éléments de remplissage (aucun rôle de résistance) et des nervures en béton armé qui constituent l'élément résistant du plancher. L'ensemble est surmonté par une dalle mince (4 à 6 cm) qu'on appelle dalle de compression.

# **III.2.1.1. Les poutrelles**

Le choix du sens de disposition des poutrelles dépend de deux critères qui sont :

- **Critère de la plus petite portée** : les poutrelles sont disposées parallèlement à la plus petite portée.
- **Critère de continuité** : les poutrelles sont disposées selon le sens qui comporte le plus grand nombre d'appuis possibles.

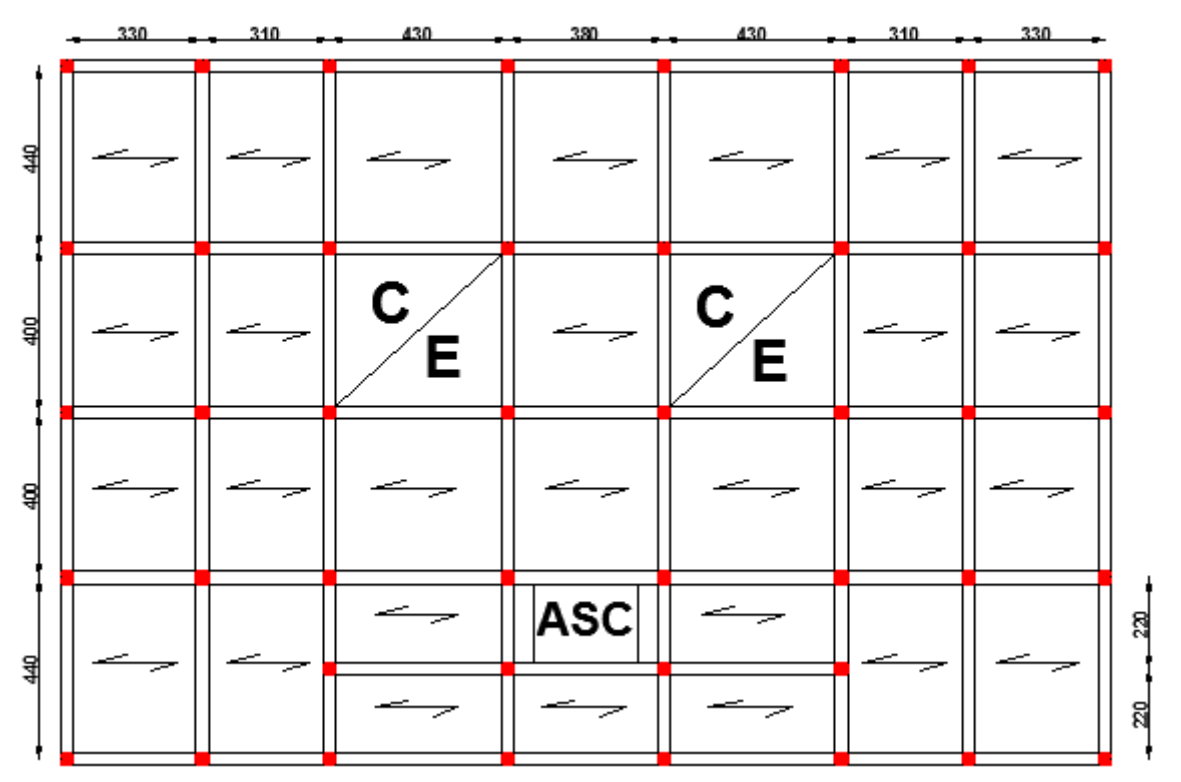

Le sens de disposition des poutrelles dans notre bâtiment et montré sur la figure suivante :

**Fig.III.1. Schémas de disposition des poutrelles pour l'Entre sol et RDC.**

# **III.2.1.1.1. Les différents types de poutrelles**

|                                 | <b>Types</b>            | Schéma statique                                                                                                    |
|---------------------------------|-------------------------|----------------------------------------------------------------------------------------------------|
|                                 | $\mathbf{1}$            | $\frac{3.80 \text{m}}{\Delta}$<br>$\Delta$                                                                                                    |
| <b>Etage</b> de<br>service      | $\overline{2}$          | $\frac{3.30 \text{m}}{\Delta}$ 3.10m<br>Δ                                                                                                    |
|                                 | $\overline{\mathbf{3}}$ | $\frac{3.30m}{\Lambda}$ $\frac{3.10m}{\Delta}$ $\frac{4.30m}{\Delta}$<br>$\overline{\Delta}$                                                                                                    |
|                                 | $\overline{\mathbf{4}}$ | $\Delta$ 3.30m 3.10m 4.30m 3.80m 4.30m 3.10m 3.30m                                                                                                    |
|                                 | $\mathbf{1}$            | $\Delta$ 3.30m 3.10m $\Delta$                                                                                                    |
| <b>Etage courant</b>            | $\overline{2}$          | $\begin{array}{ccc}\n 3.30 \text{m} & 3.10 \text{m} & 4.30 \text{m} \\  \Delta & \Delta & \Delta\n \end{array}$                                                                                                    |
|                                 | $\overline{\mathbf{3}}$ | $\begin{array}{ccccc}\n3.30\text{m} & 3.10\text{m} & 4.30\text{m} & 3.80\text{m} & 4.30\text{m} & 3.10\text{m} \\ \hline\n\bigwedge \quad\bigwedge \quad\bigwedge$ |
|                                 | $\mathbf{1}$            | $\frac{3.30 \text{m}}{\Delta}$ 3.10m<br>$\overline{\wedge}$<br>Δ                                                                                                    |
| <b>Terrasse</b><br>accessible   | $\boldsymbol{2}$        | 3.30m 3.10m 4.30m<br>Δ<br>Δ                                                                                                    |
|                                 | $\mathbf{3}$            | $\lambda$ 3.30m 3.10m 4.30m 3.80m 4.30m 3.10m 3.30m                                                                                                    |
| <b>Terrasse</b><br>inaccessible | $\mathbf{1}$            | 3.80m<br>Δ<br>Δ                                                                                                    |

**Tab III.1. Type de poutrelles**

# **III.2.1.1.2. Méthodes de calcul des poutrelles**

Les poutrelles sont calculées en flexion simple, comme des poutres sur plusieurs appuis. Les méthodes utilisées pour le calcul des poutres continues en béton armé sont :

- Méthode forfaitaire.
- Méthode de Caquot.

# **III.2.1.1.3. Vérification des conditions d'application de la méthode forfaitaire de BAEL (Art. L.III,2)**

- 1)  $Q \leq (2G; 5KN/m^2)$  Plancher à surcharge modérée : cette condition et vérifiée pour les plancher à corps creux.
- 2) 1  $0,8 \leq \frac{L_i}{1} \leq 1,25$ *i L*  $L_{i+1}$  $\leq \frac{L_i}{L_i} \leq 1.25$  Toutes les travées de nos poutrelles sont vérifiées sauf pour les

deux types 3 et 4 de l'étage de service et les deux types 2 et 3 de l'étage courant et terrasse accessible.

- 3) Le moment d'inertie est considéré constant dans toutes les travées.
- 4) La fissuration est peu nuisible.

# **III.2.1.1.4. Calcul des charges et surcharges revenants aux poutrelles**

 $\hat{A}$  l'ELU :  $q_u = 1.35G + 1.5Q$ ;  $P_u = I_0 \times q_u$ 

$$
\mathbf{\hat{A}} \mathbf{1'ELS} : \mathbf{q_s} = \mathbf{G} + \mathbf{Q} \ ; \ \mathbf{Ps} = \mathbf{1_0} \times \mathbf{q_s}
$$

La poutrelle reprend la charge sur une distance  $l_0=0.65$ m.

Le tableau suivant résume les resultats de calcul.

|                          |                           |                           | <b>ELU</b>                    |                        | <b>ELS</b>                             |                    |
|--------------------------|---------------------------|---------------------------|-------------------------------|------------------------|----------------------------------------|--------------------|
| <b>Désignation</b>       | G<br>(KN/m <sup>2</sup> ) | Q<br>(KN/m <sup>2</sup> ) | $q_u$<br>(KN/m <sup>2</sup> ) | $P_{\rm u}$<br>(KN/ml) | $\mathbf{q}_s$<br>(KN/m <sup>2</sup> ) | $P_{s}$<br>(KN/ml) |
| <b>Plancher</b> étage    | 5.21                      | 2.5                       | 10.78                         | 7.01                   | 7.71                                   | 5.01               |
| service                  |                           |                           |                               |                        |                                        |                    |
| <b>Plancher Etage</b>    | 5,21                      | 1.5                       | 9.28                          | 6.03                   | 6.71                                   | 4.36               |
| courant                  |                           |                           |                               |                        |                                        |                    |
| <b>Plancher terrasse</b> | 5,21                      | 1.5                       | 11.12                         | 7.23                   | 8.07                                   | 5.25               |
| accessible               |                           |                           |                               |                        |                                        |                    |
| <b>Terrasse</b>          | 6.29                      | 1.0                       | 9.99                          | 6.49                   | 7.29                                   | 4.74               |
| inaccessible             |                           |                           |                               |                        |                                        |                    |

**Tab III.2. Charges sur les poutrelles.**

# **III.2.1.1.5. Calcul des sollicitations**

**Plancher étage service :**

 $\checkmark$  Type 1

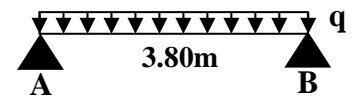

Ce type est une poutre isostatique, le calcul se fera par la méthode classique de la R.D.M.

# **Calcule à l'ELU :**

- **Moment isostatique :**

 $M_0^{AB} = \frac{P_U l^2}{2} = \frac{7.01 \times 3.80^2}{2} = 12.65$ KN.*m* 8  $7.01 \times 3.80$ <sup>2</sup> 8  $\frac{AB}{0} = \frac{P_U l^2}{8} = \frac{7.01 \times 3.80^2}{8} =$ 

- **Moments aux appuis :**  $M_A = M_B = 0$  Kn.m (poutre isostatique), mais le B.A.E.L exige des aciers

de fissuration pour équilibrer un moment fictif :  $M_0^{rive} =$  - 0.15  $M_0$ 

$$
M_A = M_B = -1.9
$$
 Kn.m

- **Moment en travée :**

 $M_{AB} = M_0$  (poutre isostatique)  $M_{AB} = 12.65$  Kn.m

- **Efforts tranchants :**

$$
V_A = \frac{P_s l}{2}
$$

$$
V_A\!=\!-V_B\!=\!13.32~Kn
$$

- **Calcul à l'ELS :**
	- **Moment isostatique :**

$$
M_0^{AB} = \frac{P_s l^2}{8} = \frac{5.01 \times 3.80^2}{8} = 9.04 \, \text{KN} \cdot \text{m}
$$

- **Moments aux appuis :**  $M_A = M_B = -1.36$  Kn.m
	- **Moment en travée**
	- $M_{AB} = 9.04$  Kn.m

**Type 2** 

**Calcul a L'ELU**

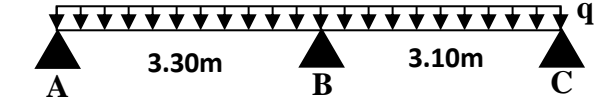

Dans ce type la méthode forfaitaire est applicable.

- **Moments isostatiques : Travée A-B :**  $M_0^{AB} = 9.54$  Kn.m **Travée B-C :**  $M_0{}^{BC} = 8.42$  Kn.m
- **Moments aux appuis**

**Appuis de rive :**

 $M_A = M_C = -0.15 * M_0$ 

$$
M_0 = max (M_0^{AB}; M_0^{BC})
$$

 $M_A = M_C = -1.43$  Kn.m

# **Projet de fin d'études master II 2016/2017**

## **Appui intermédiaire**

L'appui B est un appui intermédiaire d'une poutre à deux travées.

Donc:  $M_B = -0.6 M_0 \Rightarrow M_B = -5.72$  Kn.m

- **Moments en travées :**

Le moment en travée est calculé à partir des deux conditions suivantes :

**1**<sup>ère</sup> **condition :**  $Mt + \frac{fMg/2 + fMg}{2} \ge \max(1.05; (1 + 0.3\alpha))M_0$  $Mt + \frac{|Mg/| + |Md|}{2} \ge \max(1.05; (1+0.3\alpha))M$ 

**2 ème condition :** 

**a**) **Travée de rive :**  $Mt \ge \frac{1.2 + 0.3a}{2} M_0$  $Mt \geq \frac{1.2 + 0.3\alpha}{2} M$ 

b) **Travée intermédiaire :** 
$$
Mt \geq \frac{1+0.3\alpha}{2} M_0
$$

$$
\text{Avec}: \ \alpha = \frac{Q}{Q+G} = \frac{2.5}{2.5+5.21} = 0.324
$$
\n
$$
\alpha = 0.324 \Rightarrow \begin{cases} 1+0.3\alpha = 1.097 \\ 1.2+0.3\alpha = 1.297 \end{cases}
$$

**Travée A-B :**

 $1^{\text{ére}}$  condition :  $Mt \ge 7.61$ *Kn.m* ..........1 2 éme condition *Mt* 6.19*Kn*.*m***...........2**  $M_t = max(1; 2)$ .  $M_t = 7.61$  **Kn.m Travée B-C :**   $1^{\text{ére}}$  condition :  $Mt \ge 6.38Kn.m$ ..........1 2 éme condition *Mt* 5.46*Kn*.*m* **...........2**  $M_t = max(1; 2)$ .  $M_t = 5.7$  **Kn.m** 

## **Efforts tranchants**

Dans la méthode forfaitaire l'effort tranchant hyperstatique est considérée égal à l'effort tranchant isostatique 2 \*  $V_0 = \frac{Pu * l_i}{2}$  sauf sur le premier appui intermédiaire ou l'effort tranchant isostatique doit être majoré de :

- $\circ$  15%  $\Rightarrow$  s'il s'agit d'une poutre à deux travées.
- $\circ$  10%  $\Rightarrow$  s'il s'agit d'une poutre à plus de deux travées.

## **Travée A-B :**

$$
V_{A} = \frac{P_u \times 1}{2} = \frac{7.01 \times 3.3}{2} = 11.57
$$
 Kn  

$$
V_{B} = -1.15 \frac{P_u \times 1}{2} = -13.30
$$
 KN

**Travée B-C :**

$$
V_B = \frac{P_u \times 1}{2} = 1.15 \frac{7.01 \times 3.1}{2} = 12.50 \text{KN}
$$

$$
V_C = -\frac{P_u \times 1}{2} = -10.87 \text{ KN}
$$

- **Calcul a L'ELS**
	- **Moments isostatiques : Travée A-B :**  $M_0^{AB} = 6.82$  Kn.m **Travée B-C :**  $M_0{}^{BC} = 6.02$  Kn.m
	- **Moments aux appuis :**

**Appuis de rive :**

 $M_A = M_C = -1.02$ Kn.m

**Appui intermédiaire :**

Donc:  $M_B = -0.6 M_0 \implies M_B = -4.09$  Kn.m

- **Moments en travées :**

# **Travée A-B**

 $1^{\text{ére}}$  condition :  $Mt \ge 5.93Kn.m$ ..........1  $2^{6me}$  condition  $Mt \ge 4.42Kn.m$  ............2  $M_t = max (1 ; 2).$  $M_t = 6.00$  **Kn.m Travée B-C :**   $1^{\text{ére}}$  condition :  $Mt \ge 4.05Kn.m$  ..........1 2 éme condition *Mt* 3.90*Kn*.*m***...........2**  $M_t = max (1 ; 2).$  $M_t = 4.10$  **Kn.m** 

**Type 3 :**

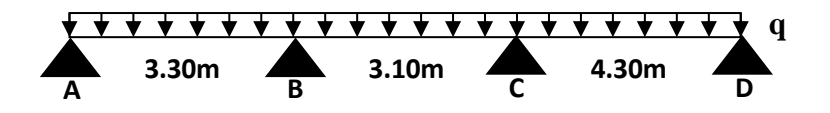

Dans ce type la 2éme condition de la méthode forfaitaire n'est pas vérifié (3.1/4.3=0.72) donc on calcul avec **Caquot minorée**

Cette méthode consiste à calculer les moments au niveau des appuis avec une charge permanente minorée **G'** qui est égal à 2  $rac{2}{3} * G$ 

 $G^{\text{B}} = \frac{2}{3}$  $\frac{2}{3}$  \* 5.21 = 3.47 Kn/m<sup>2</sup>

**Calcul a L'ELU**

 $q_{u} = 8.43$  Kn/m<sup>2</sup>  $p_{\rm u} = 5.48 \text{ Kn/m}$ 

- **Moments isostatiques :**   $M_0^{AB}$  = 7.46 Kn.m  $M_0{}^{BC}$  = 6.58 Kn.m  $M_0^{CD}$  = 12.66 Kn.m
- **Moments aux appuis :**

## **Appuis de rive :**

 $M_A=M_D$  = -1.9 Kn.m

## **Appuis intermédiaires :**

$$
M_{i} = -\frac{q_{s} \times l_{s}^{3} + q_{d} \times l_{d}^{3}}{8.5 \times (l_{s} + l_{d})}
$$

## **Appuis B :**

 $M_B = -5.71$  Kn.m

## **Appuis C :**

 $M<sub>C</sub> = -9.01$  Kn.m

# - **Moments en travées :**

$$
M_{t} = M_{0}(x) + M_{g} \times (1 - \frac{x}{l}) + M_{d} \times (\frac{x}{l})
$$
  

$$
M_{0}(x) = q \frac{x}{2} (l - x)
$$
  

$$
x = \frac{l}{2} + \frac{M_{g}}{ql} - \frac{M_{d}}{ql}
$$

**Travée A-B :**

 $x = 1.40$  $M_0(x) = 9.32$  Kn.m  $M_t^{AB} = 6.90$  Kn.m

# **Travée B-C :**

 $x = 1.40$  $M_0(x) = 8.34$  Kn.m  $M_t^{BC} = 1.14$  Kn.m **Travée C-D :**  $x = 2.45$  $M_0(x) = 15.89$  Kn.m  $M_t^{CD} = 12.01$  Kn.m

# - **Efforts tranchants :**

Les efforts tranchants sont calculés par la méthode de la R.D.M

$$
V_i = V_0 - \frac{M_s - M_d}{l}
$$

$$
V_0 = \frac{P_u l}{2}
$$
# **Travée A-B :**

 $V_0 = 11.57$  Kn  $V_A = 9.84$  Kn  $V_B = -13.30$  Kn **Travée B-C :**  $V_0 = 10.87$  Kn  $V_B = 9.81$  Kn  $V_C$ = -11.93 Kn **Travée C-D :**  $V_0 = 15.07$  Kn  $V_C = 17.17$  Kn  $V_D = -12.97$  Kn

# **Calcul à l'ELS**

 $q_s = 5.77$  Kn/m<sup>2</sup>

 $p_s = 3.88$  Kn/m

- **Moments isostatiques :** 

 $M_0^{AB} = 6.21$  Kn.m  $M_0{}^{BC}$  = 4.66 Kn.m  $M_0^{CD} = 8.97$  Kn.m

- **Moments aux appuis :**

**Appuis de rive :**

 $M_A=M_D = -1.35$  Kn.m

**Appuis intermédiaires :**

$$
M_{i} = -\frac{q_{s}^{2} \times l_{s}^{3} + q_{d}^{2} \times l_{d}^{3}}{8.5 \times (l_{s}^{2} + l_{d}^{2})}
$$

**Appuis B :**

 $M_B = -4.04$  Kn.m

**Appuis C :**

 $M_C = -6.38$  Kn.m

- **Moments en travées :**

$$
M_{t} = M_{0}(x) + M_{g} \times (1 - \frac{x}{l}) + M_{d} \times (\frac{x}{l})
$$
  
\n
$$
M_{0}(x) = q \frac{x}{2} (l - x)
$$
  
\n
$$
x = \frac{l}{2} + \frac{M_{g} /}{ql} - \frac{M_{d} /}{ql}
$$
  
\n**Travée A-B :**  
\n
$$
x = 1.33
$$
  
\n
$$
M_{0}(x) = 5.08
$$
 Kn.m  
\n
$$
M_{t}^{AB} = 3.45
$$
 Kn.m

**Travée B-C :**

 $x = 1.36$  $M_0(x) = 4.59$  Kn.m  $M_t^{BC} = -0.48$  Kn.m **Travée C-D :**  $x = 2.35$  $M_0(x) = 8.89$  Kn.m  $M_t^{CD} = 6.10$  Kn.m

- **Efforts tranchants**

$$
V = V_0 - \frac{M_s - M_d}{l}
$$

**Travée A-B :**  $V_0 = 6.40$  Kn  $V_A = 5.18$  Kn  $V_B = -7.62$  Kn **Travée B-C :**  $V_0 = 6.01$  Kn  $V_B = 5.26$  Kn  $V_C = -6.76$  Kn **Travée C-D :**  $V_0 = 8.34$  Kn  $V_C = 3.42$  Kn  $V_D = -0.46$  Kn

Tous les résultats de calculs (ELU, ELS) sont résumés dans les tableaux suivants :

|                | <b>ELU</b> |     |         |                |                           |                           |                           |                           |                           |
|----------------|------------|-----|---------|----------------|---------------------------|---------------------------|---------------------------|---------------------------|---------------------------|
| <b>Type de</b> | Travée     | L   | $P_{u}$ | $\mathbf{M}_0$ | $M_g$                     | $\mathbf{M}_{\mathbf{d}}$ | $\mathbf{M}_{\mathbf{t}}$ | $\bf V_g$                 | $\mathbf{V}_{\mathbf{d}}$ |
| poutrelle      |            | (m) | (KN/m)  | (KN.m)         | (KN.m)                    | (KN.m)                    | (KN.m)                    | (KN)                      | (KN)                      |
|                |            |     |         |                |                           |                           |                           |                           |                           |
|                | <b>AB</b>  | 3.8 | 7.01    | 12.65          | $-1.90$                   | $-1.90$                   | 12.65                     | 13.32                     | $-13.32$                  |
|                |            |     |         |                | <b>ELS</b>                |                           |                           |                           |                           |
| <b>Type 1</b>  |            |     |         |                |                           |                           |                           |                           |                           |
|                | Travée     | L   | $P_{S}$ | $\mathbf{M}_0$ | $\mathbf{M}_{\mathbf{g}}$ | $\mathbf{M}_{\mathbf{d}}$ |                           | $\mathbf{M}_{\mathbf{t}}$ |                           |
|                |            | (m) | (KN/m)  | (KN.m)         | (KN.m)                    | (KN.m)                    |                           | (KN.m)                    |                           |
|                |            |     |         |                |                           |                           |                           |                           |                           |
|                | AB         | 3.8 | 5.01    | 9.04           | $-1.36$                   | $-1.36$                   |                           | 9.04                      |                           |

**Tab III.3. Sollicitation a l'ELU et a l'ELS des poutrelles du plancher étage service (Type 1)**

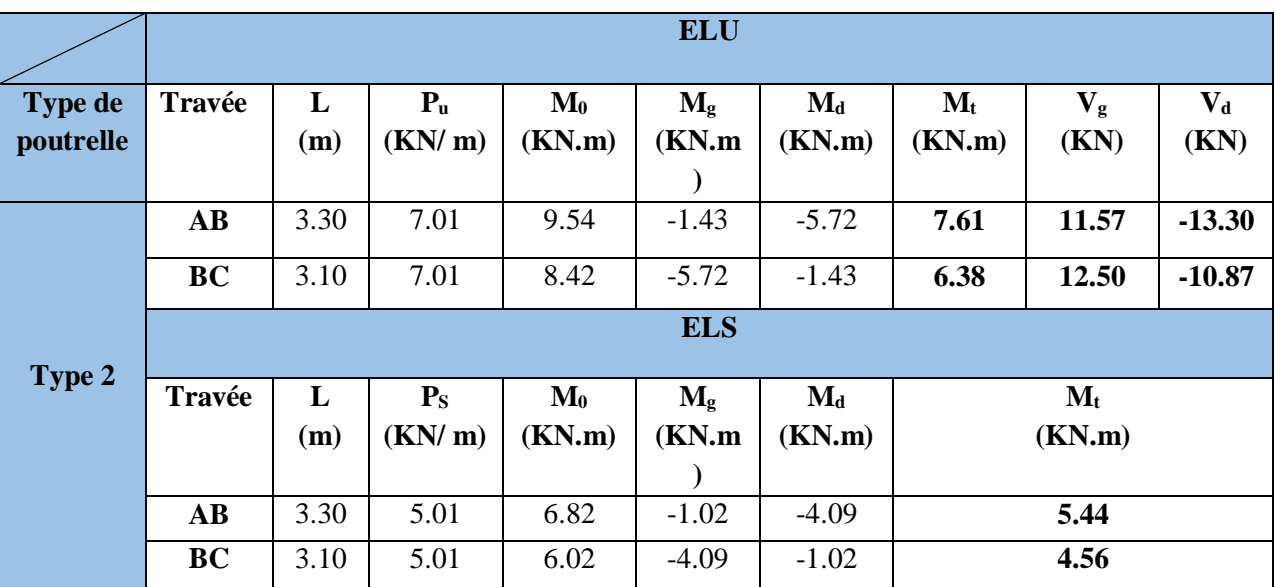

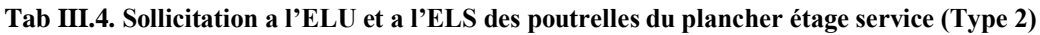

|                | <b>ELU</b> |              |         |                |                  |                           |                           |                         |                  |
|----------------|------------|--------------|---------|----------------|------------------|---------------------------|---------------------------|-------------------------|------------------|
| <b>Type de</b> | Travée     | L            | $P_{u}$ | $\mathbf{M}_0$ | $\mathbf{M}_{g}$ | $\mathbf{M}_{\mathbf{d}}$ | $\mathbf{M}_{\mathbf{t}}$ | $V_{\rm g}$             | $\mathbf{V_{d}}$ |
| poutrelle      |            | (m)          | (KN/m)  | (KN.m)         | (KN.m)           | (KN.m)                    | (KN.m)                    | (KN)                    | (KN)             |
|                |            |              |         |                |                  |                           |                           |                         |                  |
|                | AB         | 3.30         | 7.01    | 7.46           | $-1.90$          | $-5.71$                   | 6.90                      | 9.84                    | $-13.30$         |
|                | <b>BC</b>  | 3.10         | 7.01    | 6.58           | $-5.71$          | $-9.01$                   | 1.14                      | 9.81                    | $-11.93$         |
| <b>Type 3</b>  | CD         | 4.30         | 7.01    | 12.66          | $-9.01$          | $-1.90$                   | 12.01                     | 17.17                   | $-12.97$         |
|                | <b>ELS</b> |              |         |                |                  |                           |                           |                         |                  |
|                | Travée     | $\mathbf{L}$ | $P_{S}$ | $\mathbf{M}_0$ | $M_{g}$          | $\mathbf{M}_{\mathbf{d}}$ |                           | $\mathbf{M}_{\text{t}}$ |                  |
|                |            | (m)          | (KN/m)  | (KN.m)         | (KN.m)           | (KN.m)                    |                           | (KN.m)                  |                  |
|                |            |              |         |                |                  |                           |                           |                         |                  |
|                | <b>AB</b>  | 3.30         | 5.01    | 6.21           | $-1.35$          | $-4.04$                   |                           | 3.45                    |                  |
|                | <b>BC</b>  | 3.10         | 5.01    | 4.66           | $-4.04$          | $-6.38$                   |                           | $-0.48$                 |                  |
|                | CD         | 4.30         | 5.01    | 8.97           | $-6.38$          | $-1.35$                   |                           | 6.10                    |                  |

**Tab III.5. Sollicitation a l'ELU et a l'ELS des poutrelles du plancher étage service (Type 3)**

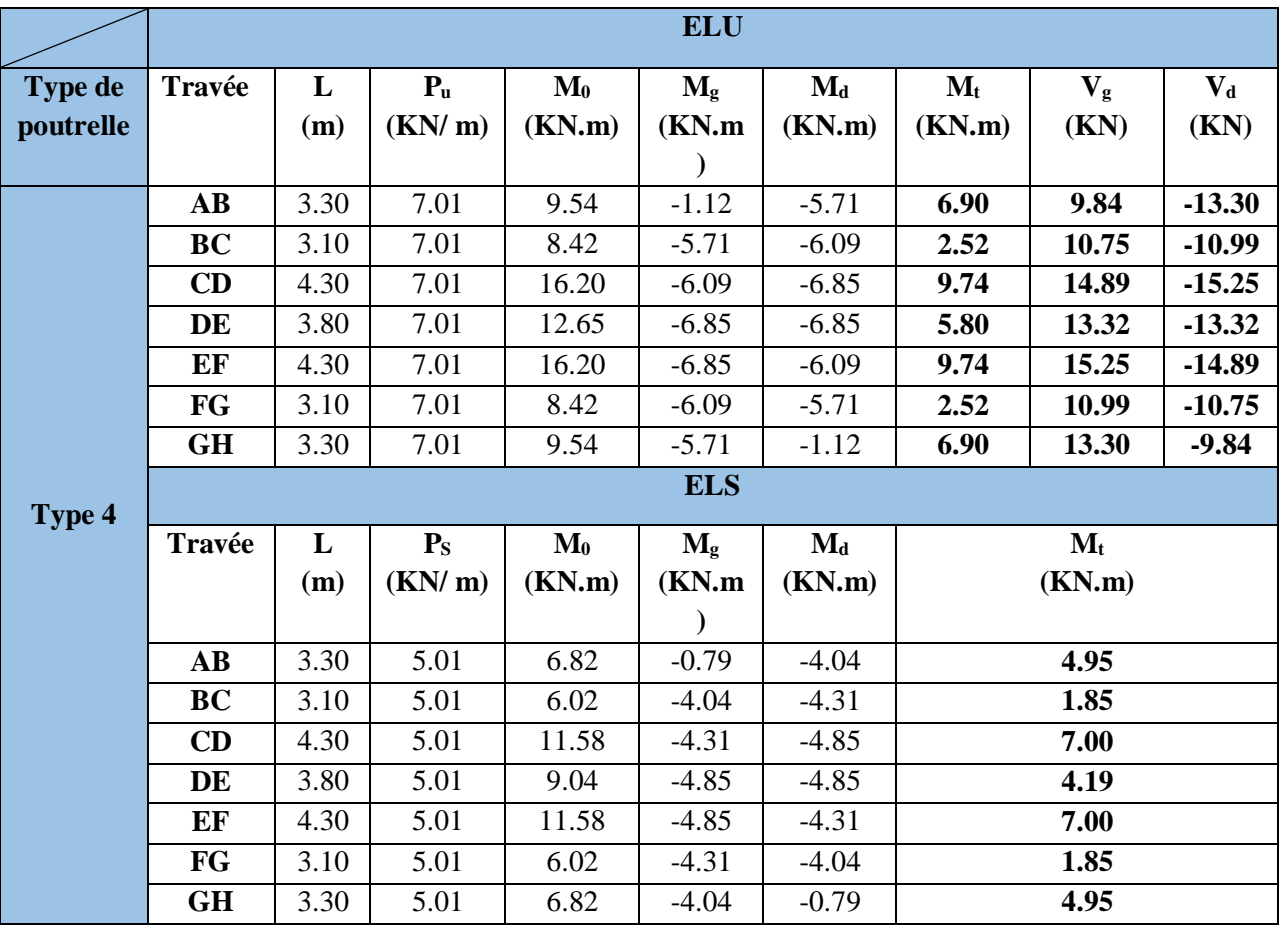

De manière similaire on calcul les autres types de poutrelles.

**Tab III.6. Sollicitation a l'ELU et a l'ELS des poutrelles du plancher étage service (Type 4)**

# **Plancher étage courant**

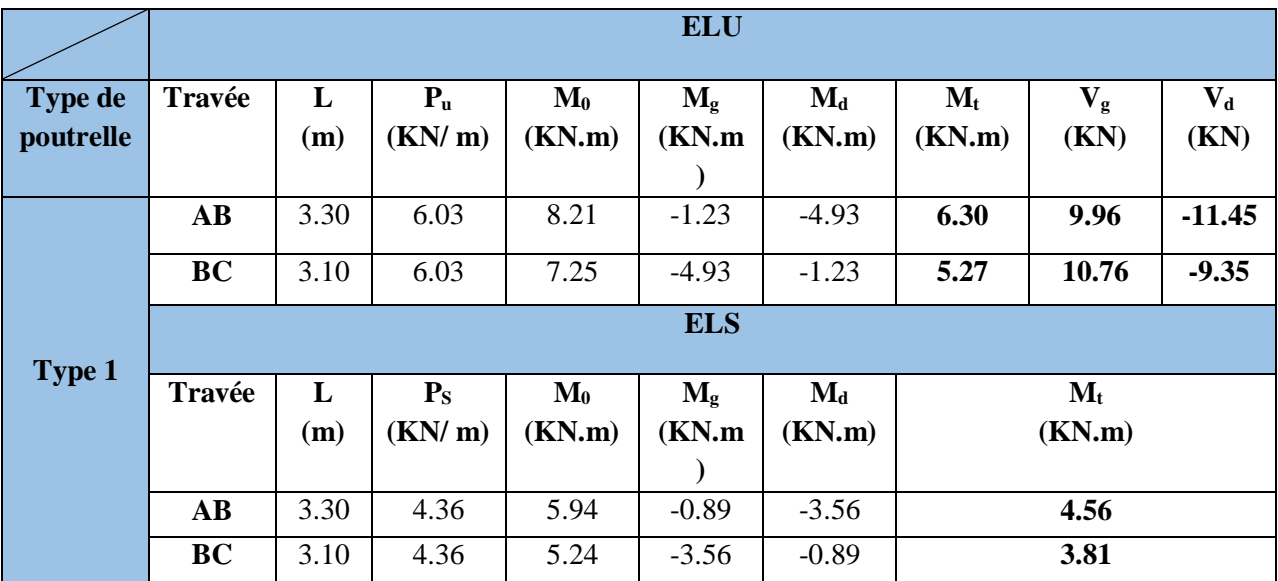

**Tab III.7. Sollicitation a l'ELU et a l'ELS des poutrelles du plancher étage courant (Type 1)**

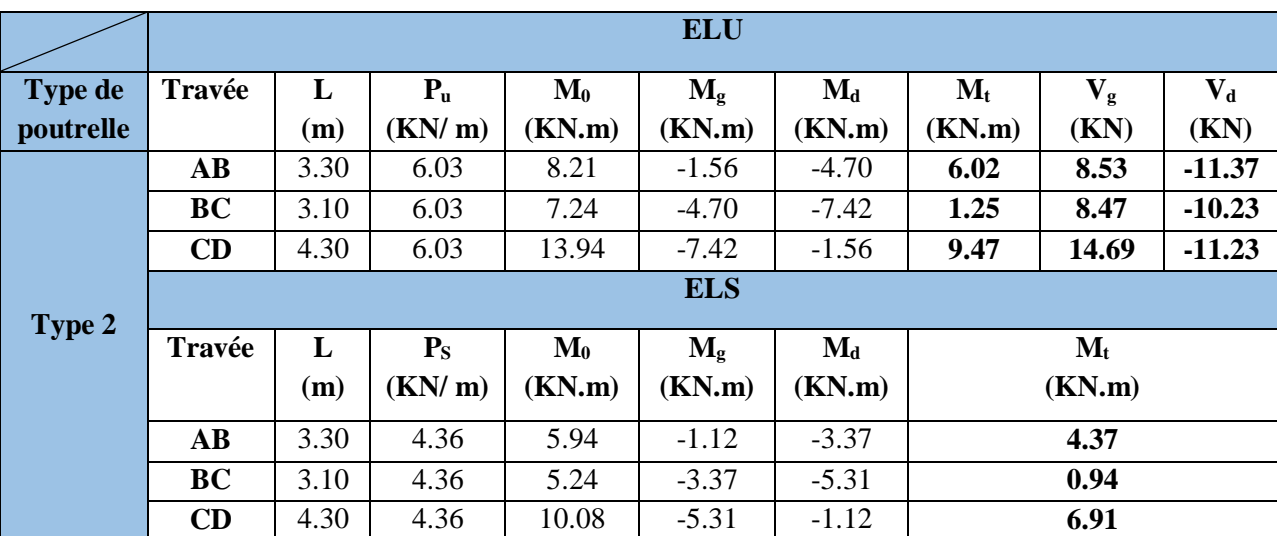

**Tab III.8. Sollicitation a l'ELU et a l'ELS des poutrelles du plancher étage courant (Type 2)**

|                |            |     |         |                  | <b>ELU</b>       |                           |                           |                           |                           |  |
|----------------|------------|-----|---------|------------------|------------------|---------------------------|---------------------------|---------------------------|---------------------------|--|
| <b>Type de</b> | Travée     | L   | $P_{u}$ | $\mathbf{M}_0$   | $\mathbf{M}_{g}$ | $\mathbf{M}_{\mathbf{d}}$ | $\mathbf{M}_{\mathbf{t}}$ | $V_{\rm g}$               | $\mathbf{V}_{\mathbf{d}}$ |  |
| poutrelle      |            | (m) | (KN/m)  | (KN.m)           | (KN.m)           | (KN.m)                    | (KN.m)                    | (KN)                      | (KN)                      |  |
|                | <b>AB</b>  | 3.3 | 6.03    | 8.21             | $-0.92$          | $-4.71$                   | 6.02                      | 8.52                      | $-11.38$                  |  |
|                | <b>BC</b>  | 3.1 | 6.03    | 7.24             | $-4.71$          | $-5.03$                   | 2.37                      | 9.25                      | $-9.45$                   |  |
|                | CD         | 4.3 | 6.03    | 13.94            | $-5.03$          | $-5.65$                   | 8.60                      | 12.82                     | $-13.10$                  |  |
|                | DE         | 3.8 | 6.03    | 10.88            | $-5.65$          | $-5.65$                   | 5.23                      | 11.46                     | $-11.46$                  |  |
|                | EF         | 4.3 | 6.03    | 13.94            | $-5.65$          | $-5.03$                   | 8.60                      | 13.10                     | $-12.82$                  |  |
|                | FG         | 3.1 | 6.03    | 7.24             | $-5.03$          | $-4.71$                   | 2.37                      | 9.45                      | $-9.25$                   |  |
|                | GH         | 3.3 | 6.03    | 8.21             | $-4.71$          | $-0.92$                   | 6.02                      | 11.38                     | $-8.52$                   |  |
| Type 3         | <b>ELS</b> |     |         |                  |                  |                           |                           |                           |                           |  |
|                | Travée     | L   | $P_{S}$ | $\mathbf{M}_{0}$ | $\mathbf{M}_{g}$ | $M_d$                     |                           | $\mathbf{M}_{\mathbf{t}}$ |                           |  |
|                |            | (m) | (KN/m)  | (KN.m)           | (KN.m)           | (KN.m)                    |                           | (KN.m)                    |                           |  |
|                | AB         | 3.3 | 4.36    | 5.94             | $-0.66$          | $-3.38$                   |                           | 4.37                      |                           |  |
|                | <b>BC</b>  | 3.1 | 4.36    | 5.24             | $-3.38$          | $-3.60$                   |                           | 1.91                      |                           |  |
|                | CD         | 4.3 | 4.36    | 10.08            | $-3.60$          | $-4.05$                   |                           | 6.26                      |                           |  |
|                | DE         | 3.8 | 4.36    | 7.87             | $-4.05$          | $-4.05$                   |                           | 3.82                      |                           |  |
|                | EF         | 4.3 | 4.36    | 10.08            | $-4.05$          | $-3.60$                   |                           | 6.26                      |                           |  |
|                | FG         | 3.1 | 4.36    | 5.24             | $-3.60$          | $-3.38$                   |                           | 1.91                      |                           |  |
|                | <b>GH</b>  | 3.3 | 4.36    | 5.94             | $-3.38$          | $-0.66$                   |                           | 4.37                      |                           |  |

**Tab III.9. Sollicitation a l'ELU et a l'ELS des poutrelles du plancher étage courant (Type 3)**

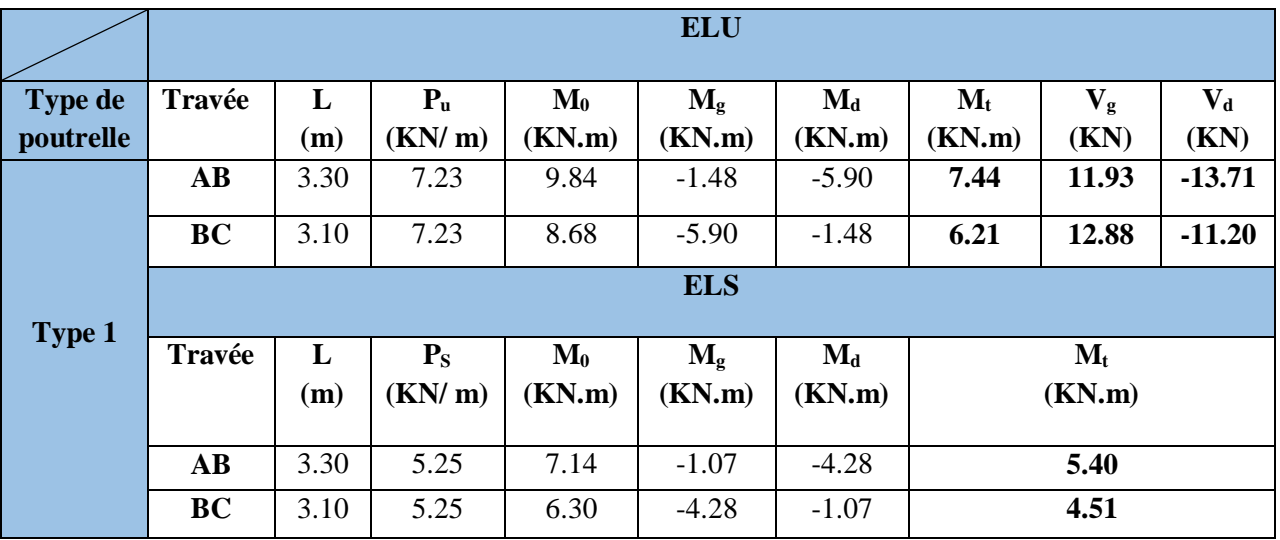

# **Plancher terrasse accessible**

**Tab III.10. Sollicitation a l'ELU et a l'ELS des poutrelles du plancher terrasse accessible (Type 1)**

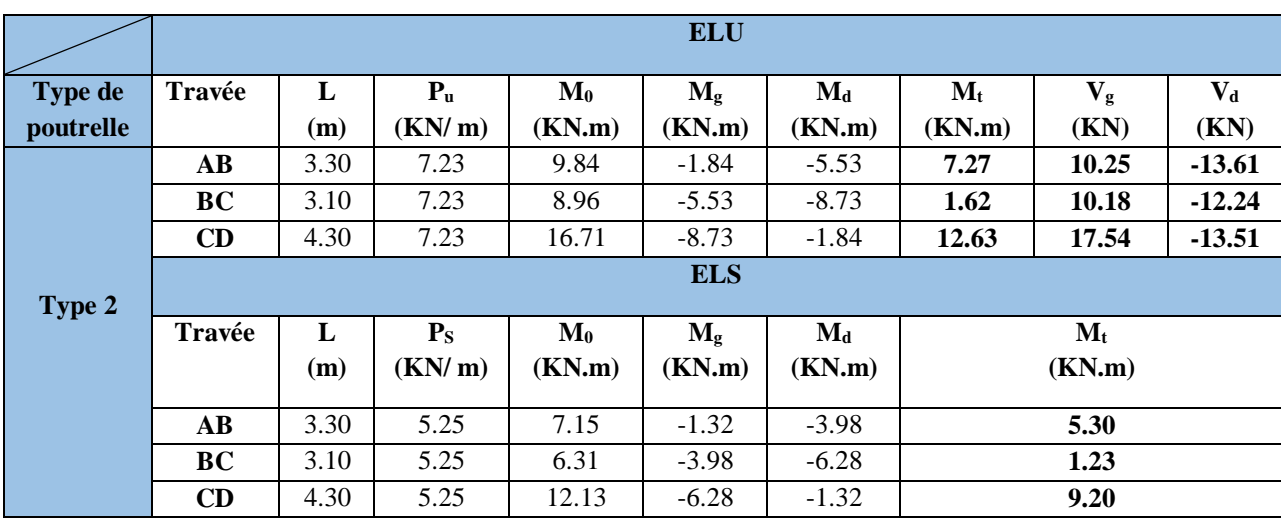

**Tab III.11. Sollicitation a l'ELU et a l'ELS des poutrelles du plancher terrasse accessible (Type 2)**

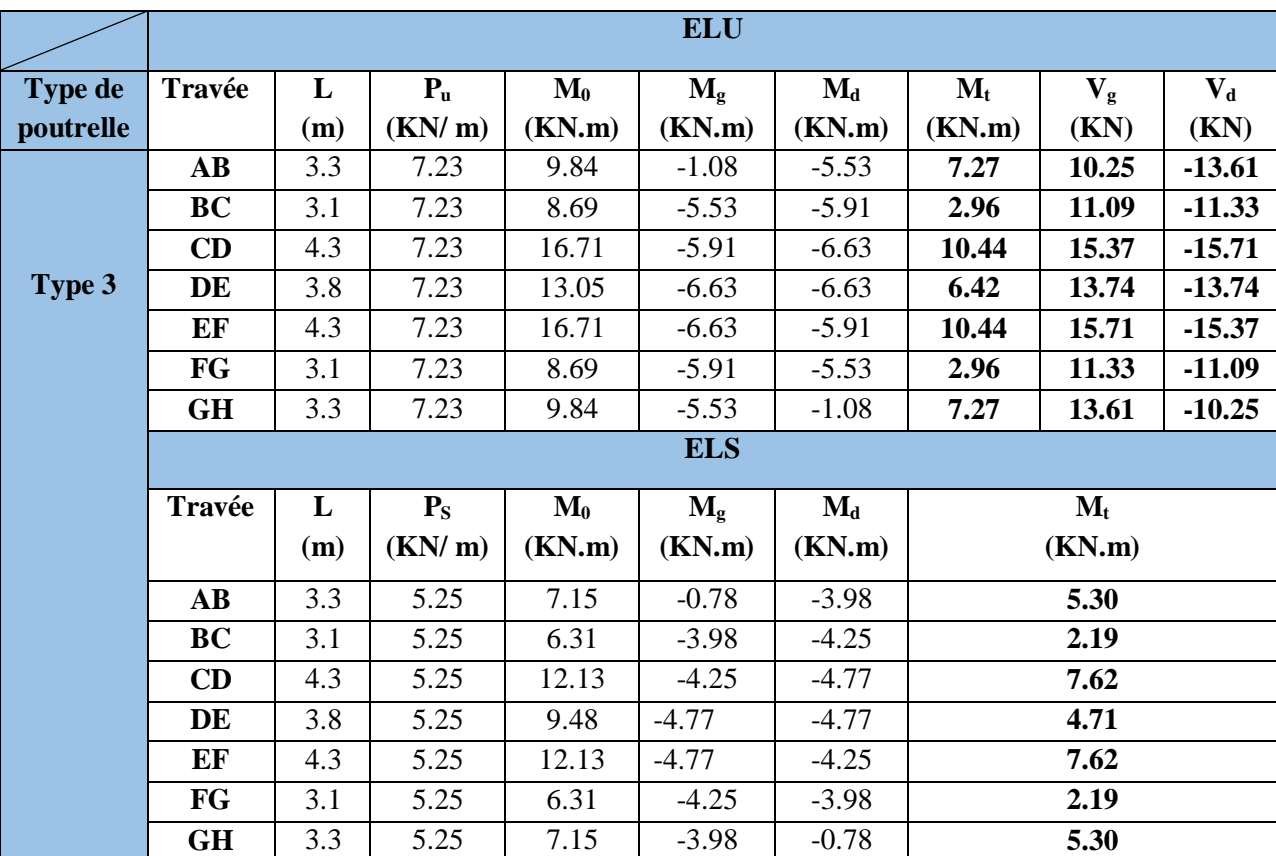

**Tab III.12. Sollicitation a l'ELU et a l'ELS des poutrelles du plancher terrasse accessible (Type 3)**

# **Plancher terrasse inaccessible**

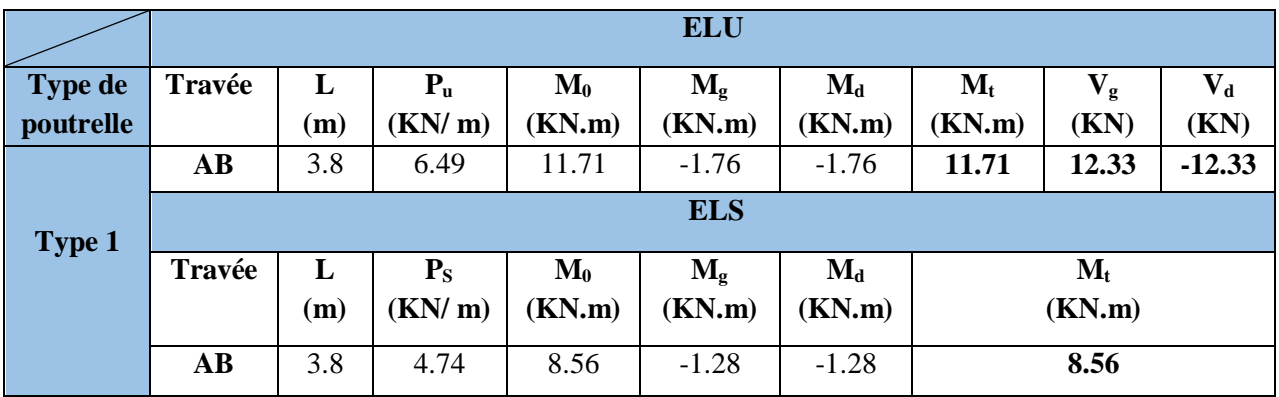

**Tab III.13. Sollicitation a l'ELU et a l'ELS des poutrelles du plancher terrasse inaccessible (Type 1)**

# **III.2.1.1.6. Récapitulatifs des sollicitations les plus défavorables**

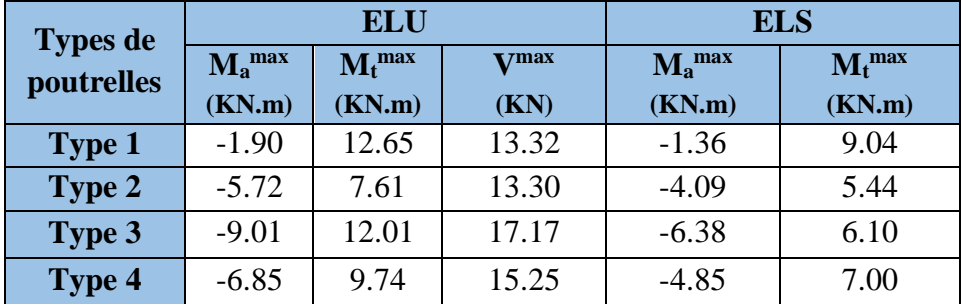

**Plancher étage service** 

**Tab III.14. Sollicitation les plus défavorables des poutrelles (étage service)**

# **Plancher étage courant**

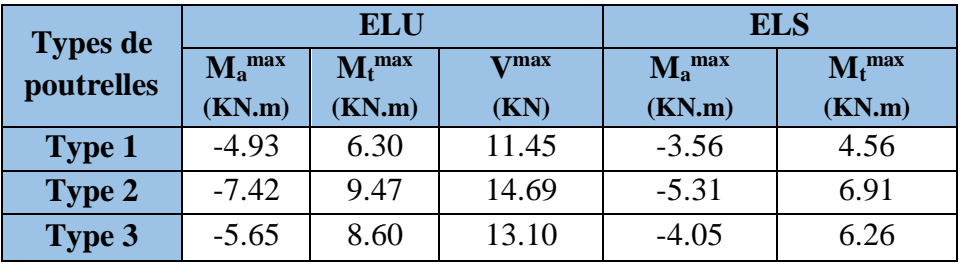

**Tab III.15. Sollicitation les plus défavorables des poutrelles (étage courant)**

# **Plancher terrasse accessible**

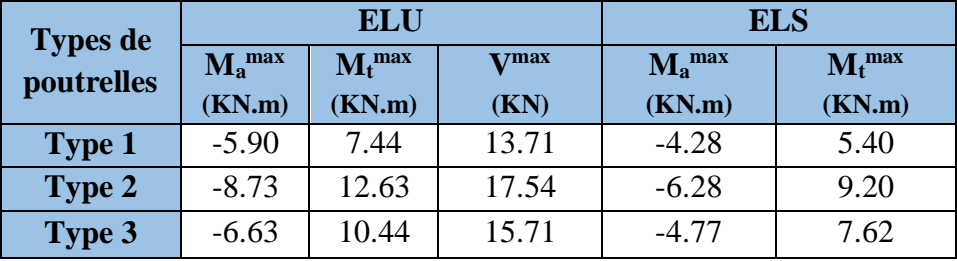

**Tab III.16. Sollicitation les plus défavorables des poutrelles (terrasse accessible)**

# **Plancher terrasse inaccessible**

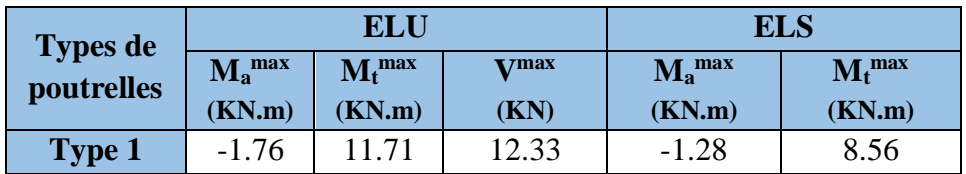

**Tab III.17. Sollicitation les plus défavorables des poutrelles (terrasse inaccessible)**

| <b>Poutrelles</b>        | <b>ELU</b>                 | <b>ELS</b>                 |
|--------------------------|----------------------------|----------------------------|
|                          | $M_t = 12.65$ KN.m         | $M_t = 9.04$ KN.m          |
| <b>Plancher</b> étage    | $M_a^i = -9.01$ KN.m       | $M_a^1 = -6.38$ KN.m       |
| service                  | $M^r = -1.90$ KN.m         | $M^r = -1.36$ KN.m         |
|                          | $V = 17.17$ KN             |                            |
|                          | $M_t = 9.47$ KN.m          | $M_t = 6.91$ KN.m          |
| <b>Plancher</b> étage    | $M_a^i = -5.65$ KN.m       | $M_a^i = -5.31$ KN.m       |
| courant                  | $M^r = -1.56$ KN.m         | $M^r = -1.12$ KN.m         |
|                          | $V = 14.69$ KN             |                            |
|                          | $M_t$ = 12.63 KN.m         | $M_t = 9.20$ KN.m          |
| <b>Plancher terrasse</b> | $M_a^i = -8.73$ KN.m       | $M_a^1 = -6.28$ KN.m       |
| accessible               | $M^r = -1.84$ KN.m         | $M^r = -1.32$ KN.m         |
|                          | $V = 17.54$ KN             |                            |
|                          | $M_t = 11.71$ KN.m         | $M_t = 8.56$ KN.m          |
| <b>Plancher terrasse</b> | $M_a^1 = \frac{1}{111111}$ | $M_a^i = \frac{1}{111111}$ |
| inaccessible             | $M^r = -1.76$ KN.m         | $M^r = -1.28$ KN.m         |
|                          | $V = 12.33$ KN             |                            |

**III.2.1.1.7. Les sollicitations maximales des poutrelles dans chaque type de plancher**

**Tab III.18. Sollicitations maximales des poutrelles dans chaque plancher**

# **III.2.1.1.8. Ferraillage des poutrelles**

# **Dimensionnement des poutrelles**

$$
h_t = 20 \text{ cm} ; b_0 = (0.4 \text{ à } 0.6)^* h_t = (8 \text{ à } 12)
$$

On adopte : **b**<sup>0</sup> = 12 cm et **b**<sub>1</sub>  $\leq$  Min  $\left(\frac{1}{2}\right)$  $\frac{l_x}{2}, \frac{l_y}{10}$ 

Avec :

 $L_x$ : distance entre nus de deux poutrelles successives ( $lx = 55$  cm).

L<sup>y</sup> : représente la travée minimale (entre nus d'appuis) des différentes

Poutrelles,  $(Ly = 3.1 - 0.3 = 2.8m)$ .

$$
\frac{b-12}{2} \leq \text{Min}\left[\frac{53}{2}; \frac{280}{10}\right] = 26.5 \text{ cm}
$$

On adopte:  **cm.** 

 $b = 2 * b_1 + b_0 \Rightarrow b = 2 \times 25 + 12 = 62$  cm

Soit :  $b = 62$  cm.

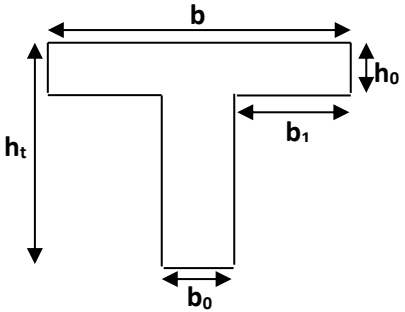

**Fig III.2. Schéma d'une poutrelle**

### **Exemple de calcul du ferraillage**

### **Poutrelles du plancher étage service**

Les sollicitations maximales revenantes à ces poutrelles sont :

$$
M_t = 12.65
$$
 KN.m  

$$
M_a^i = -9.01
$$
 KN.m  

$$
M_a^r = -1.90
$$
 KN.m  

$$
V=17.17
$$
 KN

### **Ferraillage longitudinal**

# **Calcul de l'armature en travée**

Le calcul se fera pour une section en T soumise à la flexion simple.

Calcul de moment équilibré par la table de compression  $M_{tu}$  : d=0.9h.

$$
M_{tu} = f_{bu} \times b \times h_0 \ (d - \frac{h_0}{2})
$$

- $\checkmark$  Si M<sub>u</sub>  $\leq$  M<sub>tu</sub>la table n'est pas entièrement comprimée, l'axe neutre est dans la table de compression. On calcule une section rectangulaire ( $b \times h$ ).
- $\checkmark$  Si M<sub>u</sub> > M<sub>tu</sub>On calcule une section en T.

### **Remarque :**

 Pour le calcul de ferraillage et la vérification de la flèche, on prend **b = 65 cm** au lieu de **b = 62 cm** (b=62cm est dimensionnée par rapport à la petite travée), dans notre cas le calcul de ferraillage et l'évaluation de la flèche sont vérifiés pour la grande portée (la plus défavorable) qui égale **4.30 m.**

 $M_{tu} = b \times h_0 \times f_{bu} \times (d-h_0/2) = 0,65 \times 0,04 \times 14,2 \times 10^3 \times (0,18-0,02)$ 

 $M_{tu} = 59.07$ KN.m

 $M_{tu} > M_t \stackrel{\text{def}}{\rightarrow}$  La table de compression n'est pas entièrement comprimée donc L'axe neutre se trouve dans la table de compression  $\Rightarrow$  calcul d'une section rectangulaire (b×h).

$$
M_t = 12.56 \text{ KN.m}
$$

$$
\mu_{bu} = \frac{M^t}{b \times d^2 \times f_{bu}} \Rightarrow \mu_{bu} = \frac{12.65 \times 10^{-3}}{0.65 \times 0.18^2 \times 14.2} = 0.042
$$
\n
$$
\mu_l = 0.8 \text{ } \alpha_1 (1 - 0.4 \text{ } \alpha_1) \text{ d'od } \alpha_l = \frac{3.5}{3.5 + 1000 \times \epsilon l} \text{ et } \varepsilon_l = \frac{fe}{\gamma sEs}
$$
\n
$$
\mu_l = 0.392 \Rightarrow \mu_{bu} < \mu_l \Rightarrow A' = 0.
$$
\n
$$
\mu_{bu} < 0.186 \Rightarrow \text{Pivot A}: \varepsilon_{su} = 10\% \Rightarrow f_{st} = \frac{f_e}{\gamma_s} = \frac{400}{1.15} = 348 Mpa
$$

 $Z = d (1-0.4 \alpha) = 0.18 (1-0.4 \times 0.054) = 0.176$  m.

$$
A_t = \frac{M_t}{Z \times f_{st}} = \frac{12.65 \times 10^{-3}}{0.176 \times 348} = 2.07 \text{ cm}^2.
$$

**Vérification de la condition de non fragilité :**

 $A_{min} = (0.23 \times b \times d \times f_{t28})/f_e \leq A_{\text{calculate}}$  ........ **BAEL** (Art A.4.2,1).

$$
A_{\min} = 0.23 \times 0.65 \times 0.18 \times 2.1/400 = 1.41 \text{ cm}^2 \implies A_t > A_{\min} \dots \dots \dots
$$
 Condition verify

On opte pour  $3H A10$  avec  $A = 2.36$  cm<sup>2</sup>.

# **Calcul de l'armature aux appuis intermédiaires**

 $a = 1.25(1 - \sqrt{1 - 2\mu\omega_0}) = 0.054$ <br>  $A_x = 2 - 4(1 - 4\lambda\omega_0 \approx 0.176$  m.<br>  $A_y = 2 - 4(1 - 4\lambda\omega_0 \approx 0.176$  m.<br>  $A_z = 2 - \frac{M}{\pi} = \frac{1.2.65 \times 10^3}{0.176 \times 348} = 2.07$  cm<sup>2</sup>.<br>
A<sub>bula</sub> = 0.23  $\pi b \pi (x^2 + 0.4\omega_0 \approx 0.464 \omega_0 \approx 0.464 \omega_$ La table de compression est tendue, un béton tendu n'intervient pas dans la résistance donc le calcul se ramène à une section rectangulaire  $(b_0 \times h)$ .

 $M_a^{int} = 9.01$  KN.m.

$$
\mu_{bu}=0.03
$$

$$
\mu_l = 0.392 \Rightarrow \mu_{bu} < \mu_l \Rightarrow A' = 0
$$

 $\mu_{bu}$  < 0.186  $\Rightarrow$  Pivot A.

 $\alpha$  = 0.038

 $Z = 0.177$  m.

 $A_a^{int} = 1.46$  cm<sup>2</sup>.

# **Vérification de la condition de non fragilité**

 $A_{min} = (0.23 \times b_0 \times d \times f_{t28})/f_e \leq A_{\text{calculate}}$ 

 $A_{min} = 0.26$  cm<sup>2</sup>

 $A_{a}^{int}$  >  $A_{min}$  ........ Condition vérifiée.

On opte pour  $2H A10$  avec  $A = 1.57$  cm<sup>2</sup>

# **Calcul de l'armature aux appuis de rive**

 $M_u = 1.90$  KN.m.  $\mu_{bu} = 0.034$  $\mu = 0.392 \Rightarrow \mu_{bu} < \mu_{l} \Rightarrow A' = 0$  $\mu_{bu}$  < 0.186  $\Rightarrow$  Pivot A.  $\alpha = 0.043$ 

 $Z = 0.177$  m.

 $A_a^{\text{rive}} = 0.31 \text{ cm}^2$ 

# **Vérification de la condition de non fragilité**

 $A_{min} = (0.23 \times b \times d \times f_{t28})/f_e \leq A_{\text{calculate}}$ 

 $A_{min} = 0.26$  cm<sup>2</sup>

 $A_a^{rive} > A_{min}$  ......... Condition vérifiée.

On opte pour  $1H A10$  avec  $A = 0.79$  cm<sup>2</sup>.

# **Ferraillage transversal**

Le diamètre  $\Phi_t$  des armatures transversales est donne par :

 $\Phi_1 \leq \min \{ h_t / 35, b_0 / 10, \Phi_L \}$ 

 $\Phi_L$ : diamètre minimale des armatures longitudinale ( $\Phi_L$ =10mm).

 $\Phi$ <sub>t</sub> $\leq$  min {200/ 35, 120/10, 10} = 5.71 mm

On adopte pour un étrier Ф6.

Donc la section d'armatures transversales sera : **At=2Ф6=0.57cm<sup>2</sup> .**

### **Espacement S<sup>t</sup> :**

D'après le **CBA (Art A.5.1.2.2),** l'espacement des d'armatures transversales successifs doit satisfaire les conditions Suivantes :

1)  $\mathsf{St}^{\leq}$  min (0.9d, 40cm)  $\Rightarrow$  St  $\leq$  16.2cm

2) 
$$
\mathbf{S} \leq A_t \frac{0.8 f_e(\sin \alpha + \cos \alpha)}{b_0(\tau_u - 0.3 f_{ij} K)}
$$

Flexion simple

 $\begin{array}{c} \hline \end{array}$  $\overline{ }$  $\overline{ }$ 

 $\overline{\phantom{a}}$  $\mathbf{I}$  $\overline{\mathcal{L}}$ 

Fissuration peut nuisible  $\Rightarrow K=1$ 

Pas de reprise de bétonnage

 $\alpha$  = 90<sup>°</sup> (Armatures droites.)

$$
St \le A_t \frac{0.8 \times f_e}{b_0 \times (\tau_u - 0.3 \times f_{t28})} \Rightarrow St = 0.57 \times \frac{0.8 \times 400}{12 \times (0.795 - 0.3 \times 2.1)} = 92.12 \text{cm}
$$

 $St \leq 92.12cm$ 

3) 
$$
\text{St} \le \frac{A_t \times f_e}{0.4 \times b_0} \Rightarrow \text{St} \le \frac{0.57 \times 10^{-4} \times 400}{0.12 \times 0.4} = 0.48m = 48cm
$$

 $St \le \min(1; 2; 3)$ , **Soit St = 15cm.** 

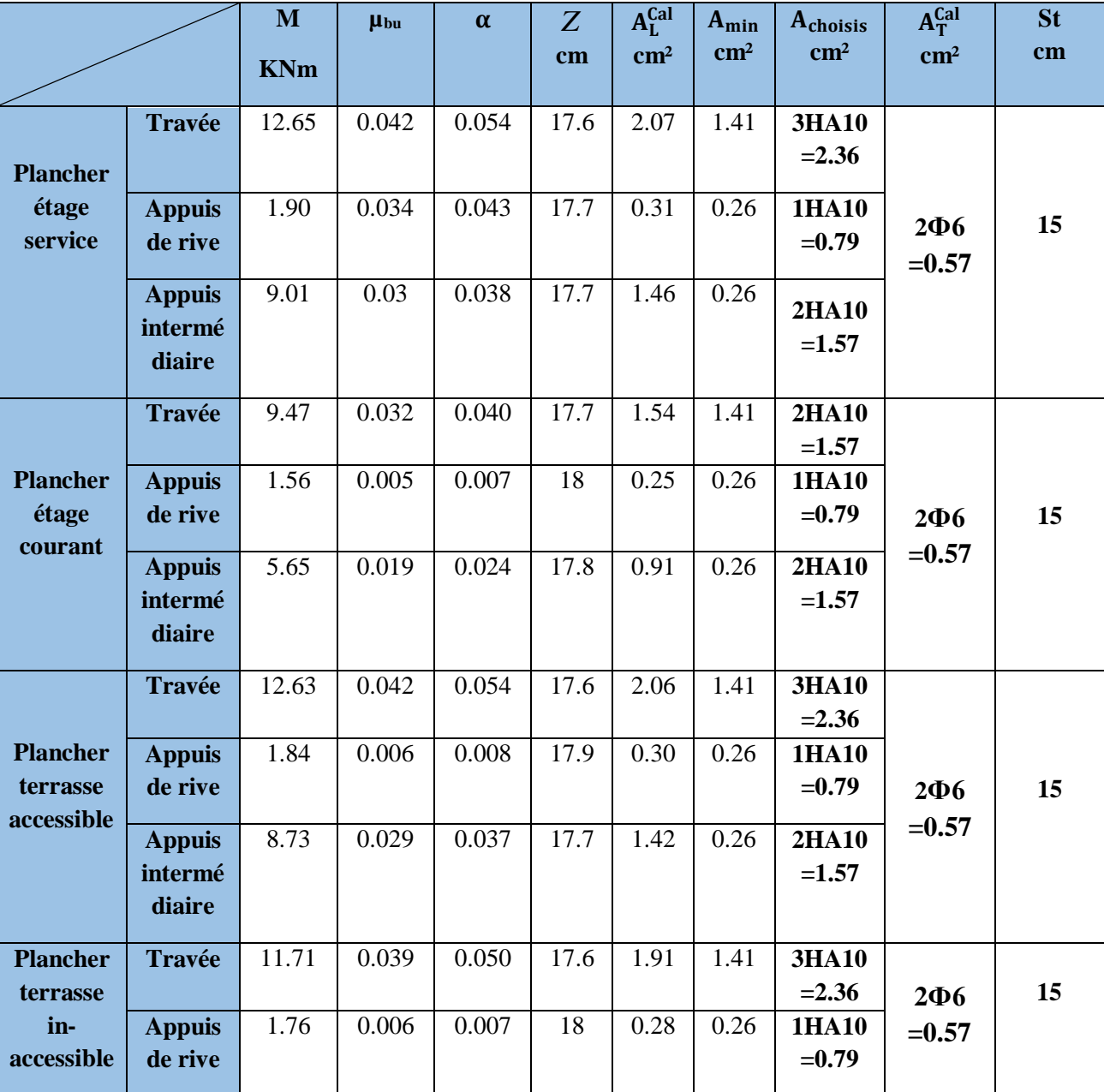

Le ferraillage des poutrelles de tous les planchers est résumé dans le tableau suivant :

### **Tab III.19. Calcul des sections d'armatures des poutrelles.**

# **Vérifications à ELU :**

**Vérification au cisaillement :**

On doit vérifier que :

$$
\tau_U = \frac{V_U}{b_0 \times d} \leq \overline{\tau_u}
$$
 ....... **BAEL (Art A.5.1,1).**

$$
\overline{r_u}
$$
 = min [0.2  $\frac{f_{c28}}{\gamma_b}$ ; 5MPa] =3.33 MPA

 $V^{\text{max}} = 17.17 \text{ KN}$ 

$$
\tau_U = \frac{V_U}{b_0 \times d} = \frac{17.17 \times 10^{-3}}{0.12 \times 0.18} = 0.795 Mpa
$$

 $\tau_u < \tau_u$  ......... Condition vérifiée.

Il n'y'a pas de risque de rupture par cisaillement.

### **Vérification de la contrainte de cisaillement à la jonction table –nervure**

On doit vérifier que : 
$$
\tau_u = \frac{b_1 \times V_u}{0.9 \times d \times b \times h_0} \le \overline{\tau_u}
$$
 ....... **BAEL** (Art A.5.3.2)

$$
\overline{\tau_u} = \min\left(0.2 \, \frac{f_{c28}}{\gamma_b}; 5\right) \, MPa
$$

$$
\tau_u = \frac{0.250 \times 17.17 \times 10^{-3}}{0.9 \times 0.18 \times 0.65 \times 0.04} = 1.02 \text{ Mpa } \le \overline{\tau_u} = 3.33 \text{ Mpa } \dots \dots \text{. Condition } \text{veitifi\'ee.}
$$

Il n'y'a pas de risque de rupture par cisaillement.

# **Vérification des armatures longitudinales aux voisinages des appuis**

### **Appuis de rive :**

On doit vérifier que : As 
$$
\geq \frac{\gamma_s \times \text{Vu}}{f_e}
$$
 .......**BAEL** (**Art A.5.1.3.1.2**).  
\nA<sub>s</sub>= 2.36+0.79 = 3.15cm<sup>2</sup>.  
\n1.15×17.17×10<sup>-3</sup> /400 = 0.494cm<sup>2</sup>  
\nAs  $\geq \frac{1.15 \times \text{Vu}}{f_e}$  ....... Condition vérifiée.  
\nAppuis intermédiaires :

On doit vérifier que :

$$
A_s \ge \frac{1.15}{f_e} \times \frac{V_u + M_u}{0.9d} \quad \dots \dots \quad \text{BAEL (Art A.5.1.3.2.1)}.
$$

 $A<sub>s</sub>=2.36+1.57=3.93m<sup>2</sup>$ .

 $1.15/400((17.17-9.01) \times 10^{-3}/(0.9 \times 0.18)) = 1.44 \text{cm}^2$ 

$$
A_s \ge \frac{1.15}{f_e} \times \frac{V_u + M_u}{0.9d}
$$
 ....... Condition vérifie.

# **Vérification de l'effort tranchant dans le béton**

On doit vérifier que :  $V_u \leq 0.267 \times a \times b_0 \times f_{c28}$  ........ **BAEL** (Art A.6.1.3).

Avec : amax=0.9×d=0.9×18=16.2cm

V<sup>u</sup> = 0.01717MN < 0.267×0.162×0.12×25 = 0.129MN **........ Condition vérifiée.**

# **Vérification de l'adhérence**

$$
\tau_{su}\!=\!\frac{Vu}{0.9d\times\Sigma U i}\,\leq\overline{\tau_{_{\mathit{S\!U}}}}\;\;\text{Tel que :}
$$

*su* : Contrainte limite d'adhérence.

∑Ui : la somme des périmètres des barres.

 $V_{\rm u} = 17.17$  KN.

 $\Sigma$ Ui = $\pi \times (3 \times \phi 10 + 2 \times \phi 10 + 1 \times \phi 10) = 188.40$  mm

 $\tau_{su}= 0.56$  Mpa

 $\tau_{\rm su}$  = 0.6 $\times$   $\psi$ <sup>2</sup>  $\times$  f<sub>t28</sub>. Tel que :  $\psi$  = 1.5 pour les aciers HA.

 $\tau_{su}$  = 2.84 Mpa  $\Rightarrow$  condition vérifiée.

**Vérifications à l'ELS :** les vérifications à faire sont :

- état limite d'ouverture des fissures.
- $\checkmark$  état limite de déformation.

### **Remarque :**

Dans les calculs à L'ELU, on a trouvé A'=0 sauf que dans notre cas nous avons des aciers de montage ou bien de forme (une barre de 8) donc pendant les calculs on prend **A'=0.50 cm<sup>2</sup> .**

### **Etat limite d'ouverture des fissures**

La fissuration est peu nuisible donc la vérification à faire est la contrainte de compression du béton.

**Etat limite de compression du béton :**

$$
\sigma_{bc} = \frac{M_{ser}}{I} y \le \overline{\sigma}_{bc} = 0.6 \text{ f}_{c28} \dots \dots \text{ BAEL (Art A.4.5.2)}.
$$
  
\n
$$
\begin{cases}\nM_t = 9.04 \text{ KN.m} \\
M_a^i = -6.38 \text{ KN.m} \\
M_a^r = -1.36 \text{ KN.m}\n\end{cases}
$$

### **En travée :**

Position de l'axe neutre

$$
H = b \frac{h_0^2}{2} - 15A(d - h_0)
$$
  

$$
H = 0.65 \times \frac{0.04^2}{2} - 15 \times 2.36 \times 10^{-4} \times (0.18 - 0.04) = 2.44 \times 10^{-5} \text{ m}
$$

 $H > 0$  (l'axe neutre passe par la table de compression)  $\Rightarrow$  calcule comme une section rectangulaire b x h.

**Calculate y** : 
$$
\frac{b}{2}y^2 + 15(A + A')y - 15(Ad + A'd') = 0
$$
  
32.5y<sup>2</sup> + 42.9y - 652.2 = 0 ......(1)

Après résolutions de l'équation (1) : **y = 3.87 cm.**

### **Calcul de I :**

$$
I = \frac{b}{3}y^3 + 15A'(y - d')^2 + 15A(d - y)^2
$$

**I=8349.89 cm<sup>4</sup> .**

$$
\sigma_{bc} = \frac{M_{ser}}{I} y = \frac{9.04 \times 10^{-3}}{8349.89 \times 10^{-8}} \times 0.0387 = 4.19 MPa
$$

 $\text{Donc}: \frac{1}{\sigma_{bc}} = 4.19 \text{ MPa} < \sigma_{bc} = 15 \text{ MPa} \text{ .......}$  Condition vérifiée.

# **En appuis intermédiaires :**

Donc :  $_{\sigma_{bc}}$  = 4.19 MPa <  $\sigma_{bc}$  = 15 MPa ........ Condition vérifiée.<br>En appuis intermédiaires :<br> $M_{ser}$  = -7.66KN.m < 0  $\Rightarrow$  le calcul se fait pour une section  $(b_0 \times h)$ .

Position de l'axe neutre :

Calcul de y :  $\frac{v_0}{2}y^2 - 15A(d - y) = 0$ 2  $\frac{b_0}{2}y^2 - 15A(d - y) =$ 6y<sup>2</sup>+23.55y – 423.9 =0 ........ **(2)** Après résolution de l'équation (2) : **y =6.67cm Calcul de I :** 

$$
I = \frac{b}{3}y^3 + 15A(d - y)^2
$$

**I=9452.48 cm<sup>4</sup> .**

$$
\sigma_{bc} = \frac{M_{ser}}{I} y = \frac{6.38 \times 10^{-3}}{9452.48 \times 10^{-8}} \times 0.0667 = 4.50 MPa
$$

Donc :  $\sigma_{bc}$  **4.50 MPa** <  $\sigma_{bc}$  = **15 MPa** ........ **Condition vérifiée.** 

### **Etat limite de déformation BAEL (Art A.4.6.1).**

Tout élément fléchit doit être vérifié à la déformation. Néanmoins l'article (B.6.5.1) de BAEL stipule que si les conditions suivantes sont remplies, le calcul de la flèche n'est pas nécessaire.

$$
\checkmark \quad \frac{h}{l} \ge \frac{1}{22.5}
$$
  

$$
\checkmark \quad \frac{h}{l} \ge \frac{M_t}{15 \times M_0}.
$$
  

$$
\checkmark \quad \frac{A}{b_0 \times d} \le \frac{3.5}{f_e}
$$

h : Hauteur de la poutrelle.

L : Longueur de la travée.

M<sub>t</sub>: Moment en travée.

M<sup>0</sup> : Moment isostatique de la travée.

A : Section des armatures choisies.

On a : 
$$
\frac{A}{b_0 \times d} = \frac{2.36}{12 \times 18} = 0.011 > \frac{3.5}{f_e} = 0.008 \Rightarrow
$$
 la condition non vérifiée, donc on doit

### **faire une vérification de la flèche.**

La flèche totale est définie d'après le BAEL91 comme suit :

$$
\Delta f_t = (f_{gv} - f_{ji}) + (f_{pi} - f_{gi})
$$

La flèche admissible pour une poutre inferieur à 5m est de :

$$
f_{adm} = \left(\frac{l}{500}\right) = \frac{430}{500} = 0.86 \, \text{cm}
$$

 $f_{g\nu}$  et  $f_{gi}$ : Flèches dues aux charges permanentes totales différées et instantanées respectivement.

*ji f* : Flèche due aux charges permanentes appliquées au moment de la mise en œuvre des cloisons.

*pi f* : Flèche due à l'ensemble des charges appliquées (G + Q).

**Remarque** : Pour le calcul de ces flèches on aura besoin de :

# **Evaluation des moments en travée**

 $q_{ser}^{j} = 0.65 \times G^{rev}$ : La charge permanente qui revient à la poutrelle au moment de la mise en œuvre des cloisons.

 $q_{ser}^g = 0.65 \times G$  $\frac{g}{s_{ser}} = 0.65 \times G$  : La charge permanente qui revient à la poutrelle.

 $q_{\textit{ser}}^p = 0.65 \times (G + Q)$  $S_{ser}^p = 0.65 \times (G + Q)$ : La charge permanente et la surcharge d'exploitation.

$$
\text{Avec}: \text{j} = G - G^{\text{revétement}} = 5.21 - (0.44 + 0.4 + 0.36 + 0.21) = 3.8 \text{ KN/m}^2
$$
\n
$$
\begin{cases}\n q_{ser}^j = 0.65 \times G^{rev} = 0.65 \times 3.8 = 2.47 \, \text{KN/m} \\
 q_{ser}^g = 0.65 \times G = 0.65 \times 5.21 = 3.39 \, \text{KN/m} \\
 q_{ser}^p = 0.65 \times (G + Q) = 0.65 \times (5.21 + 2.5) = 5.010 \, \text{KN/m}\n\end{cases}
$$

$$
M_{\text{ser}}^{\text{g}} = q_{\text{ser}}^{\text{g}} \times \frac{l^2}{8} \quad \Rightarrow \quad M_{\text{ser}}^{\text{g}} = 6.11 \text{ KN}.\text{m}
$$

$$
M_{\text{ser}}^j = q_{\text{ser}}^j \times \frac{l^2}{8} \quad \implies \quad M_{\text{ser}}^j = 4.46 \text{ KN.m}
$$

$$
M_{\text{ser}}^p = q_{\text{ser}}^p \times \frac{l^2}{8} \quad \implies \quad M_{\text{ser}}^p = 9.05 \text{ KN.m}
$$

### **Propriété de la section**

**Position de l'axe neutre :**  $y = 3.87$  cm.

 $I=8349.89$  cm<sup>4</sup>.

**Position du centre de gravité de la section homogène**

$$
v = \frac{\frac{b_0 \times h^2}{2} + (b - b_0) \times \frac{h_0^2}{2} + 15 \times (Ad + A'd')}{(b_0 \times h) + (b - b_0) \times h_0 + 15 \times (A + A')} = 7.02 \text{cm}
$$

### **Moment d'inertie de la section homogène I<sup>0</sup>**

$$
I_0 = \frac{b \times v^3}{3} + \frac{b_0 \times (h - v)^3}{3} - \frac{(b - b_0) \times (v - h_0)^3}{3} + 15 \times A(d - v)^2 + 15 \times A'(v - d^2)
$$

**I0=20213.28 cm<sup>4</sup>** ........ (Moment d'inertie de la section totale (acier + béton)).

$$
\rho = \frac{A}{b_0 \cdot d} = \frac{2.36}{12 \times 18} = 0.011
$$
  
\n
$$
\lambda_i = \frac{0.05 \times b \times f_{i28}}{(2b + 3b_0) \times \rho} = 3.74
$$
  
\n
$$
\lambda_v = \frac{2}{5} \times \lambda_i = 1.50
$$
  
\nDefinition *différée.*

# **Calcul des déformations E<sup>i</sup> et E<sup>v</sup>**

 $E_i = 11000 \times (f_{c28})^{1/3}$ .................................. Module de déformation longitudinale instantanée du béton.

# **Ei=32164.20MPa.**

E<sup>v</sup> =1/3×Ei…………………………... Module de déformation longitudinale différée du béton.

# **Ev=10721.40MPa.**

### **Contraintes :**

σs : contrainte effective de l'acier sous l'effet de chargement considéré (MPa).

$$
\begin{cases}\n\sigma_{sj} = 15 \frac{M_{jser} \times (d - y)}{I} = 113.21 MPa \\
\sigma_{sg} = 15 \frac{M_{gser} \times (d - y)}{I} = 155.09 MPa \\
\sigma_{sp} = 15 \frac{M_{pser} \times (d - y)}{I} = 229.72 MPa\n\end{cases}
$$

**Inerties fictives (I<sub>***f***</sub>) : Si**  $\mu \le 0 \Rightarrow \mu = 0$ 

$$
\mu_{j} = 1 - \frac{1.75 \times f_{t_{28}}}{4 \times \rho \times \sigma_{sj} + f_{t_{28}}} = 0.48 > 0
$$
  

$$
\mu_{g} = 1 - \frac{1.75 \times f_{t_{28}}}{4 \times \rho \times \sigma_{sg} + f_{t_{28}}} = 0.59 > 0
$$
  

$$
\mu_{p} = 1 - \frac{1.75 \times f_{t_{28}}}{4 \times \rho \times \sigma_{sp} + f_{t_{28}}} = 0.7 > 0
$$

$$
\begin{cases}\nIf_{ij} = \frac{1.1 \times I_0}{1 + \lambda_i \times \mu_j} = 7913.80 \text{cm}^4 \\
If_{ig} = \frac{1.1 \times I_0}{1 + \lambda_i \times \mu_g} = 6895.95 \text{cm}^4 \\
If_{ip} = \frac{1.1 \times I_0}{1 + \lambda_i \times \mu_p} = 6110.09 \text{cm}^4 \\
If_{vg} = \frac{1.1 \times I_0}{1 + \lambda_v \times \mu_g} = 11766.09 \text{cm}^4\n\end{cases}
$$

**Évaluation des flèches :**

$$
\begin{cases}\nf_{ji} = \frac{M_{jser}.L^2}{10.E_i.H_{ij}} = 0.0032m \\
f_{gi} = \frac{M_{gser}.L^2}{10.E_i.H_{ig}} = 0.0050m \\
f_{pi} = \frac{M_{pser}.L^2}{10.E_i.H_{ip}} = 0.0084m \\
f_{gv} = \frac{M_{pser}.L^2}{10.E_v.H_{gv}} = 0.0089m\n\end{cases}
$$

$$
\Delta f_t = f_{gv} - f_{ji} + f_{pi} - f_{gi} = 0.0089 - 0.0032 + 0.0084 - 0.0050 = 0.0091 \text{m}
$$
  

$$
\Delta f_t = 0.91 \text{cm} > f_{adm} = 0.86 \text{cm} \dots \dots \dots \dots \dots \dots \dots \dots \dots \dots \dots \dots \dots \dots \text{la f}
$$

On augmented la section d'acier 
$$
\begin{cases} A = 2H A 10 + 1H A 12 = 2.70 cm^2 \\ A_a^{\text{int}} = 1H A 10 + 1H A 14 = 2.51 cm^2 \end{cases}
$$

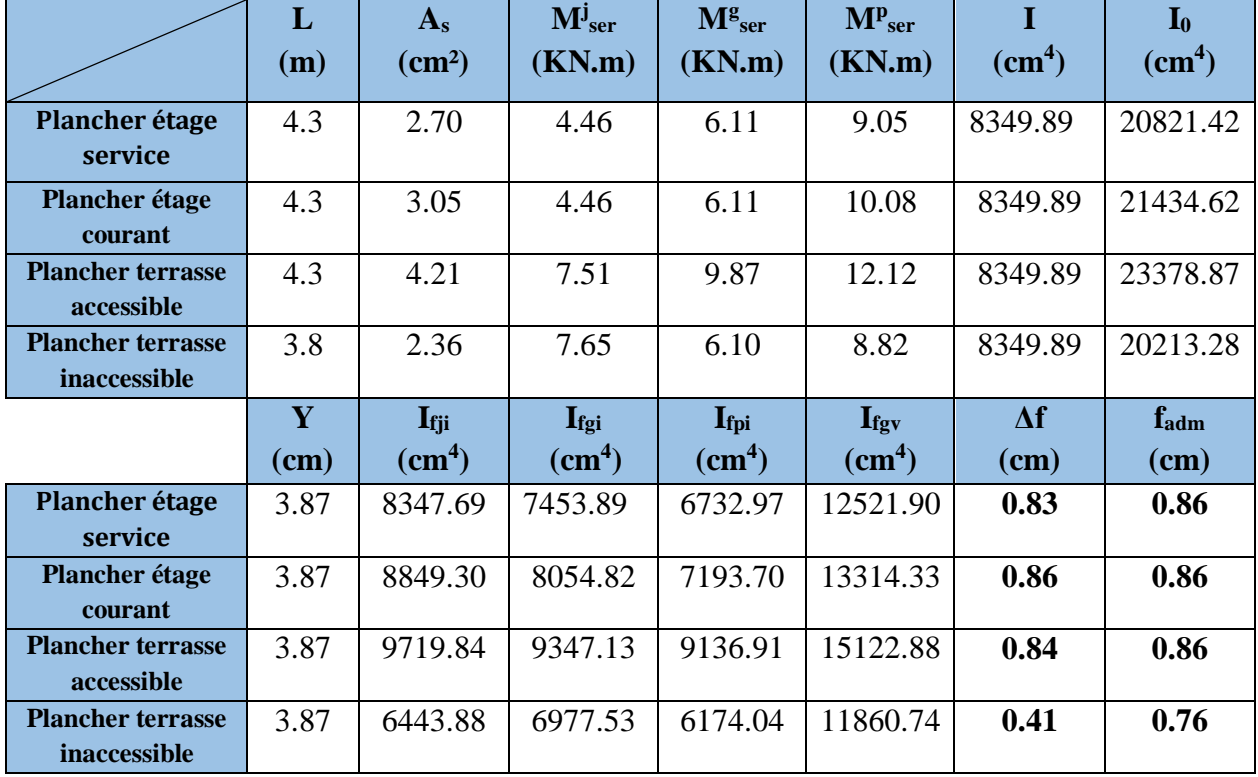

L'évaluation de la flèche de chaque plancher est résumée dans le tableau suivant :

**Tab III.20. Évaluation de la flèche dans chaque niveau.**

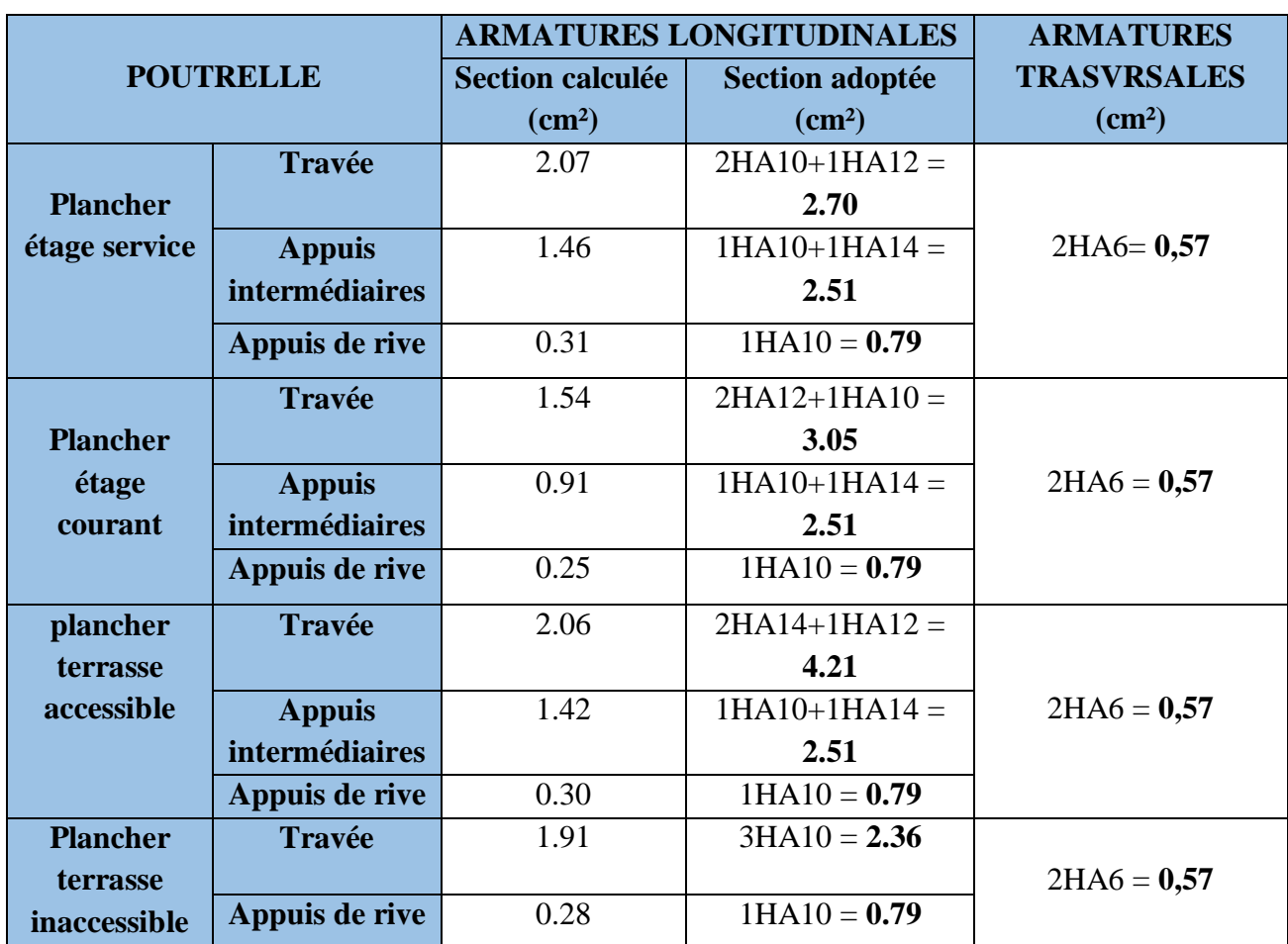

Le tableau suivant résume le ferraillage des poutrelles des différents planchers :

**Tab III.21. Ferraillage des poutrelles des différents planchers**.

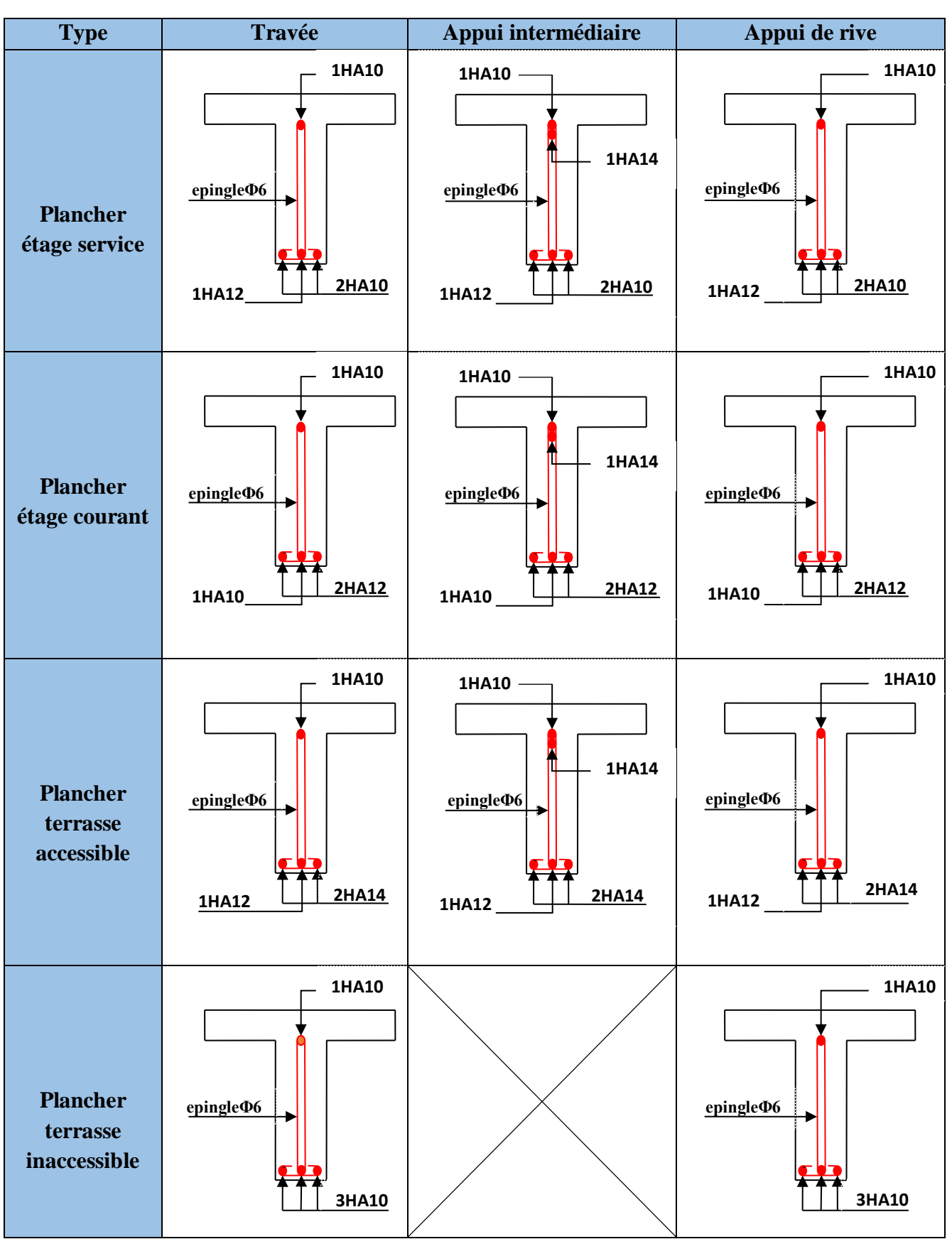

Les schémas de ferraillage des poutrelles sont représentés dans le tableau suivant :

**Tab III.22. Schéma de ferraillage des poutrelles par niveau**.

# **III.2.1.2. Dalle de compression**

**Ferraillage de la dalle de compression :**

On utilise des treillis soudés de nuance *f<sup>e</sup>* = 500 MPa

- **Armatures perpendiculaires aux poutrelles**

$$
A_{\perp} = \frac{4 \times b}{f_e} = \frac{4 \times 65}{500} = 0.52 \,\text{cm}^2/\text{ml}
$$
 Selon le CBA93 (B.6.8.4.2.3)

- **Armatures parallèles aux poutrelles :**

 $A_{\parallel} = A \perp / 2 = 0.26$  cm<sup>2</sup>/ml

Donc:

5TS6/ml=1.41cm2,

Perpendiculaires aux poutrelles  $\rightarrow$  St = 20 cm  $\leq$  20 cm .................... **Condition vérifiée.** 

On choisit :

 $5TS6/ml=1.41cm<sup>2</sup>,$ 

Parallèles aux poutrelles → St = 20 cm < 30 cm .............................**condition vérifiée***.*

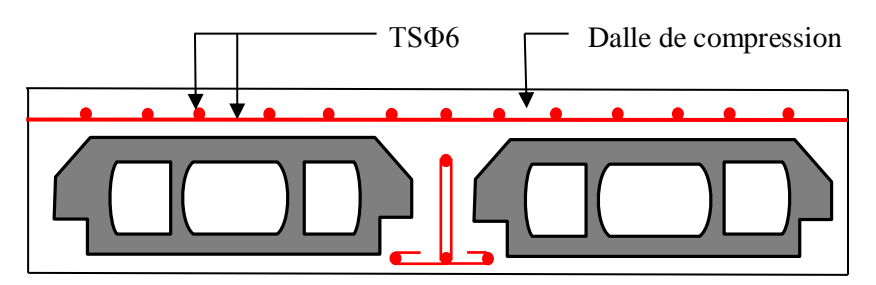

**Fig. III.3. Schéma de ferraillage de la dalle de compression.**

# **III.2.2. Planchers à dalles plaines**

La dalle pleine est définie comme une plaque mince horizontale, cette dernière repose sur un ou plusieurs appuis.

On appelle :

lx : la plus petite dimension du panneau entre nus d'appuis.

ly : la plus grande dimension du panneau entre nus d'appuis.

 $p=$ *y x l l*  $\overline{\mathcal{L}}$ ┤  $\int$  $\Rightarrow$  $\leq 0.4 \Rightarrow$  $Si: \rho > 0.4 \implies$  la dalle travaille suivant les deux sens.  $\mathrm{Si}: \rho \leq 0.4 \implies$  la dalle travaille suivant un seul sens (flexion principale suivant lx).  $\rho$  $\rho$ 

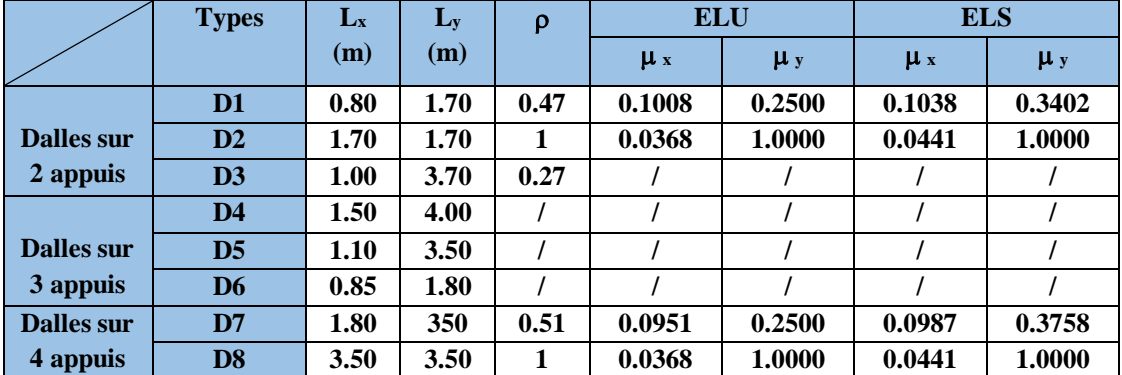

# **Données des différentes dalles**

**Tab III.23. Données des différentes dalles**

# **III.2.2.1. Dalles sur deux (02) appuis**

### a) Dalle plaine sur deux appuis perpendiculaires avec  $\rho > 0.4$

Comme notre dalle se situe à l'extérieur, on va prendre la fissuration nuisible.

**Calcul des sollicitations dans D2 :**

On se contentera d'étudier la dalle type D2 qui est la plus défavorable, et ça sera le même ferraillage pour le type D1.

 $p = \frac{1.7}{1.7} = 1$ 1.7 1.7  $= 1 > 0.4 \implies$  Donc la dalle travaille selon les deux sens.

**Evaluation de charges**

 $G = 4.6$  KN/m<sup>2</sup>;  $Q = 3.5$  KN/m<sup>2</sup>

**Calcul des chargements**

$$
q_u = (1.35 \times G) + (1.5 \times Q) =
$$
**11.46 KN/m**

 $q_s = (G + Q) = 8.10$  KN/m

**Calcul des moments Isostatiques :**

$$
\begin{cases}\nM_{0U}^{x} = \mu_{x} \times q_{u} \times l_{x}^{2} = 0.0368 \times 11.46 \times 1.70^{2} = 1.22 \text{ KN.m} \\
M_{0U}^{y} = \mu_{y} \times M_{0U}^{x} = 1.22 \text{ KN.m} \\
M_{0S}^{x} = \mu_{x} \times q_{s} \times l_{x}^{2} = 0.0441 \times 8.10 \times 1.70^{2} = 1.03 \text{ KN.m} \\
M_{0S}^{y} = \mu_{y} \times M_{0S}^{x} = 1.03 \text{ KN.m}\n\end{cases}
$$

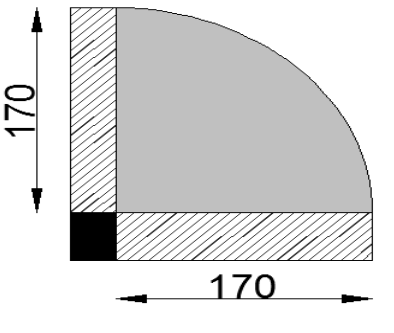

**Fig III.4. Dalle sur deux appuis.**

**En travée :**

$$
\begin{aligned}\n\textbf{ELU} \begin{cases}\nM_t^x = 0.85 M_{0U}^x = 1.04 KN.m \\
M_t^y = 0.85 M_{0U}^y = 1.04 KN.m\n\end{cases} \\
\textbf{ELS} \begin{cases}\nM_t^x = 0.85 M_{0S}^x = 0.88 KN.m \\
M_t^y = 0.85 M_{0S}^y = 0.88 KN.m\n\end{cases}\n\end{aligned}
$$

*a*

**En appuis :**

 $ELU \rightarrow M_a^x = M_a^y = -0.3M_{0U}^x = -0.37 KN$ .*m a x*  $a_{a}^{x} = M_{a}^{y} = -0.3 M_{0U}^{x} = -0.37 KN.$  $\mathbf{ELS} \rightarrow M_a^x = M_a^y = -0.3 M_{0s}^x = -0.31 K N.m$ *x*  $a_{a}^{x} = M_{a}^{y} = -0.3 M_{0s}^{x} = -0.31 KN.$ 

 **Calcul de la section d'armatures** Le calcul de ferraillage se fait à la flexion simple pour une bande de 1 ml.

**Exemple de ferraillage :**

**En travée : sens X-X**

$$
\mu_{bu} = \frac{M'}{b \times d^2 \times f_{bu}} = 0.0090
$$
\n
$$
\mu_{bu} < \mu_l \Rightarrow A' = 0.
$$
\n
$$
\mu_{bu} < 0.186 \Rightarrow \text{Pivot A}: \xi_{st} = 10\% \Rightarrow f_{st} = \frac{f_e}{\gamma_s} = \frac{400}{1.15} = 348 Mpa
$$
\n
$$
\alpha = 1.25(1 - \sqrt{1 - 2\mu_{bu}}) = 0.0113
$$

$$
Z = d (1-0.4 \alpha) = 0.090 \text{ m}.
$$

$$
A_t = \frac{M_t}{Z \times f_{st}} = \frac{12.65 \times 10^{-3}}{0.176 \times 348} = 0.33 cm^2.
$$

**Vérification de la condition de non fragilité**

$$
\begin{cases}\nA_{\min}^x = 0.0008 \frac{(3 - \rho)}{2} \times b \times e = 0.96 \, \text{cm}^2 \\
A_{\min}^y = 0.0008 \times b \times e\n\end{cases}
$$

 $A_{\min}$  = 0.96cm<sup>2</sup> >  $A_t$  = 0.33cm<sup>2</sup> ........ **Condition non vérifiée.** Donc : on ferraille avec Amin.

On opte pour  $3HAS$  avec  $A = 1.51$  cm<sup>2</sup>.  **St = 33 cm**

### **Vérification des espacements :**

 $St \leq min (2e, 25cm) \Rightarrow St = 33cm > 24cm$  ........ **Condition non vérifiée.** Donc on doit augmenter le nombre de barres pour une bande d'un mètre linéaire.  $A = 5HAB = 2.51 \text{ cm}^2 \Rightarrow St = 20 \text{ cm}$ 

Le tableau suivant résume le calcul des armatures en travées et en appuis.

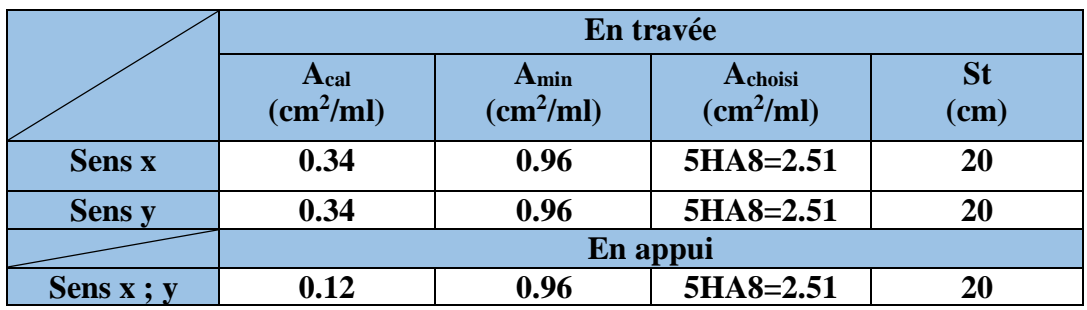

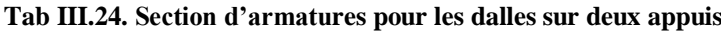

# **Vérifications :**

# **A l'ELU :**

-

- **Vérification de l'effort tranchant**  $\rho > 0.4$  $l_x^4+l$  $V_u^x = V_u^y = \frac{P_u \times l_x}{2} \times \frac{l_x^y}{l_x^4}$  $\frac{dy}{dx} = \frac{F_u \times l_x}{2} \times \frac{l_y}{l_x^4}$ *x*  $u = v_u = 2$   $2 \left( \frac{l_x^4 + l_y^4}{l_x^4 + l_y^4} \right)$ 4  $^{+}$  $=V_u^y=\frac{P_u\times l_x}{2}\times$ 

$$
V_u^x = V_u^x = \frac{11.46 \times 1.70}{2} \times \frac{1.70^4}{1.70^4 + 1.70^4} = 4.87 KN
$$
  

$$
\tau_u = \frac{V_u}{b \times d} = \frac{4.87 \times 10^{-3}}{1 \times 0.09} = 0.054 MPa
$$
  

$$
\bar{\tau} = \frac{0.07}{\gamma_b} f_{c28} = 0.05 \times f_{c28} = 1.25 MPa
$$

$$
\tau_u = 0.054 \text{MPa} \leq 1{,}25 \text{MPa} \dots \dots
$$
 **Condition veinifie.**

(Les armatures transversales ne sont pas nécessaires).

# - **Vérification des Armatures longitudinales vis-à-vis de l'effort tranchant**

On doit vérifier que : *e s*  $y = f$ *V A*  $\times$  $\geq \frac{\gamma_s \times v}{c} \Rightarrow 2.51 \text{cm}^2 > 0.14 \text{ cm}^2 \dots \dots$  Condition vérifiée.

**À l'ELS :**

$$
\begin{cases}\nM_t^x = 0.85M_{0s}^x = 0.88KN.m \\
M_t^y = 0.85M_{0s}^y = 0.88KN.m\n\end{cases}
$$

- **Vérification de la contrainte dans le béton**

$$
\frac{b}{2} \cdot y^2 + 15 \cdot A_s \cdot y - 15 \cdot A_s \cdot d = 0 \implies y = 2.25 \text{cm}
$$
  

$$
I = \frac{b}{3} y^3 + 15A(d - y)^2 \implies I = 2095.12 \text{cm}^4
$$

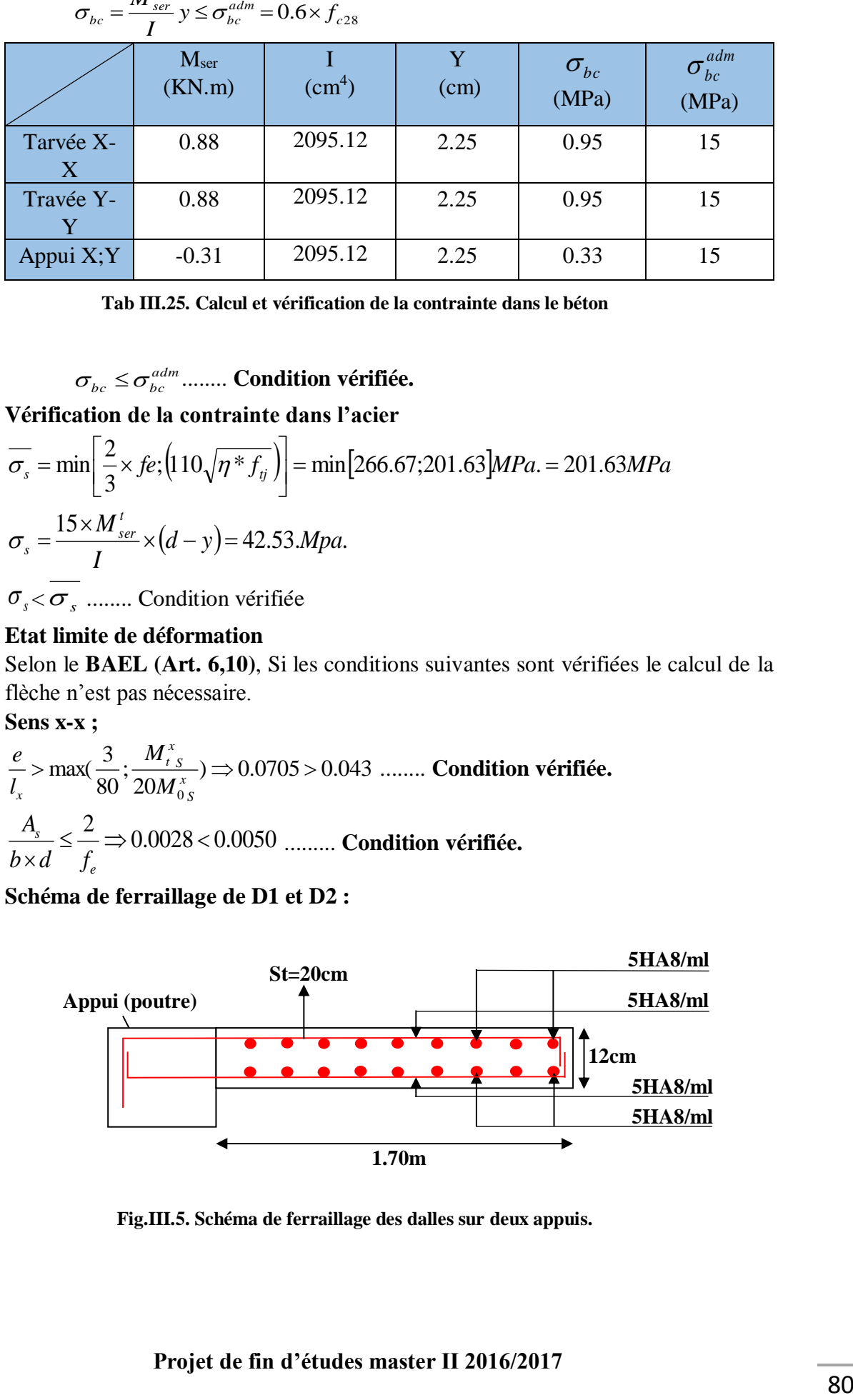

 $c_{bc} = \frac{M_{ser}}{I} y \le \sigma_{bc}^{adm} = 0.6 \times f_c$  $\sigma_{bc} = \frac{M_{ser}}{I}$  y  $\leq \sigma_{bc}^{adm} = 0.6 \times$ 

**Tab III.25. Calcul et vérification de la contrainte dans le béton**

 $\sigma_{bc} \leq \sigma_{bc}^{adm}$  ........ **Condition vérifiée.** 

- **Vérification de la contrainte dans l'acier**

$$
\overline{\sigma_s} = \min \left[ \frac{2}{3} \times fe; \left( 110 \sqrt{\eta * f_{ij}} \right) \right] = \min \left[ 266.67; 201.63 \right] MPa = 201.63 MPa
$$
\n
$$
\sigma_s = \frac{15 \times M_{ser}^t}{I} \times (d - y) = 42.53 Mpa.
$$
\n
$$
\sigma_s = \overline{G_s} \quad \text{Condition } \overline{V_s} = \overline{V_s} \quad \text{Condition } \overline{V_s} = \overline{V_s} \quad \text{Condition } \overline{V_s} = \overline{V_s} \quad \text{Condition } \overline{V_s} = \overline{V_s} \quad \text{Condition } \overline{V_s} = \overline{V_s} \quad \text{Condition } \overline{V_s} = \overline{V_s} \quad \text{Condition } \overline{V_s} = \overline{V_s} \quad \text{Condition } \overline{V_s} = \overline{V_s} \quad \text{Condition } \overline{V_s} = \overline{V_s} \quad \text{Condition } \overline{V_s} = \overline{V_s} \quad \text{Consider } \overline{V_s} = \overline{V_s} \quad \text{Consider } \overline{V_s} = \overline{V_s} \quad \text{Consider } \overline{V_s} = \overline{V_s} \quad \text{Consider } \overline{V_s} = \overline{V_s} \quad \text{Consider } \overline{V_s} = \overline{V_s} \quad \text{Consider } \overline{V_s} = \overline{V_s} \quad \text{Consider } \overline{V_s} = \overline{V_s} \quad \text{Therefore, } \overline{V_s} = \overline{V_s} \quad \text{Therefore, } \overline{V_s} = \overline{V_s} \quad \text{Therefore, } \overline{V_s} = \overline{V_s} \quad \text{Therefore, } \overline{V_s} = \overline{V_s} \quad \text{Therefore, } \overline{V_s} = \overline{V_s} \quad \text{Therefore, } \overline{V_s} = \overline{V_s} \quad \text{Therefore, } \overline{V_s} = \overline{V_s} \quad \text{Therefore, } \overline{V_s} = \overline{V_s} \quad \text{Therefore, } \overline{V_s} = \overline{V_s} \quad \text{Therefore, } \overline{V_s} = \overline{V_s} \quad \text{Consider } \over
$$

 $\sigma_{s}$   $\sigma_{s}$  ........ Condition vérifiée

- **Etat limite de déformation**

Selon le **BAEL (Art. 6,10)**, Si les conditions suivantes sont vérifiées le calcul de la flèche n'est pas nécessaire.

**Sens x-x ;** 

$$
\frac{e}{l_x} > \max(\frac{3}{80}; \frac{M_{tS}^x}{20M_{0S}^x}) \Rightarrow 0.0705 > 0.043 \dots \dots
$$
 Condition vérifiée.  

$$
\frac{A_s}{b \times d} \le \frac{2}{f_e} \Rightarrow 0.0028 < 0.0050 \dots \dots
$$
 Condition vérifiée.

**Schéma de ferraillage de D1 et D2 :**

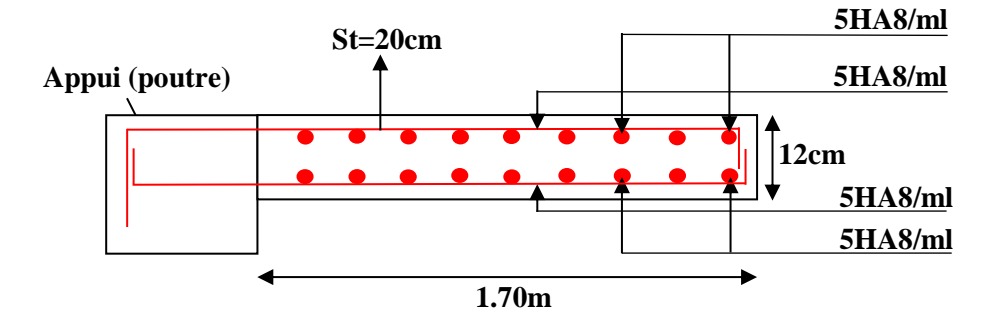

**Fig.III.5. Schéma de ferraillage des dalles sur deux appuis.**

### **b)** Dalle plaine sur deux appuis perpendiculaires avec  $\rho < 0.4$

**Calcul des sollicitations dans D3** 

$$
\rho = \frac{1}{3.7} = 0.27 < 0.4 \implies \text{Donc} \text{ la dalle travaille}
$$

selon un seul sens.

**Evaluation de charges :**

 $G = 4.6$  KN/m<sup>2</sup>,  $Q = 3.5$  KN/m<sup>2</sup>

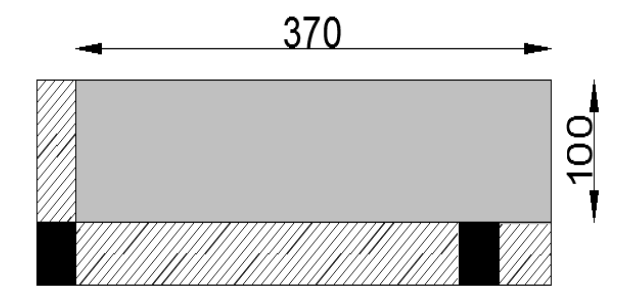

**Fig III.6. Dalle sur deux appuis.**

### **Calcul des chargements :**

 $q_u = (1.35 \times G) + (1.5 \times Q) = 11.46$  KN/m.

 $q_s = (G + Q) = 8.10$  KN/m.

**Calcul des moments : Isostatiques :**

$$
M_{0U}^{x} = \frac{q_U l_x^2}{8} = \frac{11.46 \times 1.3^2}{8} \Rightarrow 1.43 \, \text{KN.m}
$$

$$
M_{0s}^x = \frac{q_s l_x^2}{8} = \frac{8.1 \times 1.3^2}{8} \Rightarrow 1.01 \, \text{KN.m}
$$

**En travée :**  $\overline{\mathcal{L}}$  $\vert$ ┤  $\left($  $= 0.85 M_{0.5}^{x} =$  $= 0.85 M_{0U}^{x} =$  $M_t^x = 0.85 M_{0s}^x = 0.86 KN.m........ELS$  $M_t^x = 0.85 M_{0H}^x = 1.22 KN.m........ ELU$ *S*  $x = 0.95Mx$ *t U*  $x = 0$  or  $M^x$ *t*  $0.85 M_{0.5}^{x} = 0.86 KN.m...$  $0.85 M_{0U}^{x} = 1.22 KN.m...$  $\mathbf{0}$  $\mathbf{0}$ 

**En appuis :** 
$$
\begin{cases} M_a^x = M_a^y = -0.3M_{0U}^x = -0.43KN.m....ELU \\ M_a^x = M_a^y = -0.3M_{0S}^x = -0.30KN.m......ELS \end{cases}
$$

### **Calcul de la section d'armatures principales**

Le tableau résume le calcul des armatures en travée et en appuis :

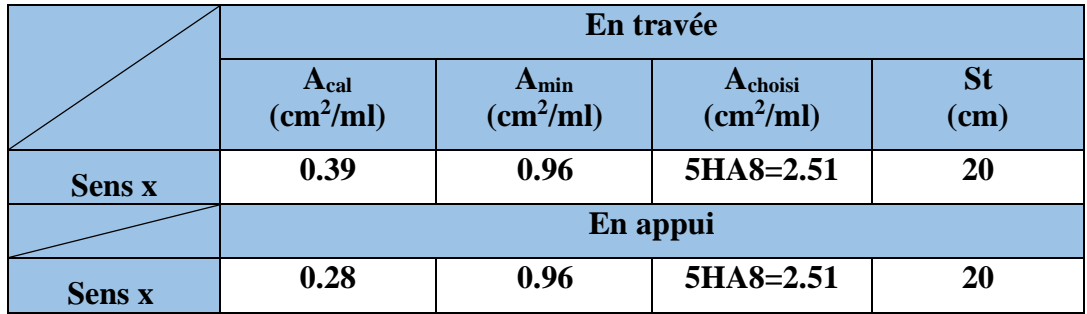

Tab III.26 Schéma de ferraillage de la dalle sur deux appuis avec  $\rho < 0.4$ 

**Avec :**  $A_{\min}^x = 0.0008 \times b \times e$ 

**Calcul de la section d'armatures de répartition**

$$
A_r = \frac{A_t}{4} = 0.63 \, \text{cm}^2 / \, \text{ml} \Rightarrow A_r = 5 \, \text{H} \, \text{A} \, \text{A} = 2.5 \, \text{cm}^2
$$

 **Vérification des espacements :**

 $St = 20cm \leq min (2e, 25cm) = 24cm$  ........ Condition vérifiée.

 **Vérifications A l'ELU :**

- **Vérification de l'effort tranchant**

$$
\rho < 0.4
$$
  
\n
$$
V_u^x = V_u^y = \frac{P_u \times I_x}{2}
$$
  
\n
$$
V_u^x = V_u^x = \frac{11.46 \times 1}{2} = 5.73 KN
$$
  
\n
$$
\tau_u = \frac{V_u}{b \times d} = \frac{5.73 \times 10^{-3}}{1 \times 0.09} = 0.064 MPa
$$
  
\n
$$
\tau = \frac{0.07}{\gamma_b} f_{c28} = 0.05 \times f_{c28} = 1.25 MPa
$$
  
\n
$$
\tau_u = 0.064 MPa \leq 1.25 MPa
$$
........ Condition verifyée.

(Les armatures transversales ne sont pas nécessaires).

- **Vérification des Armatures longitudinales vis-à-vis de l'effort tranchant** 

On doit vérifier que : *e s*  $y = f$ *V A*  $\times$  $\geq \frac{\gamma_s \times V}{c} \Rightarrow 2.51 \text{cm}^2 > 0.16 \text{ cm}^2 \dots \dots \dots$  Condition vérifiée.

**A l'ELS :**

$$
M_t^x = 0.85 M_{0s}^x = 0.86 KN.m
$$

- **Vérification de la contrainte dans le béton**

$$
\frac{b}{2} \cdot y^2 + 15 \cdot A_s \cdot y - 15 \cdot A_s \cdot d = 0 \implies y = 2.25 \text{cm}
$$
  

$$
I = \frac{b}{3} y^3 + 15A(d - y)^2 \implies I = 2095.12 \text{ cm}^4
$$
  

$$
\sigma_{bc} = \frac{M_{ser}}{I} y \le \sigma_{bc}^{adm} = 0.6 \times f_{c28}
$$

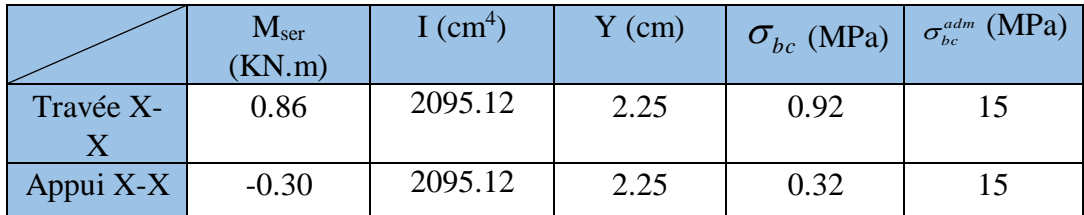

**Tab III.27. Calcul et vérification de la contrainte dans le béton**

$$
\sigma_{bc} \leq \sigma_{bc}^{adm}
$$
........ Condition vérifie.

**Projet de fin d'études master II 2016/2017**

- **Vérification de la contrainte dans l'acier**

$$
\overline{\sigma_s} = \min \left[ \frac{2}{3} \times fe; (110\sqrt{\eta * f_{ij}}) \right] = \min [266.67; 201.63] MPa = 201.63 MPa
$$
  

$$
\sigma_s = \frac{15 \times M_{ser}^t}{I} \times (d - y) = 41.56 Mpa.
$$

*s* < *s* ........ **Condition vérifiée**

- **Etat limite de déformation**

Si les conditions suivantes sont vérifiées le calcul de la flèche n'est pas nécessaire. **Sens x-x :**

$$
\frac{e}{l_x} > \max(\frac{3}{80}; \frac{M_{tS}^x}{20M_{0S}^x}) \Rightarrow 0.12 > 0.043 \dots \dots \dots \text{ Condition vérifie.}
$$
  

$$
\frac{A_s}{b \times d} \le \frac{2}{f_e} \Rightarrow 0.0028 < 0.0050 \dots \dots \dots \text{Condition vérifie.}
$$

**Schéma de ferraillage de D3**

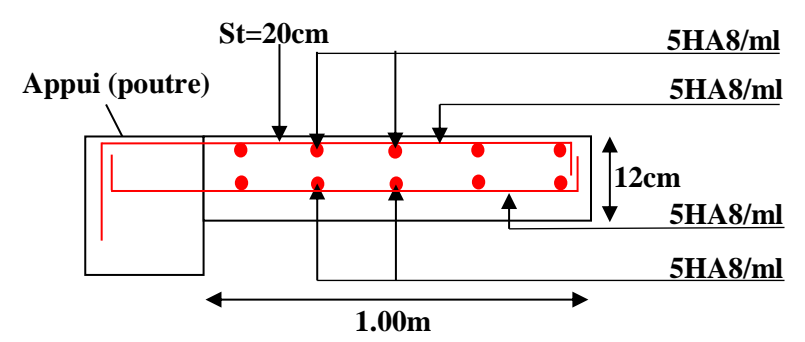

**Fig.III.7. Schéma de ferraillage de la dalle sur deux appuis.**

# **III.2.2.2. Dalle sur trois (03) appuis**

On se contentera d'étudier la dalle type D4 qui est la plus défavorable, et ça sera le même ferraillage pour le type D5.

**Calcul des sollicitations dans D4** 

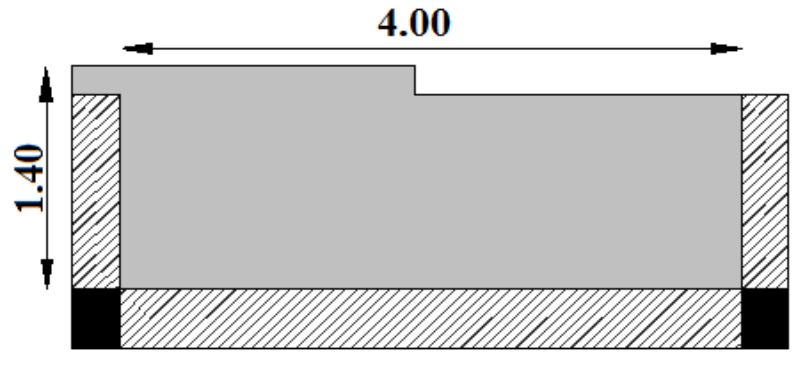

**Fig III.8. Dalle sur trois appuis.**

### **Calcul des moments isostatiques :**

On utilise la théorie des lignes de ruptures, et on détermine les moments isostatiques

Solicitant la piece comme suit:

\n
$$
\begin{cases}\n l_x \geq \frac{l_y}{2} \implies \begin{cases}\n M_0^x = \frac{ql_y^3}{24} \\
 M_0^y = \frac{ql_x^2}{8} \times (l_y - \frac{l_x}{2}) + \frac{ql_x^3}{48} \\
 l_x < \frac{l_y}{2} \implies \begin{cases}\n M_0^x = \frac{ql_x^2}{2}l_y - \frac{2}{3}ql_x^3 \\
 M_0^y = \frac{ql_x^3}{6}\n \end{cases}\n\end{cases}
$$

 $\sqrt{ }$ 

 $L_x = 1.4m$ , et  $L_y = 4m$ .

$$
Dans\n\text{ notre } cas l_x = 1.4m < \frac{l_y}{2} = 2m
$$

Les résultats de calcul sont résumés dans le tableau suivant :

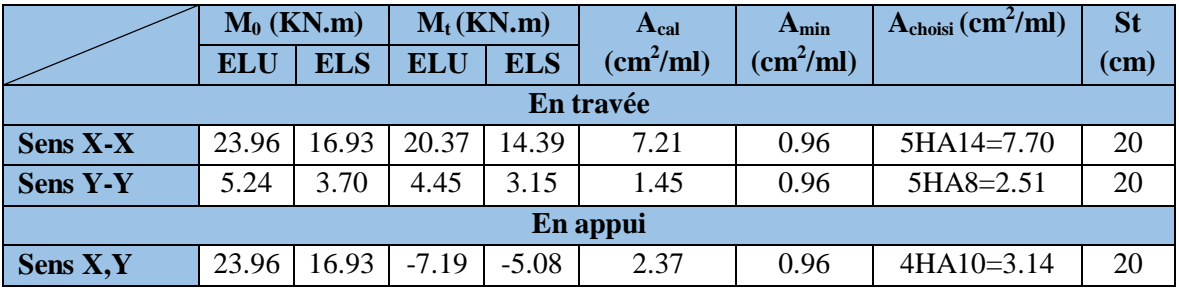

**Tab III.28. Section d'armatures pour les dalles sur trois appuis**

Avec :  $A_{\min} = 0.0008 \times b \times e$ 

### **Vérification des espacements :**

 $\overline{a}$  $\begin{cases} \text{St} = 20 \text{cm} \leq \text{min} \ (2 \text{ e}, 25 \text{cm}) = 24 \text{cm} \ \text{v} \text{erifiée} \ (\text{sens secondaire Y - Y}) \end{cases}$  $\text{S}t = 20 \text{cm} \leq \text{min}$  (2 e, 25cm) = 24cm vérifiée (sens principale X - X)

**Vérifications :**

**A l'ELU :**

- **Vérification de l'effort tranchant**

$$
V_u^x = \frac{q_u \times l_x}{2} \times \frac{l_y^4}{l_x^4 + l_y^4} = 7.90KN
$$
  
\n
$$
\tau_u = \frac{V_u^x}{b \times d} = 0.09MPa
$$
  
\n
$$
-\frac{1}{\tau} = \frac{0.07}{\gamma_b} f_{c28} = 0.05 \times f_{c28} = 1.25MPa
$$
  
\n
$$
\tau_u = 0.09 MPa \le 1,25MPa \dots \dots \text{ Condition verify.}
$$

Les armatures transversales ne sont pas nécessaires.

### **Projet de fin d'études master II 2016/2017**

- **Vérification des Armatures longitudinales vis-à-vis de l'effort tranchant** 

On doit vérifier que : *e s*  $\mu = f$ *V A*  $\times$  $\geq \frac{\gamma_s \times V}{c} \Rightarrow$  7.70cm<sup>2</sup> > 0.23 cm<sup>2</sup> ........ **Condition vérifiée.** 

**À l'ELS :**

- **Vérification de la contrainte dans le béton**

$$
\sigma_{bc} = \frac{M_{ser}}{I} y \le \sigma_{bc}^{adm} = 0.6 \times f_{c28}
$$

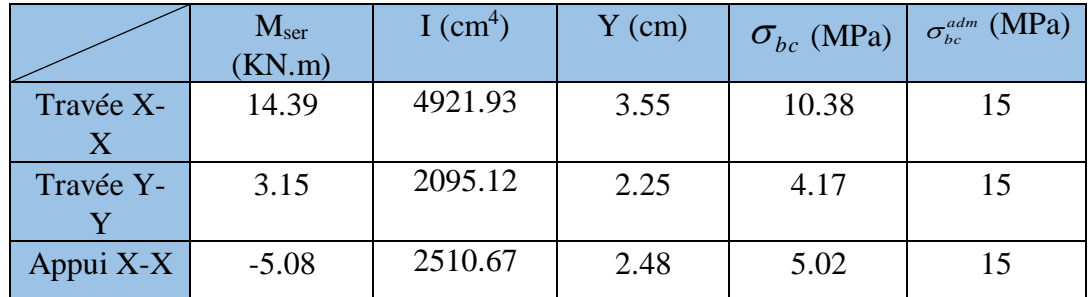

**Tab III.29. Calcul et vérification de la contrainte dans le béton**

$$
\sigma_{bc} \leq \sigma_{bc}^{adm} \dots \dots \text{Condition } \text{veinfinite.}
$$

 - **Vérification de la contrainte dans l'acier**

$$
\overline{\sigma_s} = \min \left[ \frac{2}{3} \times fe; \left( 10 \sqrt{\eta^* f_{ij}} \right) \right] = \min \left[ 266.67; 201.63 \right] MPa = 201.63 MPa
$$

$$
\sigma_s = \frac{15 \times M_{ser}^t}{I} \times (d - y) = 239 MPa.
$$

$$
\sigma_s < \sigma_s
$$
 ....... Condition non vérifiée.

La condition n'est pas vérifiée, donc on doit recalculer la section d'armatures à l'ELS.

$$
\beta = \frac{M_{ser}}{bd^2 \overline{\sigma_s}} = \frac{15.50 \times 10^{-3}}{1 \times 0.09^2 \times 201.63} = 8.81 \times 10^{-3}
$$

$$
\alpha = \sqrt{90 \beta \times \frac{1 - \alpha}{3 - \alpha}} \text{ d'où } \alpha \in [0; 1]
$$

D'après les itérations qu'on a effectuées on trouve :  $\alpha = 0.42$ 

$$
A_s = \frac{M_{ser}}{d(1-\frac{\alpha}{3})\overline{\sigma_s}} = 9.22 \text{cm}^2
$$

On va prendre :  $A_s = 6HA14 = 9.24$  cm<sup>2</sup>.

$$
St = 15 \text{ cm.} \nY = 3.80 \text{ cm.} \nI = 5576.81 \text{ cm}^4.
$$

# - **État limite de déformation**

Si les conditions suivantes sont vérifiées le calcul de la flèche n'est pas nécessaire. **Sens x-x :**

$$
\frac{e}{l_x} > \max(\frac{3}{80}; \frac{M_{t,s}^x}{20M_{0,s}^x}) \Rightarrow 0.0857 > 0.0425 \dots \dots \dots
$$
 Condition vérifiée.  

$$
\frac{A_s}{b \times d} \le \frac{2}{f_e} \Rightarrow 0.0103 > 0.0050 \dots \dots \dots
$$
 Condition non vérifiée.

Une des conditions n'est pas vérifiée, donc on doit vérifier la flèche. Les résultats de calcul de la flèche sont résumés dans le tableau suivant :

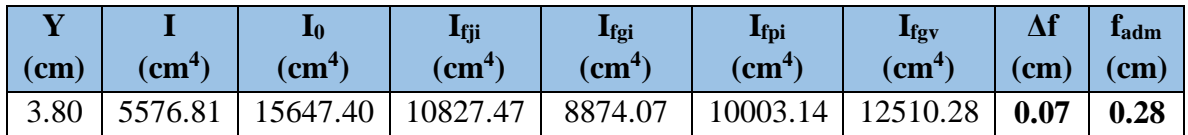

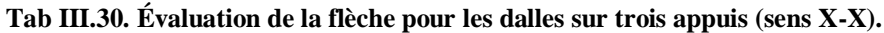

Δf = 0.07 cm < fadm = 0.28 cm ........ **Condition vérifiée. Sens Y-Y**

$$
\frac{e}{l_{y}} > \max(\frac{3}{80}; \frac{M_{t_{s}}^{y}}{20M_{0s}^{y}}) \Rightarrow 0.03 < 0.0426 \dots \dots
$$
 Condition non vérifiée.  

$$
\frac{A_{s}}{b \times d} \le \frac{2}{f_{e}} \Rightarrow 0.0025 < 0.0050 \dots \dots
$$
 Condition vérifiée.

Une des conditions n'est pas vérifiée, donc on doit vérifier la flèche. Les résultats de calcul de la flèche sont résumés dans le tableau suivant :

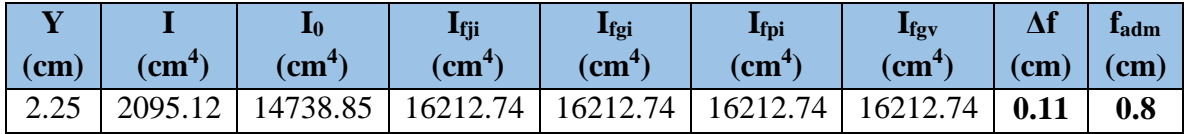

**Tab III.31. Évaluation de la flèche pour les dalles sur trois appuis (sens Y-Y).**

Δf = 0.32 cm < fadm = 0.8 cm ........ **Condition vérifiée.**

**Schéma de ferraillage de D4 et D5 :**

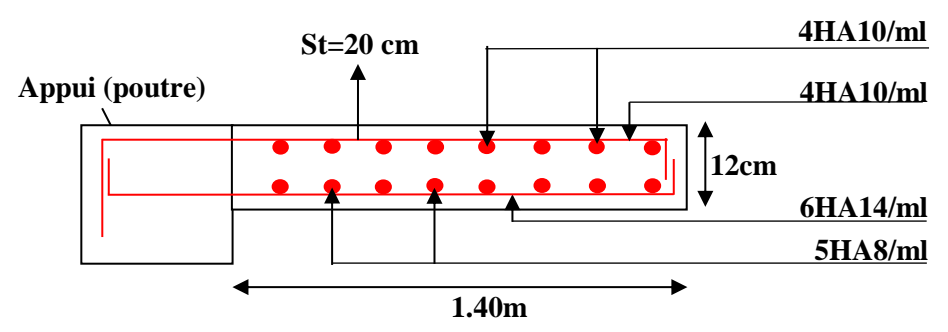

**Fig.III.9. Schéma de ferraillage des dalles sur trois appuis**

# **Calcul des sollicitations dans D6 :**

Comme notre dalle se situe à l'intérieur, on va prendre la fissuration peut nuisible.

**Calcul des moments : Isostatiques :**

 $L_x = 0.85$ m.

 $L_v = 1.80$ m.

Dans notre cas 
$$
l_x = 0.85m < \frac{l_y}{2} = 0.90m
$$

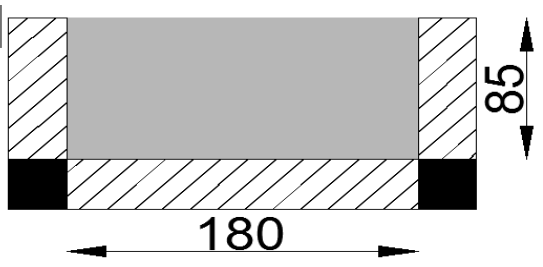

**Fig II.10. Dalle sur trois appuis.**

Les résultats de calcul sont résumés dans le tableau suivant :

|             |            | $M_0$ (KN.m) |            | $M_t(KN.m)$ | A <sub>cal</sub>      | $A_{min}$   | $\overline{\mathbf{A}}_{\text{choisi}}(\text{cm}^2/\text{ml})$ | <b>St</b> |  |
|-------------|------------|--------------|------------|-------------|-----------------------|-------------|----------------------------------------------------------------|-----------|--|
|             | <b>ELU</b> | <b>ELS</b>   | <b>ELU</b> | <b>ELS</b>  | (cm <sup>2</sup> /ml) | $(cm^2/ml)$ |                                                                | (cm)      |  |
| En travée   |            |              |            |             |                       |             |                                                                |           |  |
| <b>Sens</b> | 2.76       | 1.95         | 2.35       | 1.66        | 0.68                  | 0.96        | $3HAS = 1.51$                                                  | 33        |  |
| $X-X$       |            |              |            |             |                       |             |                                                                |           |  |
| <b>Sens</b> | 1.17       | 0.83         | 0.99       | 0.71        | 0.29                  | 0.96        | $3HAB=1.51$                                                    | 33        |  |
| $Y-Y$       |            |              |            |             |                       |             |                                                                |           |  |
| En appui    |            |              |            |             |                       |             |                                                                |           |  |
| Sens X,Y    | 2.76       | 1.95         | $-0.83$    | $-0.59$     | 0.24                  | 0.96        | 3HA8=1.51                                                      | 33        |  |

**Tab III.32. Section d'armatures de la dalles D6.**

Avec :  $A_{\min} = 0.0008 \times b \times e$ 

# **Vérification des espacements :**

 $\text{S}t = 33 \text{cm} \leq \text{min}$  (3e, 33cm) = 33cm vérifiée (sens principale X - X)

 $\overline{a}$  $\begin{cases} \text{St} = 33 \text{cm} \leq \text{min} \ (4 \text{ e}, 45 \text{cm}) = 45 \text{cm} \ \text{v} \text{erifiée} \ (\text{sens secondaire Y - Y}) \end{cases}$ 

**Vérifications**

**A l'ELU :**

-

- **Vérification de l'effort tranchant**

$$
V_u^x = \frac{q_u \times l_x}{2} \times \frac{l_y^4}{l_x^4 + l_y^4} = 4.64 \, KN
$$
\n
$$
\tau_u = \frac{V_u^x}{b \times d} = 0.046 \, MPa
$$
\n
$$
\bar{\tau} = \frac{0.07}{\gamma_b} f_{c28} = 0.05 \times f_{c28} = 1.25 \, MPa
$$

 $\tau_u$  = 0.046MPa  $\leq$  1,25MPa ........ **Condition vérifiée.** 

Les armatures transversales ne sont pas nécessaires.

- **Vérification des Armatures longitudinales vis-à-vis de l'effort tranchant** 

On doit vérifier que : *e s*  $\mu = f$ *V A*  $\times$  $\geq \frac{\gamma_s \times V}{s} \Rightarrow 1.51 \text{cm}^2 > 0.13 \text{ cm}^2 \dots \dots$  Condition vérifiée.

**A l'ELS :**

 $M_t^x = 0.85 M_{0s}^x = 1.66 K N.m$ 

- **Vérification de la contrainte dans le béton**

$$
\sigma_{bc} = \frac{M_{ser}}{I} y \le \sigma_{bc}^{adm} = 0.6 \times f_{c28}
$$

|                | $M_{\rm ser}$<br>(KN.m) | $I$ (cm <sup>4</sup> ) | $Y$ (cm) | $\sigma_{bc}$ (MPa) | $\sigma_{bc}^{adm}(\text{MPa})$ |
|----------------|-------------------------|------------------------|----------|---------------------|---------------------------------|
| Travée X-<br>X | 1.66                    | 1714.66                | 1.91     | 1.85                | 15                              |
| Travée Y-      | 0.71                    | 1714.66                | 1.91     | 0.79                | 15                              |
| Appui $X-X$    | $-0.59$                 | 1714.66                | 1.91     | 0.66                | 15                              |

**Tab III.33. Calcul et vérification de la contrainte dans le béton**

 $\sigma_{_{bc}} \leq \sigma_{_{bc}}^{^{adm}}$ ........ **Condition vérifiée**.

# - **Etat limite de déformation :**

Si les conditions suivantes sont vérifiées le calcul de la flèche n'est pas nécessaire. **Sens x-x :**

$$
\frac{e}{l_x} > \max(\frac{3}{80}; \frac{M_{t,s}^x}{20M_{0,s}^x}) \Rightarrow 0.1412 > 0.0425 \dots \dots \dots \text{ Condition verify:}
$$
  

$$
\frac{A_s}{b \times d} \le \frac{2}{f_e} \Rightarrow 0.0015 < 0.0050 \dots \dots \dots \dots \dots \dots \dots \dots \text{Condition verify:}
$$

**Sens Y-Y :**

 $) \Rightarrow 0.0667 > 0.0428$ 20 ; 80  $\text{max}(\frac{3}{2})$  $\mathbf{0}$  $>$ max $\left(\frac{3}{2}$ ;  $\frac{m_{t} s}{2}$   $\right)$   $\Rightarrow$  0.0667  $>$ *S y S y t*  $\frac{1}{y}$   $\frac{1}{x}$  80<sup>2</sup> 20*M M l*  $e > \max(\frac{3}{2}, \frac{M_{\perp S}^{y}}{s}) \Rightarrow 0.0667 > 0.0428$  ......... **Condition vérifiée.**  $\leq \frac{2}{\lambda} \Rightarrow 0.0015 < 0.0050$  $\times d$   $f_e$ *s*  $b \times d$  *f A* ............................ **Condition vérifiée.**

**Schéma de ferraillage :**

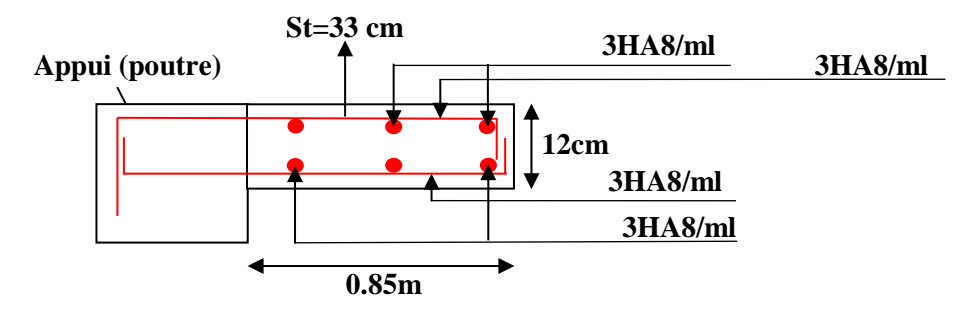

**Fig.III.11. Schéma de ferraillage de la dalle D6.**

# **III.2.2.3. Dalle sur quatre (04) appuis**

**Dalle sur quatre appuis avec ouverture « D8 »**

 $L_x = L_y = 350$  cm  $\Rightarrow \rho = 1$ .

- **Calcul des sollicitations dans D8**
- $p = 1 \implies$  La dalle travaille selon les deux sens.

**Evaluation de charges :**

$$
G = 6.52 \text{ KN/m}^2
$$
;  $Q = 1.5 \text{ KN/m}^2$ 

# **Calcul des chargements :**

$$
q_u = (1.35 \,\times\, G) + (1.5 \,\times\, Q) = \textbf{11.05}\text{ KN/m}
$$

$$
q_s = (G+Q) = \textbf{8.02}\; \textbf{KN/m}
$$

**Calcul des moments :**

**Isostatiques :**

$$
\begin{cases}\nM_{0U}^x = \mu_{xx} \times q_u \times L_x^2 = 0.0368 \times 11.05 \times 3.50^2 = 4.98 \text{ KN.m} \\
M_{0U}^y = \mu_{yx} M_{0U}^x = 4.98 \text{ KN.m} \\
M_{0S}^x = \mu_{xx} \times q_s \times L_x^2 = 0.0441 \times 8.02 \times 3.50^2 = 4.33 \text{ KN.m} \\
M_{0S}^y = \mu_{yx} M_{0S}^x = 4.33 \text{ KN.m}\n\end{cases}
$$

**En travée :**

$$
ELU \begin{cases} M_t^x = 0.85 M_{0U}^x = 4.23 KN.m \\ M_t^y = 0.85 M_{0U}^y = 4.23 KN.m \end{cases}
$$

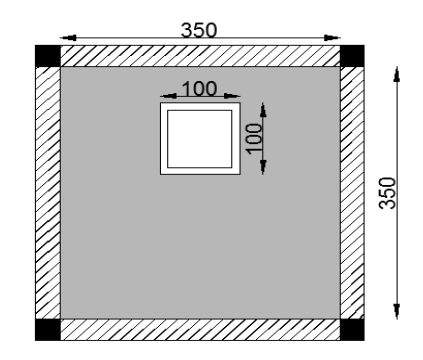

**Fig II.12. Dalle sur quatre appuis.**
$$
\text{ELS} \begin{cases} M_t^x = 0.85 M_{0s}^x = 3.68 K N.m \\ M_t^y = 0.85 M_{0s}^y = 3.68 K N.m \end{cases}
$$

**En appuis :**

$$
\mathbf{ELU} \to M_a^x = M_a^y = -0.3M_{0U}^x = -1.49 \, \text{KN} \, \text{m}
$$
\n
$$
\mathbf{ELS} \to M_a^x = M_a^y = -0.3M_{0S}^x = -1.30 \, \text{KN} \, \text{m}
$$

### **Calcul de la section d'armatures**

Le calcul de ferraillage se fait à la flexion simple pour une bande de 1 ml. Le tableau suivant résume le calcul des armatures en travées et en appuis.

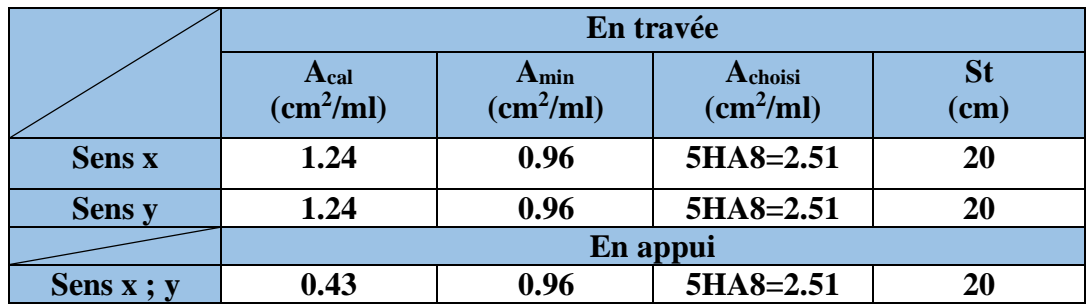

**Tab III.34. Section d'armatures de la dalle D8.**

$$
Avec : \begin{cases} A_{\min}^{x} = 0.0008 \frac{(3 - \rho)}{2} \times b \times e = 0.96 \text{cm}^{2} \\ A_{\min}^{y} = 0.0008 \times b \times e \end{cases}
$$

### **Vérification des espacements :**

 $\left\{\text{St} = 20 \text{cm} \leq \text{min} \ (2\text{e}, 25 \text{cm}) = 24 \text{cm} \ \text{v} \in \text{frificé} \ ( \text{sens secondaire Y - Y})\right\}$  $\text{S}t = 20 \text{cm} \leq \text{min}$  (2e, 25cm) = 24cm vérifiée (sens principale X - X)

 $\overline{a}$ 

**Vérifications :**

**A l'ELU :**

-

- **Vérification de l'effort tranchant**  $\rho > 0.4$ 

$$
V_u^x = V_u^y = \frac{P_u \times l_x}{2} \times \frac{l_y^4}{l_x^4 + l_y^4}
$$
  
\n
$$
V_u^x = V_u^x = \frac{11.05 \times 3.50}{2} \times \frac{3.50^4}{3.50^4 + 3.50^4} = 18.71 \text{KN}
$$
  
\n
$$
\tau_u = \frac{V_u}{b \times d} = \frac{17.71 \times 10^{-3}}{1 \times 0.1} = 0.187 \text{MPa}
$$
  
\n
$$
\bar{\tau} = \frac{0.07}{\gamma_b} f_{c28} = 0.05 \times f_{c28} = 1.25 \text{MPa}
$$
  
\n
$$
\tau_u = 0.187 \text{MPa} \le 1,25 \text{MPa} \dots \dots \text{Condition vérifiée.}
$$

(Les armatures transversales ne sont pas nécessaires).

## **Projet de fin d'études master II 2016/2017**

- **Vérification des Armatures longitudinales vis-à-vis de l'effort tranchant** 

On doit vérifier que : *e s*  $y = f$ *V A*  $\times$  $\geq \frac{\gamma_{s} \times V}{c} \Rightarrow 2.51 \text{cm}^2 > 0.54 \text{cm}^2$ ......... Condition vérifiée. **A l'ELS :**  $\overline{\mathcal{L}}$  $\vert$  $\left\{ \right.$  $\int$  $= 0.85 M_{0.5}^{y} =$  $= 0.85 M_{0S}^{x} =$  $M_t^y = 0.85 M_{0s}^y = 3.68 KN.m$  $M_t^x = 0.85 M_{0S}^x = 3.68 KN.m$ *S*  $\ddot{y}$  *y*  $\alpha$  *y*  $\alpha$  *y*  $\alpha$  *y*  $\alpha$  *y t S*  $x = 0.95Mx$ *t*  $0.85 M_{0s}^{y} = 3.68 KN.$  $0.85 M_{0.5}^{x} = 3.68 KN.$  $\mathbf{0}$ 0

- **Vérification de la contrainte dans le béton**

$$
\frac{b}{2} \cdot y^2 + 15 \cdot A_s \cdot y - 15 \cdot A_s \cdot d = 0 \implies y = 2.25 \text{cm}
$$
  

$$
I = \frac{b}{3} y^3 + 15A(d - y)^2 \implies I = 2095.12 \text{cm}^4
$$
  

$$
\sigma_{bc} = \frac{M_{ser}}{I} y \le \sigma_{bc}^{adm} = 0.6 \times f_{c28}
$$

|            | M <sub>ser</sub><br>(KN.m) | $\rm (cm^4)$ | (cm) | $\overline{\sigma}_{bc}$<br>(MPa) | $\sigma_{bc}^{adm}$ (MPa) |
|------------|----------------------------|--------------|------|-----------------------------------|---------------------------|
| Tarvée X-X | 3.68                       | 2095.12      | 2.25 | 3.95                              | 15                        |
| Travée Y-Y | 3.68                       | 2095.12      | 2.25 | 3.95                              | 15                        |
| Appui X;Y  | $-1.30$                    | 2095.12      | 2.25 | 1.40                              | 15                        |

**Tab III.35. Calcul et vérification de la contrainte dans le béton**

$$
\sigma_{_{bc}} \leq \sigma_{_{bc}}^{_{adm}} \dots \dots
$$
 Condition vérifiée.

- **Etat limite de déformation :**

Selon le **BAEL (Art. 6,10)**, Si les conditions suivantes sont vérifiées le calcul de la flèche n'est pas nécessaire.

**Sens X-X et Y-Y :**  $(L_x = L_y)$  $) \Rightarrow 0.0343 < 0.0423$ 20 ; 80  $\text{max}(\frac{3}{2})$ 0  $>$ max $(\frac{3}{2})$ ;  $\frac{m_{t_s}}{2}$   $\Rightarrow$  0.0343 < *S x S x t*  $\frac{1}{x}$   $\frac{1}{x}$  80<sup>'</sup> 20*M M l*  $\frac{e}{e}$  > max( $\frac{3}{2e}$ ;  $\frac{M_{t,s}^{x}}{M_{t,s}}$ )  $\Rightarrow$  0.0343 < 0.0423 ........ **Condition non vérifiée.**  $\leq \frac{2}{\lambda} \Rightarrow 0.0028 < 0.0050$  $\times d$   $f_e$ *s*  $b \times d$  *f A* ......... **Condition vérifiée.**

Une des conditions n'est pas vérifiée, donc on doit vérifier la flèche. Les résultats de calcul de la flèche sont résumés dans le tableau suivant :

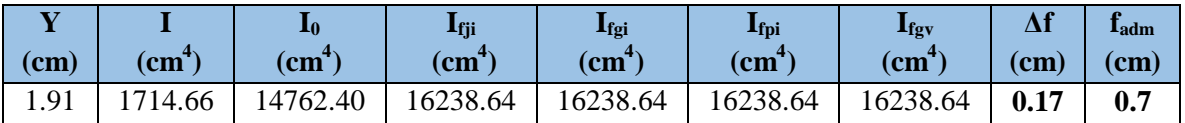

**Tab III.36. Évaluation de la flèche pour les dalles sur trois appuis.**

Δf = 0.17 cm < fadm = 0.7 cm ........ **Condition vérifiée.**

**Schéma de ferraillage :**

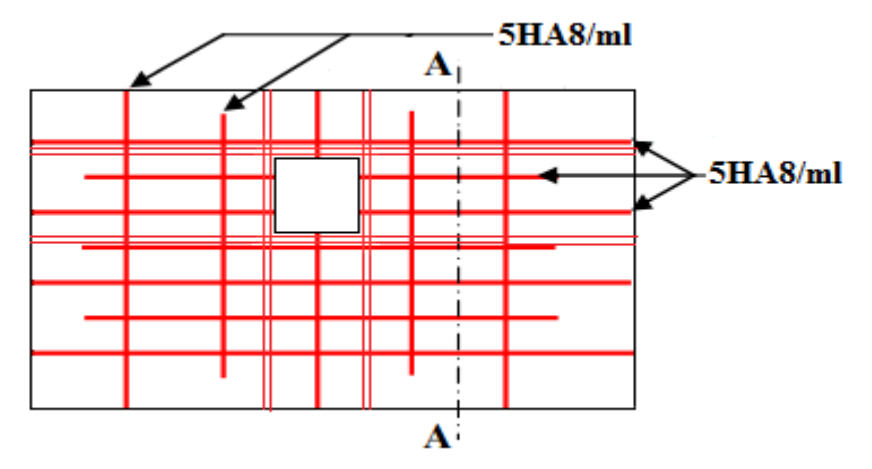

**Fig.III.13.1. Schéma de ferraillage de la dalle D8.**

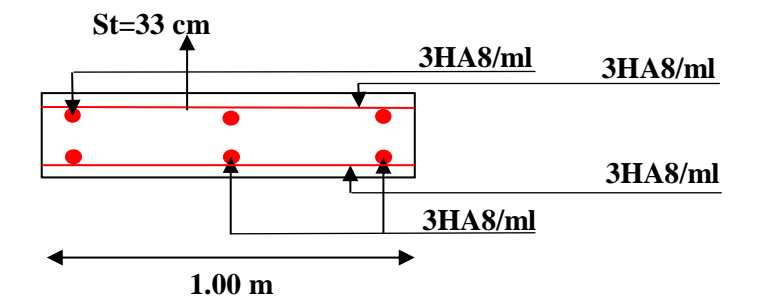

**Fig.III.13.2. Coupe transversale (A-A) de la dalle D8.**

## **III.3. L'ascenseur**

C'est un appareil avec lequel on élève ou on descend des personnes et des chargements aux différents niveaux du bâtiment, il est constitué d'une cabine qui se déplace le long d'une glissière verticale dans la cage d'ascenseur munie d'un dispositif mécanique.

Dans notre structure on utilise un ascenseur pour huit (08) personnes dont les caractéristiques sont les suivantes :

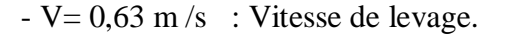

- Pm = 15 KN : Charge due à la salle de machine.

- Dm = 43 KN : Charge due au poids propre de l'ascenseur.

#### - Fc = 50 KN : Charge due à la rupture des câbles.

- Course maximale  $= 50$  m.

- Largeur  $\times$  Longueur = (1,80  $\times$  1,80) m2 dimensions de la gaine.  $L_x = 1.80$ m

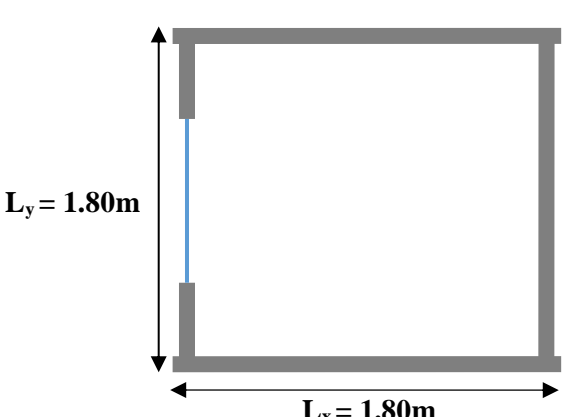

**Fig II.14. Cage d'ascenseur.**

- le poids estimatif du 8 personnes est de 630 Kg.

On définit deux types de dalles qui sont :

- Dalle de salle machine (locale).
- Dalle qui sert d'appui à l'ascenseur.

Avec :  $P = D_m + P_m + P_{personnes} = 43 + 15 + 6.3 = 64.3$  KN.

### **III.3.1. Dalle de salle machine (locale)**

- e: épaisseur de la dalle.
- e0 : épaisseur de revêtement.
- a<sub>0</sub> et U sont ∥à lx.
- b<sup>0</sup> et V sont ∥ à ly.

La charge concentré q est appliquée à la surface de la dalle sur aire  $a_0 \times b_0$ . Elle agit uniformément sur aire  $u \times v$  située sur le plan moyen de la dalle.

 $a_0 \times b_0$ : Surface sur laquelle elle s'applique la charge donnée en fonction de vitesse.

 $u \times v$ : Surface d'impact.

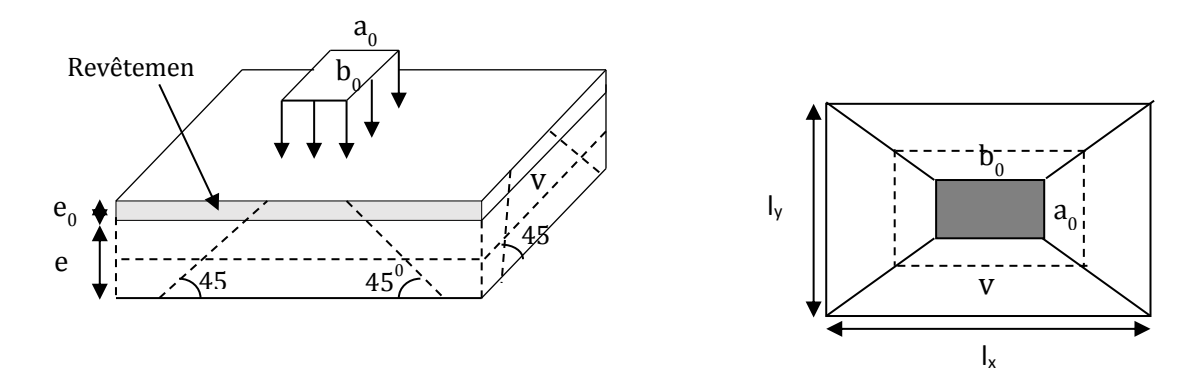

**Fig.III.15. Schéma représentant la surface d'impact.**

 $U = a_0 + e + 2\xi \times e_0$ 

 $V = b_0 + e + 2\xi \times e_0$ 

Avec :

-  $\xi$ : Coefficient qui dépend du type de revêtement (revêtement moins résistant  $\xi$ =0.75).

$$
U=80 + 12 + 2 \times 0.75 \times 6 = 102.2 \text{ cm}
$$

$$
V=80 + 12 + 2 \times 0.75 \times 6 = 102.2 \text{ cm}
$$

### **Calcul à l'ELU**

### **Calcul des moments**

# $\mathbf{\hat{P}}$   $M_1^x$  et  $M_1^y$  Du système de levage

On a un chargement concentré centré :

 $M_1^x = (M \; 1 + v \times M \; 2) \; q(U*V)$  $M_1^y = (M 2 + v \times M 1) q(U*V)$ 

En utilisant les tables BAEL, on tire les coefficients  $M_1$  *et*  $M_2$  en fonction de U/l<sub>x</sub>, V/l<sub>y</sub> et  $\rho$ :

$$
\rho = \frac{l_x}{l_y} = \frac{180}{180} = 1 \text{ et } \frac{U}{l_x} = \frac{V}{l_y} = \frac{102.2}{180} = 0.57
$$

Soit  $M_1 = M_2 = 0,076$ 

Avec  $v = 0$  à l'ELU et  $v = 0,2$  à l'ELS

$$
P_u = 1,35 \text{ P} = 1,35 \times 64.3 = 86,81 \text{ KN}
$$
  

$$
M_1^x = 0,076 \times 86.81 \times (1,04 \times 1,04) \implies M_1^x = 7.14 \text{ KN. m}
$$

 $M_1^y = 0.076 \times 86.81 \times (1.04 \times 1.04) \implies M_1^y = 7.14$  KN.  $m$ 

 $\mathbf{\hat{B}}$  *M*<sub>2</sub><sup>*x*</sup> et *M*<sub>2</sub><sup>*y*</sup> dû au poids propre de la dalle :

$$
M_2^x = \mu x \times q \times l_x^2
$$

$$
M_2^y = \mu_y \times M_2^x
$$

 $\rho = 1 \Rightarrow$  La dalle travaille selon les deux sens.

$$
\mu_x=0.0368\text{ et }\mu_y=1
$$

Le poids propre de la dalle et du revêtement (pour un revêtement de 6 cm)

$$
G = 6.52 \text{ KN/m}^2
$$
  
\n
$$
Q = 1 \text{ KN/m}^2
$$
  
\n
$$
q_u = 1,35 \times 6.52 + 1.5 \times 1 = 10.30 \text{ KN/m}^2.
$$
  
\n
$$
M_2^x = 0.0368 \times 10.30 \times 1.8^2 = 1.29 \text{ KN.m}
$$
  
\n
$$
M_2^y = 1 \times M_2^x = 1.29 \text{ KN.m}
$$
  
\nLa superposition des moments données :

Les moments agissants sur la dalle sont :  $\vert$  $\left($  $=M_1^x + M_2^x =$  $M_x = M_1^x + M_2^x = 8.43$ KNm  $x + M^x$ *x*  $1 + \mu_2$ 

- $\overline{\mathcal{L}}$ ₹  $=M_1^y+M_2^y=$  $M_v = M_1^y + M_2^y = 8.43$ KNm *y x x y y* 8.43  $1 + \mu_2$
- Calcul de la section d'armatures :

Le ferraillage se fait pour une bande d'un mètre linéaire.

8.43

$$
\begin{cases} M_{tx} = M_{ty} = 0.85M_x = 7.17 KNm \\ M_{ax} = M_{ay} = -0.3M_x = 2.53 - KNm \end{cases}
$$

Les résultats de calcul sont résumés dans le tableau suivant :

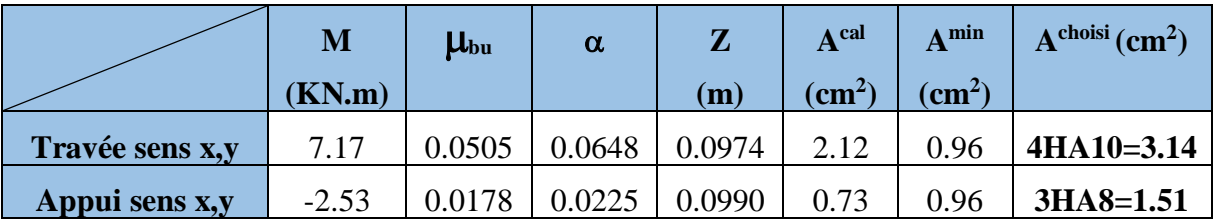

**Tab III.37. Section d'armatures de la dalle de l'ascenseur.**

#### **Vérification de l'espacement**

$$
S_{t_x} = 25cm \le \min \left(3e \; ; \; 33cm\right) = 33cm \dots \dots \text{ Condition verify:}
$$
  

$$
S_{t_y} = 33cm \le \min \left(4e \; ; \; 45cm\right) = 45cm \dots \dots \text{Condition verify:}
$$

## **Vérification au poinçonnement**

Selon **le BAEL 91 (article A.5.2,42)**, on admet qu'aucune armature d'effort tranchant n'est requise si la condition suivante est satisfaite :

$$
P_U \leq 0.045 \times U_c \times e \times \frac{f_{c28}}{\gamma_b}
$$

Avec U<sup>c</sup> : périmètre du rectangle d'impact.  $U_c = 2$  (U+V) = 408.8 cm. PU = 86.81 < 367.92 ........ **Condition vérifiée.**

#### **Vérification de l'effort tranchant :**

Les efforts tranchants sont max au voisinage de la charge (milieu), U=V

$$
T_{\rm U} = T_{\rm V} = P_{\rm u} / (3 \text{U}) = 28.31 \text{ KN}
$$
  

$$
\tau_{\rm u} = T_{\rm U} / (\text{b} \cdot \text{d}) = 0.28 \text{ MPa}
$$
  

$$
\bar{\tau}_{\rm u} = 0.07 \text{ (f}_{c28} / \gamma_{\rm b}) = 1.17 \text{ MPa}
$$

 $\tau_{\rm u} < \overline{\tau_{\rm u}}$  ......... Condition vérifiée.

#### **Calcul à l'ELS :**

### - **Moments engendré pas le système de levage**

$$
P_{\text{ser}} = 64.5 \text{ KN}
$$
  
\n
$$
\begin{cases} M_1^x = (M_1 + \nu \times M_2) \times q \times (U \times V) \\ M_1^y = (M_2 + \nu \times M_1) \times q \times (U \times V) \end{cases} \Rightarrow \begin{cases} M_1^x = 6.13 KN.m \\ M_1^y = 6.13 KN.m \end{cases}
$$

- **Moment dû au poids propre de la dalle**

 $q_s = 6.52 + 1 = 7.52$  KN / ml  $\Rightarrow$  $\overline{\mathcal{L}}$  $\vert$ ↑  $\vert$  $=1\times$  $= 0.0441 \times 7.52 \times$  $\mathbf{y} = \mathbf{1} \times \mathbf{M}^{\mathbf{x}}$ *x*  $M_2^y = 1 \times M$ *M*  $2 - 1 \cdot 1$ 2 2 1  $0.0441 \times 7.52 \times 1.8$  $\overline{\mathcal{L}}$  $\vert$  $\left\{ \right.$  $\overline{\phantom{a}}$  $=$  $=$  $M_{2}^{y} = 1.07 K N_{m}$  $M_2^x = 1.07 K N.m$ *y x*  $1.07 K N$ .  $1.07 KN$ . 2 2

**La superposition des moments :**

 $M_x = M_y = M_1^x + M_2^x = 6 + 1.07 = 7.20$ KN.m  $x_x = M_y = M_1^x + M_2^x = 6 + 1.07 = 7.20$ KN.

 **Vérification des contraintes dans le béton**  $M_{t_x} = M_{t_y} = 0.85 M_{t_x} = 6.12 K N.m$ 

$$
M_{ax} = M_{ay} = -0.3M_x = -2.16
$$
KN.m

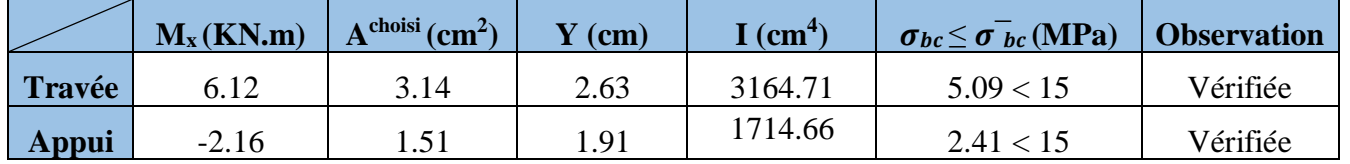

**Tab III.38. Calcul et vérification de la contrainte dans le béton**

 $\sigma_{bc} \leq \sigma_{bc}^{-}$ ......... Condition vérifiée.

 **Vérification de la flèche Sens X-X et Y-Y :**  $(L_x = L_y)$  $) \Rightarrow 0.0667 > 0.0425$ 20 ; 80  $>$  max $(\frac{3}{28}; \frac{M_{t_x}}{281})$   $\Rightarrow$  0.0667  $>$ *x t x*  $\frac{1}{x}$  **80**  $\frac{20M}{x}$ *M l e* ........ **Condition vérifiée.**  $\leq \frac{2}{\lambda} \Rightarrow 0.0031 < 0.0050$  $\times d$   $f_e$ *s*  $b \times d$  *f A* ......................... **Condition vérifiée.**

Donc : la vérification de la flèche n'est pas nécessaire.

**Schéma de ferraillage :**

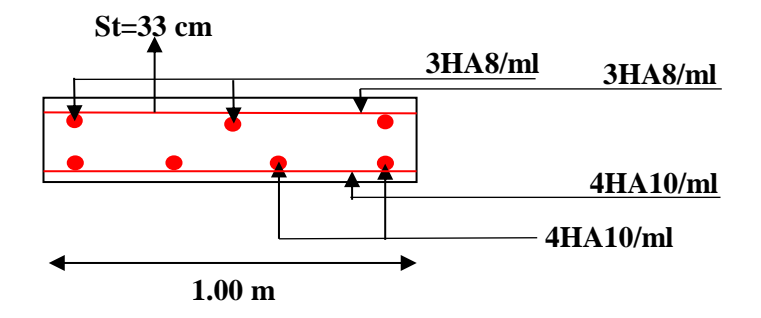

 **Fig.III.16.1. Schéma de ferraillage de la dalle au-dessus de l'ascenseur.**

## **III.3.2. Dalle au-dessous de l'ascenseur**

Les dimensions sont les mêmes  $(180\times180$  et h =12cm)

- Poids propre de la dalle et du revêtement :  $G_1 = 6.52 \text{ KN/m}^2$
- Poids propre de l'ascenseur :  $G_2 = F_c / S = 50 / 3.24 = 15.43$  KN/m<sup>2</sup>

- 
$$
G^{total} = G_1 + G_2 = 21,95
$$
 KN/m<sup>2</sup>

 $P_u = 1,35 \times G^{total} = 29.63$  KN/m<sup>2</sup>

$$
\rho = \frac{l_x}{l_y} = \frac{180}{180} = 1
$$

 $\mu_x = 0.0368$  et  $\mu_y = 1$ 

- **Calcul des moments à l'ELU :**  $M_x = 0.0368 \times 29.63 \times 1.8^2 = 3.53$  KN.m  $M_v = Mx = 3,53$  KN.m  $M_{tx} = Mty = 0.85 M_x = 3 KN.m$  $M_{\rm ay} = Max = -0.3$   $M_{\rm x} = -1.06$  KN.m
- **Calcul de la section d'armatures :**

Les résultats de calculs sont résumés dans le tableau suivant :

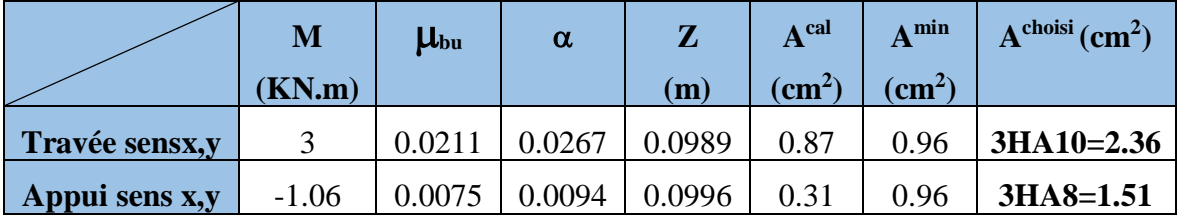

**Tab III.39. Section d'armatures de la dalle au-dessous de l'ascenseur.**

#### **Vérification de l'espacement**

$$
S_{tx} = 33cm \le \min \left(3e \; ; \; 33cm\right) = 33cm \dots \dots \text{ Condition verify:}
$$
\n
$$
S_{ty} = 33cm \le \min \left(4e \; ; \; 45cm\right) = 45cm \dots \dots \text{Condition verify:}
$$

**Calcul a l'ELS**

 $Pser = 21.95$  KN/m2  $M_x = 0.0441 \times 21.95 \times 1.8^2 = 3.14$  KN.m  $M_v = M_x = 3.14$  KN.m  $M_{tx} = M_{ty} = 0.85 M_x = 2.67 KN.m$  $M_{ax} = M_{ay} = -0.3 M_x = -0.94$  KN.m

## **Vérification des contraintes**

Les résultats de calculs sont résumés dans le tableau suivant :

|        | $M_x(KN.m)$ | $Achoisi$ (cm <sup>2</sup> ) | $\mathbf{Y}$ (cm) | I (cm <sup>4</sup> ) | $\sigma_{bc} \leq \sigma_b^-(\text{MPa})$ | <b>Observation</b> |
|--------|-------------|------------------------------|-------------------|----------------------|-------------------------------------------|--------------------|
| Travée | 2.67        | 2.36                         | 2.33              | 2504.19              | 2.48 < 15                                 | Vérifiée           |
| Appui  | $-0.94$     | 1.51                         | 1.91              | 1714.66              | 1.05 < 15                                 | Vérifiée           |

**Tab III.40. Calcul et vérification de la contrainte dans le béton**

 **Vérification de la flèche Sens X-X et Y-Y :**  $(L_x = L_y)$  $) \Rightarrow 0.0667 > 0.0425$ 20 ; 80  $>$  max $(\frac{3}{28}; \frac{M_{t_x}}{281})$   $\Rightarrow$  0.0667  $>$ *x t x*  $\frac{1}{x}$  **80** 20*M M l e* ........ **Condition vérifiée.**  $\leq \frac{2}{\lambda} \Rightarrow 0.0024 < 0.0050$  $\times d$   $f_e$ *s*  $b \times d$  *f A* ......... **Condition vérifiée.**

Donc : la vérification de la flèche n'est pas nécessaire.

**Schéma de ferraillage :**

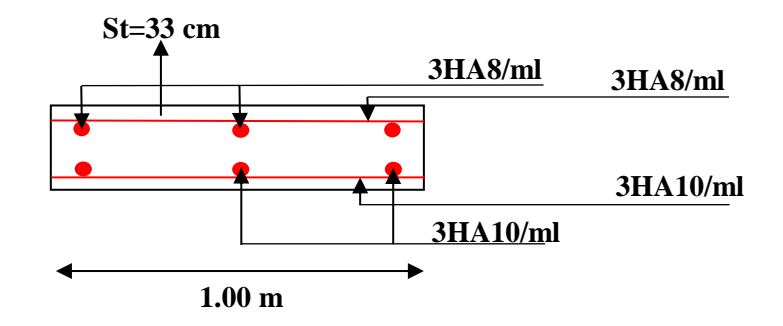

 **Fig.III.16.2. Schéma de ferraillage de la dalle au-dessous de l'ascenseur.**

# **III.4. Acrotères**

L'acrotère est un élément de sécurité au niveau de la terrasse, il forme une paroi contre toute chute. Il est considéré comme une console encastrée à sa base, soumise à son poids propre (G), à une surcharge horizontale due à la main courante (Q) et à une force sismique (Fp).

Le calcul se fera en flexion composée au niveau de la section d'encastrement pour une bande de 1 mètre linéaire. La fissuration est considérée préjudiciable. Les dimensions des acrotères sont données dans les figures (II.12.1 et II.12.2).

**NB :** Le calcul se fera pour l'acrotère le plus sollicité, autrement dit celui ayant une hauteur égale à 0.90 m, et pour l'autres on adoptera le même ferraillage.

### **Charge verticales :**

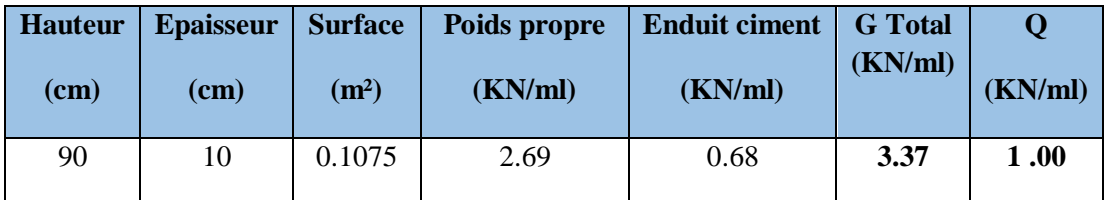

**Tab III.41. Charges verticales sur l'acrotère.**

## **Charge horizontales**

Force sismique :  $Fp = 4 \times A \times Cp \times Wp$  ........ **RPA99** (Art 6.2.3) Avec :

 $A = 0.15$  (zone IIa): coefficient d'accelérationde de la zone.  $Cp = 0.8$ : facteur de force horizontale.  $Wp = G = 3,37 KN : polds$  propre de l'acrotère.

Donc:  $Fp = 1,62 KN$ .

## **Calcul des sollicitation**

Calcul du centre de gravité

$$
\begin{cases}\nX_G = \frac{\sum A_i . X_i}{\sum A_i} \\
Y_G = \frac{\sum A_i . Y_i}{\sum A_i}\n\end{cases} \Rightarrow\n\begin{cases}\nX_G = 0.046m \\
Y_G = 0.351m\n\end{cases}
$$

l'acrotère est soumis à :

$$
N_G = 3.37 KN
$$
  
\n
$$
M_Q = Q \times h \Rightarrow M_Q = 1 \times 0.9 \Rightarrow M_Q = 0.900 KN.m
$$
  
\n
$$
M_{F_P} = F_P \times Y_g \Rightarrow M_{F_P} = 1.62 \times 0.351 \Rightarrow M_{F_P} = 0.569 KN.m
$$

|                       | <b>RPA 99</b> | ELU              | ELS       |
|-----------------------|---------------|------------------|-----------|
| <b>Sollicitations</b> | $G + Q + E$   | $1.35G + 1.5Q$ . | $G + Q$ . |
| $N$ (KN)              | 3.37          | 4.55             | 3.37      |
| M(KN.m)               | 1.469         | 1.35             |           |

**Tab III.42. Combinaisons d'actions de l'acrotère.**

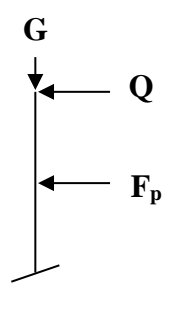

**Fig.17. Modèle de calcul de l'acrotère**

#### **Calclu du ferraillage**

Le ferraillmage sera calculer à l'ELU puis varifié à l'ELS.

### **a) Calcul à l'ELU**

Calcul de l'excentricité

$$
\begin{cases} e_0 = \frac{M_u}{N_u} = \frac{1.469}{3.37} = 0.435m \\ \frac{h}{6} = \frac{0.10}{6} = 0.016m \end{cases} \Rightarrow e_0 > \frac{h}{6}
$$

Le centre de pression se trouve à l'extérieur du noyau central, ce qui veut dire que la section est partiellement comprimée, de plus N est un effort de compression donc le ferraillage se fait par assimilation à la flexion simple soumise à un moment  $Mu = Nu \times e$ .

D'après le **BAEL (Art 4.4)**, la section est soumise à un effort normal de compression, elle doit se justifier vis-à-vis l'état limite ultime de stabilité de forme (flambement).

Donc, le risque de flambement conduit à remplacer l'excentricité réelle ( $e = \frac{Mu}{\sqrt{2}}$ *Nu*  $=\frac{m u}{\sigma}$ ) par une

excentricité totale de calcul (e) tel que :  $e = e_0 + e_a + e_2$ 

Avec :

e<sub>0</sub> : Excentricité (dite de premier ordre) de la résultante des contraintes normales, avant l'application des excentricités additionnelles définis ci-après.

 $e_a$ : Excentricités additionnelles traduisant les imperfections géométriques initiales.

2 *e* : Excentricité due aux effets de deuxième ordre, lies à la déformation de la structure.

 $e_a$  = max (2cm. h/250) = 2 cm avec : h : hauteur de l'élément = 90 cm.

$$
e_2 = \frac{3 \times l_f^2 \times (2 + \phi \times \alpha)}{h_0 \times 10^4}
$$
 ...... **CBA93** (Article A.4.3.5)

 $\phi$ : Rapport de la déformation finale due au fluage à la déformation instantanée sous la charge considérée.

$$
\alpha = \frac{M_G}{M_G + M_Q} = \frac{0}{0 + 0.9} = 0 \dots \dots \text{ (RPA Article A.4.3.5)}
$$

h<sub>0</sub>: hauteur de la section  $= 10$  cm.

 $l_f$ : Longueur de flambement.

 $l_f = 2 h = 2 \times 0.9 = 1.8 m$ .

$$
\Rightarrow e_2 = \frac{3 \times 1.8^2 \times 2}{10^4 \times 0.10} = 0.019m
$$

D'où : **e = 0.435 + 0.02 + 0.019 = 0 .474m**

Les sollicitations corrigées sont :

$$
Nu=4.55 \text{ KN.}
$$

 $Mu = Nu \times e = 4.55 \times 0.474 = 2.16$  KN.m

#### **Ferraillage de l'acrotère**

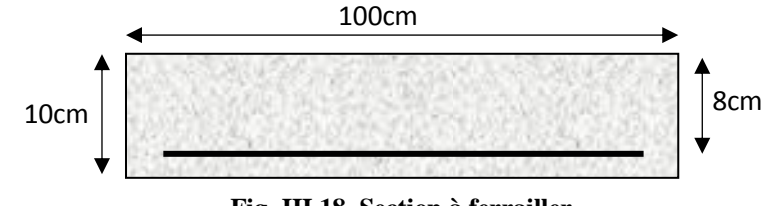

**Fig. III.18. Section à ferrailler.**

 $(h/6 < e_0) \Rightarrow$  La section est partiellement comprimée et  $e_0$  en dehors de la section, donc le calcul se fait par assimilation à la flexion simple avec **Mua** :

$$
M_{ua} = M_u + N_u (d - (h/2)) = 2.30
$$
 KN.m

⇒ 
$$
e_2 = \frac{36440 \times 1000}{10^4 \times 0.10} = 0.019m
$$
  
\nD'où :  $\mathbf{e} = 0.435 + 0.02 + 0.019 = 0.474m$   
\nLes sollicitations corrigées sont :  
\nNu = 4.55 KN.  
\nMu = Nu × e = 4.55 x 0.474 = 2.16 KN.m  
\n**Fri, III.3. Section à ferrailler.**  
\n(h/6 < e<sub>0</sub>) ⇒ La section est partielens. Section à ferrailler.  
\n(h/6 < e<sub>0</sub>) ⇒ La section est partellens. **Fri, III.3. Section a ferrailler.**  
\n $M_{\text{tan}} = M_{\text{u}} + N_{\text{u}}(d - (h/2)) = 2.30$  KN.m  
\n $\mu_{\text{mu}} = \frac{M_{\text{tan}}}{b \times d^2 \times f_{\text{bar}}}$  ⇒  $\mu_{\text{mu}} = \frac{2.30 \times 10^{-3}}{1 \times 0.08^2 \times 14.2} = 0.0253 < \mu_{\text{H}} = 0.392 \Rightarrow A' = 0$ .  
\nDonc :  $\alpha = 1.25 \times \left[1 - \sqrt{(1 - 2 \mu_{\text{bar}})}\right] = 0.0320$   
\n $z = d \times (1 - 0.4 \times \alpha) = 0.0987m$   
\n $A_s = \frac{M_{\text{bar}}}{z \times f_{\text{bar}}} - \frac{N_{\text{bar}}}{f_{\text{bar}}} = 0.61 \text{ cm}^2$   
\n**Verification a PELU :**  
\n• **La condition de non fragilité**  
\n $\Lambda_{\text{min}} = 0.23 \times b \times d \times \frac{f_{\text{tr}}}{f_c} \Rightarrow \Lambda_{\text{min}} = 0.23 \times 1 \times 0.08 \times \frac{2.1}{400} \Rightarrow \Lambda_{\text{min}} = 0.97 \text{ cm}^2$   
\n $\lambda_{\text{min}} > A_s \Rightarrow$  On adoptc :  $A_s = 4H\Delta 8 = 2.01$  cm<sup>2</sup>/ml.  
\n• **Verification**

**La condition de non fragilité**

$$
A_{\min} = 0.23 \times b \times d \times \frac{f_{t28}}{f_e} \implies A_{\min} = 0.23 \times 1 \times 0.08 \times \frac{2.1}{400} \implies A_{\min} = 0.97 \text{ cm}^2
$$

 $A_{\text{min}} > A_s \stackrel{\Rightarrow}{\rightarrow}$  On adopte :  $A_s = 4HA8 = 2.01$  cm<sup>2</sup>/ml.

#### **Vérification au cisaillement :**

L'acrotère est exposé aux intempéries (fissuration préjudiciable).

$$
V_{u} = f_{p} + Q = 1.62 + 1 = 2.62 \text{ KN.}
$$
  
\n
$$
\tau_{u} = V_{u}/(b \times d) = 2.62 \times 10^{-3}/(1 \times 0.08) = 0.033 \text{ MPa.}
$$
  
\n
$$
\overline{\tau}_{u} \quad \text{<} \text{Min (0.15 f}_{c28}/v_{b}; 4 \text{ MPa}) \implies \tau_{u} \text{<} \text{min (2.5 ; 4) MPa.} = 2.5 \text{ MPa}
$$

 $\tau_u = 0.033$  MPa  $\langle$   $\tau_u$  = 2.5 MPa ........ **Condition vérifiée.** 

### **Armatures de répartition :**

$$
A_r = \frac{A_s}{4} \implies A_r = \frac{1.51}{4} \implies A_r = 0.38 \, \text{cm}^2 \implies A_r = 4 \, \text{T} \, 6 = 1.13 \, \text{cm}^2/\, \text{ml}
$$

#### **Espacement :**

- 1. Armatures principale :  $S_t \le 100/4 = 25$  cm. On adopte St = 25 cm.
- 2. Armatures de répartitions :  $S_t \le 90/4 = 22.5$  cm. On adopte  $S_t = 20$  cm.

#### **Vérification de l'adhérence**

ζse = V<sup>u</sup> / (0,9×d×Σµi) ........ **RPA (Article. A.6.1, 3)**

 $\Sigma \mu_i$ : la somme des périmètres des barres.

$$
\Sigma \mu_i = n \times \pi \times \Phi \implies \Sigma \mu_i = 3 \times 3.14 \times 8 \implies \Sigma \mu_i = 7.54 \text{ cm}
$$
  
\n
$$
\zeta_{\text{es}} = 2.62 \times 10^{-3} / (0.9 \times 0.08 \times 0.0754) \implies \zeta_{\text{es}} = 0.48 \text{ MPa}
$$
  
\n
$$
0.6 \times \psi_s^2 \times \text{ft}_{28} = 0.6 \times 1.5^2 \times 2.1 = 2,84 \text{ MPa} \dots \dots \text{ (RPA Article. A.6.1, 21)}
$$
  
\n
$$
\Psi_s \text{ est le coefficient de scellement.}
$$

 $\zeta_{\rm es} = 0.48 < \Psi_{\rm s} = 2{,}83{\rm MPa} \Rightarrow$  Pas de risque par rapport à l'adhérence.

#### **Vérification à l'ELS :**

 $d = 0.08$  m; N<sub>ser</sub> = 3.37 KN;  $M_{ser} = Q \times h = 0.9$  KN.m;  $\eta$ =1.6 pour les HR

#### **Vérification des contraintes**

$$
\sigma_{bc} = N_{ser} \times y_{ser} / \mu_t ; \quad \sigma_s = 15 \times N_{ser} \times (d - y_{ser}) / \mu_t ;
$$
  

$$
F.N \Rightarrow \overline{\sigma_s} = \min (\frac{2}{3} f_e ; 150 \times \eta) \Rightarrow \overline{\sigma_s} = 240 MPa
$$

#### **Position de l'axe neutre :**

 $c = d - e_1$ 

e<sup>1</sup> : distance du centre de pression 'c' à la fibre la plus comprimée de la section.

$$
e_1 = M_{\text{ser}}/N_{\text{ser}} + (d - h/2) \implies e_1 = (0.9/3.37) + (0.08 - 0.10/2) \implies e_1 = 0.30 \text{ m}
$$
  
\n
$$
e_1 > d \implies c = \frac{M_{\text{ser}}}{N_{\text{ser}}} + \frac{h}{2} = \frac{0.9}{3.37} + \frac{0.10}{2} = 0.32m
$$
  
\n
$$
c = 0.32 \text{ m}.
$$

 $y_{ser} = y_c + c$ .

$$
y_c^3 + p \times y_c + q = 0 \dots \dots (*)
$$

$$
q = -2 \times c^{3} + 90 \times A \times \frac{(d-c)^{2}}{b}
$$
  

$$
q = -0.065m^{3}
$$
  

$$
p = -3 \times c^{2} + 90 \times A \times (d-c)/b \implies P = -0.31m^{2}
$$

En remplaçant 'q' et 'p' dans **(\*)**, sa résolution donne 3 racines réelles, on garde celle qui conviens a l'intervalle suivant :  $-c \le y_c \le h-c \Rightarrow -0.32 \le y_c \le -0.22$ 

Donc :  $y_c$  = -0.28 et  $y_{ser}$  = 0.04m.

$$
\mu_{t} = \frac{b \times y^{2}}{2} - 15 \times A \times (d - y) \implies \mu_{t} = 0.038m^{3}
$$

$$
\sigma_{bc} = \frac{3.37 \times 10^{-3}}{0.038} \times 0.04 \implies \sigma_{bc} = 0.004MPa < \overline{\sigma_{adm}} = 240MPa
$$

**Schéma de ferraillage :**

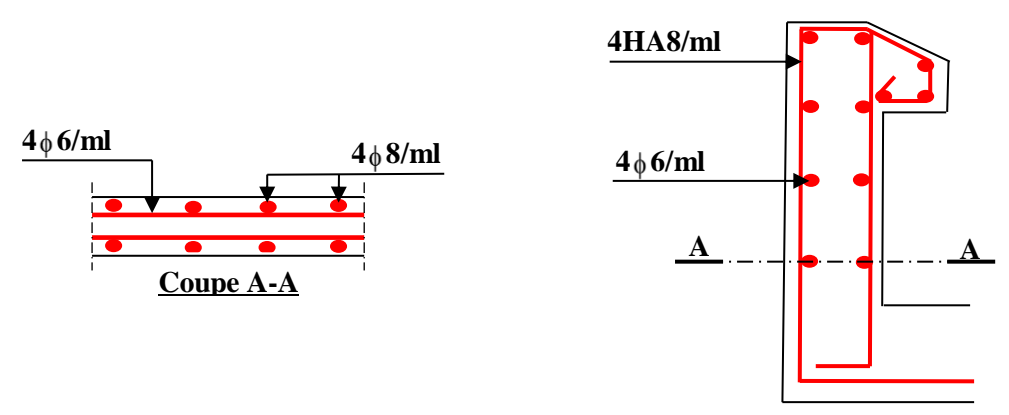

**Fig. III.19. Schéma de ferraillage de l'acrotère (Terrasse accessible).**

# **III.4. Escaliers**

L'étude des escaliers consiste à déterminer les sollicitations auxquelles il est soumis pour pouvoir ensuite déterminer le ferraillage qu'il lui convient. Dans notre projet on dispose de trois types d'escaliers.

## **III.4.1. Escalier a deux volées**

Les partie AB et AC sont identiques, donc on va étudier uniquement la partie AB et les résultats obtenus vont être appliqués sur l'autre partie.

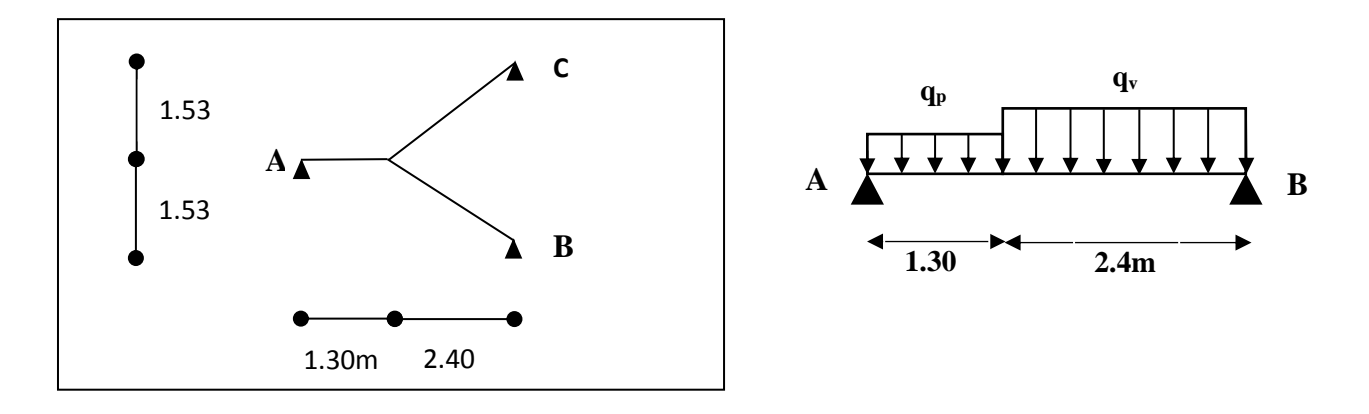

**Fig. III.20. Schéma statique de l'escalier a deux volées.**

\n
$$
\text{Volée } \n \begin{cases}\n G_V = \frac{9}{KN/m^2} \\
 Q_V = \frac{2.5}{KN/m^2}\n \end{cases}
$$
\n

\n\n $\text{Palier } \n \begin{cases}\n G_P = \frac{5.74}{KN/m^2} \\
 Q_P = \frac{2.5}{KN/m^2}\n \end{cases}$ \n

**Calcul du chargements qui revient sur l'escalier**

$$
\begin{aligned}\n\text{ELU} \begin{cases}\n q_{uv} &= (1.35G_V + 1.5Q_V) \times 1 = 15.90 \, \text{KN} \, / \, m \\
 q_{up} &= (1.35G_P + 1.5Q_P) \times 1 = 11.50 \, \text{KN} \, / \, m\n\end{cases}\n\end{aligned}
$$

- ELS 
$$
\begin{cases} q_{sv} = (G_V + Q_V) = 11.50 \text{KN/m} \\ q_{sp} = (G_P + Q_P) = 8.24 \text{KN/m} \end{cases}
$$

## **Calcul des réaction d'appuis**

La poutre est isostatique, pour le calcul des réactions on utilise la méthode de RDM.  $\sum \mathbf{F}/x = \mathbf{0} \Rightarrow R_B + R_A = q_v \times 2.4 + q_p \times 1.6$ 

$$
\sum M/B = 0 \Rightarrow R_A = \begin{cases} ELU : 24.70KN \\ ELS : 17.78KN \end{cases} R_B = \begin{cases} ELU : 28.41KN \\ ELS : 20.53KN \end{cases}
$$

**Calcul des sollicitations**

Nous procédons par la méthode des sections car la poutre est soumise à des chargements différents

$$
0 \le x \le 1.3m
$$
  
\n
$$
M(x) + \frac{11.50}{2}x^2 - 24.7x = 0 \Rightarrow M(x) = -5.75x^2 + 24.7x
$$
  
\n
$$
\begin{cases} M(0) = 0KN.m\\ M(1.3) = 22.39KN.m \end{cases}
$$
  
\n
$$
T(x) = \frac{dM(x)}{dx} \Rightarrow T(x) = -11.50x + 24.70
$$
  
\n
$$
\begin{cases} T(0) = 24.70KN\\ T(1.3) = 9.75KN \end{cases}
$$

## **Projet de fin d'études master II 2016/2017**

$$
\frac{dM}{dx} = 0 \Rightarrow -11.50x + 24.70 = 0 \Rightarrow x = 2.15m
$$
\n
$$
x = 2.15m \in [03.13]m
$$
\n
$$
M^{mus} = M(x = 2.15) = 26.53KN \cdot m
$$
\n
$$
0 \le x \le 2.4m
$$
\n
$$
M(x) + \frac{15.90}{2}x^2 - 28.41x = 0 \Rightarrow M(x) = -7.95x^2 + 28.41x
$$
\n
$$
M(0) = 0KN \cdot m
$$
\n
$$
M(2.4) = 22.39KN \cdot m
$$
\n
$$
T(x) = \frac{dM(x)}{dx} \Rightarrow T(x) = -15.90x + 28.41
$$
\n
$$
T(0) = 28.41KN
$$
\n
$$
T(2.4) = -9.75KN
$$
\n
$$
\frac{dM}{dx} = 0 \Rightarrow 15.90x - 28.41 = 0 \Rightarrow x = 1.79m
$$
\n
$$
x = 1.79m \in [02.24]m
$$
\n
$$
M^{mus} = M(x = 1.79) = 25.38KN \cdot m
$$
\n
$$
\begin{cases}\nM^{mus} = 25.38KN \cdot m \\
M_0 = M^{mss} = 25.38KN \cdot m\n\end{cases}
$$
\n
$$
M_0 = 0.75M_0 = 19.04 \text{ KN. m}
$$
\n
$$
M_0 = 0.75M_0 = 19.04 \text{ KN. m}
$$
\n
$$
M_0 = 0.75M_0 = 12.69 \text{ KN. m}
$$
\n
$$
m_0 = 0.5M_0 = 12.69 \text{ KN. m}
$$
\n
$$
m_0 = 0.0349 = 0.0674
$$
\n
$$
M = 0.75M_0 = 12.69 \text{ KN. m}
$$
\n
$$
m_0 = 0.0349 = 0.0674
$$
\n
$$
M = 0.0524 = 0.0674
$$
\n<math display="block</math>

 **Calcul de la section d'armatures**  $M_0 = M^{max} = 25.38$  KN.m  $M_t = 0.75M_0 = 19.04$  KN.m  $M_a = -0.5M_0 = -12.69$  KN.m 18cm | 16cm | 16cm | 16cm | 16cm | 16cm | 16cm | 16cm | 16cm | 16cm | 16cm | 16cm 100cm

**Fig. III.21. Section d'escalier à ferrailler.**

| En travée     |          |          |                          |                                     |                                     |                                        |                   |  |  |
|---------------|----------|----------|--------------------------|-------------------------------------|-------------------------------------|----------------------------------------|-------------------|--|--|
| Mu<br>(KN, m) | $\mu$ bu | $\alpha$ | $\mathbf{Z}(\mathbf{m})$ | A calculée<br>(cm <sup>2</sup> /ml) | $A_{min}$<br>$\text{(cm}^2\text{)}$ | A adoptée<br>$\text{(cm}^2/\text{ml})$ | <b>St</b><br>(cm) |  |  |
| 19.04         | 0.0524   | 0.0674   | 0.1556                   | 3.51                                | 1.93                                | $5H A 10 = 3.93$                       | 20                |  |  |
| En appui      |          |          |                          |                                     |                                     |                                        |                   |  |  |
| $-12.69$      | 0.0349   | 0.0445   | 0.1571                   | 2.32                                | 1.93                                | $4H A 10 = 3.14$                       | 25                |  |  |

Les résultats de calcul sont résumés dans le tableau suivant :

**Tab III.43. Section d'armatures de l'escalier a deux volées.**

- **Vérification à l'ELU**
- **Armatures de répartition**
- **• En travée :**  $A_r = (A_t / 4) = 0.98$  cm<sup>2</sup>  $\Rightarrow$  **4HA8=2.01 cm<sup>2</sup>**
- **• En appui :**  $A_r = (A_t / 4) = 0.79$  cm<sup>2</sup>  $\Rightarrow$  **4HA8=2.01 cm<sup>2</sup>**
- **Vérification des espacements** 
	- Armatures principales : St = 20 < min (3e, 33 cm) = 33cm …**Condition vérifiée.**
	- Armatures secondaires : St = 25 < min (4e, 45 cm) = 45cm ...**Condition vérifiée.**
- **Vérification de l'effort tranchant**

 $V_{u} = 28.41$  KN

$$
\tau_{\rm u} = \frac{V_{\rm u}}{\rm bd} \le \overline{\tau}_{\rm u} = \text{Min}\left\{\frac{0.07f_{\rm c28}}{\gamma_{\rm b}}\right\}; 5\text{MPa}\right\}
$$

$$
\tau = \frac{V_{\rm u}}{b \times d} = 0.18MPa < \overline{\tau} = 1.25MPa \dots \dots \text{Condition verify:}
$$

Les armatures transversales ne sont pas nécessaires

## **Vérification à l'ELS**

**Vérification des contraintes**

Comme la fissuration est peu nuisible et A' est nulle, donc on vérifie que  $\sigma_{bc}$ :

$$
\sigma_{bc} = \frac{M_{ser}}{I} \, y \le 0.6 f c_{28} = 15 MPa
$$

 $R_A = 17.78$  KN,  $R_B = 20.53$  KN

 $M^{max} = 18.33$  KN.m,  $M_t = 13.75$  KN.m,  $M_a = -9.16$  KN.m Les résultats de calcul sont résumés dans le tableau suivant :

|               | $M$ (KN.m) | $Achoisi$ (cm <sup>2</sup> ) | $\mathbf{Y}$ (cm) | [ $\text{(cm}^4)$ | $\sigma_{bc} \leq \sigma_{b}$ (MPa) | <b>Observation</b> |
|---------------|------------|------------------------------|-------------------|-------------------|-------------------------------------|--------------------|
| <b>Travée</b> | 13.75      | 3.93                         | 3.79              | 10603.17          | 4.92 < 15                           | Vérifiée           |
| Appui         | $-9.16$    | 3.14                         | 3.43              | 8787.11           | 3.59 < 15                           | Vérifiée           |

**Tab III.44. Calcul et vérification de la contrainte dans le béton**

## **Etat limite de déformation**

La vérification de la flèche est nécessaire si les conditions suivantes ne sont pas satisfaites.

$$
\frac{e}{L} \ge \frac{1}{16} \Rightarrow 0.0486 < 0.0625 \dots \dots
$$
 Condition non vérifie.  
\n
$$
\frac{e}{L} \ge \frac{M_t}{10M_0} \Rightarrow 0.0486 < 0.0750 \dots \dots
$$
 Condition non vérifie.  
\n
$$
\frac{A}{b \times d} \le \frac{4.2}{f_e} \Rightarrow 0.0025 < 0.0105 \dots
$$
 Condition vérifie.

Les deux premières conditions ne sont pas vérifiées, donc il faut vérifier la flèche. Pour une poutre simplement appuyée de portée inférieure à 5m, la flèche admissible :

$$
f_{\text{adm}} = \frac{L}{500}
$$
  $\Rightarrow$  Dans notre cas:  $f_{\text{adm}} = 0.74$ cm

Les résultats de calcul avec le logiciel SOCOTEC sont présentés dans le tableau suivant :

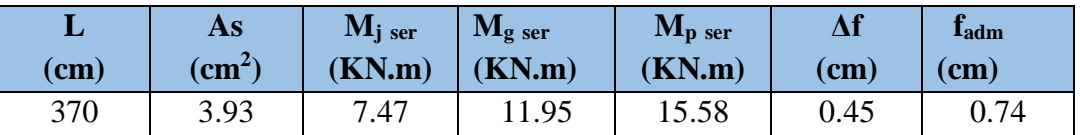

**Tab III.45. Évaluation de la flèche pour l'escalier a deux volées.**

D'après le logiciel SOCOTEC, la flèche est vérifiée avec la section d'armature calculée.

## **Schéma de ferraillage :**

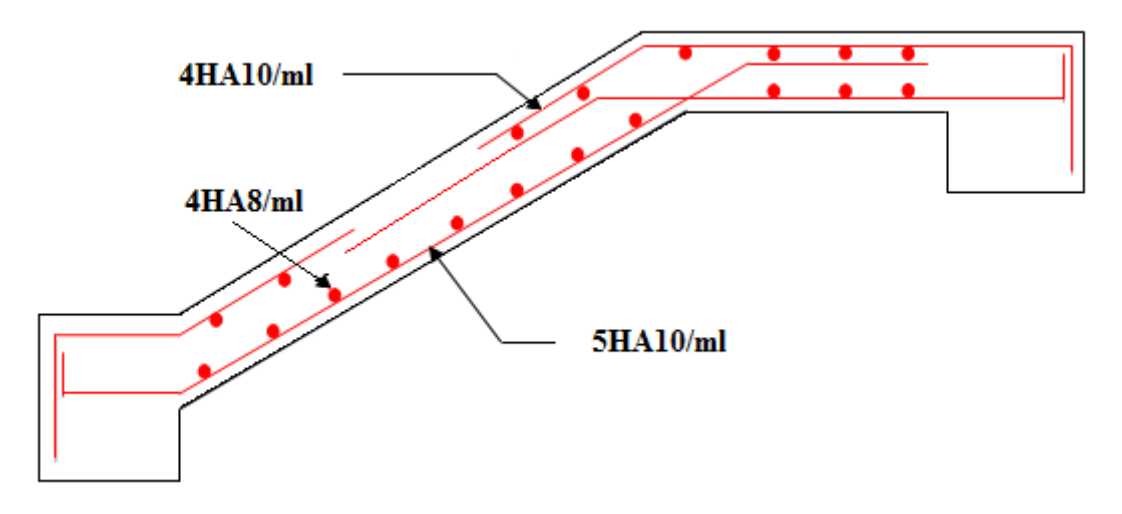

**Fig. III.22 Schéma de ferrailler de l'escalier a deux volées.**

## **III.4.2. Escalier à trois volées**

- **a) Escalier N°1 : de l'entre sol au RDC**
- **La première volée**

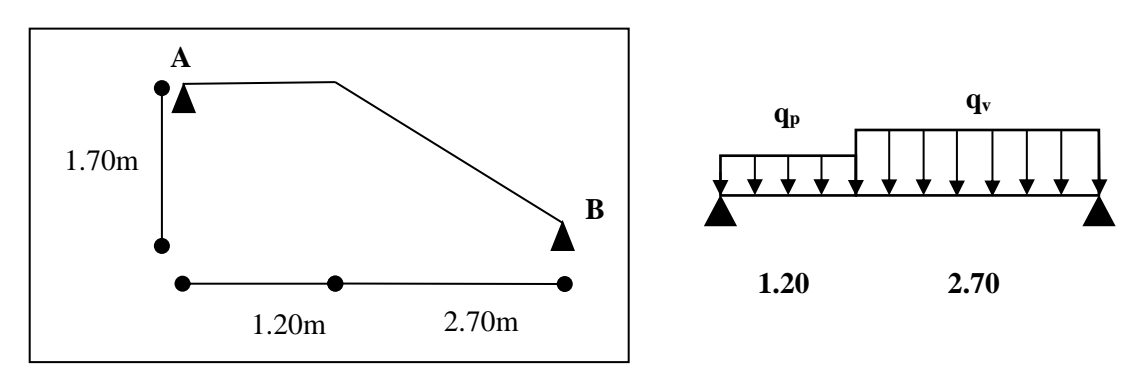

**Fig. III.23 Schéma statique de la 1ére volée.**

**Projet de fin d'études master II 2016/2017**

- **La charge permanente sur la volée d'escalier :**

$$
\left[\begin{array}{c}G=8.98 \text{ KN/m}^2, \\ Q=2.5 \text{ KN/m}^2.\end{array}\right]
$$

- **La charge permanente sur le palier d'escalier** 

$$
\begin{cases}\nG=5.74 \text{ KN/m}^2. \\
Q=2.50 \text{ KN/m}^2.\n\end{cases}
$$

## **Calcul à l'ELU**

- **La charge qui revient sur la volée**

 $q_v = 1,35G_v + 1,5q_v = 15.87$  KN/ml

- **La charge qui revient sur le palier**

 $q_p = 1,35G_p + 1,5q_p = 11.50$  KN/ml

**Calcul des sollicitations**

- **Réaction d'appuis** Après le calcul de la RDM, on trouve :  $R_A = 26.51$  KN  $R_B = 30.14$  KN

- **Calcul des moments** Après le calcul de la RDM, on trouve :  $M<sup>max</sup> = 28.62$  KN.m  $V_{max} = 30.14$  KN
- **Calcul des moments réels**  $M_a$  = -0.5 M max = -0.5 × 28.62 = -14.31 KN. m.  $M_t$  = 0.75 M max = 0.75 × 28.62 = 21.47 KN. m.
- **Calcule de la section d'armatures** Les résultats de calcul sont présentés dans le tableau suivant :

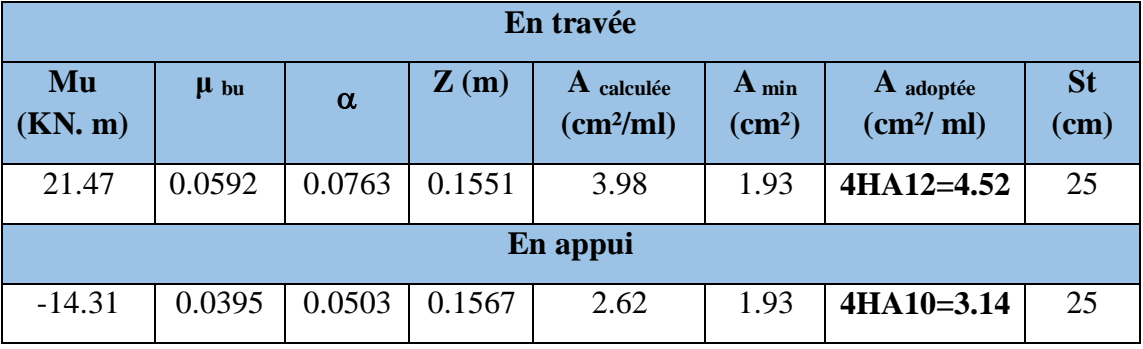

**Tab III.46. Section d'armatures de la première volée.**

- **Vérification à l'ELU**
- **Armatures de répartition**
- **• En travée :**  $A_r = (A_t / 4) = 1.13$  cm<sup>2</sup>  $\Rightarrow$  **4HA8=2.01 cm<sup>2</sup>**
- **• En appui :**  $A_r = (A_t / 4) = 0.78$  cm<sup>2</sup>  $\Rightarrow$  **4HA8=2.01 cm<sup>2</sup>**

**Vérification des espacements :**

– Armatures principales : St = 25 < min (3e, 33 cm) = 33cm …**Condition vérifiée.** – Armatures secondaires : St = 25 < min (4e, 45 cm) = 45cm ...**Condition vérifiée.**

**Vérification de l'effort tranchant :**

 $V_{\text{u}} = 30.14$ KN

$$
\tau_{\rm u} = \frac{V_{\rm u}}{\rm bd} \le \overline{\tau}_{\rm u} = \text{Min}\left\{\frac{0.07f_{\rm c28}}{\gamma_{\rm b}}\right\}; 5\text{MPa}\right\}
$$

$$
\tau = \frac{V_{\rm u}}{b \times d} = 0.19MPa < \overline{\tau} = 1.25MPa \dots \dots \text{Condition } \text{vein } \overline{\text{fie}}.
$$

Les armatures transversales ne sont pas nécessaires

## **Vérification à l'ELS**

## **Vérification des contraintes**

Comme la fissuration est peu nuisible et A' est nulle, donc on vérifie que  $\sigma_{bc}$ :

$$
\sigma_{bc} = \frac{M_{ser}}{I} \, y \le 0.6 \, fc_{28} = 15 MPa
$$

 $R_A = 19.10$  KN,  $R_B = 21.79$  KN

 $M^{max} = 20.68$  KN.m,  $M_t = 15.51$  KN.m,  $M_a = 10.34$  KN.m

Les résultats de calcul sont résumés dans le tableau suivant :

|               | M(KN.m) | $Achoisi$ (cm <sup>2</sup> ) | $Y$ (cm) | $\mathbf{T}(\mathbf{cm}^4)$ | $\sigma_{bc} \leq \sigma_{b}$ (MPa) | <b>Observation</b> |
|---------------|---------|------------------------------|----------|-----------------------------|-------------------------------------|--------------------|
| <b>Travée</b> | 15.51   | 4.52                         | 4.03     | 11896.14                    | 5.25 < 15                           | Vérifiée           |
| Appui         | 10.34   | 3.14                         | 3.43     | 8787.11                     | 4.05 < 15                           | Vérifiée           |

**Tab III.47. Calcul et vérification de la contrainte dans le béton**

## **Etat limite de déformation**

La vérification de la flèche est nécessaire si les conditions suivantes ne sont pas satisfaites.

$$
\frac{e}{L} \ge \frac{1}{16} \Rightarrow 0.0462 < 0.0625 \dots \dots
$$
 Condition non vérifiée.  
\n
$$
\frac{e}{L} \ge \frac{M_t}{10M_0} \Rightarrow 0.0462 < 0.0750 \dots \dots
$$
 Condition non vérifiée.  
\n
$$
\frac{A}{b \times d} \le \frac{4.2}{f_e} \Rightarrow 0.0028 < 0.0105 \dots
$$
 Condition vérifiée.

Les deux premières conditions ne sont pas vérifiées, donc il faut vérifier la flèche. Pour une poutre simplement appuyée de portée inférieure à 5m, la flèche admissible :

$$
f_{\text{adm}} = \frac{L}{500}
$$
  $\Rightarrow$  Dans notre cas:  $f_{\text{adm}} = 0.78 \text{cm}$ 

#### **Projet de fin d'études master II 2016/2017**

Les résultats de calcul avec le logiciel SOCOTEC sont présentés dans le tableau suivant :

| ш   | As                                  | $M_i$ ser | $M_{2}$ ser | $M_{\rm p\,$ ser                                |      | <b>Ladm</b>    |
|-----|-------------------------------------|-----------|-------------|-------------------------------------------------|------|----------------|
| (cm | $\langle$ cm <sup>2</sup> $\rangle$ | KN.m)     | KN.m)       | (KN.m)                                          | (cm) | $\mathbf{cm})$ |
| 390 | 4.52                                | 8.35      | 13.54       | .757<br>$\cdot$ $\cdot$ $\cdot$ $\cdot$ $\cdot$ | 0.46 | 0.78           |

**Tab III.48. Évaluation de la flèche pour la première volée**

D'après le logiciel SOCOTEC, la flèche est vérifiée avec la section d'armature calculée.

**Schéma de ferraillage** :

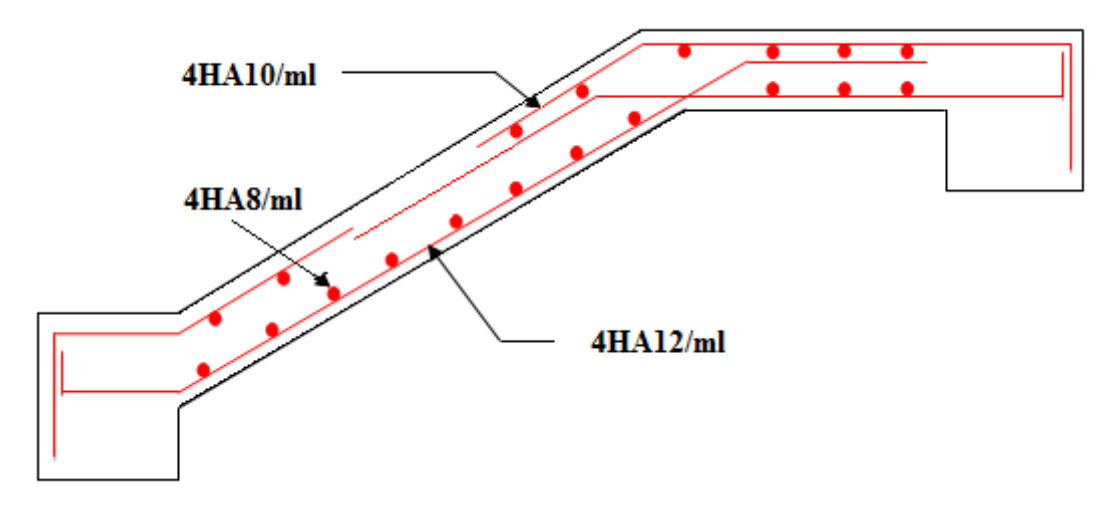

**Fig. III.24. Schéma de ferrailler de la première volée.**

## **La deuxième volée**

Le calcul de cette partie de l'escalier se fait à la flexion simple par assimilation à une console sollicitée par des charges uniformément réparties, et une charge concentrée (P<sub>gc</sub>) appliquée à son extrémité (garde-corps).

- **Évaluation des charges sur la volée**  $G = 9.33$  KK/m<sup>2</sup> et  $Q = 2.5$  KN/m<sup>2</sup>  $P_{gc} = 1.35 \times (\gamma \times V) = 1.46$  KN  $q_u = 16.35$  KN/m<sup>2</sup>  $q_s = 11.83$  KN/m<sup>2</sup>
- **Calcul des sollicitations :**

$$
M_{u} = -\frac{q_{u} \times l^{2}}{2} - P_{gc} \times l = -20.58 KN.m
$$
  

$$
V_{u} = q_{u} \times l + P_{gc} = 25.99 KN
$$

 **Calcul de la section d'armatures** Les résultats de calcul sont résumés dans le tableau suivant **:**

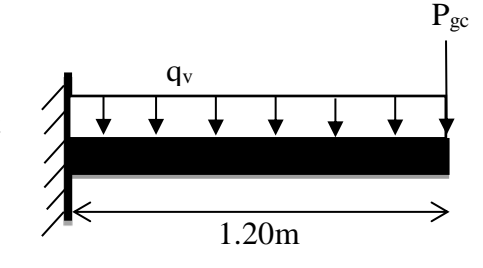

| Mu<br>(KN, m) | $\mu$ bu | $\alpha$ | 7<br>(m) | A calculée<br>(cm <sup>2</sup> /ml) | $A_{min}$<br>$\rm (cm^2)$ | A adoptée<br>$\text{(cm}^2/\text{ml})$ | St<br>(cm) |
|---------------|----------|----------|----------|-------------------------------------|---------------------------|----------------------------------------|------------|
| $-20.58$      | 0.0566   | 0.0729   | 0.1553   | 3.81                                | 1.93                      | $5H A 10 = 3.93$                       | 20         |

**Tab III.49. Section d'armatures de la deuxième volée.**

- **Armatures de répartition**
- **• En travée :**  $A_r = (A_t / 4) = 0.98$  cm<sup>2</sup>  $\Rightarrow$  **4HA8=2.01 cm<sup>2</sup>**
- **Vérification à l'ELU**
- **Vérification des espacements**

– Armatures principales : St = 20 < min (3e, 33 cm) = 33cm …**Condition vérifiée.** – Armatures secondaires : St = 25 < min (4e, 45 cm) = 45cm ...**Condition vérifiée.**

**Vérification de l'effort tranchant** 

Vu=25.99KN

$$
\tau_{\rm u} = \frac{V_{\rm u}}{bd} \le \overline{\tau}_{\rm u} = \text{Min}\left\{\frac{0.07f_{c28}}{\gamma_{\rm b}}; 5\text{MPa}\right\}
$$

$$
\tau = \frac{V_{\rm u}}{b \times d} = 0.16MPa < \overline{\tau} = 1.25MPa \dots \dots \text{Condition verify.}
$$

Les armatures transversales ne sont pas nécessaires

**Vérification à l'ELS**

### **Vérification des contraintes**

Comme la fissuration est peu nuisible et A' est nulle, donc on vérifie que  $\sigma_{bc}$ :

$$
M_{s} = -\frac{q_{s} \times l^{2}}{2} - P_{gc} \times l = -10.27 \, KN.m
$$

Les résultats de calcul sont résumés dans le tableau suivant :

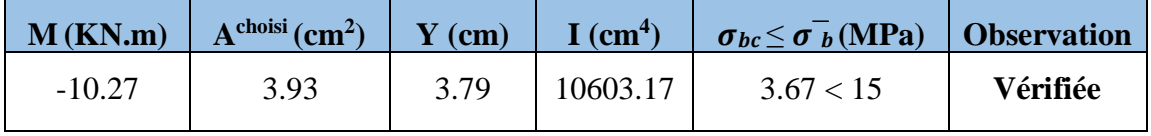

**Tab III.50. Calcul et vérification de la contrainte dans le béton.**

### **Etat limite de déformation**

La vérification de la flèche est nécessaire si les conditions suivantes ne sont pas satisfaites.

$$
\frac{e}{L} = 0.15 \ge \max\left[\frac{3}{80}, \frac{1}{20}\right] = 0.05 \dots \dots \dots
$$
 Condition vérifiée.  

$$
\frac{A}{b \times d} = 0.0025 \le \frac{2}{f_e} = 0.0050 \dots \dots \dots
$$
 Condition vérifiée.

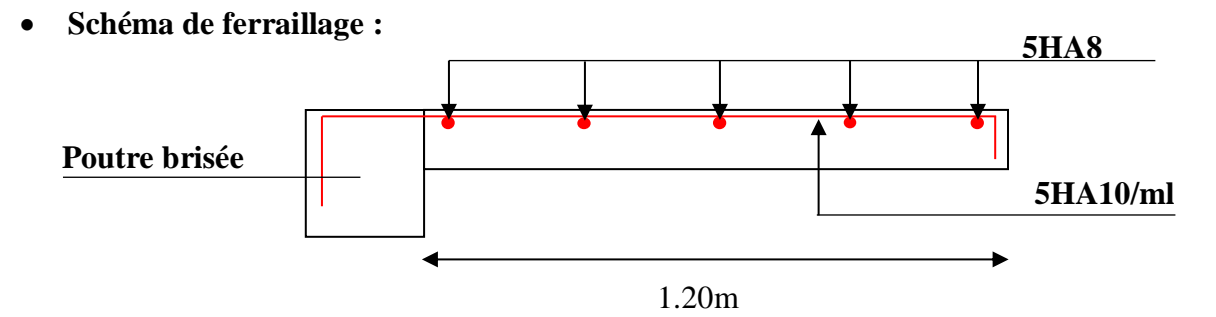

**Fig. III.25. Schéma de ferrailler de la deuxième volée.**

**La troisième volée**

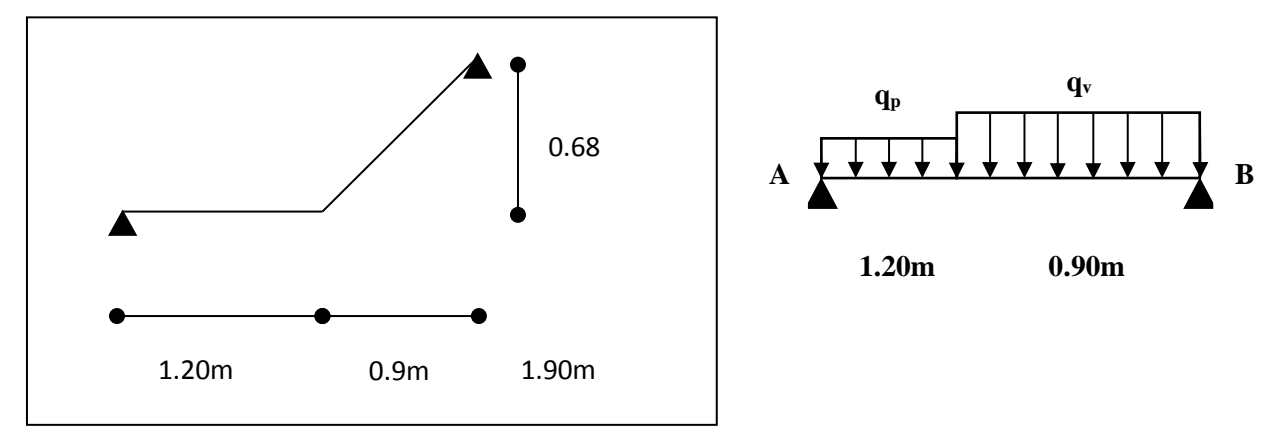

**Fig. III.26. Schéma statique de la troisième volée.**

$$
\text{Volée } \begin{cases} G_v = 9.33KN/m^2 \\ Q_v = 2.5KN/m^2 \end{cases} \quad \text{Palier } \begin{cases} G_p = 5.74KN/m^2 \\ Q_p = 2.5KN/m^2 \end{cases}
$$

**Calcul du chargements qui revient sur l'escalier**

$$
\text{ELU} \begin{cases} q_{uv} = (1.35G_V + 1.5Q_V) \times 1 = 16.35KN/m \\ q_{up} = (1.35G_P + 1.5Q_P) \times 1 = 11.50KN/m \end{cases}
$$

$$
= ELS \begin{cases} q_{sV} = (G_V + Q_V) = 11.83KN/m \\ q_{sP} = (G_P + Q_P) = 8.24KN/m \end{cases}
$$

#### **Calcul des réaction d'appuis**

La poutre est isostatique, pour le calcul des réactions on utilise la méthode de RDM.  $\sum \mathbf{F}/x = \mathbf{0} \Rightarrow R_B + R_A = q_v \times 2.4 + q_p \times 1.6$ 

$$
\sum M/B = 0 \Rightarrow R_A = \begin{cases} ELU : 13.01KN \\ ELS : 9.34KN \end{cases} R_B = \begin{cases} ELU : 15.50KN \\ ELS : 11.19KN \end{cases}
$$

## **Calcul des sollicitations**

Nous procédons par la méthode des sections car la poutre est soumise à des chargements différents

Et après le calcul, on trouve :

 $M<sup>max</sup> = 7.36$  KN.m

 $V^{\text{max}} = 15.50 \text{ KN}$ 

# **Calcul de la section d'armatures**

 $M_0 = M^{max} = 7.36$  KN.m

 $M_t = 0.75M_0 = 5.52$  KN.m

 $M_a = -0.5M_0 = -1.68$  KN.m

Les résultats de calcul sont résumés dans le tableau suivant :

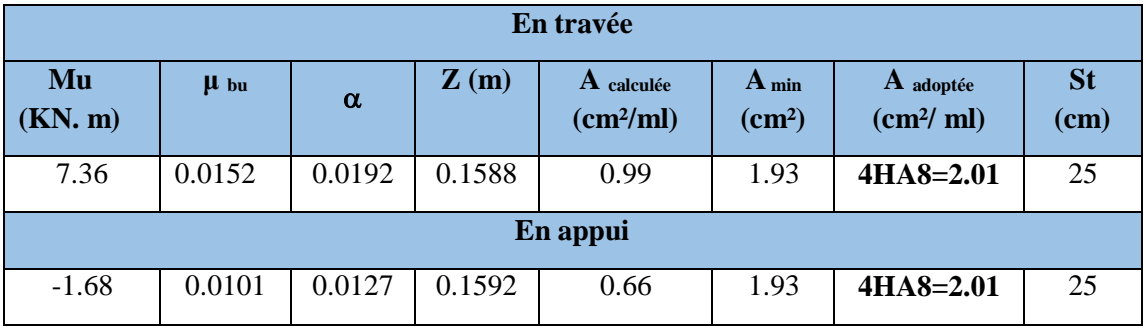

**Tab III.51. Section d'armatures de la troisième volée.**

## **Vérification à l'ELU**

- **Armatures de répartition**
- **• En travée :**  $A_r = (A_t / 4) = 0.50 \text{ cm}^2 \Rightarrow 4H A8 = 2.01 \text{ cm}^2$
- **• En appui :**  $A_r = (A_t / 4) = 0.50 \text{ cm}^2 \Rightarrow 4H A 8 = 2.01 \text{ cm}^2$

## **Vérification des espacements**

– Armatures principales : St = 25 < min (3e, 33 cm) = 33cm …**Condition vérifiée.** – Armatures secondaires : St = 25 < min (4e, 45 cm) = 45cm ...**Condition vérifiée.**

**Vérification de l'effort tranchant** 

 $V_{u} = 15.50$ KN

$$
\tau_{\rm u} = \frac{V_{\rm u}}{\rm bd} \le \overline{\tau}_{\rm u} = \text{Min}\left\{\frac{0.07f_{\rm c28}}{\gamma_{\rm b}}\right\}; 5\text{MPa}\right\}
$$

$$
\tau = \frac{V_{\rm u}}{b \times d} = 0.10MPa < \overline{\tau} = 1.25MPa \dots \dots. \text{ Condition vérifiée.}
$$

Les armatures transversales ne sont pas nécessaires

## **Vérification à l'ELS**

**Vérification des contraintes**

Comme la fissuration est peu nuisible et A' est nulle, donc on vérifie que  $\sigma_{bc}$ :

$$
\sigma_{bc} = \frac{M_{ser}}{I} y \le 0.6 f c_{28} = 15 MPa
$$

 $R_A = 9.34$  KN,  $R_B = 11.19$  KN

 $M^{max} = 5.30$  KN.m,  $M_t = 3.97$  KN.m,  $M_a = -2.65$  KN.m

Les résultats de calcul sont résumés dans le tableau suivant :

|               | M<br>(KN.m) | choisi<br>$\rm \left( cm^2 \right)$ | (cm) | $\rm \left( cm^{4}\right)$ | $\sigma_{bc} \leq \sigma_b$<br>(MPa) | <b>Observation</b> |
|---------------|-------------|-------------------------------------|------|----------------------------|--------------------------------------|--------------------|
| <b>Travée</b> | 3.97        | 2.01                                | 2.82 | 5985.95                    | 1.87 < 15                            | Vérifiée           |
| Appui         | $-2.65$     | 2.01                                | 2.82 | 5985.95                    | 1.25 < 15                            | Vérifiée           |

**Tab III.52. Calcul et vérification de la contrainte dans le béton**

### **Etat limite de déformation**

La vérification de la flèche est nécessaire si les conditions suivantes ne sont pas satisfaites.

$$
\frac{e}{L} \ge \frac{1}{16} \Rightarrow 0.0857 > 0.0625 \dots \dots
$$
 Condition vérifie.  
\n
$$
\frac{e}{L} \ge \frac{M_t}{10M_0} \Rightarrow 0.0857 > 0.0749 \dots
$$
Condition vérifie.  
\n
$$
\frac{A}{b \times d} \le \frac{4.2}{f_e} \Rightarrow 0.0013 < 0.0105 \dots
$$
 Condition vérifie.

**Schéma de ferraillage :**

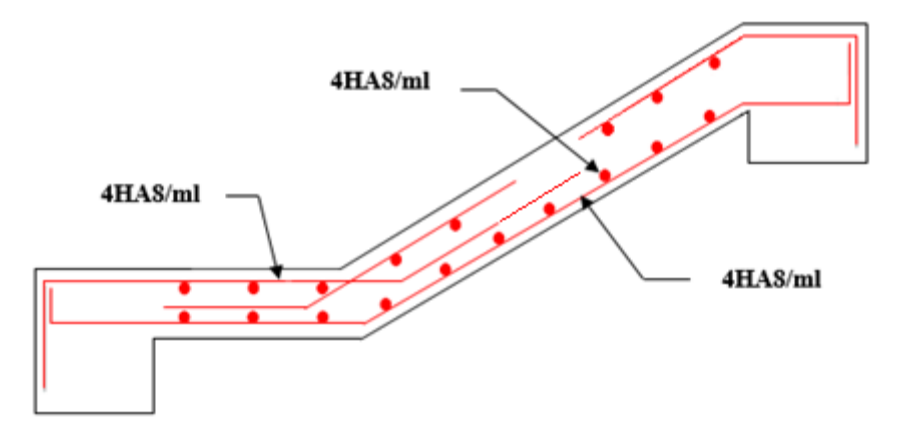

**Fig. III.27. Schéma de ferrailler de la troisième volée.**

**b) Escalier N°2 : Du RDC au 1èr étage**

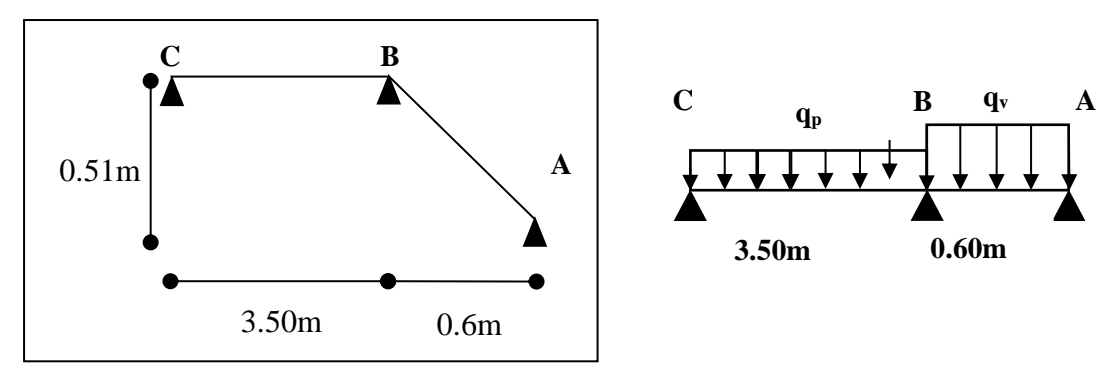

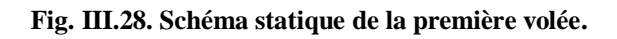

## **Remarque**

La partie BC est une dalle pleine sur quatre appuis déjà calculée est ferraillée.

- **La première volée (partie AB)**
- **La charge permanente sur la volée**

 $G=9.62$  KN/m<sup>2</sup>.

 $Q=2.5$  KN/m<sup>2</sup>.

## **Calcul à l'ELU :**

## - **La charge qui revient sur la volée**

- $q_v = (1,35G_v + 1,5q_v) \times 1 = 16.74$  KN/ml
- **Calcul des sollicitations**

Le calcul se fera pour une poutre isostatique, on trouve :

 $M<sup>max</sup> = 0.75$  KN.m

 $V<sup>max</sup> = 5.02$  KN

 $M_t = 0.56$  KN.m

 $M_a = -0.38$  KN.m

## - **Calcule de la section d'armatures**

Les résultats de calcul sont présentés dans le tableau suivant :

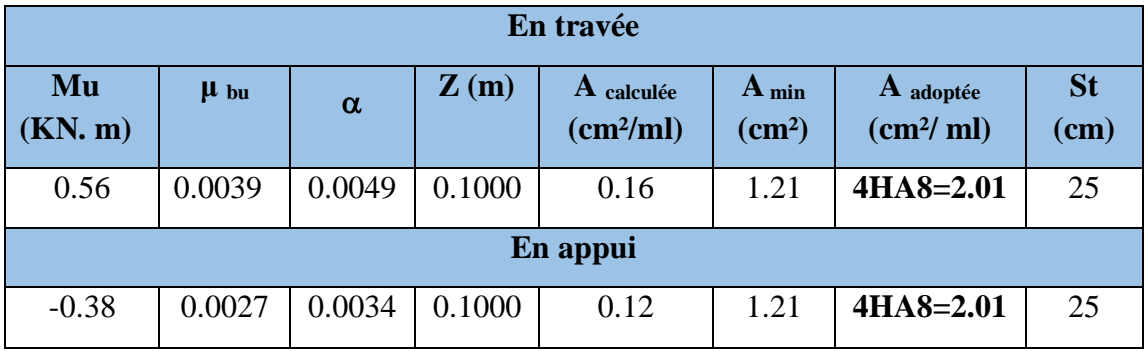

**Tab III.53. Section d'armatures de la première volée.**

## **Vérification à l'ELU**

## **Armatures de répartition**

- **• En travée :**  $A_r = (A_t / 4) = 0.50 \text{ cm}^2 \Rightarrow 4H A8 = 2.01 \text{ cm}^2$
- **• En appui :**  $A_r = (A_t / 4) = 0.50 \text{ cm}^2 \Rightarrow 4H A 8 = 2.01 \text{ cm}^2$

**Vérification des espacements** 

– Armatures principales : St = 25 < min (3e, 33 cm) = 33cm …**Condition vérifiée.** – Armatures secondaires : St = 25 < min (4e, 45 cm) = 45cm ...**Condition vérifiée.**

**Vérification de l'effort tranchant**

$$
V_u\text{=}5.02~KN
$$

$$
\tau_{\rm u} = \frac{V_{\rm u}}{bd} \le \overline{\tau}_{\rm u} = \text{Min}\left\{\frac{0.07f_{\rm c28}}{\gamma_{\rm b}}; 5\text{MPa}\right\}
$$

$$
\tau = \frac{V_{\rm u}}{b \times d} = 0.05MPa < \overline{\tau} = 1.25MPa \dots \dots \text{Condition } \text{veinfinite.}
$$

Les armatures transversales ne sont pas nécessaires

- **Vérification à l'ELS**
- **La charge qui revient sur la volée**  $q_v = (G_v + Q_v) \times 1 = 12.12$  KN/ml
- **Calcul des sollicitations**  $M^{max} = 0.55$  KN.m,  $M_t = 0.41$  KN.m,  $M_a = -0.26$  KN.m
- **Vérification des contraintes**

Comme la fissuration est peu nuisible et A' est nulle, donc on vérifie que  $\sigma_{bc}$ :

$$
\sigma_{bc} = \frac{M_{ser}}{I} \, y \le 0.6 f c_{28} = 15 MPa
$$

Les résultats de calcul sont résumés dans le tableau suivant :

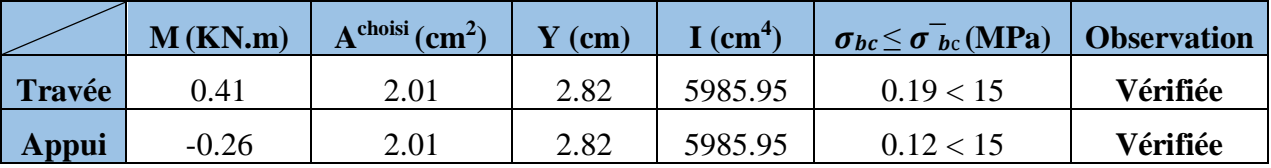

**Tab III.54. Calcul et vérification de la contrainte dans le béton**

## **Etat limite de déformation**

La vérification de la flèche est nécessaire si les conditions suivantes ne sont pas satisfaites.

$$
\frac{e}{L} \ge \frac{1}{16} \Rightarrow 0.2 > 0.06 \dots \dots \text{ Condition vérifie.}
$$
\n
$$
\frac{e}{L} \ge \frac{M_t}{10M_0} \Rightarrow 0.2 > 0.0745 \dots \dots \text{ Condition vérifie.}
$$
\n
$$
\frac{A}{b \times d} \le \frac{4.2}{f_e} \Rightarrow 0.0017 < 0.0105 \dots \dots \text{ Condition vérifie.}
$$

**Schéma de ferraillage :**

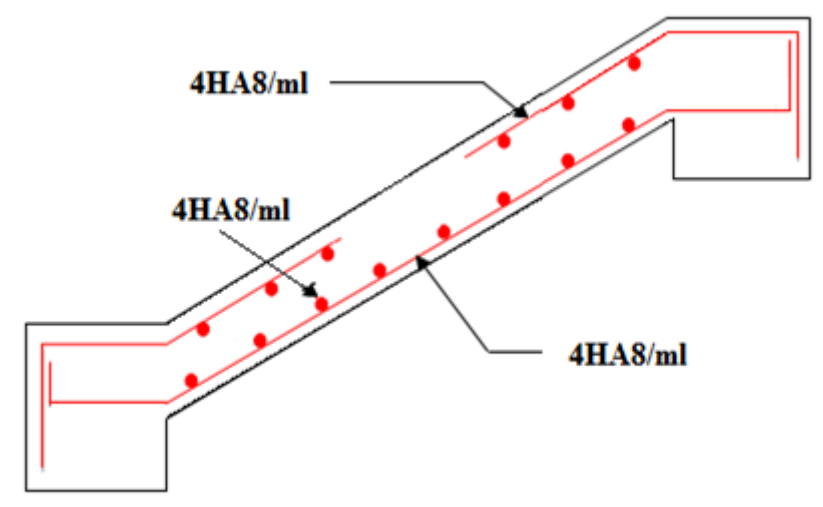

**Fig. III.29. Schéma de ferrailler de la première volée.**

 Et sa sera le même ferraillage pour les deux marches qui servent à relier les deux niveaux (3.06m et 3.57m).

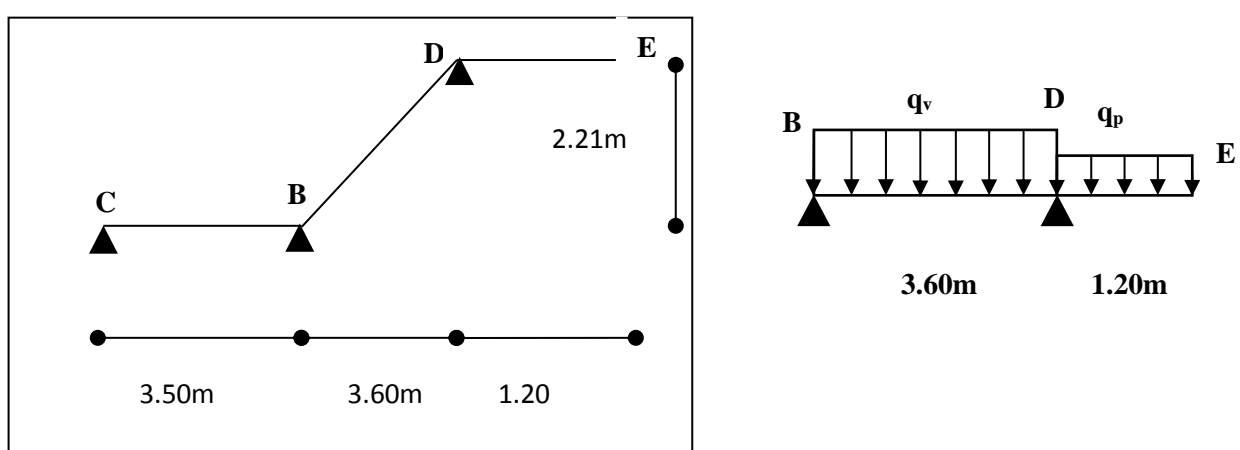

**Fig. III.30. Schéma statique de la deuxième volée.**

La charge permanente sur la volée

**Deuxième volée (partir BD) :**

 $G=8.82$  KN/ $m^2$ .  $Q = 2.5$  KN/m<sup>2</sup>.

# **Calcul à l'ELU :**

- **La charge qui revient sur la volée :**

 $q_v = (1,35G_v + 1,5q_v) \times 1 = 15.66$  KN/ml

**Calcul des sollicitations**

Le calcul se fera pour une poutre isostatique, on trouve :  $M<sup>max</sup> = 25.40$  KN.m  $V^{\text{max}} = 28.19 \text{ KN}$ 

 $M_t = 19.05$  KN.m  $M_a = -12.70$  KN.m

## - **Calcule de la section d'armatures**

Les résultats de calcul sont présentés dans le tableau suivant :

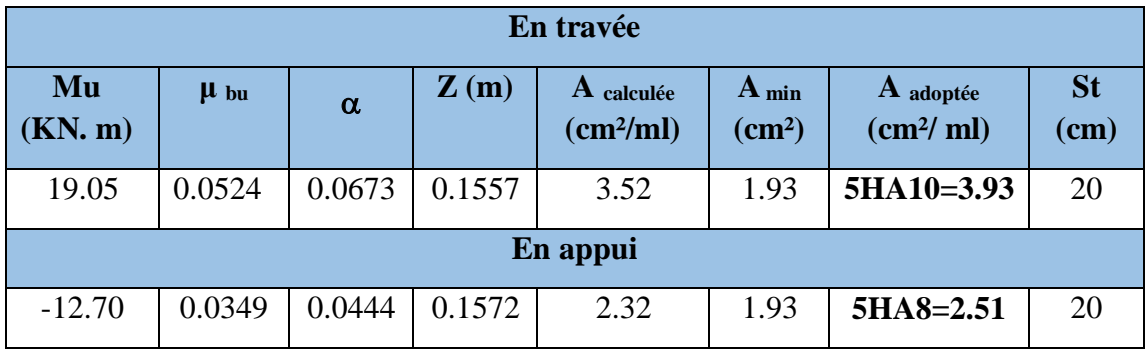

**Tab III.55. Section d'armatures de la deuxième volée.**

## **Vérification à l'ELU**

- **Armatures de répartition**
- **• En travée :**  $A_r = (A_t / 4) = 0.99$  cm<sup>2</sup>  $\Rightarrow$  **4HA8=2.01 cm<sup>2</sup>**
- **• En appui :**  $A_r = (A_t / 4) = 0.63$  cm<sup>2</sup>  $\Rightarrow$  **4HA8=2.01 cm<sup>2</sup>**

## **Vérification des espacements :**

– Armatures principales : St = 20 < min (3e, 33 cm) = 33cm …**Condition vérifiée.** – Armatures secondaires : St = 20 < min (4e, 45 cm) = 45cm ...**Condition vérifiée.**

**Vérification de l'effort tranchant :**

Vu=28.19 KN

$$
\tau_{\rm u} = \frac{V_{\rm u}}{bd} \le \overline{\tau}_{\rm u} = \text{Min}\left\{\frac{0.07f_{\rm c28}}{\gamma_{\rm b}}; 5\text{MPa}\right\}
$$

$$
\tau = \frac{V_{\rm u}}{b \times d} = 0.18MPa < \overline{\tau} = 1.25MPa \dots \dots \text{Condition } \text{veinfinite.}
$$

Les armatures transversales ne sont pas nécessaires

**Vérification à l'ELS**

## **La charge qui revient sur la volée**

 $q_v = (G_v + Q_v) \times 1 = 11.32$  KN/ml

- **Calcul des sollicitations**  $M^{max} = 18.34$  KN.m,  $M_t = 13.76$  KN.m,  $M_a = -9.17$  KN.m
- **Vérification des contraintes :**

Comme la fissuration est peu nuisible et A' est nulle, donc on vérifie que  $\sigma_{bc}$ :

$$
\sigma_{bc} = \frac{M_{ser}}{I} y \le 0.6 f c_{28} = 15 MPa
$$

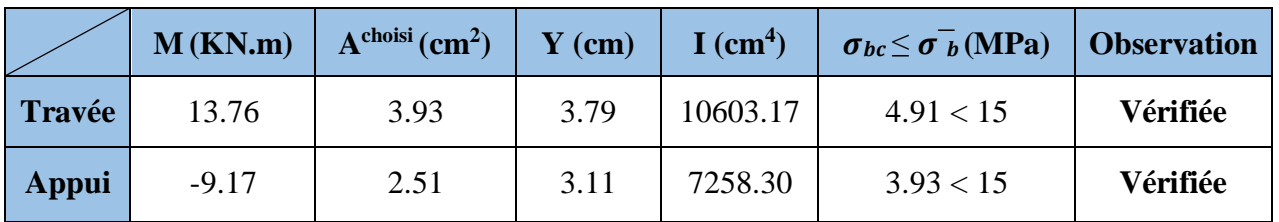

Les résultats de calcul sont résumés dans le tableau suivant :

#### **Tab III.56. Calcul et vérification de la contrainte dans le béton**

## **Etat limite de déformation**

La vérification de la flèche est nécessaire si les conditions suivantes ne sont pas satisfaites.

$$
\frac{e}{L} \ge \frac{1}{16} \Rightarrow 0.0500 < 0.0625 \dots \dots \text{ Condition non vérifie.}
$$
\n
$$
\frac{e}{L} \ge \frac{M_t}{10M_0} \Rightarrow 0.0500 < 0.0750 \dots \dots \text{ Condition non vérifie.}
$$
\n
$$
\frac{A}{b \times d} \le \frac{4.2}{f_e} \Rightarrow 0.0025 < 0.0105 \dots \dots \text{ Condition vérifie.}
$$

Les deux premières conditions ne sont pas vérifiées, donc il faut vérifier la flèche. Pour une poutre simplement appuyée de portée inférieure à 5m, la flèche admissible :

$$
f_{\text{adm}} = \frac{L}{500} \Rightarrow
$$
 Dans notre cas:  $f_{\text{adm}} = 0.72 \text{cm}$ 

Les résultats de calcul avec le logiciel SOCOTEC sont présentés dans le tableau suivant :

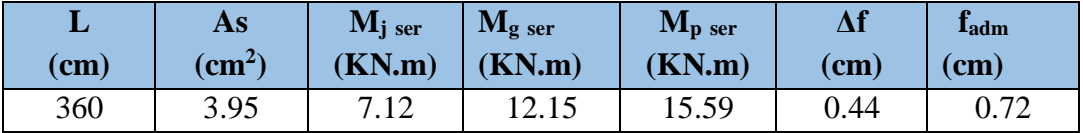

**Tab III.57. Évaluation de la flèche pour la deuxième volée**

D'après le logiciel SOCOTEC, la flèche est vérifiée avec la section d'armature calculée.

**Schéma de ferraillage :**

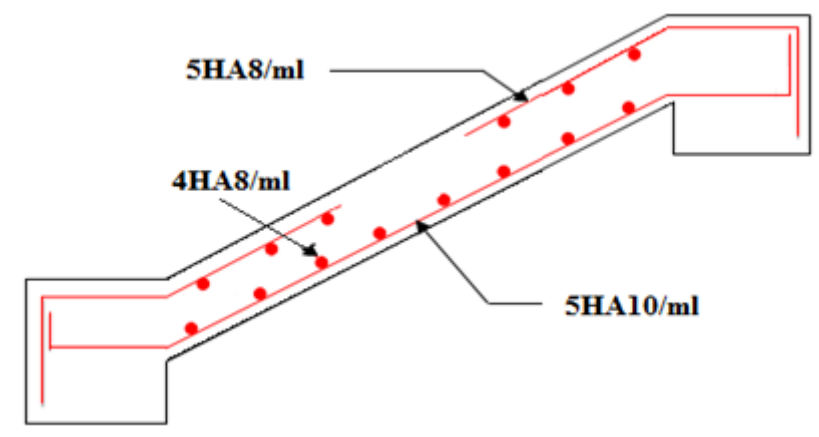

**Fig. III.31. Schéma de ferrailler de la deuxième volée.**

# **Partie DE (Palier)**

C'est une dalle plaine sur un seul appui, sollicitée par des charges uniformément réparties, et une charge concentrée (Pgc) appliquée à son extrémité (gardecorps).

Ce type de dalle se calcule comme une console soumise à la flexion simple.

**Avec :** Lx = 1.20m et Ly = 3.50m

**Evaluation des charges sur le palier**

 $G = 5.74$  KK/m<sup>2</sup> et  $Q = 2.5$  KN/m<sup>2</sup>  $P_{gc} = 1.35 \times (y \times V) = 1.46$  KN  $q_u = 11.45$  KN/m<sup>2</sup>  $q_s = 8.24$  KN/m<sup>2</sup>

**Calcul des sollicitations**

$$
M_{u} = -\frac{q_{u} \times l_{x}^{2}}{2} - P_{gc} \times l_{x} = -10KN.m
$$
  

$$
V_{u} = q_{u} \times l_{x} + P_{gc} = 15.20KN
$$

**Calcul de la section d'armatures :**

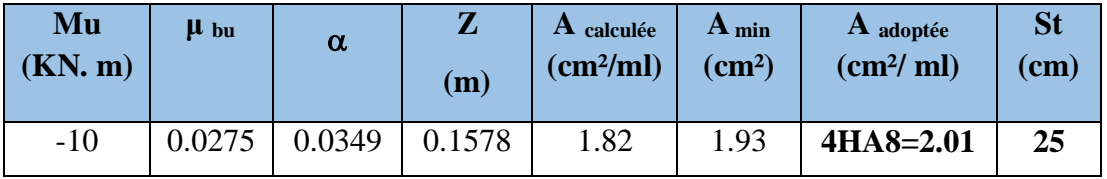

**Tab III.58. Section d'armatures de la partie DE.**

# **Armatures de répartition**

- **• En travée :**  $A_r = (A_t / 4) = 0.48 \text{ cm}^2 \Rightarrow 4H A8 = 2.01 \text{ cm}^2$
- **Vérification à l'ELU**
- **Vérification des espacements** 
	- Armatures principales : St = 25 < min (3e, 33 cm) = 33cm …**Condition vérifiée.**
	- Armatures secondaires : St = 25 < min (4e, 45 cm) = 45cm ...**Condition vérifiée.**

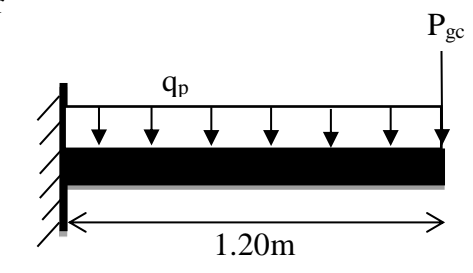

**Vérification de l'effort tranchant** 

$$
V_{u} = 15.20 \text{ KN}
$$
\n
$$
\tau_{u} = \frac{V_{u}}{bd} \le \bar{\tau}_{u} = \text{Min}\left\{\frac{0.07f_{c28}}{\gamma_{b}}; 5MPa\right\}
$$
\n
$$
\tau = \frac{V_{u}}{b \times d} = 0.10MPa < \bar{\tau} = 1.25MPa \dots \dots \text{Condition } \text{vein } \text{fife.}
$$

Les armatures transversales ne sont pas nécessaires

#### **Vérification à l'ELS**

**Vérification des contraintes**

Comme la fissuration est peu nuisible et A' est nulle, donc on vérifie que  $\sigma_{bc}$ :

$$
M_{s} = -\frac{q_{s} \times l^{2}}{2} - P_{gc} \times l = -7.68 KN.m
$$

Les résultats de calcul sont résumés dans le tableau suivant :

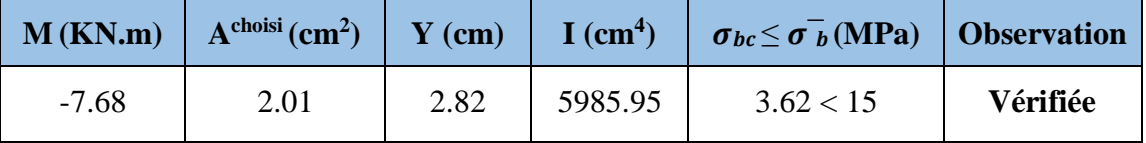

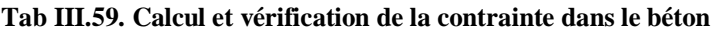

#### **Etat limite de déformation**

La vérification de la flèche est nécessaire si les conditions suivantes ne sont pas satisfaites.

$$
\frac{e}{l_x} = 0.15 \ge \max\left[\frac{3}{80}, \frac{1}{20}\right] = 0.05 \dots \dots \dots \text{ Condition verify:}
$$
  

$$
\frac{A}{b \times d} = 0.0012 \le \frac{2}{f_e} = 0.0050 \dots \dots \dots \text{ Condition verify:}
$$

**Schéma de ferraillage :**

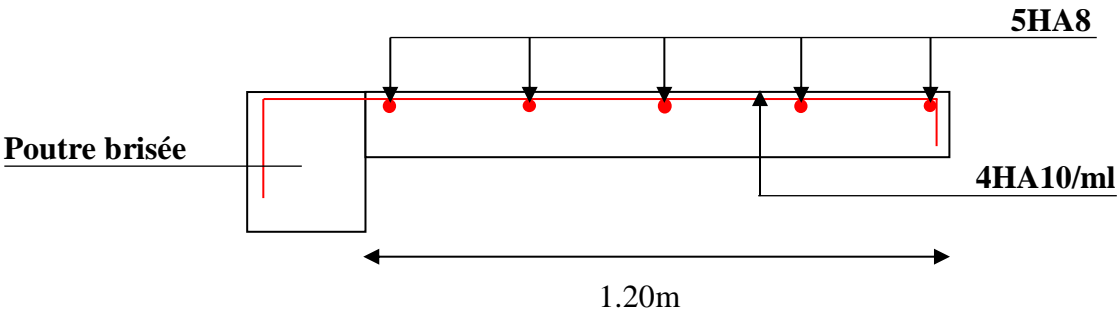

**Fig. III.32. Schéma de ferrailler du palier.**

**Troisième volée (partie DF)**

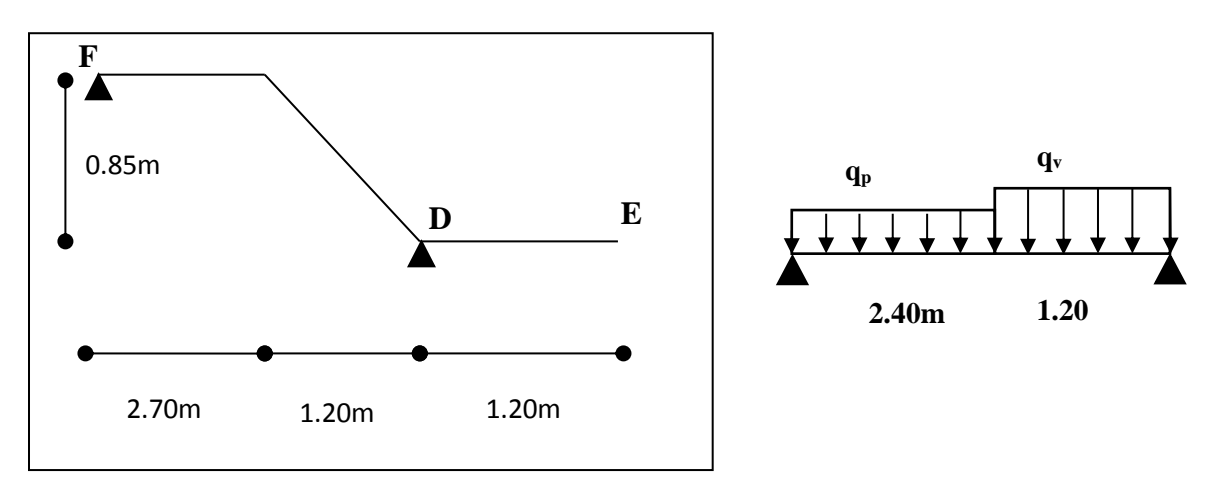

**Fig. III.33. Schéma statique de la troisième volée.**

$$
\text{Volée } \begin{cases} G_v = 9.19KN/m^2 \\ Q_v = 2.5KN/m^2 \end{cases} \quad \text{Palier } \begin{cases} G_p = 5.74KN/m^2 \\ Q_p = 2.5KN/m^2 \end{cases}
$$

#### **Calcul du chargements qui revient sur l'escalier**

- ELU 
$$
\begin{cases} q_{uv} = (1.35G_v + 1.5Q_v) \times 1 = 16.16KN/m \\ q_{up} = (1.35G_p + 1.5Q_p) \times 1 = 11.50KN/m \end{cases}
$$

$$
= ELS \begin{cases} q_{sV} = (G_V + Q_V) = 11.69KN/m \\ q_{sP} = (G_P + Q_P) = 8.24KN/m \end{cases}
$$

#### **Calcul des réaction d'appuis**

La poutre est isostatique, pour le calcul des réactions on utilise la méthode de RDM.  $\sum \mathbf{F}/x = \mathbf{0} \Rightarrow R_B + R_A = q_v \times 2.4 + q_p \times 1.6$ 

$$
\sum M/D = 0 \Rightarrow R_F = \begin{cases} ELU : 21.63KN \\ ELS : 15.52KN \end{cases} \qquad R_D = \begin{cases} ELU : 25.36KN \\ ELS : 18.28KN \end{cases}
$$

#### **Calcul des sollicitations**

Nous procédons par la méthode des sections car la poutre est soumise à des chargements différents

Après le calcul, on trouve

 $M^{max} = 20.34$  KN.m

 $V<sup>max</sup> = 25.36$  KN

## **Calcul de la section d'armatures**

 $M_0 = M^{max} = 20.34$  KN.m  $M_t = 0.75M_0 = 15.26$  KN.m  $M_a = -0.5M_0 = -10.17$  KN.m

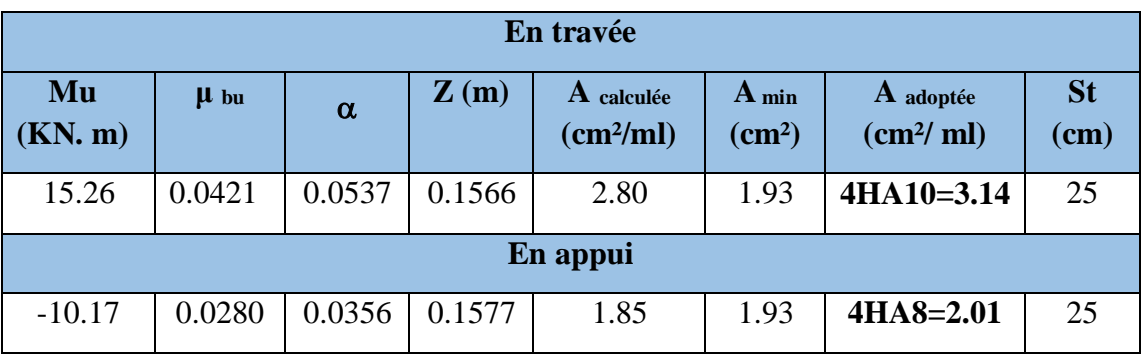

Les résultats de calcul sont résumés dans le tableau suivant :

**Tab III.60. Section d'armatures de la troisième volée.**

## **Vérification à l'ELU**

- **Armatures de répartition**
- **• En travée :**  $A_r = (A_t / 4) = 0.0.79$  cm<sup>2</sup>  $\Rightarrow$  **4HA8=2.01 cm<sup>2</sup>**
- **• En appui :**  $A_r = (A_t / 4) = 0.50 \text{ cm}^2 \Rightarrow 4H A 8 = 2.01 \text{ cm}^2$

## **Vérification des espacements**

– Armatures principales : St = 25 < min (3e, 33 cm) = 33cm …**Condition vérifiée.** – Armatures secondaires : St = 25 < min (4e, 45 cm) = 45cm ...**Condition vérifiée.**

**Vérification de l'effort tranchant** 

 $V_{\rm u} = 25.36$  KN

$$
\tau_{\rm u} = \frac{V_{\rm u}}{\rm bd} \le \overline{\tau}_{\rm u} = \text{Min}\left\{\frac{0.07f_{\rm c28}}{\gamma_{\rm b}}\right\}; 5\text{MPa}\right\}
$$

$$
\tau = \frac{V_{\rm u}}{b \times d} = 0.16MPa < \overline{\tau} = 1.25MPa \dots \dots \text{Condition } \text{veinfinite.}
$$

Les armatures transversales ne sont pas nécessaires.

#### **Vérification à l'ELS**

## **Vérification des contraintes**

Comme la fissuration est peu nuisible et A' est nulle, donc on vérifie que  $\sigma_{bc}$ :

$$
\sigma_{bc} = \frac{M_{ser}}{I} y \le 0.6 f c_{28} = 15 MPa
$$

 $R_F = 15.52$  KN,  $R_D = 18.28$  KN

 $M^{max} = 14.62$  KN.m,  $M_t = 10.96$  KN.m,  $M_a = -7.31$  KN.m

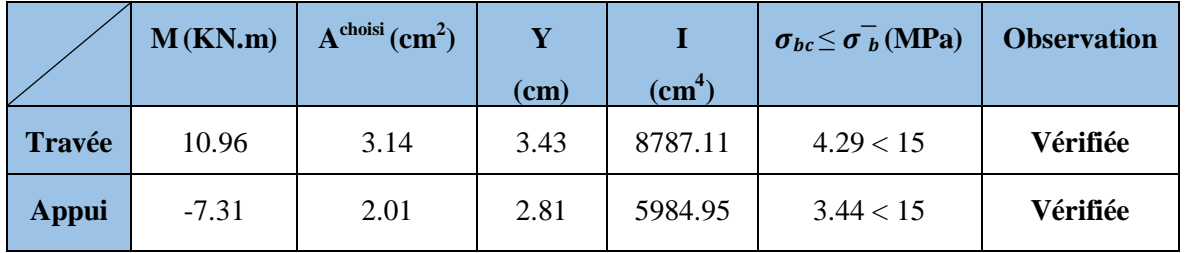

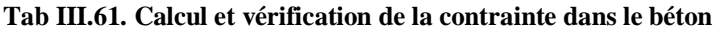

## **Etat limite de déformation**

La vérification de la flèche est nécessaire si les conditions suivantes ne sont pas satisfaites.

$$
\frac{e}{L} \ge \frac{1}{16} \Rightarrow 0.0462 < 0.0625 \dots \dots
$$
 Condition non vérifie.  
\n
$$
\frac{e}{L} \ge \frac{M_t}{10M_0} \Rightarrow 0.0462 < 0.075 \dots \dots
$$
 Condition non vérifie.  
\n
$$
\frac{A}{b \times d} \le \frac{4.2}{f_e} \Rightarrow 0.0020 < 0.0105 \dots \dots
$$
 Condition vérifie.

Les deux premières conditions ne sont pas vérifiées, donc on doit vérifier la flèche. Les résultats de calcul avec le logiciel SOCOTEC sont présentés dans le tableau suivant :

|      | As                | $M_i$ ser | $M_{g,ser}$ | $M_{\rm p \, \, ser}$ | $\Delta f$ | <b>Ladm</b>    |
|------|-------------------|-----------|-------------|-----------------------|------------|----------------|
| (cm) | $\rm \text{cm}^2$ | (KN.m)    | (KN.m)      | (KN.m)                | (cm)       | $\mathbf{cm})$ |
| 390  | 3.95              | 6.40      | 8.78        | 12.15                 | 0.26       | 0.78           |

**Tab III.62. Évaluation de la flèche pour la troisième volée**

D'après le logiciel SOCOTEC, la flèche est vérifiée avec la section d'armature calculée.

## **Schéma de ferraillage :**

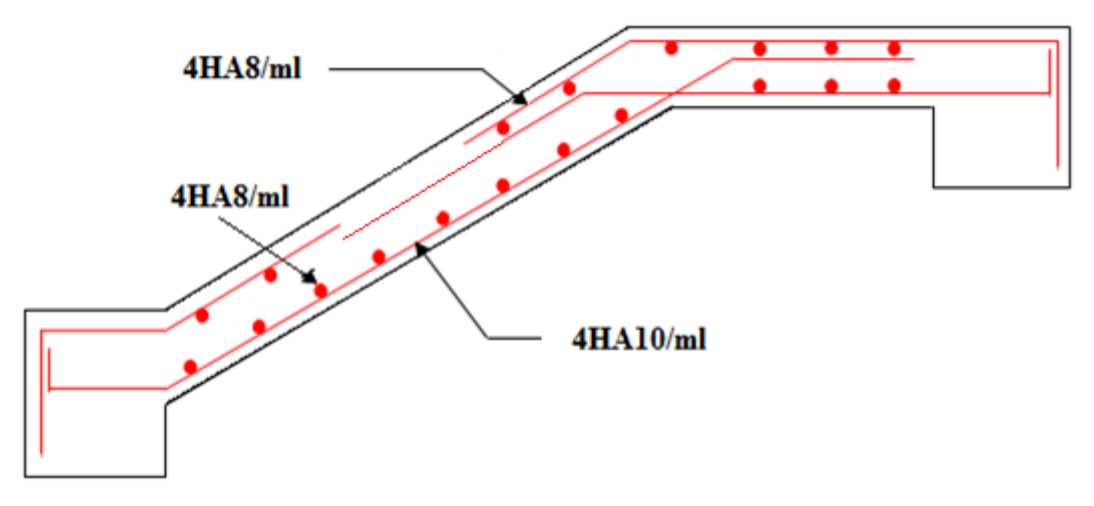

**Fig. III.34. Schéma de ferraillage de la troisième volée.**

## **III.4.3. Escalier balancé**

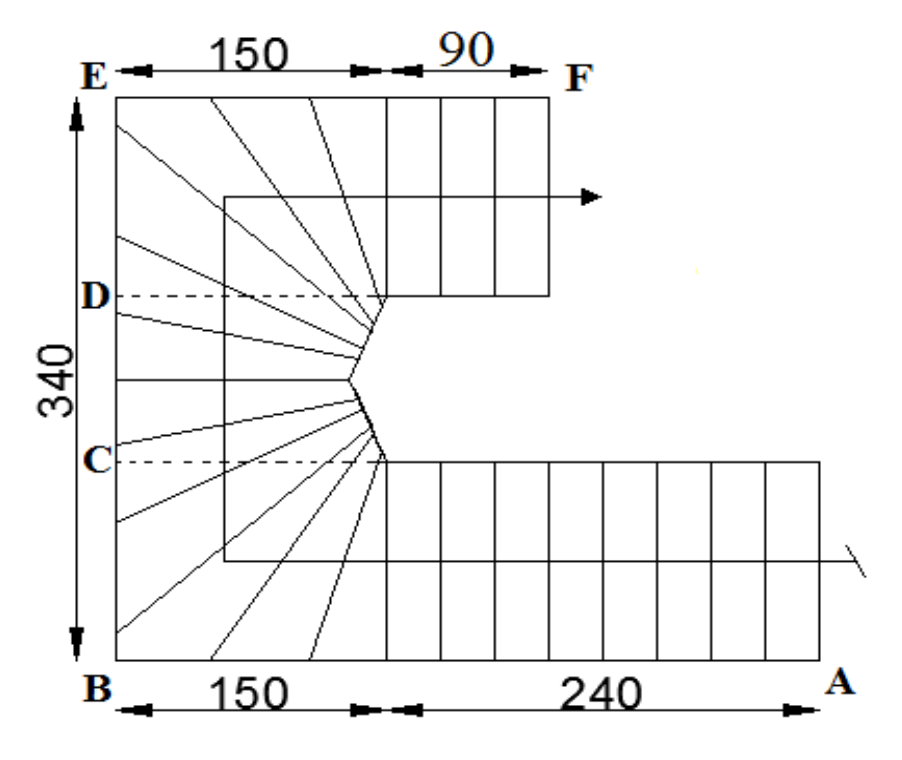

**Fig. III.35. Schéma de l'escalier basculé.**

Ce type d'escalier se calcul par assimilation à un escalier à trois volées définit comme suit :

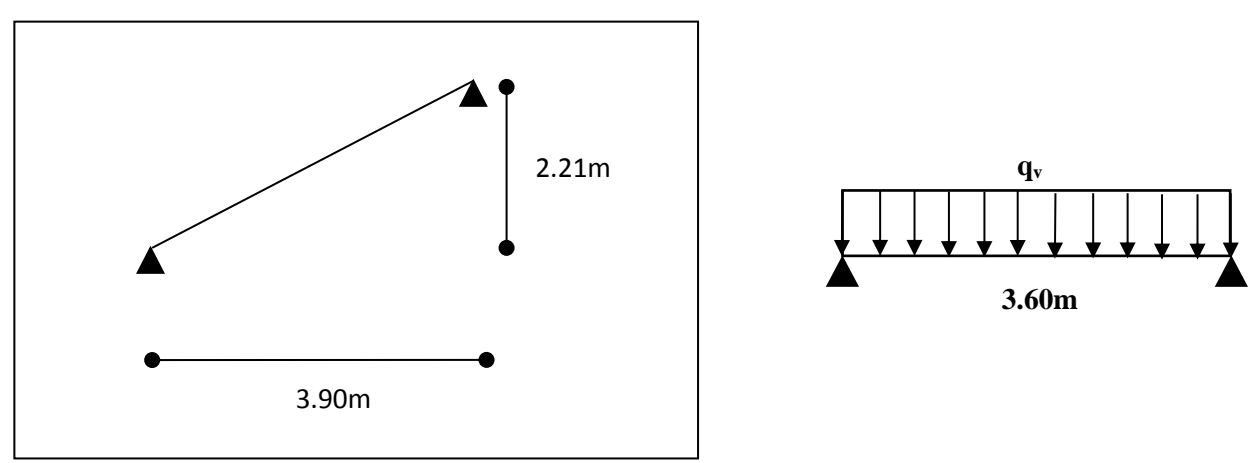

**Première volée (AB)**

**Fig. III.36. Schéma statique de la première volée.**

La charge permanente sur la volée  $G=8.82$  KN/ $m^2$ .  $Q=2.5$  KN/m<sup>2</sup>.

**Calcul à l'ELU :**

- **La charge qui revient sur la volée**
- $q_v = (1,35G_v + 1,5q_v) \times 1 = 15.66$  KN/ml
# **Calcul des sollicitations**

Le calcul se fera pour une poutre isostatique, on trouve :

 $M<sup>max</sup> = 29.77$  KN.m

 $V^{\text{max}} = 30.54 \text{ KN}$ 

 $M_t = 22.33$  KN.m  $M_a = -14.89$  KN.m

- **Calcule de la section d'armatures**

Les résultats de calcul sont présentés dans le tableau suivant :

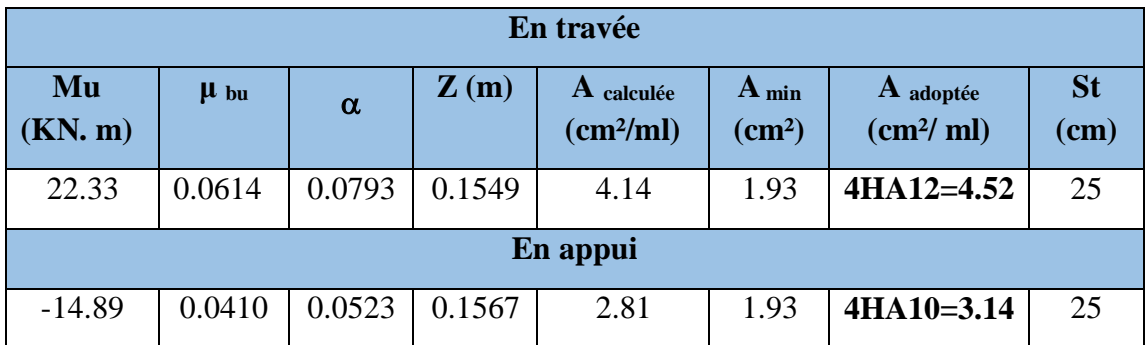

**Tab III.63. Section d'armatures de la première volée.**

# **Vérification à l'ELU**

- **Armatures de répartition**
- **• En travée :**  $A_r = (A_t / 4) = 1.13$  cm<sup>2</sup>  $\Rightarrow$  **4HA8=2.01 cm<sup>2</sup>**
- **• En appui :**  $A_r = (A_t / 4) = 0.79$  cm<sup>2</sup>  $\Rightarrow$  **4HA8=2.01 cm<sup>2</sup>**

# **Vérification des espacements**

– Armatures principales : St = 25 < min (3e, 33 cm) = 33cm …**Condition vérifiée.**

– Armatures secondaires : St = 25 < min (4e, 45 cm) = 45cm ...**Condition vérifiée.**

**Vérification de l'effort tranchant** 

Vu=30.54 KN

$$
\tau_{\rm u} = \frac{V_{\rm u}}{\rm bd} \le \overline{\tau}_{\rm u} = \text{Min}\left\{\frac{0.07f_{\rm c28}}{\gamma_{\rm b}}\right\}; 5\text{MPa}\right\}
$$

$$
\tau = \frac{V_{\rm u}}{b \times d} = 0.19MPa < \overline{\tau} = 1.25MPa \dots \dots \text{Condition } \text{veinfinite.}
$$

Les armatures transversales ne sont pas nécessaires

# **Vérification à l'ELS**

**La charge qui revient sur la volée**

 $q_v = (G_v + Q_v) \times 1 = 11.32$  KN/ml

 **Calcul des sollicitations**  $M^{max} = 21.52$  KN.m,  $M_t = 16.14$  KN.m,  $M_a = -10.76$  KN.m

## **Vérification des contraintes :**

Comme la fissuration est peu nuisible et A' est nulle, donc on vérifie que  $\sigma_{bc}$ :

$$
\sigma_{bc} = \frac{M_{ser}}{I} y \le 0.6 f c_{28} = 15 MPa
$$

Les résultats de calcul sont résumés dans le tableau suivant :

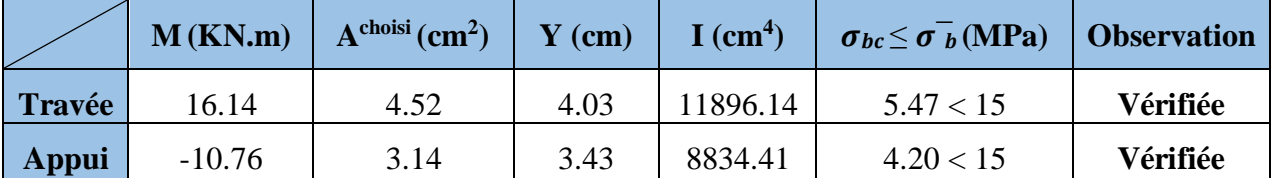

**Tab III.64. Calcul et vérification de la contrainte dans le béton**

# **Etat limite de déformation :**

La vérification de la flèche est nécessaire si les conditions suivantes ne sont pas satisfaites.

$$
\frac{e}{L} \ge \frac{1}{16} \Rightarrow 0.0462 < 0.0625 \dots \dots
$$
 Condition non vérifie.  
\n
$$
\frac{e}{L} \ge \frac{M_t}{10M_0} \Rightarrow 0.0462 < 0.0750 \dots \dots
$$
 Condition non vérifie.  
\n
$$
\frac{A}{b \times d} \le \frac{4.2}{f_e} \Rightarrow 0.0028 < 0.0105 \dots
$$
 Condition vérifie.

Les deux premières conditions ne sont pas vérifiées, donc il faut vérifier la flèche. Pour une poutre simplement appuyée de portée inférieure à 5m, la flèche admissible :

$$
f_{\text{adm}} = \frac{L}{500}
$$
  $\Rightarrow$  Dans notre cas:  $f_{\text{adm}} = 0.78$ cm

Les résultats de calcul avec le logiciel SOCOTEC sont présentés dans le tableau suivant :

|      | As                                             | $M_i$ ser     | $M_{g,ser}$ | $M_{\rm p \, \, ser}$ |      | <b>Ladm</b> |
|------|------------------------------------------------|---------------|-------------|-----------------------|------|-------------|
| (cm) | $\epsilon$ cm <sup><math>\epsilon</math></sup> | <b>(KN.m)</b> | (KN.m)      | (KN.m)                | (cm) | (cm)        |
| 390  | 4.52                                           | 9.83          | 16.77       | 21.52                 | 0.83 | 0.78        |

**Tab III.65. Évaluation de la flèche pour la première volée.**

D'après le logiciel SOCOTEC, la flèche n'est pas vérifiée. Donc on augmente la section d'armatures.

Après augmentation de la section d'armatures au niveau de la travée, on aura les résultats suivants :

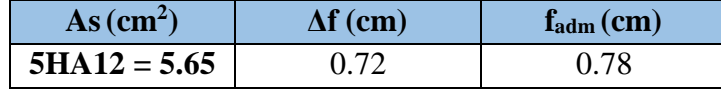

**Tab III.66. Évaluation de la flèche après augmentation de la section de ferraillage.**

**Schéma de ferraillage :**

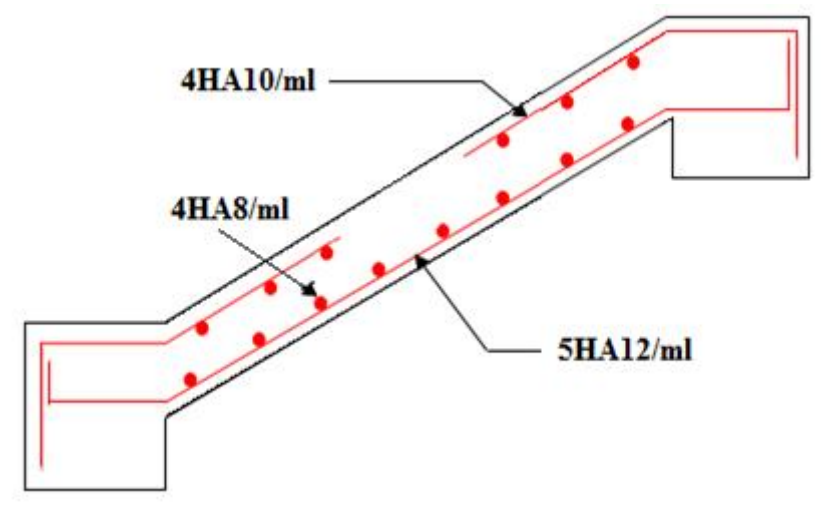

**Fig. III.37. Schéma de ferraillage de la première volée.**

# **Deuxième volée (CD) :**

Le calcul de cette partie de l'escalier se fait à la flexion simple par assimilation à une console sollicitée par des charges uniformément réparties et une charge concentrée (Pgc) appliquée à son extrémité (garde de corps).

- **Evaluation des charges sur le palier :**  $G = 9.62$  KK/m<sup>2</sup> et  $Q = 2.5$  KN/m<sup>2</sup>  $P_{gc} = 1.35 \times (y \times V) = 1.46$  KN  $q_u = 16.74$  KN/m<sup>2</sup>  $q_s = 12.12$  KN/m<sup>2</sup>
- **Calcul des sollicitations :**

$$
M_{u} = -\frac{q_{u} \times l^{2}}{2} - P_{gc} \times l = -21.02 KN.m
$$
  

$$
V_{u} = q_{u} \times l + P_{gc} = 26.57 KN
$$

**Calcul de la section d'armatures :**

Les résultats de calcul est résumés dans le tableau suivant **:**

| Mu<br>(KN, m) | $\mu$ bu | α      | (m)    | $\bf{A}$ calculée<br>(cm <sup>2</sup> /ml) | $A_{min}$<br>$\rm (cm^2)$ | A adoptée<br>$\text{(cm}^2/\text{ml})$ | <b>St</b><br>(cm) |
|---------------|----------|--------|--------|--------------------------------------------|---------------------------|----------------------------------------|-------------------|
| $-21.02$      | 0.0578   | 0.0745 | 0.1552 | 3.89                                       | 1.93                      | $5H A 10 = 3.93$                       | 20                |

**Tab III.67. Section d'armatures de la deuxième volée.**

# **Armatures de répartition**

- **• En travée :**  $A_r = (A_t / 4) = 0.99$  cm<sup>2</sup>  $\Rightarrow$  **4HA8=2.01 cm<sup>2</sup>**
- **Vérification à l'ELU**
- **Vérification des espacements** 
	- Armatures principales : St = 20 < min (3e, 33 cm) = 33cm …**Condition vérifiée.**
	- Armatures secondaires : St = 25 < min (4e, 45 cm) = 45cm ...**Condition vérifiée.**

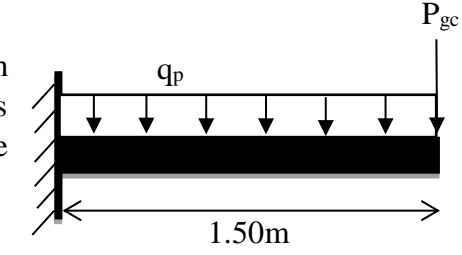

**Vérification de l'effort tranchant** 

$$
V_{u}=26.57 \text{ KN}
$$
\n
$$
\tau_{u} = \frac{V_{u}}{bd} \le \bar{\tau}_{u} = \text{Min}\left\{\frac{0.07f_{c28}}{\gamma_{b}}; 5\text{MPa}\right\}
$$
\n
$$
\tau = \frac{V_{u}}{b \times d} = 0.17MPa < \bar{\tau} = 1.25MPa \dots \dots \text{Condition } \text{vein } \text{fife.}
$$

Les armatures transversales ne sont pas nécessaires

### **Vérification à l'ELS**

**Vérification des contraintes**

Comme la fissuration est peu nuisible et A' est nulle, donc on vérifie que  $\sigma_{bc}$ :

$$
M_{s} = -\frac{q_{s} \times l^{2}}{2} - P_{gc} \times l = -15.83 KN.m
$$

Les résultats de calcul sont résumés dans le tableau suivant :

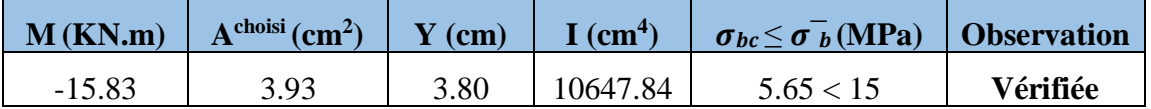

**Tab III.68. Calcul et vérification de la contrainte dans le béton**

# **Etat limite de déformation :**

La vérification de la flèche est nécessaire si les conditions suivantes ne sont pas satisfaites.

$$
\frac{e}{l} = 0.12 > \max\left[\frac{3}{80}, \frac{1}{20}\right] = 0.05 \dots \dots \dots
$$
 Condition vérifiée.  

$$
\frac{A}{b \times d} = 0.0025 \le \frac{2}{f_e} = 0.0050 \dots \dots
$$
 Condition vérifiée.

**Schéma de ferraillage :**

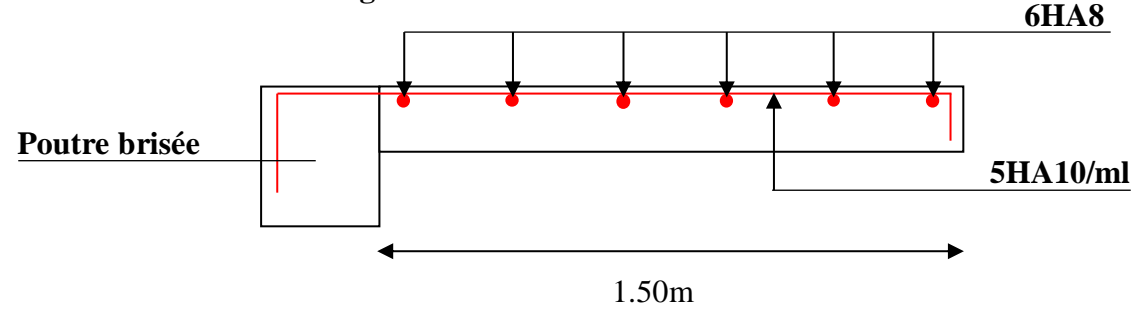

**Fig. III.38. Schéma de ferraillage de la deuxième volée.**

**Troisième volée (EF)**

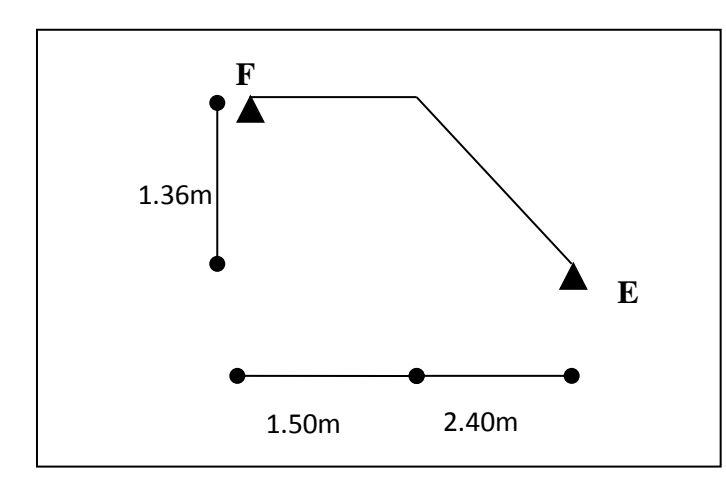

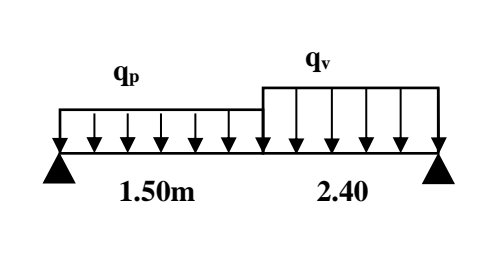

**Fig. III.39. Schéma statique de la troisième volée.**

\n
$$
\text{Volée } \n \begin{cases}\n G_V = 9.03 \, \text{KN} \, / \, m^2 \\
 Q_V = 2.5 \, \text{KN} \, / \, m^2\n \end{cases}
$$
\n

\n\n $\text{Palier } \n \begin{cases}\n G_P = 5.74 \, \text{KN} \, / \, m^2 \\
 Q_P = 2.5 \, \text{KN} \, / \, m^2\n \end{cases}$ \n

**Calcul du chargements qui revient sur l'escalier**

$$
\text{ELU} \begin{cases} q_{uv} = (1.35G_V + 1.5Q_V) \times 1 = 15.94 \, \text{KN/m} \\ q_{up} = (1.35G_P + 1.5Q_P) \times 1 = 11.50 \, \text{KN/m} \end{cases}
$$

$$
= ELS \begin{cases} q_{sV} = (G_V + Q_V) = 11.53KN/m \\ q_{sP} = (G_P + Q_P) = 8.24KN/m \end{cases}
$$

### **Calcul des réaction d'appuis**

La poutre est isostatique, pour le calcul des réactions on utilise la méthode de RDM.  $\sum \mathbf{F}/x = 0 \Rightarrow R_B + R_A = q_v \times 1.5 + q_p \times 2.4$ 

$$
\sum M/E = 0 \Rightarrow R_F = \begin{cases} ELU : 25.70KN \\ ELS : 18.50KN \end{cases} R_E = \begin{cases} ELU : 29.80KN \\ ELS : 21.53KN \end{cases}
$$

**Calcul des sollicitations :**

Nous procédons par la méthode des sections car la poutre est soumise à des chargements différents

Après le calcul, on trouve :

 $M<sup>max</sup> = 27.86$  KN.m

 $V<sup>max</sup> = 29.80$  KN

**Calcul de la section d'armatures**

 $M_0 = M^{max} = 27.86$  KN.m  $M_t = 0.75M_0 = 20.90$  KN.m  $M_a = -0.5M_0 = -13.93$  KN.m

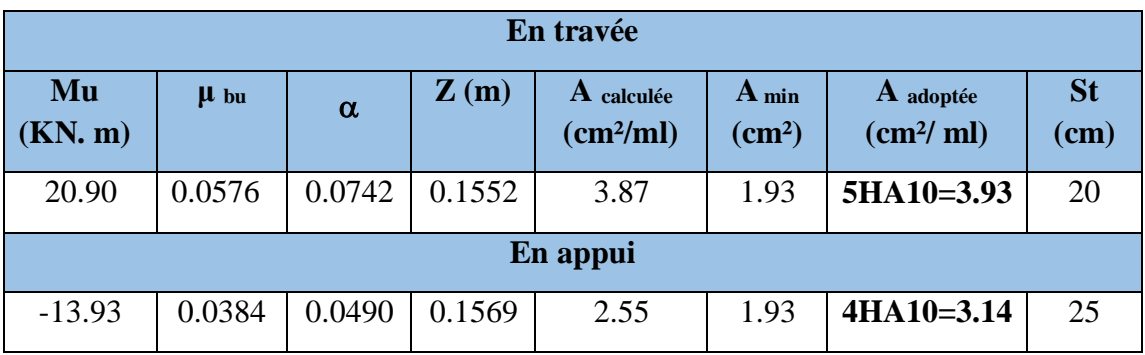

Les résultats de calcul sont résumés dans le tableau suivant :

**Tab III.69. Section d'armatures de la troisième volée.**

# **Vérification à l'ELU**

- **Armatures de répartition**
- **• En travée :**  $A_r = (A_t / 4) = 0.98$  cm<sup>2</sup>  $\Rightarrow$  **4HA8=2.01 cm<sup>2</sup>**
- **• En appui :**  $A_r = (A_t / 4) = 0.79$  cm<sup>2</sup>  $\Rightarrow$  **4HA8=2.01 cm<sup>2</sup>**
- **Vérification des espacements**

– Armatures principales : St = 20 < min (3e, 33 cm) = 33cm …**Condition vérifiée.** – Armatures secondaires : St = 25 < min (4e, 45 cm) = 45cm ...**Condition vérifiée.**

 **Vérification de l'effort tranchant**   $V_{u} = 29.80$  KN

$$
\tau_{\rm u} = \frac{V_{\rm u}}{bd} \le \overline{\tau}_{\rm u} = \text{Min}\left\{\frac{0.07f_{\rm c28}}{\gamma_{\rm b}}\right\}; 5\text{MPa}\right\}
$$

$$
\tau = \frac{V_{\rm u}}{b \times d} = 0.19MPa < \overline{\tau} = 1.25MPa \dots \dots \text{Condition } \text{veinfinite.}
$$

Les armatures transversales ne sont pas nécessaires

# **Vérification à l'ELS**

# **Vérification des contraintes**

Comme la fissuration est peu nuisible et A' est nulle, donc on vérifie que  $\sigma_{bc}$ :

$$
\sigma_{bc} = \frac{M_{ser}}{I} y \le 0.6 f c_{28} = 15 MPa
$$

$$
R_A = 18.50 \text{ KN}, R_B = 21.53 \text{ KN}
$$

 $M^{max} = 20.11$  KN.m,  $M_t = 15.08$  KN.m,  $M_a = -10.05$  KN.m Les résultats de calcul sont résumés dans le tableau suivant :

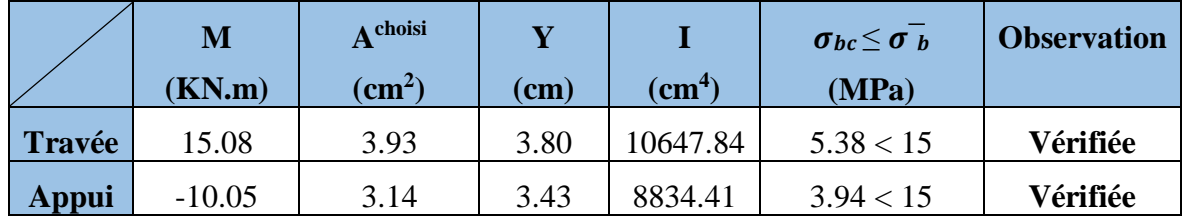

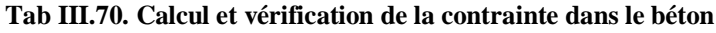

# **Etat limite de déformation**

La vérification de la flèche est nécessaire si les conditions suivantes ne sont pas satisfaites.

$$
\frac{e}{L} \ge \frac{1}{16} \Rightarrow 0.0462 < 0.0625 \dots \dots
$$
 Condition non vérifiée.  

$$
\frac{e}{L} \ge \frac{M_t}{10M_0} \Rightarrow 0.0462 < 0.0750 \dots \dots
$$
 Condition non vérifiée.  

$$
\frac{A}{b \times d} \le \frac{4.2}{f_e} \Rightarrow 0.0025 < 0.0105 \dots \dots
$$
 Condition vérifiée.

Les deux premières conditions ne sont pas vérifiées, donc on doit vérifier la flèche. Les résultats de calcul avec le logiciel SOCOTEC sont présentés dans ce tableau :

| (cm) | As<br>$\langle$ cm <sup>2</sup> | $M_i$ ser<br>(KN.m) | $M_{g,ser}$<br>(KN.m) | $\mathbf{M}_{\mathbf{p}}$ ser<br>(KN.m) | (cm)    | <b>I</b> adm<br>$\mathbf{cm})$ |
|------|---------------------------------|---------------------|-----------------------|-----------------------------------------|---------|--------------------------------|
| 390  | 3.93                            | 8.26                | 13.06                 | 7.09                                    | $0.6\,$ | 0.78                           |

**Tab III.71. Évaluation de la flèche pour la troisième volée.**

D'après le logiciel SOCOTEC, la flèche est vérifiée avec la section d'armature choisie.

# **Schéma de ferraillage**

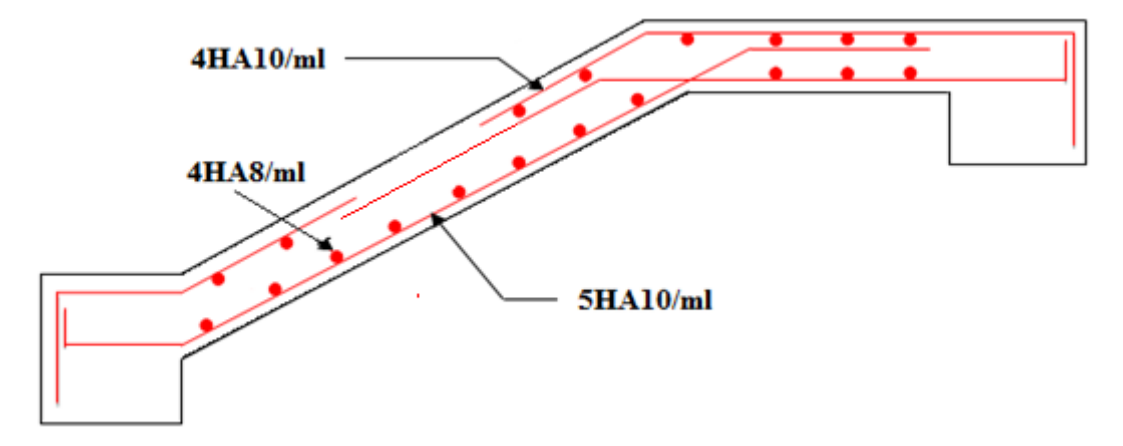

**Fig III.40. Schéma de ferraillage de la troisième volée.**

# **III.5. Poutre palière**

# **Dimensionnement**

Condition de la flèche :

$$
\frac{L}{15} < h < \frac{L}{10} \implies 25.33 \, \text{cm} < h < 38 \, \text{cm}
$$

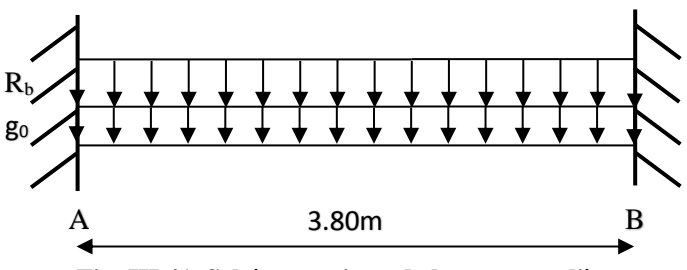

**Fig. III.41. Schéma statique de la poutre palière.**

Conditions de l'RPA : 4 4  $\frac{1}{1} \leq \frac{h}{1} \leq$  $h \geq 30$ *cm*  $b \geq 20$ *cm b h*

On prend : h=30cm ; b=30cm.

## **Calcul à la flexion simple :**

### **Calcul des sollicitations :**

La poutre est soumise aux charges suivantes :

- g<sub>0</sub> : Poids propre de la poutre :  $g_0 = 0.3^2 \times 25 = 2.25 K N / m$
- La charge transmise par l'escalier c'est la réaction d'appui au point (A) :

**ELU**: RA=30.38 KN/m **ELS**: RA=20.71 KN/m

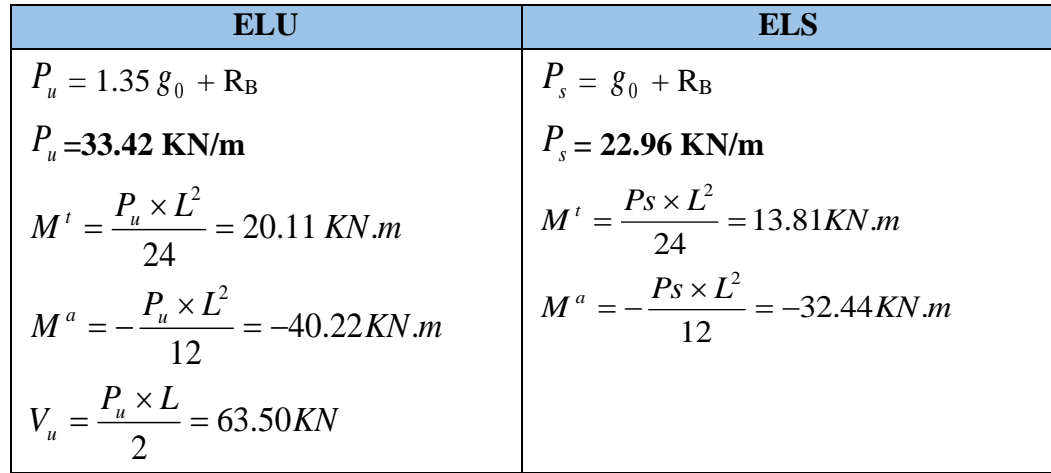

### **Tab III.72. Les sollicitations de la poutre palière.**

**Ferraillage :** 

|           | Mu<br>(KN, m) | $\mu$ bu | α      | $\mathbf{Z}(\mathbf{m})$ | $A^{\prime}$ calculée<br>(cm <sup>2</sup> /ml) | $A_{min}$ (cm <sup>2</sup> ) |
|-----------|---------------|----------|--------|--------------------------|------------------------------------------------|------------------------------|
| En travée | 20.11         | 0.0181   | 0.0228 | 0.2774                   | 2.08                                           | 4,5                          |
| En appuis | $-40.22$      | 0.0361   | 0.0460 | 0.2748                   | 4.21                                           |                              |

**Tab III.73. Ferraillage de la poutre palière à la flexion simple**

Avec :  $A_{min} = 0.5\%$  (b × h) ........ RPA A=2.08+4.21 = **6.21** > Amin = **4.5cm<sup>2</sup> ........ Condition vérifiée.**

### **Calcul d'armature à la torsion**

Le moment de torsion provoquer sur la poutre palière est transmis par la volée et le palier, c'est le moment d'appui **à l'ELU :**   $M_{tors}^{max} = M^a = 40.22 K N.m$ 

### **Calcul de la section armature longitudinal**

Pour une section pleine on remplace la section réelle par une section creuse équivalente dont l'épaisseur de la paroi est égale au sixième du diamètre du cercle qu'il est possible d'inscrire dans le contour de la section

- **-** U : périmètre de la section
- $\Omega$  : air du contour tracé à mi-hauteur

e : épaisseur de la paroi A torsion : section d'acier

 $e = \emptyset$  /6 = h/6 = **5 cm**  $\Omega = [b-e] \times [h-e] = 0.0625 \text{ m}^2$  $U = 2 \times [(h-e)+(b-e)] = 1m^2$ 

$$
Atorsion = \frac{M_{Tu} \times U \times \gamma_s}{2 \times \Omega \times f_e} = 9.24 cm^2
$$

**- En travée :**

$$
\begin{array}{|c|c|} \hline \begin{matrix} \mathfrak{e} & \mathfrak{e} \\ \hline \mathfrak{e} & \mathfrak{e} \end{matrix} & \mathfrak{e} \end{array}
$$

**Fig. III.42. Creuse équivalente**

$$
Soit: At = Acalvillef + \frac{Atorsion}{2} \Rightarrow At = 2.08 + \frac{9.24}{2} \Rightarrow At = 6.70 cm2
$$

On ferraille avec  $A' = 6H A 12 = 6.79$  cm<sup>2</sup>

**- En appui :**

$$
A^a = A_{cal}^f
$$
  

$$
A^a = 4.21 + \frac{9.24}{2} \Rightarrow A^a = 4.21 + \frac{9.24}{2} \Rightarrow A^t = 8.83 \text{ cm}^2
$$

On ferraille avec  $A^a = 6H A 14 = 9.24 \text{cm}^2$ 

- **Vérification a l'ELU**
- **Flexion simple**
	- **a) L'effort tranchant**

$$
V_u = 63.50KN \Rightarrow \begin{cases} \tau_u = \frac{V_u}{b \times d} = 0.78MPa \\ \overline{\tau}_u = \min(\frac{0.2}{\gamma_b} f_{C28}; 5MPa) = 3.33MPa \end{cases} \Rightarrow \tau_u < \overline{\tau}_u \dots \text{Condition verify} \text{c}
$$

**b) Vérification des armatures longitudinales au cisaillement**

) 2.71 ² 0.9 4.21 ( 2 *cm d f M A cm V e u s u* **.......Condition Vérifiée.**

- **c) Calcul de l'espacement St :** D'après le CBA 93(Art A.5.1.2.2 et Art A.5.1.2.3)  $S_t \leq$  Min (0.9d; 40cm) = 25.2 cm. On prend  $St = 20$  cm.
- **Calcul des armatures transversales**
	- $A_t = A$ <sup>flexion</sup> +  $A$ <sup>torsion</sup>

| <b>Flexion simple</b>                                                                                                    | <b>Torsion</b>                                                                      |
|----------------------------------------------------------------------------------------------------|-------------------------------------------------------------------------------------|
| $A_t \geq 0.4 \times b \times S_t / f_e \Rightarrow A_t \geq 0.60 cm^2$                                                                                            | $A_t^{\min} = 0.4 \times e \times S_t / f_e \Longrightarrow A_t^{\min} = 0.10 cm^2$ |
| $A_t \ge b(\tau - 0.3f_{t28})S_t/0.8f_e \Rightarrow A_t \ge 1.41cm^2 \left  A_t = M_t \times S_t/2 \times \Omega \times f_{st} \Rightarrow A_t = 0.17cm^2 \right $ |                                                                                     |

**Tab III.74. Section d'armature a la flexion simple et à la torsion.**

D'où  $A_t = 1.41 + 0.17 = 1.58$  cm<sup>2</sup>

Soit un cadre et un étrier  $4HAS = 2.01$  *cm*<sup>2</sup>

**a**) **Vérification de la contrainte de cisaillement**  $: \tau_u < \tau_u$ 

$$
Avec \tau_u = \sqrt{\tau_{torsion}^2 + \tau_{flexion}^2}
$$

On a 
$$
V_{\text{max}}
$$
 =63.50KN ;  $\tau_{flexion}$  = 0.23MPa

$$
\tau_{torsion} = \frac{M_{Tu}}{2 \times \Omega \times e} = \frac{40.22 \times 10^{-3}}{0.0625 \times 2 \times 0.05} = 6.44 MPa
$$

D'où :  $\tau_u = 6.44Mpa > \tau_u = \min(\frac{0.25}{0.28}; 5Mpa) = 3.33Mpa$ *b*  $\tau_u = 6.44 Mpa > \overline{\tau}_u = \min(\frac{0.2}{\gamma_b} f_{c28}; 5Mpa) = 3.33$  $\tau_u = 6.44 Mpa > \tau_u = \min(\underbrace{\cdots}$   $f_{c28}$ ;5*Mpa*) = 3.33*Mpa* ....... Condition non vérifiée.

On augmente la section de la poutre on prend b=40cm et h=40cm

$$
\tau_u = 2.77Mpa < \overline{\tau}_u = 3.33MPa
$$

- **b) Vérification à ELS**
- **- Etat limite de compression de béton**
- $y = 11.60$  cm;  $I = 91797.32$  cm<sup>4</sup>

**En travée :**  $M_t = 20.11$  KNm;  $\sigma_{bc} = 2.54 MPa < \sigma_{bc} = 15 MPa$  ......... Condition vérifiée

**En appuis :**  $M_a = -40.22$ KN.m;  $\sigma_{bc} = 5.08$ *MPa*  $\prec \sigma_{bc} = 15$ *MPa* ......... Condition vérifiée

### **- Evaluation de la flèche**

Si l'une de ses conditions ci-dessous n'est pas satisfaite la vérification de la flèche devient nécessaire :

$$
\frac{h}{l} = \frac{40}{380} = 0.11 > \frac{1}{16} = 0.0625 \dots \dots \dots
$$
 Condition vérifiée.  

$$
\frac{h}{l} = 0.11 > \frac{Mt}{10 \times M_0} = \frac{20.11}{10 \times 40.22} = 0.05 \dots \dots
$$
 Condition vérifiée.  

$$
\frac{A}{l} = \frac{2.08}{40 \times 20} = 0.0014 \le \frac{4.2}{40} = 0.0105 \dots
$$
Condition vérifiée

### 0.0014  $40 \times 38$  $= 0.0014 \le \frac{1.2}{1.2} =$  $=$  $b \times d$  40×38 f  $f_e$

### **Schéma de ferraillage :**

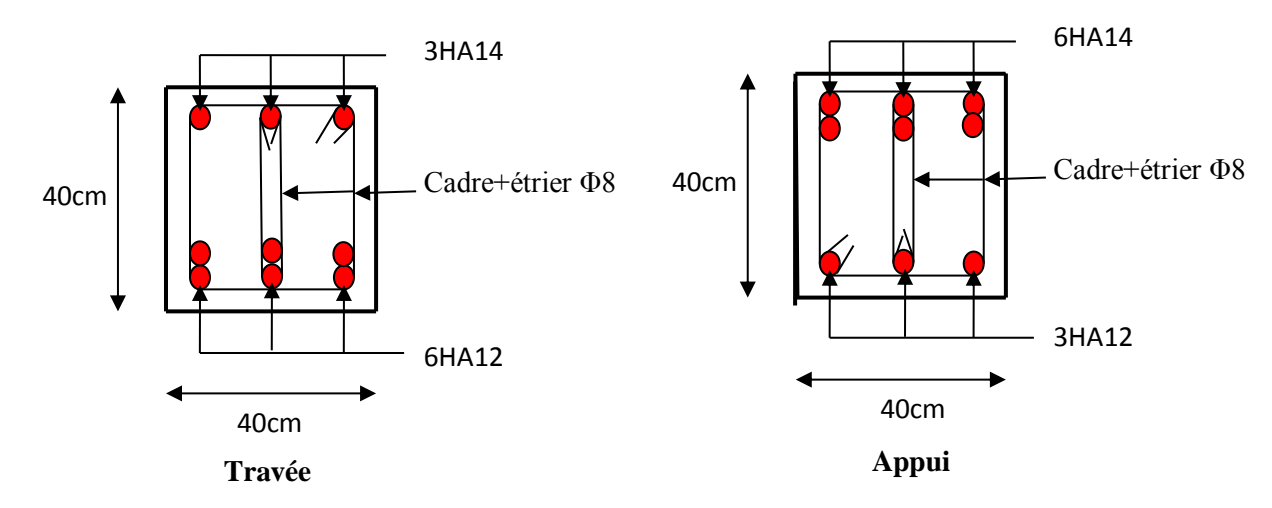

**Fig III.43. Schéma de ferraillage de la poutre palière.**

# **III.6. Poutre brisée**

**Dimensionnement :**

$$
\frac{l}{15} \le h \le \frac{l}{10}
$$

*l=3.53m*

$$
\frac{353}{15} \le h \le \frac{353}{10} \Rightarrow 23.25 \le h \le 35.30
$$

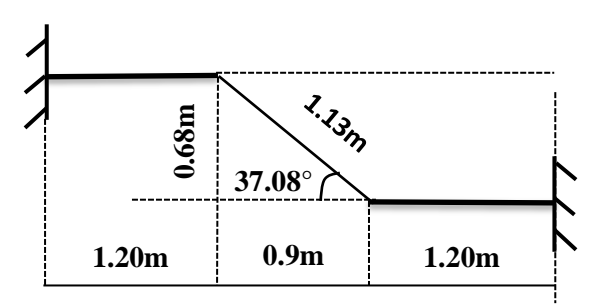

**Fig. III.44. Schéma statique de la poutre brisée.**

Donc soit **h =40 cm et b=40 cm.**

La poutre brisée est soumise à la flexion simple et à la torsion en même temps.

# **Calcule à l'ELU :**

**Calcul à la flexion simple**

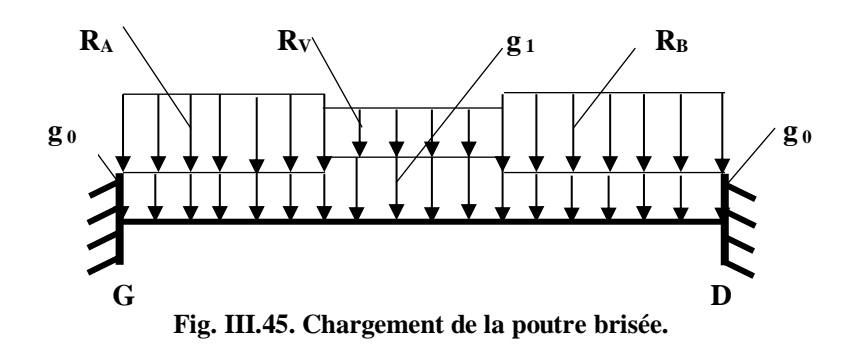

La poutre est soumise à son poids propre :

 $g_0 = 25 \times 0.4 \times 0.4 = 4$  KN/ml (partie horizontale)

 $g_1 = 25 \times 0.4 \times 0.4 / (cos37.08^\circ) = 5.01$  KN/ml (partie inclinée)

En plus elle est soumise aux charges transmises par l'escalier :

RA=26.51KN/ml.

RV=25.99KN/ml.

 $R_B = 13.05$ KN/ml.

Avec :

R<sup>A</sup> : la charge ramenée par le 1èr palier de repos.

R<sup>V</sup> : la charge ramenée par la 2ème volée.

R<sup>B</sup> : la charge ramenée par le 2ème palier de repos.

# **Calcul des sollicitations**

Après le calcul par la méthode de la RDM, on trouve :

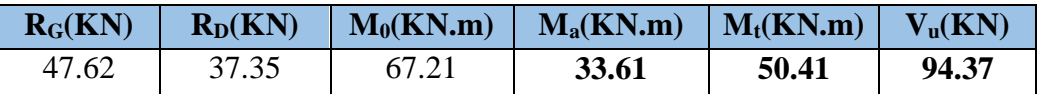

**Tab III.75. Les résultats de calcul par la méthode de la RDM**

# **Ferraillage de la poutre brisée à la flexion simple**

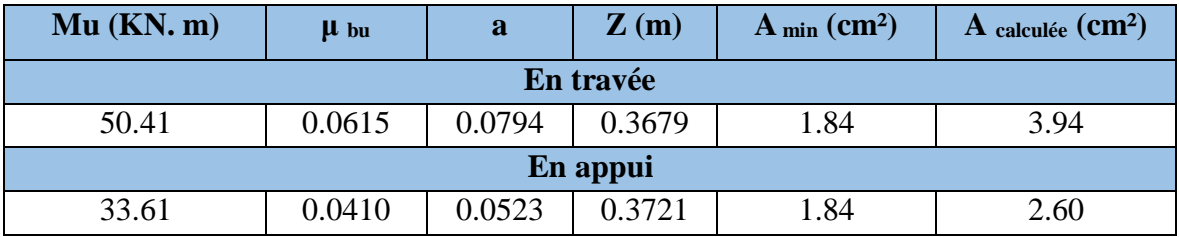

**Tab III.76. Section d'armatures de la poutre brisée.**

**Vérification de la contrainte de cisaillement**

$$
\tau_u = \frac{v_u}{b \times d} = 0.62 Mpa < \bar{\tau}_u = \min(\frac{0.2}{\gamma_b} f_{c28}; 5Mpa) = 3.33 Mpa \dots \dots \dots \text{ Condition verify:}
$$

**Armatures transversales à la flexion simple**

Soit St=20 cm

St = 20 cm 
$$
<
$$
 min (0.9 d; 40 cm) = 34.2 cm  
\n
$$
A_t = \frac{0.4 \times b \times St}{f_e} = \frac{0.4 \times 0.40 \times 0.2}{400} = 0.80 cm^2.
$$
\n
$$
A_t = \frac{(\tau_u - 0.3 f_{t28}) \times b \times St}{0.8 f_e} = -0.025 cm^2 < 0
$$

Donc *At=0.80 cm<sup>2</sup>*

### **Calcul à la torsion**

**Le moment de torsion :**

$$
M_{t} = R \times \frac{l_{x}}{2} \Longrightarrow \begin{cases} R_{A} \frac{1.2}{2} = 15.91KN \\ R_{V} \frac{1.2}{2} = 15.59KN \\ R_{B} \frac{1.2}{2} = 7.83KN \end{cases}
$$

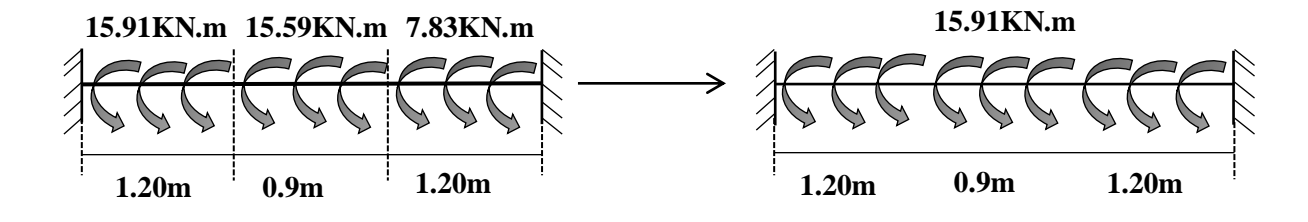

**Le moment maximum aux appuis :**

M<sup>a</sup> = 15.91 KN.m

**Le moment de torsion**.

 $M_T = M_a (L/2) = 26.25$  KN.m

- **Calcul de la contrainte de cisaillement due à la torsion**
	- $e = \emptyset$  /6 = h/6 = 6.66 **m**  $\Omega = [b-e] \times [h-e] = 0.11$  **m<sup>2</sup>**  $U = 2 \times [(h-e) + (b-e)] = 1.33m^2$

$$
\tau_T = \frac{M_T}{2 \Omega e} = 1.79 \, MPa
$$

On doit vérifier que

$$
\tau \leq \overline{\tau}
$$

La résultante des contraintes tangentielles :

$$
\tau_u = \sqrt{\tau_{torsion}^2 + \tau_{flexion}^2} = 1.89 MPa < 3.33 MPa
$$
........ . Condition vérifiée

**Armatures longitudinales en torsion**

$$
Atorsion = \frac{M_{Tu} \times U \times \gamma_s}{2 \times \Omega \times f_e} = 4.39 cm^2
$$

**Armatures transversales en torsion**

$$
\frac{A_t \times f_e}{St \times \gamma_s} = \frac{M_T}{2 \times \Omega}
$$

Si on fixe St=20 cm

$$
A_t=0.66\;cm^2
$$

**Ferraillage de la poutre brisée**

**Armatures transversales:**

$$
A_t = A_t^{flexion} + A_t^{torsion} = 0.8 + 0.66 = 1.46 \text{ cm}^2
$$

Soit  $A_t = 4HAB = 2.01$  cm<sup>2</sup> et  $St = 20$  cm

**Armatures longitudinales :**

**En travée :**

$$
A_t^t = A_t^{flexion} + \frac{1}{2} A_t^{torsion} = 3.94 + \frac{4.39}{2} = 5.94 cm^2
$$

**En appui :**

$$
A_t^a = A_t^{flexion} + \frac{1}{2} A_t^{torsion} = 2.60 + \frac{4.39}{2} = 4.80 cm^2
$$

### **Choix de ferraillage**

Pour  $A_l^t$  on choisit **3HA16=6.03 cm<sup>2</sup>.** 

Pour  $A_l^a$  on choisit **3HA16=6.03 cm<sup>2</sup>.** 

Pour *Atransversales* on choisit 2 cadre de **Φ8=2.01 cm<sup>2</sup> .**

# **Calcul à l'ELS :**

La fissuration est peu nuisible, donc il suffit de vérifier la contrainte dans béton.

Les calculs à l'ELS sont récapitulés dans le tableau suivant :

| $R_G(KN)$ | $R_D(KN)$ | $M_0(KN.m)$ | $M_a(KN.m)$ | $M_t(KN.m)$ |
|-----------|-----------|-------------|-------------|-------------|
| 39.95     | 33.90     | 59.30       | 29.65       | 44.48       |

**Tab III.76. Calcul à l'ELS**

# **Vérification des contraintes**

La fissuration est peut nuisible donc la vérification  $\sigma_{st}$  n'est pas nécessaire. On vérifie que  $\sigma_{bc}$ 

$$
y=11.04\ cm
$$

$$
I = 83683.79 \, \text{cm}^4
$$

$$
\sigma_{bc} = \frac{M_{ser}}{I} y = 5.87 MPa < 15 MPA
$$
 ....... Condition vérifiée.

**La flèche**

Si l'une de ses conditions ci-dessous n'est pas satisfaite la vérification de la flèche devient nécessaire :

$$
\frac{h}{l} = \frac{40}{330} = 0.12 > \frac{1}{16} = 0.0625 \dots \dots
$$
 Condition vérifiée.  

$$
\frac{h}{l} = 0.12 > \frac{Mt}{10 \times M_0} = 0.075 \dots \dots
$$
 Condition vérifiée.  

$$
\frac{A}{b \times d} = 0.0040 \le \frac{4.2}{f_e} = 0.0105 \dots
$$
 Condition vérifiée.

**Schéma de ferraillage :**

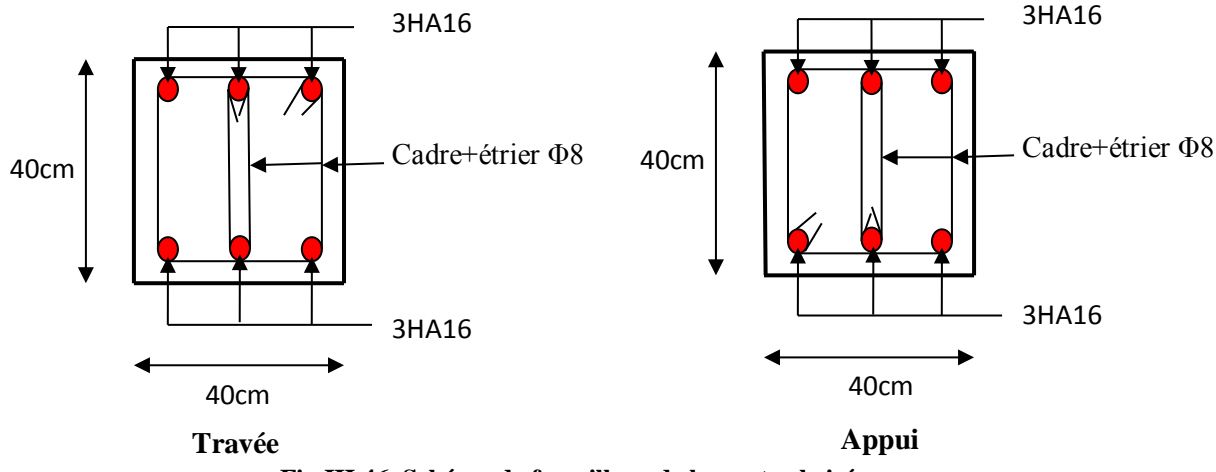

**Fig III.46. Schéma de ferraillage de la poutre brisée.**

# **III.7. Poutre de chainage**

• Dimensionnement **:**  $L_{\text{max}} = 4.30m$ **Selon le RPA (Art 9.3.3)**

$$
\frac{L_{\max}}{15} \le h \le \frac{L_{\max}}{10} \Rightarrow 28.67 \, \text{cm} \le h \le 43 \, \text{cm}.
$$

$$
b \ge \frac{2}{3} \times 30 = 20 \, \text{cm} \quad (30 \, \text{cm} \, \text{est} \, \text{l'épaisseur} \, \text{de mur}).
$$

On adopte : **h = 30cm ; b = 30cm.**

**Calcul des sollicitations**

Poids propre :  $P_p = 25 \times 0.3 \times 0.30 \Rightarrow P_p = 2.25$  KN/ml.

Poids des murs :  $P_m = 2.80 \times (4.08 \cdot 0.3) \implies P_m = 10.58 \text{ KN/ml.}$ 

 $P_u = 1.35 \times (2.25 + 10.58) \Rightarrow P_u = 17.32$  KN/ml.

 $P_s = 2.25 + 10.58 \Rightarrow P_s = 12.83$  KN/ml.

**Calcul à l'E.L.U**

$$
M_{u} = P_{u} \frac{L_{\text{max}}^{2}}{8} \Rightarrow M_{u} = 40.03 \text{ KN.m ;}
$$

$$
M_t = 0.75 M_u \Rightarrow M_t = 30.02 \text{KN} \cdot m;
$$

$$
M_{a} = -0.5 M_{u} = -20.02 KN.m
$$

**Calcul de la section d'armatures :**  $d = 0.27$  m

| En travée |          |          |                          |             |                        |                           |  |  |  |  |
|-----------|----------|----------|--------------------------|-------------|------------------------|---------------------------|--|--|--|--|
| Mu        | $\mu$ bu | $\alpha$ | $\mathbf{Z}(\mathbf{m})$ | A calculée  | $A_{min}$              | A adoptée                 |  |  |  |  |
| (KN, m)   |          |          |                          | $(cm^2/ml)$ | $\text{(cm}^2\text{)}$ | $\text{(cm}^2/\text{ml})$ |  |  |  |  |
| 30.02     | 0.0967   | 0.1274   | 0.2562                   | 3.37        | 0.98                   | $3H A 12 = 3.39$          |  |  |  |  |
| En appui  |          |          |                          |             |                        |                           |  |  |  |  |
| $-20.02$  | 0.0645   | 0.0834   | 0.2610                   | 2.20        | 0.98                   | $3H A 10 = 2.36$          |  |  |  |  |

**Tab III.77. Section d'armatures de la poutre de chainage.**

## **Vérifications à l'E.L.U**

**Effort tranchant**

$$
V_u = p_u \times \frac{l}{2} \Rightarrow V_u = 36.16 \text{KN} \Rightarrow \tau_u = \frac{V_u}{b \times d} = 0.47 \text{MPa}
$$
  
\n
$$
\tau_u = \min \left( \frac{0.15}{\gamma_b}, f_{C28}; 4\text{MPa} \right) = 3.25 \text{MPa} \Rightarrow \tau_u < \tau_u \text{ .......} \text{Condition } \text{veitifi\'ee.}
$$

**Calcul des armatures transversales**

 $\frac{h}{\sqrt{2}}$ ;  $\frac{b}{\sqrt{2}}$ ;  $\phi$ <sub>i</sub>)  $\Rightarrow \phi$ <sub>t</sub>  $\leq$  8.57*mm*  $\phi_t \leq \min(\frac{h}{35}; \frac{b}{10}; \phi_t) \Rightarrow \phi_t \leq 8.57$ ; 35  $\phi_t \leq \min(\frac{h}{\sigma \sigma}; \frac{\theta}{\sigma \sigma}; \phi_t) \Rightarrow \phi_t \leq$ 

Soit un cadre  $\Phi$ 8  $\Rightarrow$  *A*<sub>t</sub> = 4*HA*8 = 2.01*cm*<sup>2</sup>

**L'espacement (CBA Art A.5.1.2.3)**

1) 
$$
St \leq \min(0.9d, 40cm) \Rightarrow St \leq 24.3 \, \text{cm}
$$

2) 
$$
S_t \le \frac{A_t \times 0.8f_e}{b_0(\tau_u - 0.3f_{t28})} \Rightarrow S_t \le \frac{2.01 \times 0.8 \times 400}{30(0.47 - 0.3 \times 2.1)} \Rightarrow S_t \le 134cm
$$

$$
3) S_t \le \frac{A_t \times f_e}{0.4 \times b_0} \Rightarrow S_t \le \frac{2.01 \times 400}{0.4 \times 30} = 67 \, \text{cm} \Rightarrow S_t \le 67 \, \text{cm}
$$

On prend: **St = 8 cm** 

### **Vérification à l'E.L.S**

**Vérification de la contrainte dans le béton**

*y*  $\sigma_{bc} = \frac{M_{ser}}{I} \times$  $M_t = 22.24$  KNm,  $Y = 8.02$  cm et  $I = 23476.72$  cm<sup>4</sup>  $M_0 = 29.65$  KN.m  $M_{a}$  = 14.83 KNm avec: Y = 6.89 cm et I = 17587.02 cm<sup>4</sup> En travée:  $(\sigma_{bc} = 7.60 MPa) < 15 MPa$  ........ Condition Vérifiée En appuis:  $(\sigma_{bc} = 5.81 MPa) < 15 MPa$  ........ Condition Vérifiée

**Évaluation de la flèche**

$$
\frac{h}{l} \ge \frac{1}{16} \Rightarrow 0.07 > 0.0625 \dots \dots \dots \text{ Condition vérifie.}
$$
\n
$$
\frac{h}{l} \ge \frac{M_t}{10 \times M_0} \Rightarrow 0.070 < 0.075 \dots \dots \dots \text{ Condition non vérifie.}
$$
\n
$$
\frac{A}{b_0 \times d} \le \frac{4.2}{f_e} \Rightarrow 0.004 < 0.01 \dots \dots \text{ Condition vérifie.}
$$

La deuxième condition n'est pas vérifiée, on doit vérifier la flèche.

Pour une poutre simplement appuyée de portée inférieure à 5m, la flèche admissible :

$$
f_{\text{adm}} = \frac{L}{500} \Rightarrow
$$
 Dans notre cas:  $f_{\text{adm}} = 0.86$ cm

Les résultats de calcul avec le logiciel SOCOTEC sont présentés dans le tableau suivant :

| ш              | As                       | $M_i$ ser | $M_{g,ser}$ | $M_{\rm p \, \, ser}$ |            | Ladm |
|----------------|--------------------------|-----------|-------------|-----------------------|------------|------|
| $\mathbf{cm})$ | $\mathbf{c}\mathbf{m}^*$ | (KN.m)    | (KN.m)      | (KN.m)                | (cm)       | (cm) |
| 430            | 3.39                     | 3.26      | 21.60       | 21.60                 | $\rm 0.75$ | 0.86 |

**Tab III.78. Évaluation de la flèche pour la poutre de chainage.**

D'après le logiciel SOCOTEC, la flèche est vérifiée avec la section d'armatures choisie.

**Schéma de ferraillage de la poutre de chaînage :**

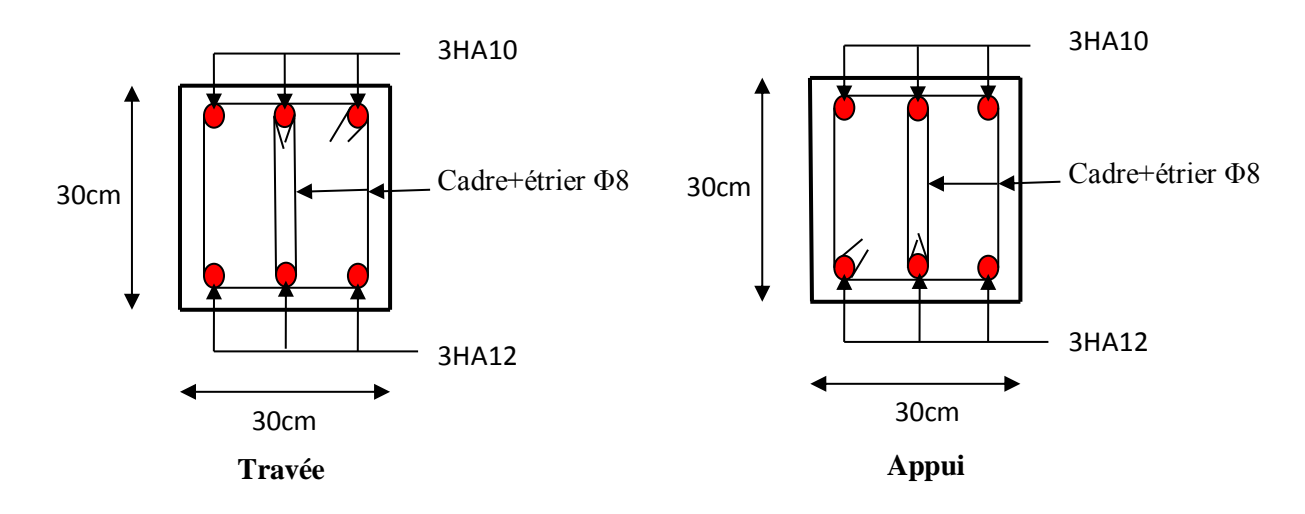

**Fig III.47. Schéma de ferraillage de la poutre de chainage.**

# *Chapitre IV*

# **IV.1. Introduction**

Le nord de l'Algérie est une région ou de violant séismes peuvent se produit en provoquant des dégâts importants (matériels et humaines), pour cela, pour des ouvrages courants, les objectifs ainsi visée consistent à doter la structure d'une rigidité, résistance et d'une ductilité suffisante pour limité les dommages face à un séisme modéré, relativement fréquent, pour permettre à la structure se subir des déplacements inélastiques avec des dommages limités et sans effondrements.

# **IV.2. Méthode de calcul**

Selon les règles parasismiques Algériennes (RPA99/version2003), le calcul des forces sismiques peut être mené suivant trois méthodes :

1. Par la méthode statique équivalente ;

- 2. Par la méthode d'analyse modale spectrale ;
- 3. Par la méthode d'analyse dynamique par accélérogramme.

# **IV.2.1. Méthode statique équivalente**

**-** Principe de la méthode

Les forces réelles dynamiques qui se développent dans la construction sont remplacées par un système de forces statiques fictives dont les effets sont similaires à ceux de l'action sismique.

Calcul de la force sismique totale : RPA99 (Article 4.2.3).

La force sismique V ; appliquée à la base de la structure, doit être calculée successivement dans les deux directions horizontales et orthogonales selon la formule :

$$
V_{st} = A \times D \times Q \times \frac{1}{R} \times W
$$

A : Coefficient d'accélération de la zone. ........ **RPA99** (Tableau 4.1)

Le coefficient A représenté l'accélération du sol et dépend de l'accélération maximale possible de la région, de la période de vie de la structure, et du niveau de risque que l'on veut avoir. L'accélération maximale dépend de la période de retour que l'on se fixe ou en d'autres termes de la probabilité que cette accélération survienne dans l'année. Il suffit donc de se fixer une période de calcul et un niveau de risque.

Cette accélération ayant une probabilité plus au moins grande de se produire. Il dépend de deux paramètres :

- **-** Groupe d'usage : groupe 2
- **-** Zone sismique : zone IIa  $\Rightarrow$   $A = 0.15$
- $\triangleright$  R : Coefficient de comportement global de la structure, il est fonction du système de contreventement. **........ RPA99** (Tableau 4.3)

Dans le cas de notre projet, on adopte pour un système de contreventement mixte portiquesvoiles avec justification de l'interaction, donc :  $\mathbf{R} = 5$ 

 $\triangleright$  O : Facteur de qualité.

La valeur de Q est déterminée par la formule :

$$
Q = 1 + \sum_{1}^{6} Pq
$$
 ....... RPA99 (Formule 4.4)

Pq : est la pénalité à retenir selon que le critère de qualité q est satisfait ou non.

Les valeurs à retenir sont dans le tableau suivant :

| Critère ' q '                                            | Observé | Non observé |
|----------------------------------------------------------|---------|-------------|
| 1- Conditions minimales sur les files de contreventement | Non     | 0.05        |
| 2- Redondance en plan                                    | Oui     | $\theta$    |
| 3- Régularité en plan                                    | Non     | 0.05        |
| 4- Régularité en élévation                               | Non     | 0.05        |
| 5- Contrôle de qualité des matériaux                     | Oui     | $\theta$    |
| 6- Contrôles d'exécution                                 | Oui     | 0           |

**Tab.IV.1 Valeurs des pénalités Pq.**

### Donc : **Q = 1.15**

 $\triangleright$  W : Poids total de la structure.

La valeur de W comprend la totalité des charges permanentes pour les bâtiments d'habitation. Il est égal à la somme des poids W *i* **;** calculés à chaque niveau (i) :

$$
W = \sum_{i=1}^{n} W_i
$$
 avec  $W_i = W_{Gi} + \beta \times W_{Qi}$  ....... **RPA99 (Formule 4.5)**

- $\triangleright$   $W_{Gi}$ : Poids dû aux charges permanentes et à celles des équipements fixes éventuels, solidaires à la structure.
- $\triangleright \, W_{\varrho_i}$ : Charges d'exploitation.
- $\triangleright$   $\beta$  : Coefficient de pondération, il est fonction de la nature et de la durée de la charge d'exploitation.

Concernant notre projet on a deux niveaux à usage de service, et pour les autres niveaux a usage d'habitation. Donc le coefficient de pondération **β = 0.2**

On a :  $W_G = 63606.12$  KN ;  $W_Q = 8773.976$  KN

 $\Rightarrow$  W = 63606.12 + 0.2  $\times$  8773.976 = 65360.92 KN

D **:** Facteur d'amplification dynamique moyen :

# **CHAPITRE IV Étude dynamique**

Le coefficient D est le facteur d'amplification dynamique moyen, il est fonction de la période fondamentale de la structure (T), de la nature du sol et du facteur de correction d'amortissement  $(\eta)$ .

On : D = 
$$
\begin{cases} 2.5\eta & 0 \le T \le T_2 \\ 2.5\eta \left(\frac{T_2}{T}\right)^{2/3} & T_2 \le T \le 3.0 \text{ s} \\ 2.5\eta \left(\frac{T_2}{3.0}\right)^{2/3} (3.0\frac{1}{T})^{5/3} & T \ge 3.0 \text{ s} \end{cases}
$$
 **RPA99 (Formule 4-2)**

 $\triangleright$   $T_2$ : Période caractéristique, associée à la catégorie du site. La structure à étudie est située dans un site ferme  $(S_2)$ .

$$
\Rightarrow \begin{cases} T_1 = 0.15s \\ T_2 = 0.4s \end{cases}
$$
 RPA (Tablea4.7)

Calcul de la période fondamentale de la structure :

Le facteur de correction d'amortissement  $\eta$  est donné par :

$$
\eta = \sqrt{7/(2+\zeta)} \ge 0.7
$$
 **RPA99 (Formule 4.3)**  
D'où  $\zeta(\%)$  est le pourcentage d'amortissement critique fonction du matéria constitutif, du  
type de structure et de l'importance des remplissages.

Tableau donnant les valeurs de  $\zeta(\%)$ 

# : **RPA 99 (Tableau 4.2)**

**RPA99 (Formule 4-6)**

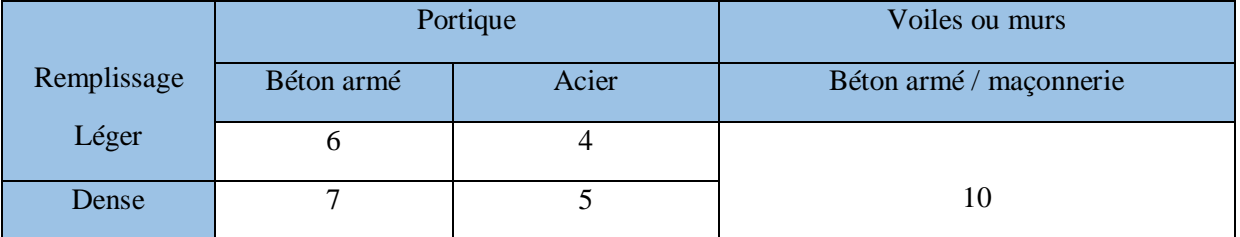

**Tab.IV.2** Les valeurs de  $\zeta(\%)$ .

On prend : 
$$
\zeta = \frac{7+10}{2} = 8.5\%
$$

Donc :

 $\eta = \sqrt{7}/(2+\zeta) = 0.81 > 0.7$ 

# $T_c = C_T h_n^{3/4}$

 $\triangleright$  h<sub>n</sub>: Hauteur mesurée en mètre à partir de la base de la structure jusqu'au dernier niveau.

 $\triangleright$   $C_T$  : Coefficient, fonction du système de contreventement du type de remplissage donné par le tableau IV.3

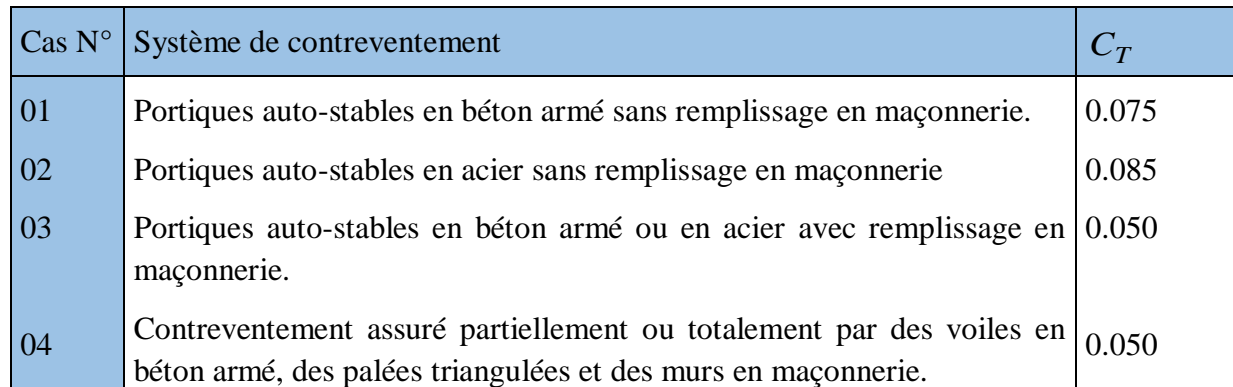

**Tab.IV.3 Les valeurs du coefficient CT.**

$$
\Rightarrow C_{T} = 0.050
$$

$$
T_c = 0.050 \times (31.62)^{3/4} = 0.667s
$$

On peut également utiliser aussi la formule suivante :

$$
T_{X,Y} = \frac{0.09 \times h_n}{\sqrt{L}_{X,Y}}
$$
 \t**RPA99 (Formule 4-7)**

$$
\triangleright
$$
 L : Distance du bâtiment mesuré à la base dans les deux directions.

L<sub>x</sub> = 25.20 met L<sub>y</sub> = 16.80 m 
$$
\Rightarrow
$$
 
$$
\begin{cases} T_x = 0.567s \\ T_y = 0.694 \end{cases}
$$
  

$$
T_x = \min(T_x; T_c) = 0.567s
$$

$$
T_{y} = \min(T_{y}; T_{c}) = 0.667s
$$

### **Remarque**

La période de vibration ne doit pas dépasser 30 % de la période calcule par la formule empirique (**Art (4.2.4))**, C'est à dire :

$$
1.3 \times T_x = 1.3 \times 0.567 = 0.737s
$$
  
\n
$$
1.3 \times T_y = 1.3 \times 0.667 = 0.867s
$$
  
\n
$$
\Rightarrow D = 2.5\eta \left(\frac{T_2}{T}\right)^{2/3} \qquad \text{Car } 0.5 \le T_{x,y} \le 3.0 \text{ s}
$$
  
\n
$$
\text{Donc}: \Rightarrow \begin{cases} D_x = 2.5 \times 0.81 \times \left(0.4 / 0.567\right)^{2/3} = 1.60\\ D_y = 2.5 \times 0.81 \times \left(0.4 / 0.667\right)^{2/3} = 1.44 \end{cases}
$$

La force sismique totale à la base de la structure est :  $V_{st} = \frac{11 \times B \times Q}{R} \times W$ *R*  $V_{st} = \frac{A \times D \times Q}{R} \times$ 

$$
\begin{cases}\nV_{\text{stx}} = \frac{0.15 \times 1.60 \times 1.15}{5} \times 65360.92 = 3607.92 \text{ KN} = 360.363t \\
V_{\text{sty}} = \frac{0.15 \times 1.44 \times 1.15}{5} \times 65360.92 = 3247.13 \text{ KN} = 324.327t\n\end{cases}
$$

# **IV.2.2. Méthode dynamique modale spectrale**

 Il s'agit de chercher les premiers modes propres de flexion torsion. Les méthodes de calcul sophistiquées et en particulier l'analyse modale spectrale, sont rendues obligatoires par les codes parasismiques modernes (exemple RPA88) dès lors que les structures considérées ne répondent plus aux critères de régularité spécifiés dans ces codes (régularité en configuration horizontale et verticale).

 L'étude vibratoire d'un système donné suppose le choix du modèle mécanique dont le comportement reflète aussi fidèlement que possible celui du système réel.

 La concentration des masses en un certain nombre de points judicieusement choisis est un des aspects de la modélisation.

 Le plancher considéré comme infiniment indéformable dans son plan nécessite une modélisation de deux façons :

- $\checkmark$  Modélisation par nœuds maîtres,
- $\checkmark$  Modélisation par un corps infiniment rigide.

Dans les deux cas la masse est concentrée dans son centre de gravité.

 Le critère de masse modale, significatif dans la participation modale, doit être complété par l'évaluation des moments d'inertie massique modaux, qui mettent en évidence des modes de torsion produisant des couples de torsion importants bien qu'assortis d'une masse modale négligeable.

### **IV.2.3 Méthode d'analyse par accélérogramme**

 Cette méthode peut être utilisée au cas par cas par un personnel qualifie, ayant justifié auparavant le choix des séismes de calcul et des lois de comportement utilisées ainsi que la méthode d'interpolation des résultats et des critères de sécurité à satisfaire.

### **IV.3. Exigences du RPA99 pour les systèmes mixtes**

1. D'après **l'article 3.4.4.a**, les voiles de contreventement doivent reprendre au plus 20% des sollicitations dues aux charges verticales.

Les voiles et les portiques reprennent simultanément les charges horizontales proportionnellement à leurs rigidités relatives ainsi que les sollicitations résultant de leurs interactions à tous les niveaux.

Les portiques doivent reprendre, outre les sollicitations dues aux charges verticales, au moins 25% de l'effort tranchant de l'étage.

2. D'après **l'article 4.2.4**, les valeurs de T (périodes) calculées à partir du logiciel SAP2000 ne doivent pas dépasser celles estimées à partir des formules empiriques données par le RPA de plus de 30%.

3. D'après **l'article 4.3.4**, le nombre de modes de vibration à retenir dans chacune des deux directions d'excitation doit être tel que :

– la somme des masses modales effectives pour les modes retenus soit égale à 90% au moins de la masse totale de la structure.

 – ou que tous les modes ayant une masse modale effective supérieure à 5% de la masse totale de la structure soient retenus pour la détermination de la réponse totale de la structure.

– Le minimum des modes à retenir est de trois (03) dans chaque direction considérée.

# **IV.4. Modalisation et résultats**

Le logiciel utilisé pour modéliser notre structure est le SAP2000 version 14.

# **IV.4.1 Disposition des voiles de contreventement**

Nous avons essayé plusieurs dispositions qui ont abouti soit à un mauvais comportement de la structure, soit au non vérification de l'interaction voiles-portiques. La disposition retenue est celle qui nous a donné les meilleurs résultats vis-à-vis l'interaction et le comportement aussi qui est suivante :

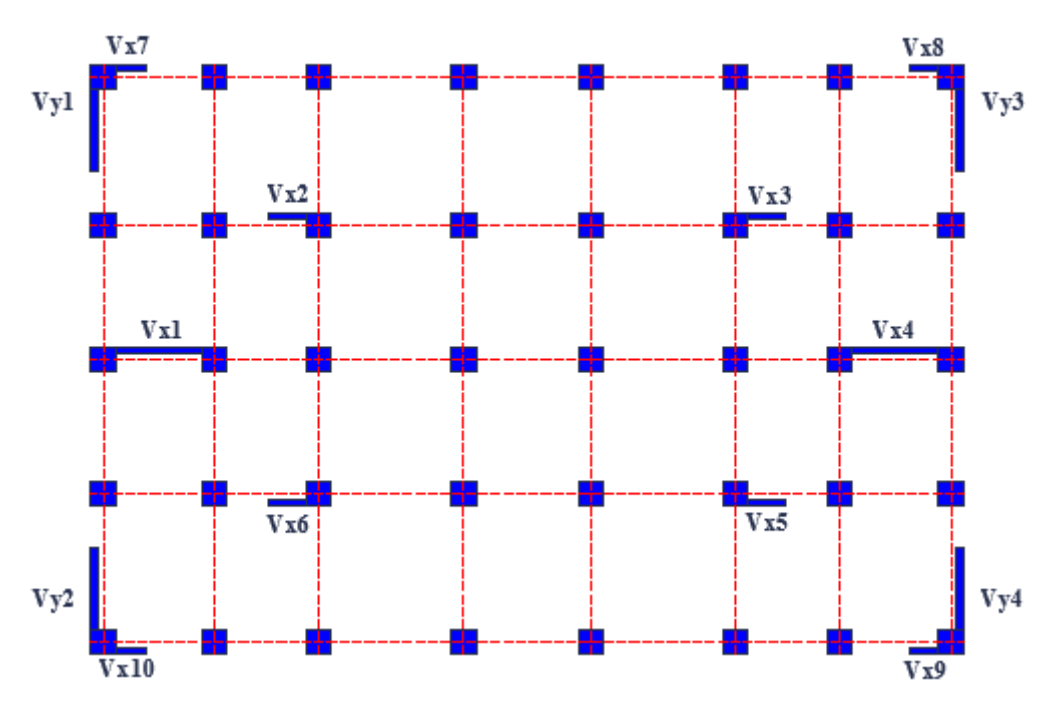

**Fig. IV.1. Disposition des voiles**

# **IV.5. Vérifications**

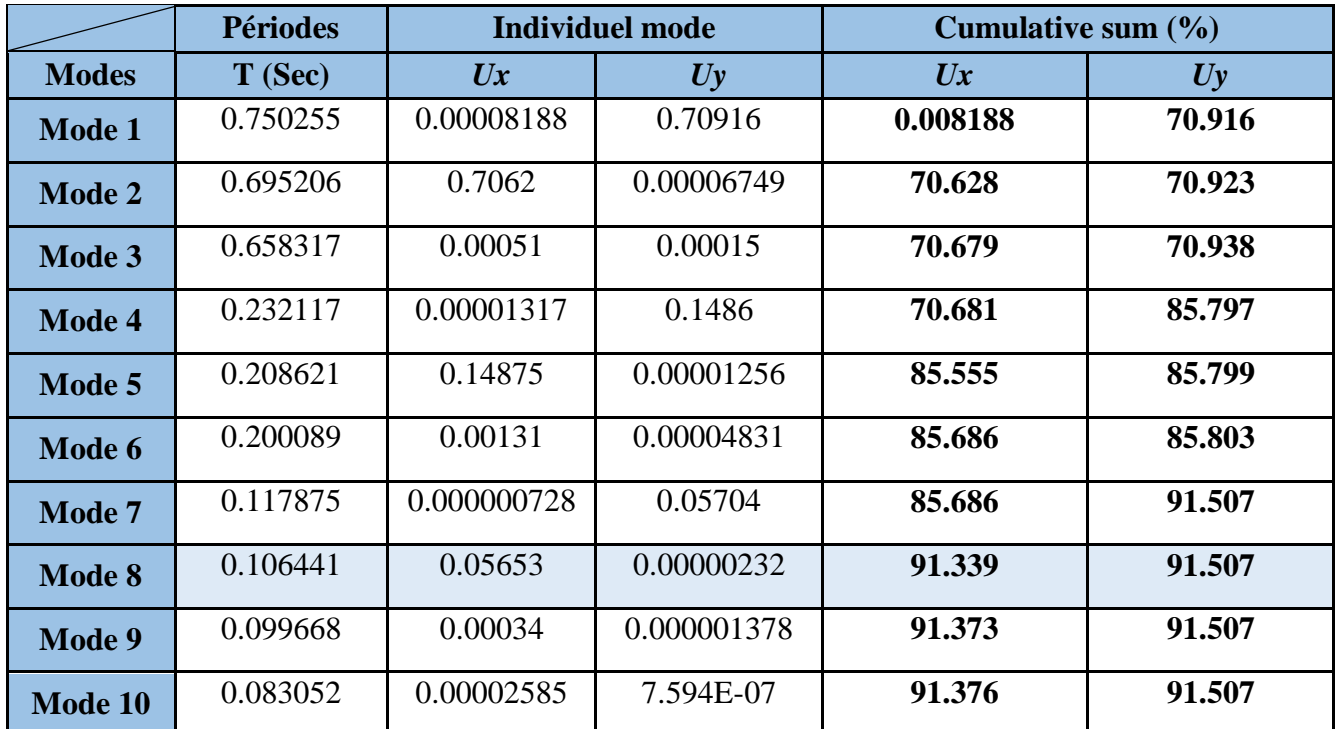

# **IV.5.1. Périodes de vibration et participation massique**

**Tab.IV.4. Modes et périodes de vibration et taux de participation des masses.**

D'après les résultats obtenus dans le tableau ci-dessus, On constate que les exigences du RPA sont vérifiées.

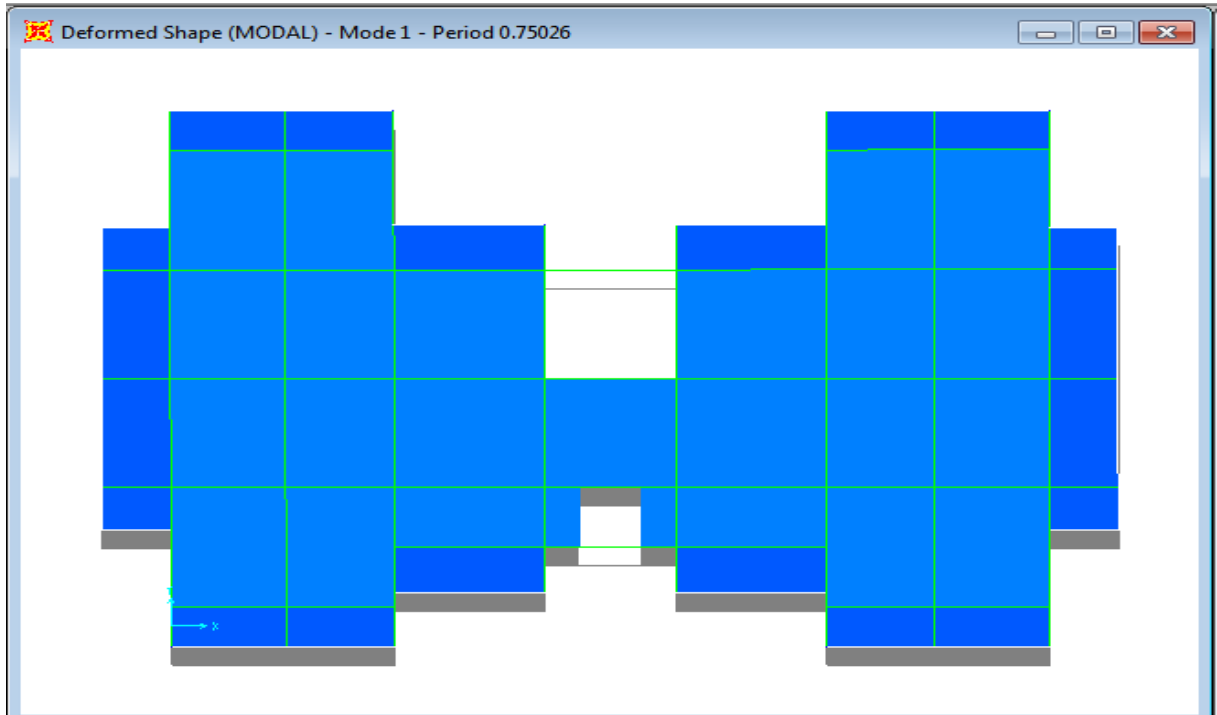

**Fig. IV.2. 1er mode (translation suivant Y)**

# **CHAPITRE IV Étude dynamique**

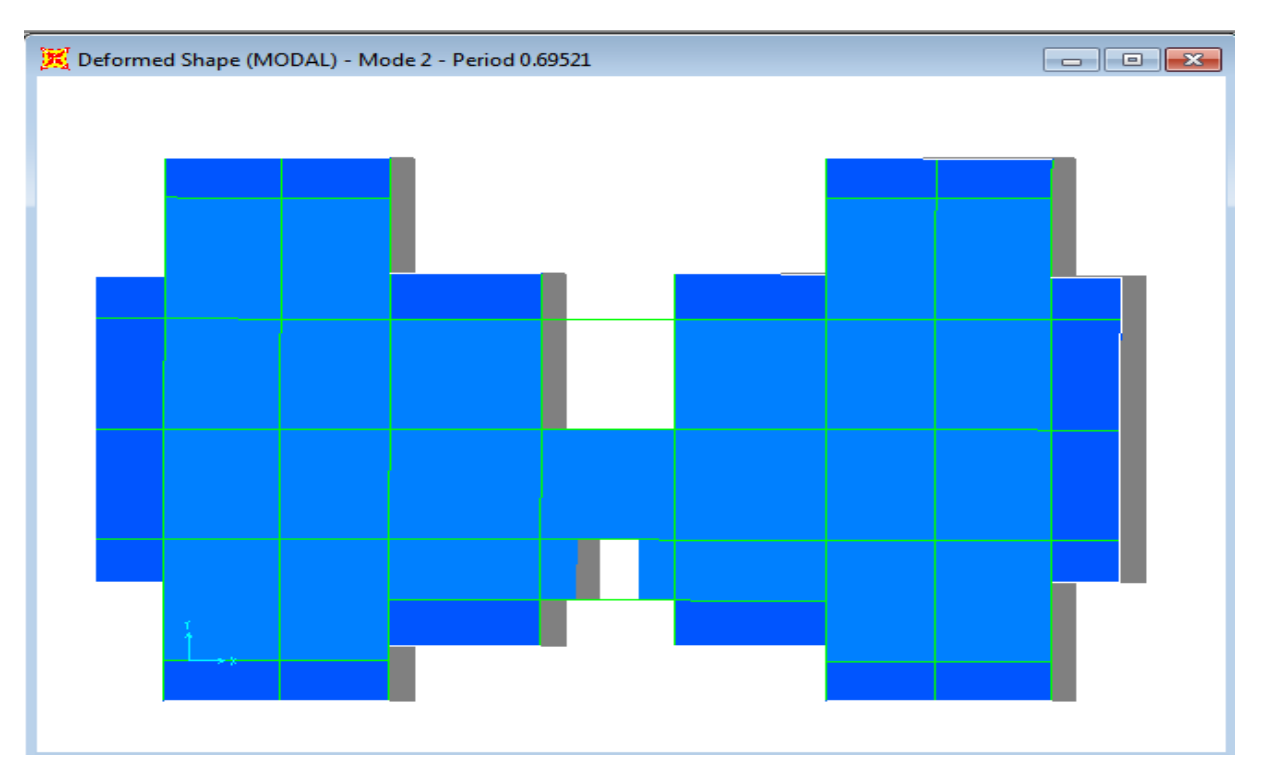

**Fig. IV.3. 2 éme mode (translation suivant X)**

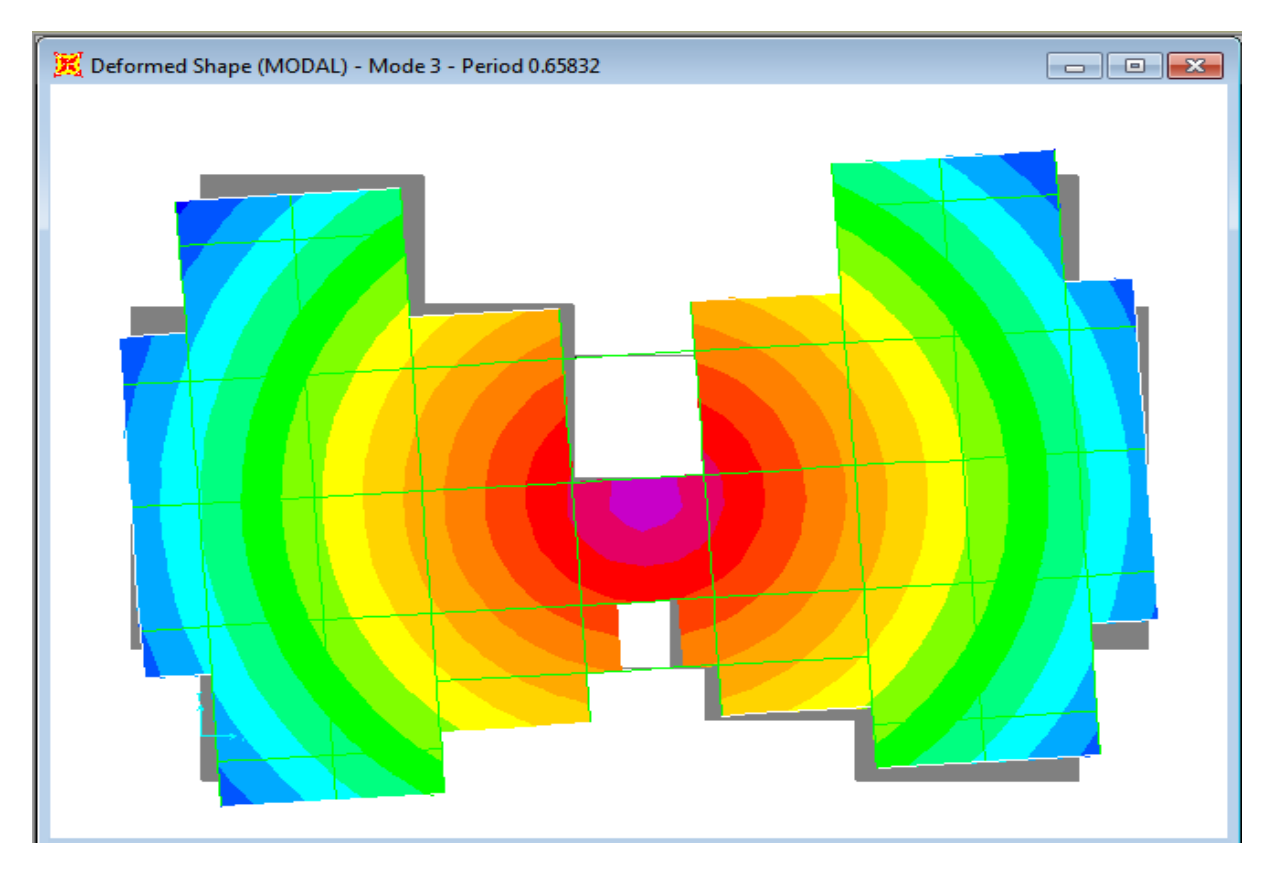

**Fig. IV.4. 3 éme mode (torsion autour de Z)**

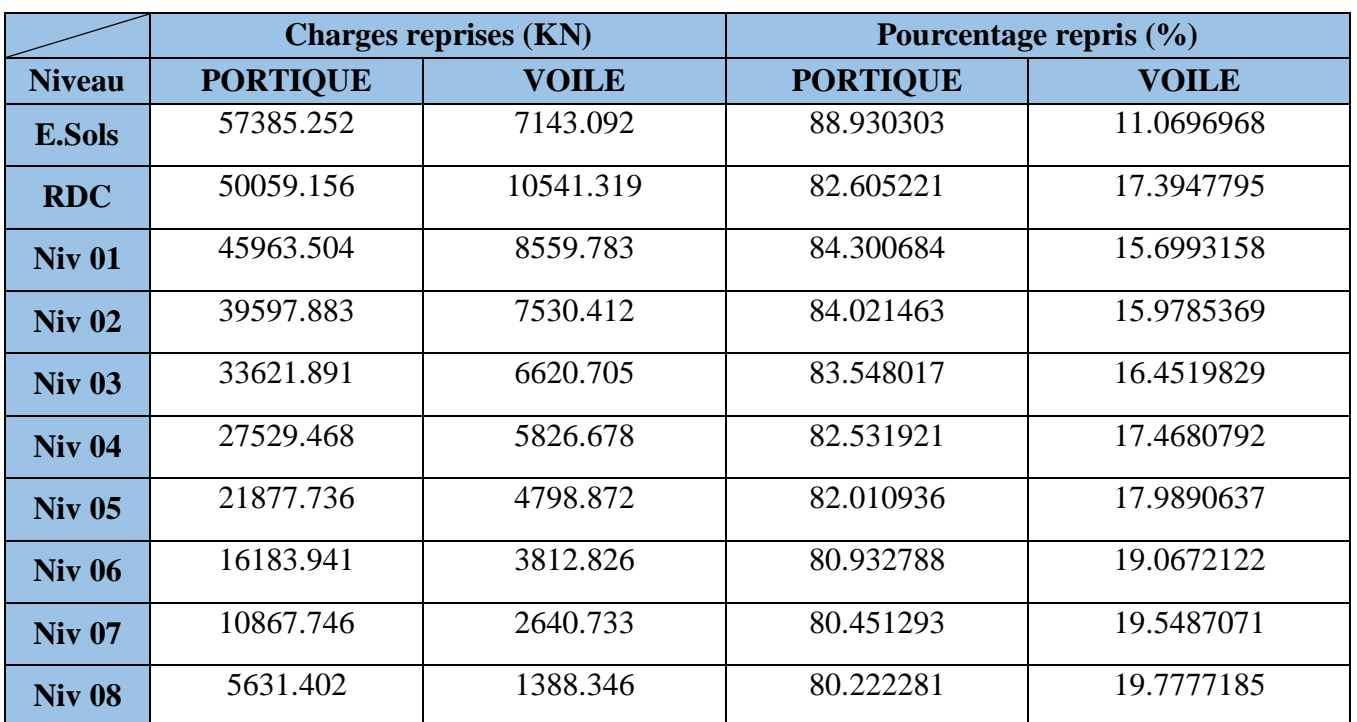

# **IV.5.2. Justification de l'interaction "Voiles-portiques"**

**Tab.IV.5. Vérification sous charges verticales**

# **Analyse des résultats**

L'interaction voile-portique sous charge verticale est vérifiée dans tous les niveaux.

|               |             |                 | <b>Charges reprises (KN)</b> |              | <b>Pourcentage repris (%)</b> |                 |              |              |  |
|---------------|-------------|-----------------|------------------------------|--------------|-------------------------------|-----------------|--------------|--------------|--|
|               |             | <b>PORTIQUE</b> |                              | <b>VOILE</b> |                               | <b>PORTIQUE</b> |              | <b>VOILE</b> |  |
| <b>NIVEAU</b> | $\mathbf X$ | Y               | $\mathbf{X}$                 | Y            | $\mathbf{X}$                  | Y               | $\mathbf{X}$ | Y            |  |
| <b>E.Sols</b> | 1775.416    | 2003.063        | 989.242                      | 806.249      | 64.21829                      | 71.30084        | 35.78171     | 28.69916     |  |
| <b>RDC</b>    | 1226.372    | 1374.448        | 1812.943                     | 1254.776     | 40.35028                      | 52.2758         | 59.64972     | 47.7242      |  |
| <b>Niv 01</b> | 1539.419    | 1847.221        | 1398.769                     | 995.544      | 52.39348                      | 64.97973        | 47.60652     | 35.02027     |  |
| <b>Niv 02</b> | 1412.333    | 1684.101        | 1303.943                     | 962.433      | 51.99519                      | 63.63421        | 48.00481     | 36.36579     |  |
| <b>Niv 03</b> | 1398.743    | 1589.92         | 1090.488                     | 834.212      | 56.19177                      | 65.58719        | 43.80823     | 34.41281     |  |
| <b>Niv 04</b> | 1250.646    | 1398.912        | 971.758                      | 767.468      | 56.27447                      | 64.57371        | 43.72553     | 35.42629     |  |
| <b>Niv 05</b> | 1192.812    | 1299.321        | 721.035                      | 570.857      | 62.32536                      | 69.47579        | 37.67464     | 30.52421     |  |
| <b>Niv 06</b> | 971.352     | 1039.74         | 597.176                      | 497.833      | 61.92762                      | 67.62216        | 38.07238     | 32.37784     |  |
| <b>Niv 07</b> | 836.178     | 873.369         | 369.502                      | 303.813      | 69.35323                      | 74.1915         | 30.64677     | 25.8085      |  |
| <b>Niv 08</b> | 738.605     | 754.221         | 250.499                      | 225.194      | 74.67415                      | 77.0073         | 25.32585     | 22.9927      |  |

**Tab.IV.6. Vérification sous charges horizontales**

## **Analyse des résultats**

On remarque que l'interaction voile-portique sous charge horizontales (sens X-X et Y-Y) est vérifiée dans tous les niveaux.

# **IV.5.3. Vérification de l'effort normal réduit**

 Dans le but d'éviter ou limiter le risque de rupture fragile sous sollicitation d'ensemble dues au séisme. **Le RPA99 (7.4.3.1)** exige de vérifier l'effort normal de compression de calcul qui est limité par la condition suivante :

$$
v = \frac{N_d}{B \times f_{c28}} \le 0.3
$$

Où B est l'aire de la section transversale du poteau considéré.

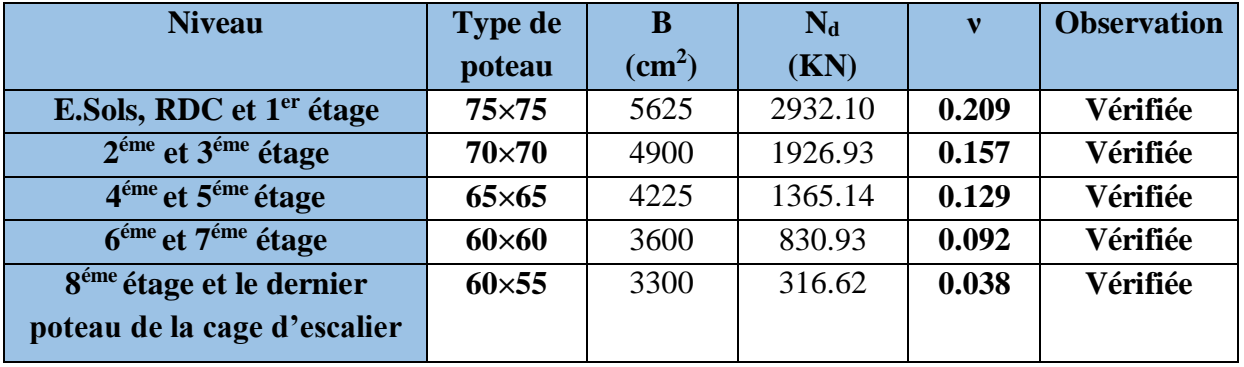

Les résultats de calcul sont résumés dans le tableau IV.7.

**Tab.IV.7. Vérification de l'effort normal réduit.**

# **IV.5.4. Vérification de la résultante des forces sismiques**

 Selon l'article **4.3.6** de l'**RPA99**, la résultante des forces sismiques à la base *Vdyn* obtenue par combinaison des valeurs modales ne doit pas être inférieure à 80% de la résultante des forces sismiques déterminée par la méthode statique équivalente *Vst.*

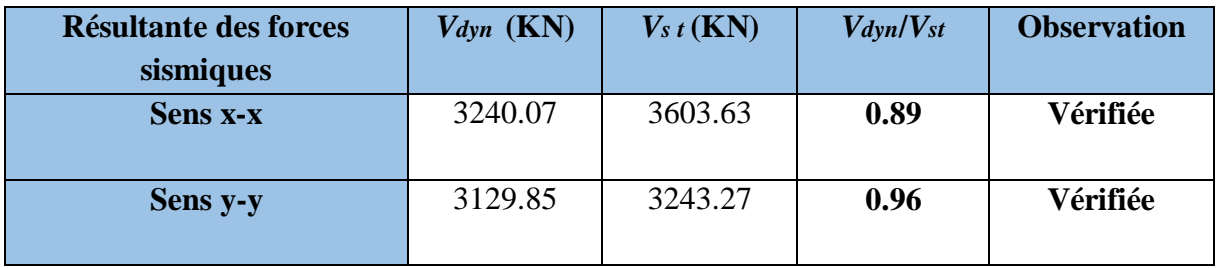

**Tab.IV.8. Vérification de la résultante des forces sismiques.**

# **IV.5.5. Justification vis à vis des déformations**

Selon le **RPA99 (Art 5.10),** les déplacements relatifs latéraux d'un étage par rapport aux étages qui lui sont adjacents, ne doivent pas dépasser 1.0% de la hauteur de l'étage. Le déplacement relatif au niveau "k" par rapport au niveau "k-1" est égale à :

$$
\Delta K = \delta_K - \delta_{K-I}
$$

$$
\delta_K = R \times \delta e_K
$$

Avec :

**δ***<sup>K</sup>* : déplacement horizontal à chaque niveau "k" de la structure donné par le **RPA (Art4.43) δ***e<sup>K</sup>* : déplacement dû aux forces sismiques *Fi* (y compris l'effet de torsion)

R : coefficient de comportement (R=5).

Tous les résultats sont regroupés dans le tableau IV.9.

|               |             |            | <b>Sens x-x</b> |            |                    |                               |             |                | Sens y-y     |                |                  |
|---------------|-------------|------------|-----------------|------------|--------------------|-------------------------------|-------------|----------------|--------------|----------------|------------------|
|               | $\delta$ eK | $\delta K$ | $\delta K-1$    | $\Delta K$ | $\boldsymbol{h}$ K | $\Delta$ <i>K</i> / <i>hK</i> | $\delta$ eK | $\delta K$     | $\delta K-1$ | $\Delta K$     | $\Delta K/hK$    |
| <b>Niveau</b> | $(cm)$      | $(cm)$     | $(cm)$          | $(cm)$     | (cm)               | (%)                           | $(cm)$      | $(cm)$         | $(cm)$       | (cm)           | (%)              |
| <b>E.Sols</b> | 0.07        | 0.35       | $\overline{0}$  | 0.35       | 408                | 0.09                          | 0.002       | 0.01           | $\mathbf{0}$ | 0.01           | 0.002            |
| <b>RDC</b>    | 0.17        | 0.85       | 0.35            | 0.50       | 306                | 0.16                          | 0.004       | 0.01           | 0.01         | 0.01           | 0.003            |
| <b>NIV 01</b> | 0.29        | 1.45       | 0.85            | 0.60       | 306                | 0.20                          | 0.006       | 0.01           | 0.02         | 0.01           | 0.004            |
| <b>NIV 02</b> | 0.43        | 2.15       | 1.45            | 0.70       | 306                | 0.23                          | 0.008       | 0.01           | 0.03         | 0.01           | 0.004            |
| <b>NIV 03</b> | 0.56        | 2.80       | 2.15            | 0.65       | 306                | 0.21                          | 0.01        | 0.01           | 0.04         | 0.01           | 0.003            |
| <b>NIV 04</b> | 0.7         | 3.50       | 2.80            | 0.70       | 306                | 0.23                          | 0.07        | 0.30           | 0.05         | 0.30           | 0.10             |
| <b>NIV 05</b> | 0.82        | 4.10       | 3.50            | 0.60       | 306                | 0.20                          | 0.01        | 0.30           | 0.35         | 0.30           | 0.10             |
| <b>NIV 06</b> | 0.94        | 4.70       | 4.1             | 0.60       | 306                | 0.20                          | 0.02        | 0.05           | 0.05         | 0.05           | 0.02             |
| <b>NIV 07</b> | 1.04        | 5.20       | 4.7             | 0.50       | 306                | 0.16                          | 0.02        | $\theta$       | 0.10         | $\overline{0}$ | $\boldsymbol{0}$ |
| <b>NIV 08</b> | 1.13        | 5.65       | 5.20            | 0.45       | 306                | 0.15                          | 0.02        | $\overline{0}$ | 0.10         | $\overline{0}$ | $\boldsymbol{0}$ |

**Tableau IV.9. Vérification des déplacements**

On voit bien à travers ce tableau que les déplacements relatifs des niveaux sont inférieurs au centième de la hauteur d'étage.

# **IV.5.6. Justification vis à vis de l'effet P-Δ : [RPA (5.9)]**

 Les effets du 2ème ordre (ou effet P-Δ) sont les effets dus aux charges verticales après déplacement. Ils peuvent être négligés dans le cas des bâtiments si la condition suivante est satisfaite à tous les niveaux :

$$
\theta = \frac{P_K \times \Delta_K}{V_K \times h_K} \le 0.10
$$

*P<sup>K</sup>* : poids total de la structure et des charges d'exploitation associées au-dessus du niveau "k"

$$
P_K = \sum_{i=K} n(Wgi + \beta \times Wqi)
$$

*V<sup>K</sup>* : effort tranchant d'étage au niveau "k".

**Δ***K* : déplacement relatif du niveau "k" par rapport au niveau "k-1".

*h<sup>K</sup>* : hauteur de l'étage "k".

 $\checkmark$  Si  $0.1 \leq \Theta_K \leq 0.2$ : les effets P- $\Delta$  peuvent être pris en compte de manière approximative en amplifiant les effets de l'action sismique calculé au moyen d'une analyse élastique du 1er ordre par le facteur 1 / (1−q*K*).

 $\checkmark$  Si  $\Theta_K$  > 0.2 : la structure est potentiellement instable et doit être redimensionnée.

Les résultats sont regroupés dans le tableau IV.10.

|               | $\mathbf{h}_{\mathbf{k}}$ |              |                  | <b>Sens x-x</b> |              |                                | <b>Sens y-y</b> |                  |
|---------------|---------------------------|--------------|------------------|-----------------|--------------|--------------------------------|-----------------|------------------|
| <b>Niveau</b> | $(cm)$                    | $P_{k}$ (KN) | $\Delta_{\bf k}$ | $V_{k}(KN)$     | $\Theta_{k}$ | $\mathbf{\Delta}_{\mathbf{k}}$ | $V_{k}(KN)$     | $\Theta_{\rm k}$ |
| <b>E.Sols</b> | 408                       | 54886.503    | 0.35             | 2764.658        | 0.017        | 0.01                           | 2809.312        | 0.0003           |
| <b>RDC</b>    | 306                       | 49304.409    | 0.50             | 3039.315        | 0.027        | 0.01                           | 2629.224        | 0.0006           |
| <b>NIV 01</b> | 306                       | 42549.193    | 0.60             | 2938.188        | 0.028        | 0.01                           | 2842.765        | 0.0006           |
| <b>NIV 02</b> | 306                       | 36303.134    | 0.70             | 2716.276        | 0.031        | 0.01                           | 2646.534        | 0.0005           |
| <b>NIV 03</b> | 306                       | 30056.431    | 0.65             | 2489.231        | 0.026        | 0.01                           | 2424.132        | 0.0004           |
| <b>NIV 04</b> | 306                       | 24016.605    | 0.70             | 2222.404        | 0.025        | 0.30                           | 2166.38         | 0.0109           |
| <b>NIV 05</b> | 306                       | 17976.514    | 0.60             | 1913.847        | 0.018        | 0.30                           | 1870.178        | 0.0094           |
| <b>NIV 06</b> | 306                       | 12127.954    | 0.60             | 1568.528        | 0.015        | 0.05                           | 1537.573        | 0.0013           |
| <b>NIV 07</b> | 306                       | 6278.98      | 0.50             | 1205.68         | 0.009        | $\theta$                       | 1177.182        | $\overline{0}$   |
| <b>NIV 08</b> | 306                       | 560.101      | 0.45             | 989.104         | 0.001        | $\overline{0}$                 | 979.415         | $\overline{0}$   |

**Tab.IV.10. Vérification de l'effet P-Δ.**

D'après les résultats obtenus dans le tableau IV.10, les effets P-Δ peuvent être négligés.

# **IV.6. Conclusion**

Nous avons opté pour la disposition des voiles qui nous a donné les meilleurs résultats visà-vis des exigences imposées par le **RPA 99 version 2003.**

Toutes les étapes de l'étude dynamique à savoir la vérification de la période, le comportement de la structure, l'interaction voiles-portiques, et l'effort normal réduit, elles découlent toutes de la disposition des voiles.

La satisfaction de toutes les exigences de l'étude dynamique n'est pas une chose aisée pour tout type de structures, car des contraintes architecturales peuvent entravée certaines étapes.

Dans notre cas, on a pu vérifier toutes les exigences de l'étude dynamique, selon le RPA99/2003, et cela avec les dimensions suivantes **:**

### **Poteaux :**

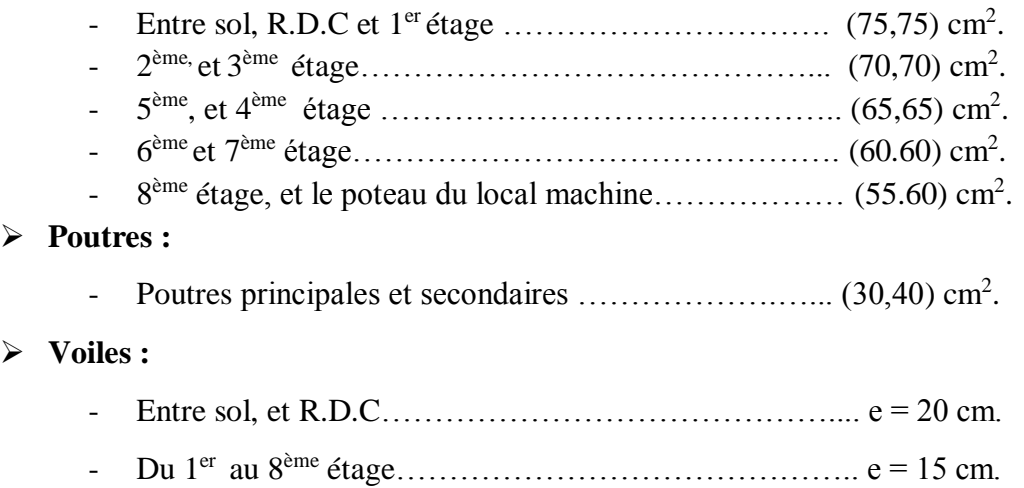

# *Chapitre V*

# **V.1. Introduction**

Une construction en béton armé demeure résistante avant et après séisme grâce à ces éléments principaux (voiles, poteaux, poutres). Cependant ces derniers doivent être bien armés (ferrailler) et bien disposés pour qu'ils puissent reprendre tous genre de sollicitations.

# **V.1.1. Étude des poteaux**

Les poteaux sont des éléments verticaux qui ont le rôle de transmettre les charges apportées par les poutres aux fondations.

Le ferraillage des poteaux est calculé en flexion composée en fonction de l'effort normal (N) et du moment fléchissant (M) donnés par les combinaisons les plus défavorables, parmi celles introduites dans le fichier de données du SAP2000 :

1). 1.35*G*+1.5*Q*

2). *G*+*Q*

3). *G*+*Q*+*E*

- 4). *G*+*Q*−*E*
- 5). 0.8*G*+*E*
- 6). 0.8*G*−*E*

Il s'agit de ferrailler les poteaux là où il y a changement de section, selon les sollicitations suivantes :

– l'effort normal maximal et le moment correspondant.

– l'effort normal minimal et le moment correspondant.

– le moment maximum et l'effort normal correspondant.

# **V.1.2. Recommandations du RPA99 (version 2003)**

### **a). Armatures longitudinales**

Les armatures longitudinales doivent être à haute adhérence, droites et sans crochets.

 $-$  Amin = 0.8% de la section de béton (en zone IIa).

– Amax = 4% de la section de béton (en zone courante).

– Amax = 6% de la section de béton (en zone de recouvrement).

 $-\Phi_{\text{min}} = 12$ mm (diamètre minimal utilisé pour les barres longitudinales).

– La longueur minimale de recouvrement (Lmin) est de 40Φ en zone IIa.

 – La distance ou espacement (*St*) entre deux barres verticales dans une face de poteau ne doit pas dépasser 25cm (zone IIa). Les jonctions par recouvrement doivent être faites si possible, en dehors des zones nodales (zone critique).

La zone nodale est définie par *l'*et *h* '.

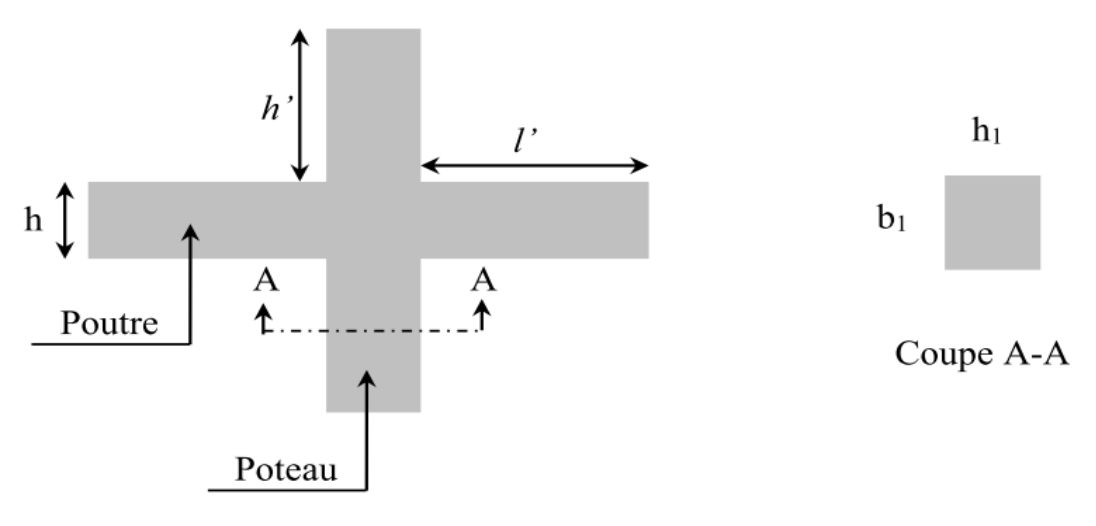

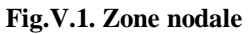

$$
l' = 2h
$$
  

$$
h' = \max\left(\frac{h_e}{6}, b_1, h_1, 60 \text{ cm}\right)
$$

Les valeurs numériques des armatures longitudinales relatives aux prescriptions du RPA99 sont illustrées dans le tableau ci-dessous :

|                                             | <b>Section du</b> | Amin     | Amax $(cm^2)$ | Amax $(cm2)$ |
|---------------------------------------------|-------------------|----------|---------------|--------------|
| <b>Niveau</b>                               | Poteau $(cm^2)$   | $(Cm^2)$ | Zone courante | Zone de      |
|                                             |                   |          |               | recouvrement |
| E-sols, RDC et $1er$ étage                  | $75\times 75$     | 45       | 225           | 337.5        |
| $2$ et $3eme$ étage                         | $70\times70$      | 39.2     | 196           | 294          |
| 4 et 5 <sup>éme</sup> étage                 | $65\times 65$     | 33.8     | 169           | 253.5        |
| $6$ et $7éme$ étage                         | $60\times 60$     | 28.8     | 144           | 216          |
| 8 <sup>ème</sup> étage et le dernier poteau | $60\times55$      | 26.4     | 132           | 198          |
| de la cage d'escalier                       |                   |          |               |              |

**Tab.V.1 Armatures longitudinales minimales et maximales dans les poteaux**

### **b).Armatures transversales**

Les armatures transversales des poteaux sont calculées à l'aide de la formule :<br>  $\frac{A_i}{A_j} = \frac{\rho_a \times V_u}{V_u}$ 

$$
\frac{A_t}{t} = \frac{\rho_a \times V_u}{h_1 \times f_e} \quad \dots \quad \dots \quad \dots \quad \dots \quad \dots \quad \dots \quad \dots \quad (I \quad).
$$

– *Vu* **:** est l'effort tranchant de calcul.

 $-h<sub>l</sub>$  **:** hauteur totale de la section brute.

– *fe* **:** contrainte limite élastique de l'acier d'armatures transversales.

 – *a* **:** est un coefficient correcteur qui tient compte du mode fragile de la rupture par effort tranchant ; il est pris égale à :

2.5 Si 
$$
λg ≥ 5 (λg : l'élancement géométrique)
$$
,  
3.75 Si  $λg < 5$ .

Avec :  $\lambda_{\circ} = \frac{\mu_f}{\sigma}$  ou  $\frac{\mu_f}{\sigma}$ *g*  $l_f$  *l*  $\lambda_g = \left(\frac{l_f}{a} \text{ ou } \frac{l_f}{b}\right)$  $=\left(\frac{d}{a}\right)^2$  d'où (a) et (b) sont les dimensions de la section droite du poteau dans

la direction de déformation considérée, et (*lf* )longueur de flambement du poteau.

 – *t* **:** est l'espacement des armatures transversales dont la valeur est déterminée dans la formule (I), Par ailleurs la valeur maximum de cet espacement est fixée comme suit :

- Dans la zone nodale : *t* ≤ *Min* (10Φ<sup>L</sup> min ,15*cm*) (en zones IIa).
- $\checkmark$  Dans la zone courante  $: t \leq 15\Phi_L^{\text{min}}$  (en zones IIa).

La quantité **d'armatures transversales minimale** *At***/***t***.** *b***1,** en % est donnée comme suit :

 $\sin \lambda_g \ge 5 : 0.3\%$  $\begin{array}{l} \n\prec$  Si  $\lambda_g \leq 3 : 0.8\% \n\end{array}$ Si  $3 < \lambda_g \leq 5$ : interpoler entre les valeurs précédentes.

Les cadres et les étriers doivent être fermés par des crochets à 135° ayant une longueur droite de  $10\Phi_t$ (au minimum).

# **V.1.3 Sollicitations de calcul**

 Les sollicitations de calcul selon les combinaisons les plus défavorables sont extraites directement du logiciel SAP2000, les résultats sont résumés dans les tableaux ci-après :

| <b>Niveau</b>                                            | $Nmax \rightarrow Mcor$ |          | $Mmax \rightarrow Ncor$ |            | $Nmin \rightarrow Mcor$ |         |
|----------------------------------------------------------|-------------------------|----------|-------------------------|------------|-------------------------|---------|
|                                                          | N(KN)                   | M(KN.m)  | M(KN.m)                 | N(KN)      | N(KN)                   | M(KN.m) |
| E-sols, RDC et 1er<br>étage                              | $-3696.99$              | $-1.99$  | $-213.65$               | $-1648.33$ | 767.80                  | 3.17    |
| $2$ et $3^{\epsilon m \epsilon}$ étage                   | $-1948.70$              | 10.55    | $-136.43$               | $-1112.95$ | $-37.51$                | 2.89    |
| 4 et 5 <sup>éme</sup> étage                              | -1384.37                | $-5.64$  | 117.63                  | $-469.87$  | $-99.19$                | 1.08    |
| $6$ et $7^{\text{éme}}$ étage                            | $-847.33$               | $-8.06$  | $-81.85$                | $-453.23$  | 72.55                   | 0.83    |
| 8 <sup>eme</sup><br>étage et le pot<br>du locale machine | $-364.49$               | $-18.09$ | $-72.27$                | $-109.29$  | 82.69                   | 55.50   |

**Tab.V.2. Sollicitations maximales dans les poteaux.**

# **V .1.4 Calcul du ferraillage**

 Le calcul du ferraillage se fera pour un seul poteau comme exemple de calcul et les autres seront résumés dans un tableau.
## **Exemple de calcul**

Soit à calculer le poteau le plus sollicité du RDC, avec les sollicitations suivantes :

$$
-N_{max} = -3696.99 \text{ KN} \rightarrow \text{Mcor} = -1.99 \text{ KN} \cdot \text{m} \cdot (\text{G} + \text{Q} + \text{Ex})
$$

- $M_{max} = -213.65$  KN.m  $\rightarrow$  N<sub>cor</sub> = -1648.33 KN **(G+Q+Ey)**
- $N_{min} = 767.80 \text{ KN} \rightarrow M_{cor} = 3.17 \text{ KN} \cdot \text{m} = 0.86 + E_v$
- **Calcul sous Nmax et Mcor :**

 $d = 0.70$ m;  $d' = 0.05$ m.

 $N = -3696.99KN$  (de compression) ……  $G+Q+Ex$  (situation accidentelle)

 $M = -1.99$  KN.m  $\rightarrow e_G = M/N = 0.001$ *m* 

 $e_G < h/2 = 0.65/2 = 0.375m \rightarrow$  le centre de pression est à l'intérieur de la section, entre les armatures AA'.

Il faut vérifier la condition suivante :

*N* (*d*−*d*') −*M<sup>A</sup>* ≥ (0.337*h*−*0.81*×*d*0) *× b × h × fbu …….* (*I*)  $M_A = M + N \times (d-h/2) = -1203.51$  KN.m.  $(I) \implies N (d-d') - M_A = -0.41 < (0.337 \times h - 0.81 \times d') \times b \times h \times f_{bu} = 2.21$ 

## *La Condition n'est pas* **vérifiée**

Donc la section est partiellement comprimée. La méthode de calcul se fait par assimilation à la flexion simple :

$$
\mu_{bu} = \frac{MA}{b \times d^2 \times f_{bu}} = \frac{1203.51 \times 10^{-3}}{0.75 \times 0.7^2 \times 18.48} = 0.177
$$

$$
\mu_{bu} = 0.177 < \mu_l = 0.392 \Rightarrow A' = 0
$$

 $\alpha = 1,25 \times (1 - \sqrt{1 - 2 \times \mu_{bu}}) = 0,245$  $Z = dx(1-0.4 \alpha) = 0.631m$ 

$$
A_1 = \frac{MA}{Z \times f_{s_t}} = 54.81cm^2
$$

 $A = A_1 - \frac{N}{f}$  $f_{s_t}$  $= -3.76$ *cm*<sup>2</sup>  $< 0 \implies A_s = 0$ *cm*<sup>2</sup>

## **Calcul sous** *Mmax* **et** *Ncor* **:**

 $M = -213.65$  KN.m,  $N = 1648.33$  KN  $\rightarrow e_G = 0.13$ m  $\lt (h/2) = 0.375$ m.

Donc le centre de pression se trouve entre la section des armatures.

$$
M_A = M + N \times (d - h/2) = -747.36 \text{ KN}.
$$

$$
N(d-d') - M_A = -0.32 < (0.337 \times h - 0.81 \times d') \times b \times h \times f_{bu} = 2.21...
$$
 Condition non vérifie

Donc la section est partiellement comprimée. La méthode de calcul se fait par assimilation à la flexion simple :

 $M_A = -747.36 \text{ KN}$ . $m \rightarrow \mu_{bu} = 0.110 < \mu_l = 0.392 \rightarrow A' = 0 \text{ cm}^2$ . *α=0.146→ Z=0.659→ A1=28.35cm<sup>2</sup>→ A<sup>s</sup> =0cm<sup>2</sup> .*

# **Calcul sous Nmin et** *Mcor* **:**

 $N = 767.80$  KN  $\rightarrow M = 3.17$  KN.m  $\rightarrow eG = 0.004$  m  $\lt (h/2) = 0.375$ m.

Donc le centre de pression se trouve entre la section des armatures.

*MA= M+N × (d−h/2) = 252.71 KN.m.*

 $N(d-d') - M_A = 0.25 < (0.337 \times h - 0.81 \times d') \times b \times h \times f_{bu} = 2.21...$  (Condition non *vérifiée)*

Donc la section est partiellement comprimée. La méthode de calcul se fait par assimilation à la flexion simple :

$$
M_A = 252.71 \text{ KN} \cdot m \rightarrow \mu_{bu} = 0.037 < \mu_l = 0.392 \rightarrow A' = 0 \text{ cm}^2.
$$
  

$$
\alpha = 0.047 \rightarrow Z = 0.687 \rightarrow A_I = 10.57 \text{ cm}^2 \rightarrow A_s = 0 \text{ cm}^2.
$$

Le tableau résume le calcul des armatures pour les différents poteaux des différents niveaux.

| <b>Niveau</b>                                 | <b>Sections</b><br>$\text{(cm}^2)$ | $\mathbf{A}^{\bullet}$<br>$\text{(cm}^2)$ | As<br>$\text{(cm}^2)$ | ARPA<br>$\text{(cm}^2)$ | Aadap<br>$\text{(cm}^2)$ |
|-----------------------------------------------|------------------------------------|-------------------------------------------|-----------------------|-------------------------|--------------------------|
| E-sols, RDC et 1 <sup>er</sup> étage          | $75\times75$                       | $\theta$                                  | $\theta$              | 45                      | 12HA20+4HA16=45.74       |
| $2$ et $3^{\epsilon m \epsilon}$ étage        | $70\times 70$                      | $\left($                                  | $\theta$              | 39.2                    | 8HA20+8HA16=41.21        |
| 4 et $5^{\text{eme}}$ étage                   | $65\times 65$                      | $\theta$                                  | 7.51                  | 33.8                    | 4HA20+12HA16=36.68       |
| 6 et $7^{\text{eme}}$ étage                   | $60\times 60$                      | $\theta$                                  | $\Omega$              | 28.8                    | 12HA16+4HA14=30.28       |
| 8 <sup>eme</sup><br>étage et le pot du locale | $60\times55$                       | $\theta$                                  | 1.43                  | 26.4                    | 4HA16+12HA14=26.52       |
| machine                                       |                                    |                                           |                       |                         |                          |

**Tab.V.3. Ferraillage des poteaux.**

# **V.1.5. Armatures transversales**

 Le tableau ci-après résume les résultats de calcul des armatures transversales pour les différents poteaux des différents niveaux.

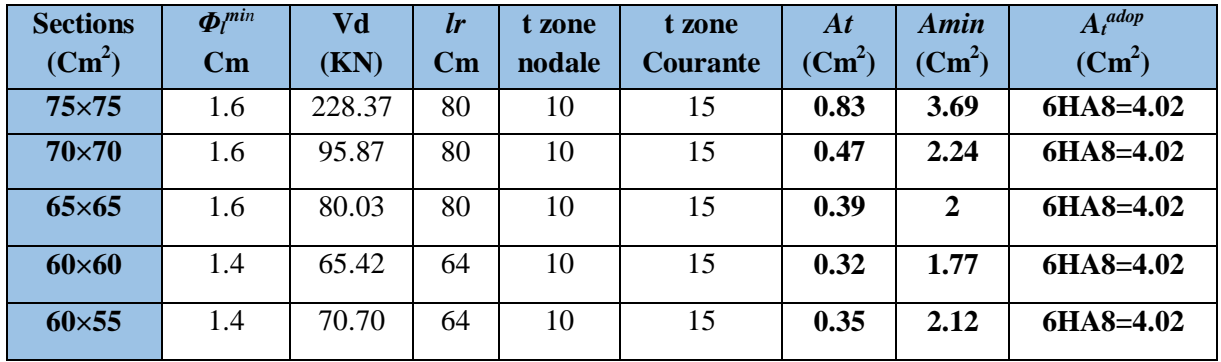

**Tab.V.4. Calcul des armatures transversales.**

# **V.1.6. Vérifications**

# **V.1.6.1. Vérification au flambement**

Selon le **BAEL99 (Art 4.4.1),** les éléments soumis à la flexion composée doivent être justifiés vis à vis de l'état limite ultime de stabilité de forme.

L'effort normal ultime est définit comme étant l'effort axial maximal que peut supporter un poteau sans subir des instabilités par flambement.

On doit vérifier que :  $N_d \le N_u = \alpha \times \left[ \frac{B / \sqrt{C_{28}}}{0.9 \times \gamma_b} + \frac{A_3 \times B_4}{\gamma_s} \right]$  $N_d \leq N_u = \alpha \times \left[ \frac{Br \times fc_{28}}{0.9 \times \alpha} + \frac{As \times fe_{28}}{\alpha} \right]$  $\left[\frac{\hbar c_{28}}{\gamma_b}+\frac{As\times fe}{\gamma_s}\right]$  $\begin{bmatrix} Br \times f_{C_{28}} & As \times fe \end{bmatrix}$  $\leq N_u = \alpha \times \left[ \frac{Br \times fc_{28}}{0.9 \times \gamma_b} + \frac{As \times fe}{\gamma_s} \right]$ 

- *As :* est la section d'acier comprimée prise en compte dans le calcul.
- *Br* : est la section réduite du poteau obtenue en déduisant de sa section réelle un centimètre d'épaisseur sur toute sa périphérie ;
- $\gamma b = 1.5$  et  $\gamma s = 1.15$
- 

α :est un coefficient fonction de l'élancement mécanique λ qui prend les valeurs :  
\n
$$
\alpha = \frac{0.85}{1 + 0.2 \left(\frac{\lambda}{35}\right)^2}
$$
\n
$$
\alpha = 0.6 \left(\frac{\lambda}{50}\right)^2
$$
\n
$$
a = 0.6 \left(\frac{1}{50}\right)^2
$$

Si plus de la moitié des charges est appliquée avant 90 jours, alors on remplace  $\alpha$  par  $\alpha$  /1.10.

L'élancement mécanique est donné par :

$$
\begin{cases} \lambda = 3.46 \times 1_f/b \dots \dots \dots \text{ Pour les sections rectangularies.} \\ \lambda = 4 \times 1_f/f \dots \dots \text{ Pour les sections circulaires.} \end{cases}
$$

 $L_f$  = 0.7  $l_0$  longueur de flambement.

 La vérification se fait pour le poteau le plus sollicité à chaque niveau, et comme exemple de calcul on prendra le même exemple qu'on a pris pour le calcul du ferraillage.

$$
Nd = 2932.10 \, KN
$$
\n
$$
l_f = 388 \, cm \rightarrow \lambda = 12.55 < 50 \rightarrow \alpha = 0.829/1.10 = 0.754
$$
\n
$$
Br = (0.75 - 0.02) \times (0.75 - 0.02) = 0.5929m^2.
$$
\n
$$
N_u = 0.754 \left[ \frac{0.5929 \times 25}{0.9 \times 1.5} + \frac{45.75 \times 10^{-4} \times 400}{1.15} \right] = 9478.48 \, KN
$$

 $Nd = 2932.10$ *KN*  $< 9478.48$  *KN*  $\rightarrow$  pas de risque de flambement.

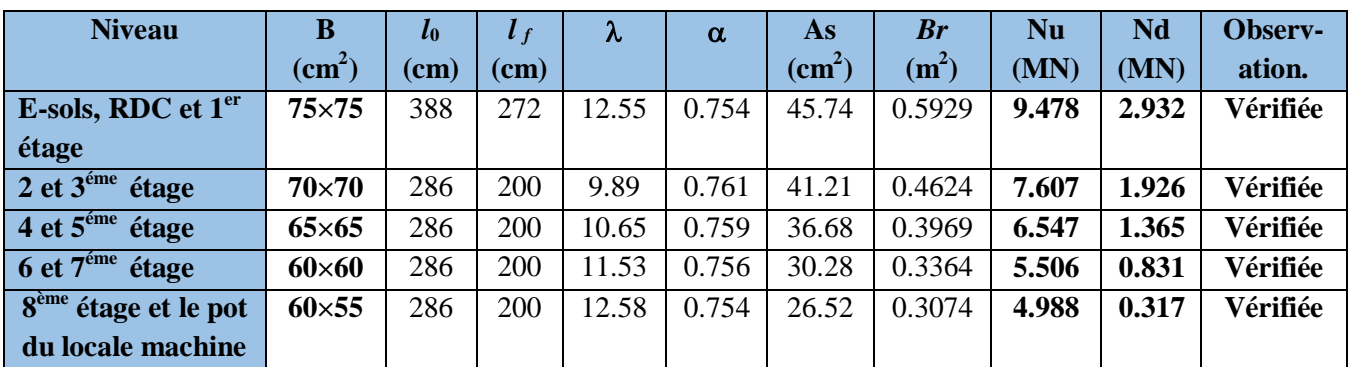

Les résultats de calcul sont résumés dans le tableau suivant :

**Tab.V.5. Vérification du flambement pour les poteaux.**

# **V.1.6.2. Vérification des contraintes**

Comme la fissuration est peu nuisible, donc la vérification se fait pour la contrainte de compression dans le béton seulement, cette vérification sera faite pour le poteau le plus sollicité<br>
à chaque niveau là où il y a réduction de section. On doit vérifier que :<br>  $\sigma_{bc1,2} \le \overline{\sigma}_{bc}$ à chaque niveau là où il y a réduction de section. On doit vérifier que :  $\frac{1}{b c 1,2} \leq \overline{\sigma}_{bc}$ 

a chaque niveau la ou il y a reduction de section.  
\n
$$
\sigma_{bc1,2} \leq \overline{\sigma}_{bc}
$$
\n
$$
\sigma_{bc1} = \frac{N_{ser}}{S} + \frac{M_{G}^{ser} \times V}{I_{yy}}
$$
\n
$$
\sigma_{bc2} = \frac{N_{ser}}{S} - \frac{M_{G}^{ser} \times V}{I_{yy}}
$$
\n
$$
\sigma_{bc2} = \frac{N_{ser}}{S} - \frac{M_{G}^{ser} \times V}{I_{yy}}
$$
\n
$$
\sigma_{bc1} = \frac{N_{ser}}{S} - \frac{M_{G}^{ser} \times V}{I_{yy}}
$$

 $S = b \times h + 15(A+A)$  (section homogène).

$$
S = b \times h + 15(A + A^{2}) \text{ (section homogène).}
$$
\n
$$
M_{G}^{\text{ser}} = M^{\text{ser}} - N^{\text{ser}} \left(\frac{h}{2} - V\right)
$$
\n
$$
V = \frac{\frac{b \times h^{2}}{2} + 15(A \times d^{2} + A \times d)}{S} \quad et \quad V' = h - V
$$
\n
$$
I_{yy'} = \frac{b}{3} (V^{3} + V^{3}) + 15A'(V - d^{2}) + 15A(d - V)^{2}
$$
\n
$$
\overline{\sigma_{bc}} = 0.6 \times f_{C_{28}} = 15 MPa.
$$

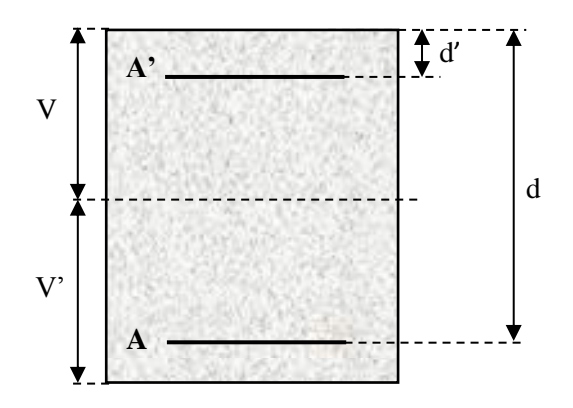

 **Fig.V.2. Section d'un poteau**

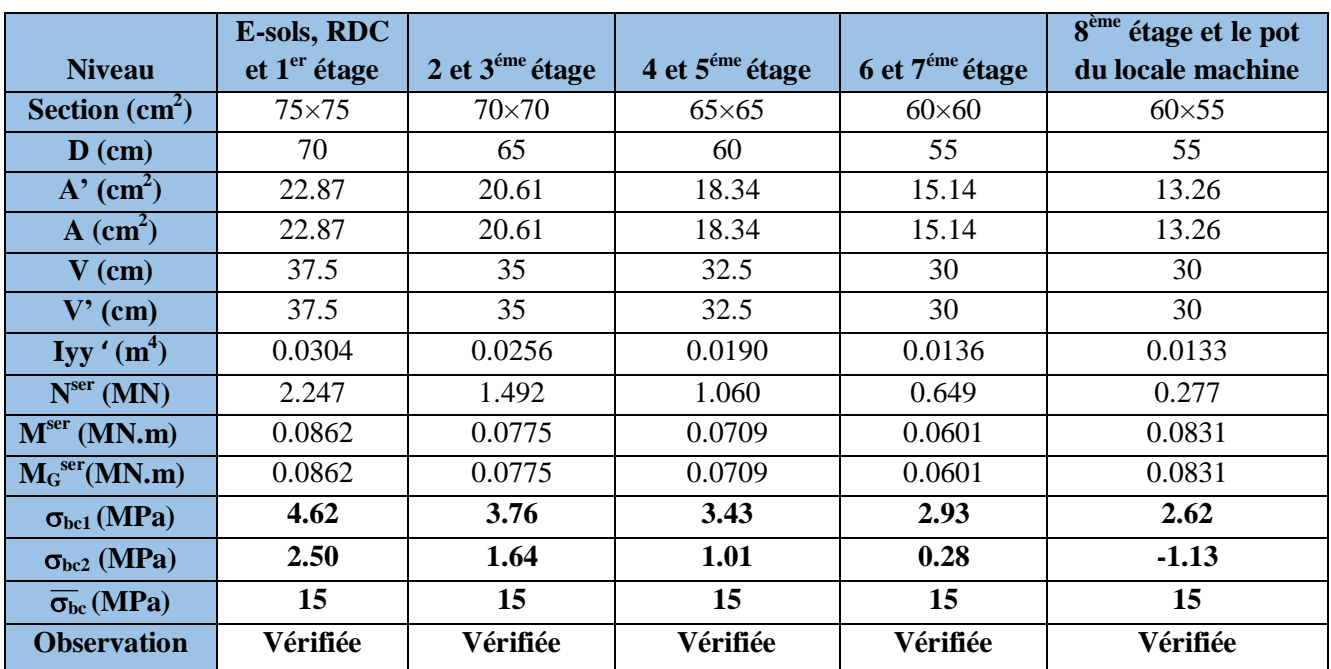

Tous les résultats de calcul sont résumés dans les tableaux suivants :

**Tab.V.6. Vérification des contraintes dans le béton pour les poteaux.**

# **Vérification aux sollicitations tangentes**

 D'après le RPA99 version 2003 **article 7.4.3.2**, la contrainte de cisaillement conventionnelle de calcul dans le béton  $\tau_{bu}$  sous combinaison sismique doit être inférieure ou égale à la valeur limite suivante :

limite suivante :<br>  $\overline{\tau}_{bu} = \rho_d \times f_{C_{28}}$ : *avec*

$$
avec:
$$
\n
$$
\rho_d = \begin{cases}\n0.075 & Si & \lambda_g \ge 5, \\
0.040 & Si & \lambda_g < 5.\n\end{cases}
$$
\n
$$
\tau_{bu} = \frac{V_d}{b \times d}
$$

Les résultats de calcul sont représentés dans le tableau suivant :

| <b>Niveau</b>                       | <b>Sections</b><br>$\text{(cm}^2)$ | $\mathbf{I}$ f<br>(cm) | λ     | $\mathbf{\rho}_d$ | d<br>(cm) | $\boldsymbol{V_d}$<br>(KN) | $\tau_{\rm bu}$<br>(MPa) | $\tau_{\rm bu}$<br>(MPa) | Obs.     |
|-------------------------------------|------------------------------------|------------------------|-------|-------------------|-----------|----------------------------|--------------------------|--------------------------|----------|
| E-sols, RDC et $1er$<br>étage       | $75\times75$                       | 272                    | 12.55 | 0.075             | 70        | 228.37                     | 0.30                     | 1.88                     | Vérifiée |
| $2$ et $3^{\epsilon m}$ étage       | $70\times70$                       | 200                    | 9.89  | 0.075             | 65        | 95.87                      | 0.21                     | 1.88                     | Vérifiée |
| $4$ et $5^{\text{eme}}$ étage       | $65\times 65$                      | 200                    | 10.65 | 0.075             | 60        | 80.03                      | 0.21                     | 1.88                     | Vérifiée |
| $6$ et $7éme$ étage                 | $60\times 60$                      | 200                    | 11.53 | 0.075             | 55        | 65.42                      | 0.20                     | 1.88                     | Vérifiée |
| 8 <sup>ème</sup> étage et le pot du | $60\times55$                       | 200                    | 12.58 | 0.075             | 55        | 70.70                      | 0.21                     | 1.88                     | Vérifiée |
| locale machine                      |                                    |                        |       |                   |           |                            |                          |                          |          |

**Tab.V.7. Vérification aux sollicitations tangentes pour les poteaux**

**Schéma explicatif** 

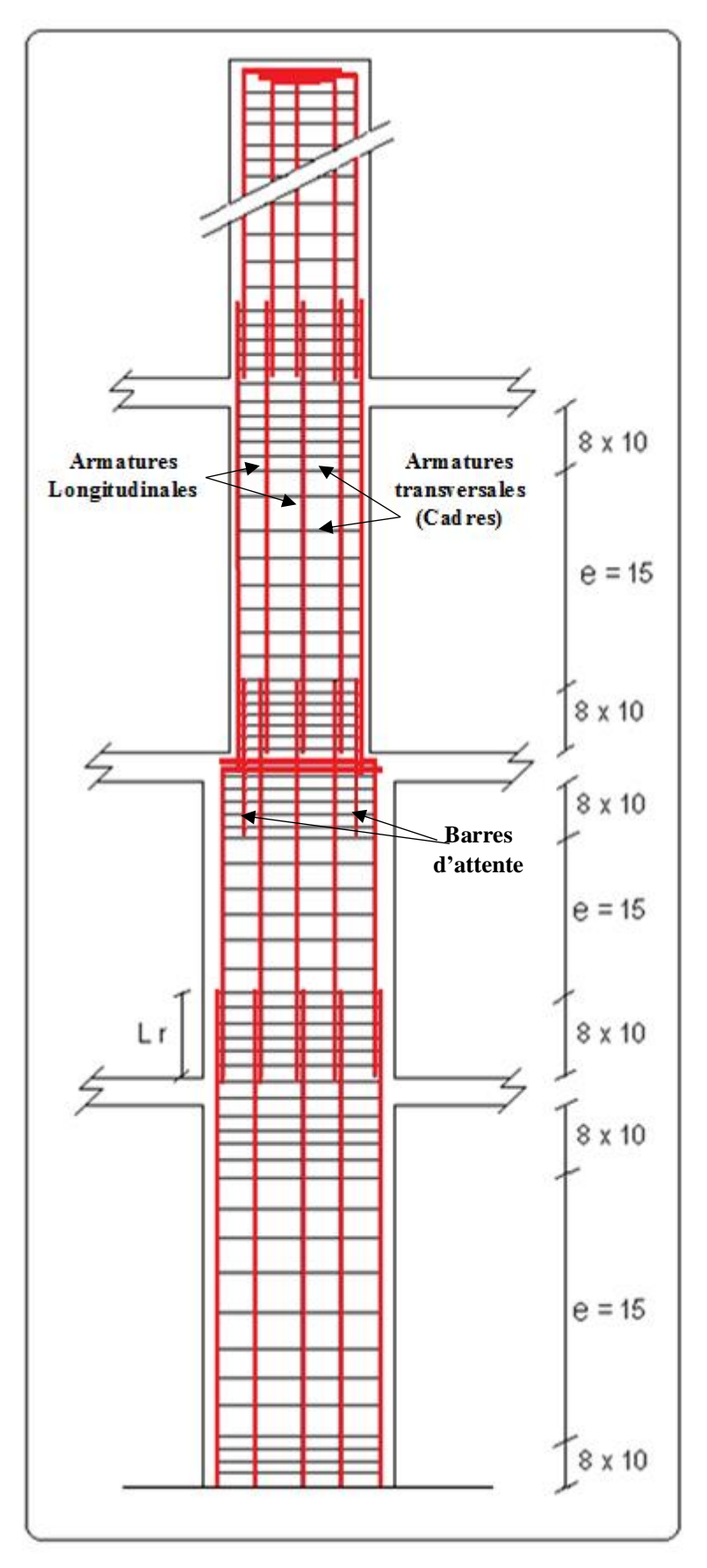

**Fig.V.4. Réduction des sections de poteaux**

**Projet de fin d'études master II 2016/2017**

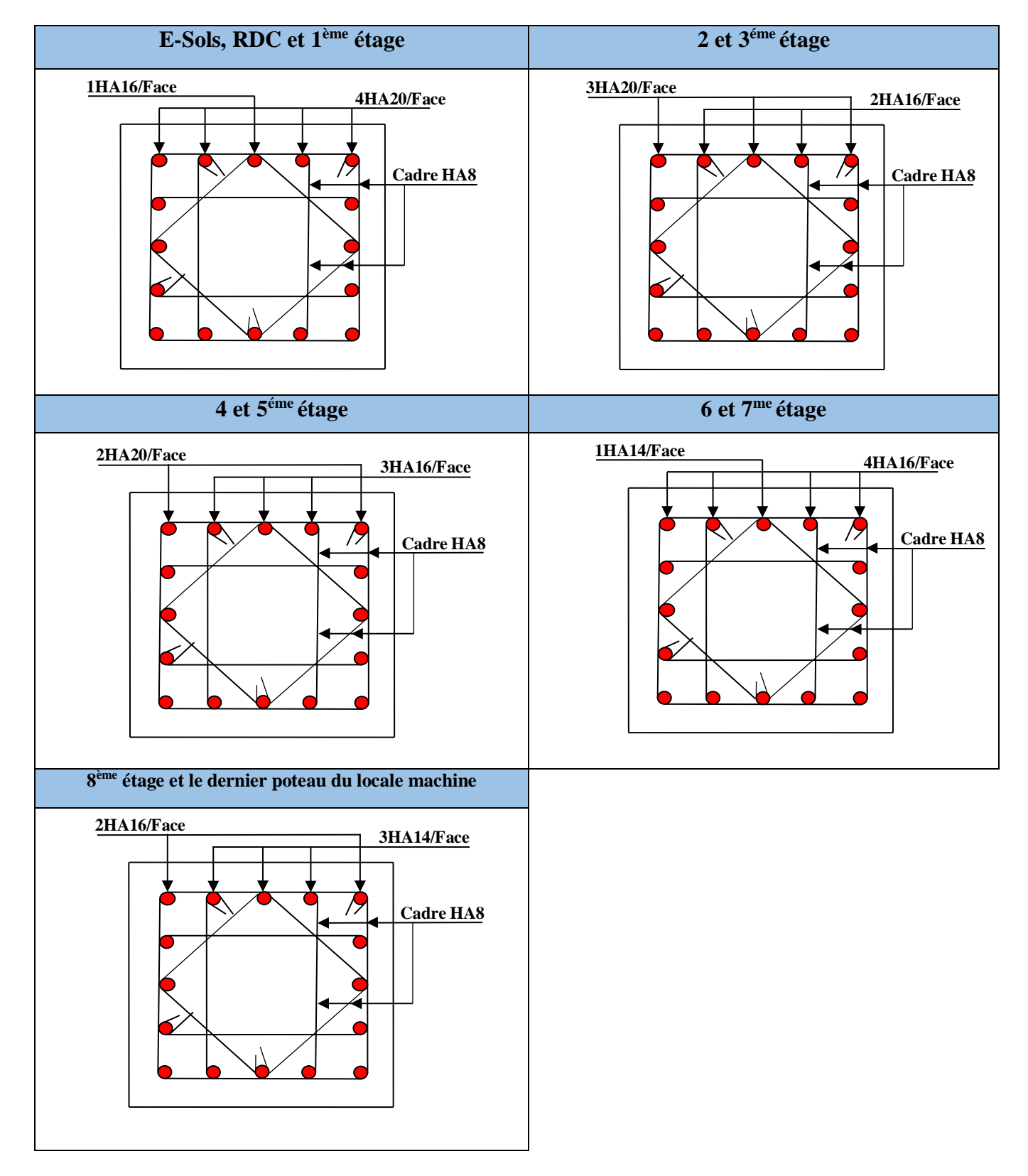

# **V.1.7 Schéma de ferraillage des poteaux**

**Fig.V.5. Schéma de ferraillage des poteaux dans chaque niveau.**

# **V.2. Étude des poutres**

Les poutres sont sollicitées en flexion simple, sous un moment fléchissant et un effort tranchant. Le moment fléchissant permet la détermination des dimensions des armatures longitudinales. L'effort tranchant permet de déterminer les armatures transversales.

On distingue deux types de poutres, les poutres principales qui constituent des appuis aux poutrelles, les poutres secondaires qui assurent le chaînage.

Après détermination des sollicitations (*M, N, T*) on procède au ferraillage en respectant les prescriptions données par le **RPA99 Version 2003** et celles données par le **BAEL91**.

Les poutres sont étudiées en tenant compte des efforts donnés par le logiciel SAP2000, combinés par les combinaisons les plus défavorables données par le **RPA99 Version 2003** suivantes :

- 1). 1.35*G*+1.5*Q*
- 2). *G*+*Q*
- 3). *G*+*Q*+*E*
- 4). *G*+*Q*−*E*
- 5). 0.8*G*+*E*
- 6). 0.8*G*−*E*

## **V.2.1. Ferraillage**

## **Armatures longitudinales : RPA 99/2003 (art 7.5.2.1)**

Le pourcentage total minimal des aciers longitudinaux sur toute la longueur de la poutre est de 0.5% en toute section.

Le pourcentage total maximum des armatures longitudinales est de :

- 4% en zone courante,
- 6% en zone de recouvrement.

La longueur minimale de recouvrement est de 40Φ : en zone IIa.

Avec : Φ max est le diamètre maximal d'armature dans la poutre.

- L'ancrage des armatures longitudinales supérieures et inférieures dans les poteaux de rive et d'angle doit être effectué conformément à la Dispositions constructives des portiques selon le RPA 99 (Figure 7.5), avec des crochets à 90°. Cette même figure comporte les autres dispositions constructives et quantités minimales d'armatures.
- Les cadres du nœud disposés comme armatures transversales des poteaux, sont constitués de 2U superposés formant un carré ou un rectangle (là où les circonstances s'y prêtent, des cadres traditionnels peuvent également être utilisés).
- Les directions de recouvrement de ces U doivent être alternées Néanmoins, il faudra veiller à ce qu'au moins un coté fermé des U d'un cadre soit disposé de sorte à s'opposer à la poussé au vide des crochets droits des armatures longitudinales des poutres.

- On doit avoir un espacement maximum de 10 cm entre deux cadres et un minimum de trois cadres par nœuds.

## **Armatures transversales : RPA 99/2003 (art 7.5.2.2)**

La quantité d'armatures transversales minimale est donnée par :

 $A_t = 0.003 \times St \times b$ 

*St* : espacement maximum entre les armatures transversales donné comme suit :

 $-St \leq min(h/4;12\Phi_1)$  en zone nodale,

– *St* ≤ *h*/2 en dehors de la zone nodale.

 Les premières armatures transversales doivent être disposées à 5 cm au plus du nu de l'appui ou de l'encastrement.

La valeur du diamètre  $\phi_l$  des armatures longitudinales à prendre est le plus petit diamètre utilisé, et dans le cas d'une section en travée avec armatures comprimées. C'est le diamètre le plus petit des aciers comprimés.

 Les premières armatures transversales doivent être disposées à 5cm au plus du nu d'appui ou de l'encastrement.

# **V.2.3. Recommandation de BAEL**

La section minimale des aciers longitudinaux est de :

 $v_{\text{min}} = 0.23 \times b \times d \times \frac{J_{t28}}{c}$ *e*  $A_{\min} = 0.23 \times b \times d \times \frac{f_t}{f}$  $= 0.23 \times b \times d \times \frac{f_{.28}}{c}$  (Condition de non fragilité) **BAEL91** (Art F.IV.2)

# **V.2.4. Calcul du ferraillage**

## **Méthode de calcul des armatures à l'ÉLU (flexion simple) :**

Le ferraillage est calculé à partir des sollicitations déduites du logiciel SAP2000

**Calcul du moment réduit ultime** 

$$
\mu_{bu} = \frac{M_u}{b \times d^2 \times f_{bu}}
$$

18.48MPa situation accidentel le  $(\gamma_h = 1.15)$  $\frac{0.85 \times f_{c28}}{2}$  =  $\begin{cases} 14.2 MPa & situation & counter(1, 5) \end{cases}$ *MPa situation accidentel le*  $f_{bu} = \frac{0.85 \times f_{c28}}{0.85 \times 10^{-3}} = 14.2 MPa$  *situation courante b b b c*  $\sum_{b u} = \frac{0.85 \times f_{c 28}}{\gamma_b} = \left\{\frac{1}{2}\right\}$  $\overline{\phantom{a}}$ ∤  $\sqrt{ }$  $=$  $=$  $=\frac{0.85\times f_{c28}}{0.85\times f_{c28}}$ Y  ${\mathscr Y}$ γ

 $\rightarrow$  *Si*  $\mu_{bu} \leq \mu_l = 0.3916$  alors:

$$
A_S = 0 \quad et \quad A_S = \frac{M_u}{z \times \frac{f_e}{\gamma_s}}
$$

 $\overline{\mathcal{L}}$  $\vert$ ┤  $\int$  $=$ 1 pour les situations accientelles. 1.15 pour les situations courantes. : *pour les situations accientell es pour les situations courantes avec*:  $\gamma_s$ 

$$
\alpha = 1.25(1 - \sqrt{1 - 2\mu_{bu}}) \text{ et } z = d(1 - 0.4\alpha)
$$

 $\rightarrow$  *Si*  $\mu_{bu} > \mu_l = 0.3916$  *alors*:

$$
A'_{S} = \frac{M_{u} - M_{t}}{(d - d') \times \frac{f_{e}}{\gamma_{s}}} \quad et \quad A_{S} = \frac{M_{t}}{z \times \frac{f_{e}}{\gamma_{s}}} + A'_{S}
$$

 $avec:$   $M_t = \mu_l \times b \times d^2 \times f_{bu}$ 

# **Exemple de calcul :**

Prenons comme exemple de calcul de ferraillage de la poutre principale (30×40) la plus sollicitée

Avec les sollicitations suivantes : 
$$
\begin{cases} M_t = 108.93 \text{ KN.m} \dots (G+Q+E_X) \\ M_a = 106.60 \text{ KN.m} \dots (G+Q+E_Y) \end{cases}
$$

**Armatures en travée :**

$$
\mu_{bu} = \frac{M_t}{b \times d^2 \times f_{bu}} = \frac{108.93 \times 10^{-3}}{0.30 \times 0.37^2 \times 18.48} = 0.144
$$

$$
\mu_{bu} = 0.144 < \mu_l = 0.392 \Rightarrow A' = 0
$$

 $\alpha = 1,25 \times (1 - \sqrt{1 - 2 \times \mu_{bu}}) = 0,195$  $Z = dx(1-0.4 \alpha) = 0.341m$ 

$$
A_{st} = \frac{M_t}{Z \times f_{s_t}} = 7.98 \text{cm}^2
$$

**Armatures en appui :**

$$
\mu_{bu} = \frac{M_a}{b \times d^2 \times f_{bu}} = \frac{106.60 \times 10^{-3}}{0.30 \times 0.37^2 \times 18.48} = 0.141
$$

$$
\mu_{bu} = 0.141 < \mu_l = 0.392 \Rightarrow A' = 0
$$

$$
\alpha = 1.25 \times \left(1 - \sqrt{1 - 2 \times \mu_{bu}}\right) = 0.191, Z = d \times (1 - 0.4 \, \alpha) = 0.342 \text{m}
$$

$$
A_{st} = \frac{M_a}{Z \times f_{s_t}} = 7.80 \text{cm}^2
$$

Le tableau suivant regroupe le calcul de ferraillage des différentes poutres.

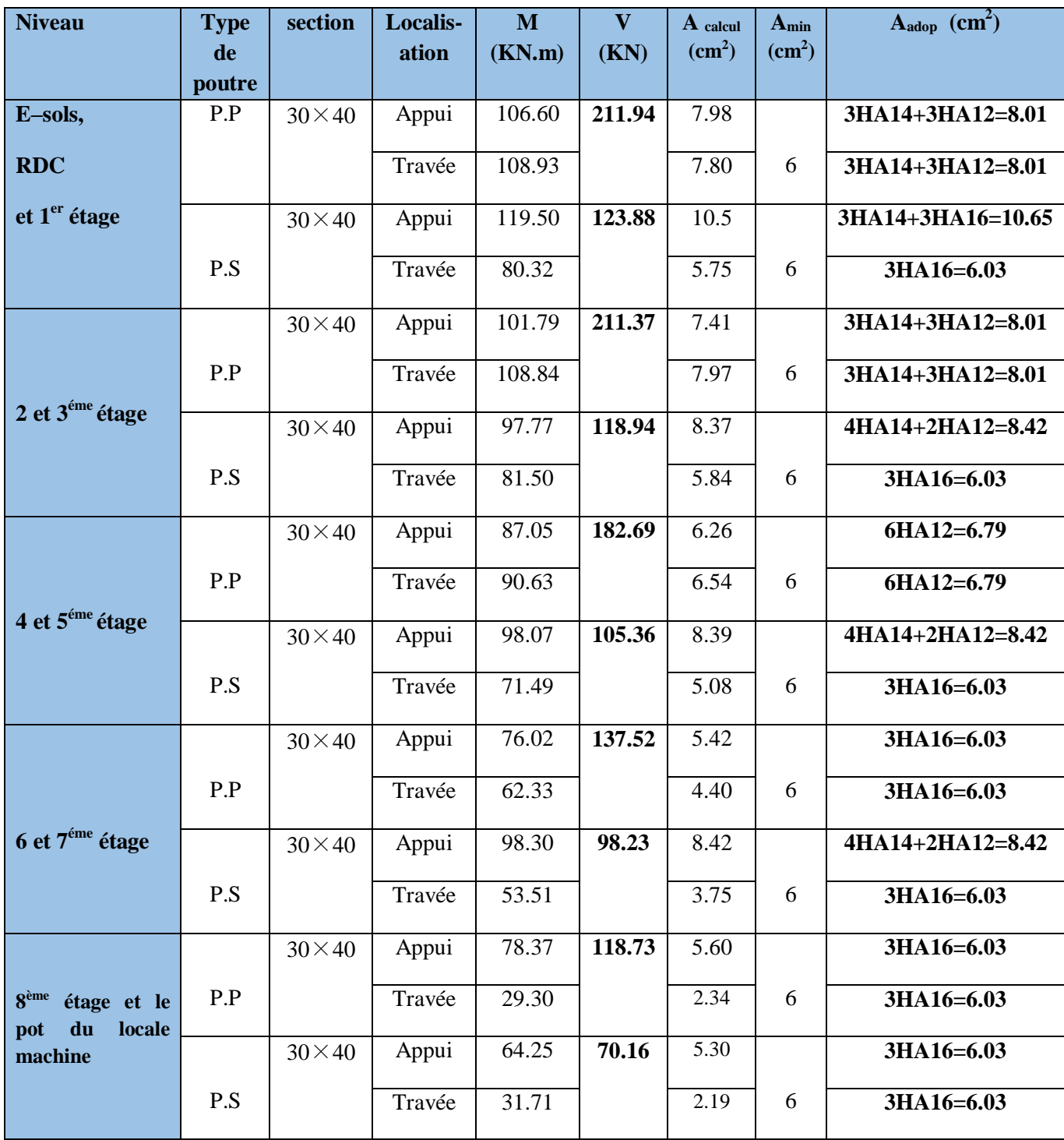

**Tab.V.8. Ferraillage des poutres principales et secondaires.**

# **V.2.5. Vérification des armatures selon le RPA 99**

**Pourcentage maximum des armatures longitudinales**

**En zone courante** :  $A_{max} = 4\%b \times h = 0.04 \times 30 \times 40 = 48 \text{ cm}^2 > \text{Aadopté}$ 

**En zone de recouvrement** :  $A_{max} = 6\%$ b. h =  $0.06 \times 30 \times 40 = 72 \text{ cm}^2 >$  Aadopté

**Les longueurs de recouvrement :**

En zone II : Lr >  $40 \times \phi_l$ 

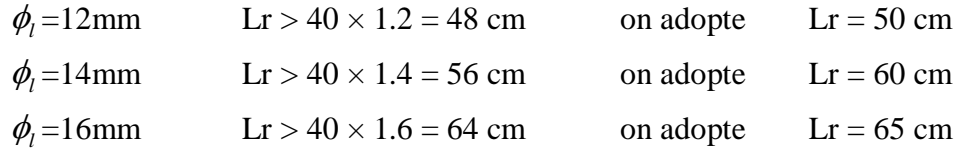

# **V.2.6. Les armatures transversales**

# **Calcul de Φ<sup>t</sup> :**

Le diamètre des armatures transversales pour les poutres principales et secondaires est donnée par :

$$
\phi_t \le \min\left(\phi_t; \frac{h}{35}; \frac{b}{10}\right)
$$
  

$$
\phi_t \le \min\left(1.2; \frac{40}{30}; \frac{30}{10}\right)
$$
  

$$
\phi_t \le \min(1.2; 1.33; 3cm)
$$
  

$$
\phi_t \le 1, 2cm \Rightarrow \text{Soit } \phi_t = 8mm
$$

Donc on opte pour  $A_t = 4H A8 = 2.01 \text{cm}^2$ 

Soit : 1 cadre + 1 étrier de HA8 pour toutes les poutres.

 **Calcul des espacements des armatures transversales** - **Selon le BAEL91 (Art H.III.3)**

 $St \leq min(S_{t1}, S_{t2}, S_{t3})$  avec :

1)  $S_t = \min(0.9 \times d, 40cm) = 33.3cm$ 

$$
2) \quad S_t \le \frac{A_t \times f_e}{0.4 \times b} = 67 \, cm
$$

3) 
$$
S_t \le \frac{0.8 \times f_e \times A_t}{b \times (\tau_u - 0.3 \times f_{t28})} = 16.76
$$
cm

- **Selon le RPA99 Art (7.5.2.2)**
- **Zone nodale :**

$$
S_t \le \min(\frac{h}{4}, 12 \times \phi_t) = 10cm \quad \text{Soit} : S_t = 10 \text{ cm}
$$

**Zone courante :**

$$
S_t \le \min(\frac{h}{2}, 12 \times \phi_t) = 20cm \quad \text{Soit}: S_t = 15cm
$$

 **Vérification des sections d'armatures transversales**  $A_t^{\min} = 0.003 \times St \times b = 1.35 cm^2$ min <sup>2</sup> *A<sup>t</sup>* 2.01 *A<sup>t</sup>* 1.35*cm* **........ Condition vérifiée.**

# **V.2.7. Vérification à l'ELU**

**Condition de non fragilité : selon le BAEL91**

$$
A_{t} = 2.01cm^{2} > A_{min} = 0.23 \times b \times d \times \frac{f_{t28}}{f_{e}} = 1.45cm^{2} \dots \dots \dots \text{ Condition verify:}
$$

- **Contrainte tangentielle maximale**
	- **Vérification de l'effort tranchant**

Selon le **BAEL91,** il faut vérifier que :

$$
\tau_u \leq \overline{\tau}_u
$$
  
Tel que:  $\tau_u = \frac{V_u}{b \times d}$ 

Fissuration peu nuisible  $\Rightarrow \bar{\tau}_u = \min(1.133 \times f_{c28} ; 5MPa) \Rightarrow \bar{\tau}_u = 3,33MPa$ .

Les résultats sont donnés dans le tableau suivant :

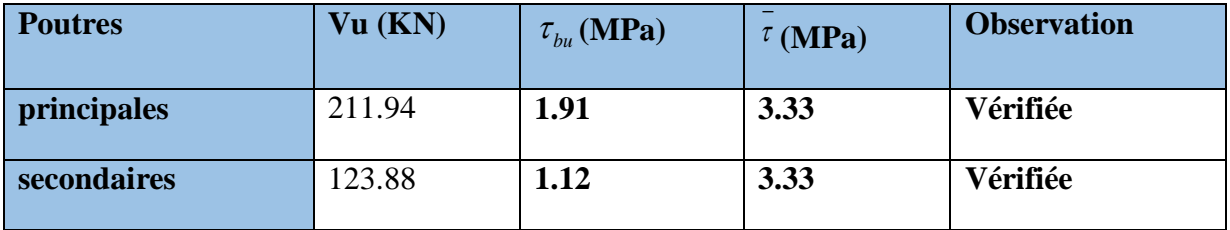

**Tab.V.9. Vérification des contraintes tangentielles.**

Donc : pas de risque de cisaillement et cela pour tout type de poutre.

- **Vérification des armatures longitudinales au cisaillement**
	- **Appuis de rives** ............................(1) *u s l e V A f*  $\times \gamma$  **. BAEL91 (Art H.IV.2)**Appuis intermédiaires  $A_i \geq \frac{\gamma_s}{f_e} \times (V_u - \frac{M_a}{0.9 \times d})$ ...........(2)  $\gamma_l \geq \frac{\gamma_s}{f_e} \times (V_u - \frac{M_u}{0.9 \times 1})$  $A_i \geq \frac{\gamma_s}{f} \times (V_u - \frac{M}{0.95})$  $\frac{\gamma_s}{f_e} \times (V_u - \frac{M_a}{0.9 \times d})$ .

# **CHAPITRE V Étude des éléments structuraux**

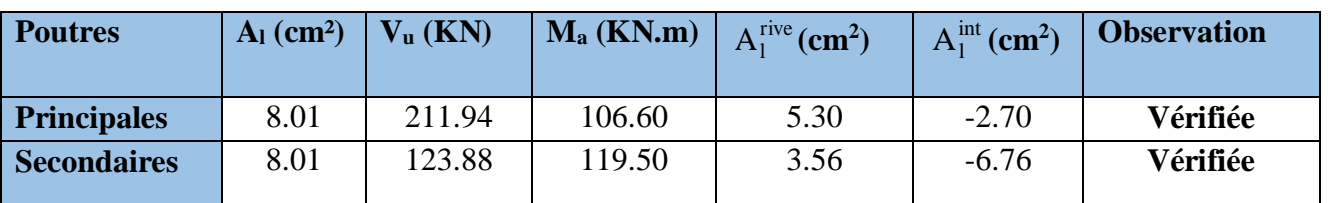

Les vérifications sont résumées dans le tableau ci-après :

**Tab.V.10. Vérification des armatures longitudinales au cisaillement.**

# **V.2.8. Vérification à l'ELS**

# **Etat limite de compression du béton : BAEL91 (Art E.III.1)**

15.11.1.1

\n
$$
\frac{b}{2}y^2 + 15A_yy - 15dA_x = 0
$$

\n
$$
I = \frac{b \times y^3}{3} + 15 \times \left[A_x \times (d - y)^2 + A_x \times (y - d')^2\right]
$$

Les vérifications sont résumées dans le tableau ci-après :

| <b>Poutres</b> | Localisatio | <b>Mser</b> |               |       | $\sigma_{bc}$ | $\sigma_{bc}$ | <b>Observation</b> |
|----------------|-------------|-------------|---------------|-------|---------------|---------------|--------------------|
|                | $\mathbf n$ | (KN.m)      | $\text{cm}^4$ | (cm)  | (MPa)         | (MPa)         |                    |
| <b>Poutres</b> | Appuis      | 59.53       | 90941.30      | 13.67 | 8.95          | 15            | vérifiée           |
| principale     | Travées     | 24.10       | 90941.30      | 13.67 | 3.62          | 15            | vérifiée           |
| <b>Poutres</b> | Appuis      | 91.22       | 111037.2      | 15.22 | 12.50         | 15            | vérifiée           |
| secondair      | Travées     | 48.05       | 73788.61      | 12.22 | 7.96          | 15            | vérifiée           |
| $\mathbf e$    |             |             |               |       |               |               |                    |

**Tab.V.11. Vérification de l'état limite de compression du béton.**

# **État limite de déformation (évaluation de la flèche)**

D'après le **BAEL91** et le **CBA93** la vérification à la flèche est inutile si :

D'après le **BAEL91** et le **CBA93** la verification à la flèche est inutile si :  
\n
$$
1.\frac{h_t}{l} > \frac{1}{16};
$$
  $2.\frac{h_t}{l} > \frac{M_t}{10 \times M_0};$   $3.\frac{A_s}{b_0 \times d} \le \frac{4.2}{f_e}$  ......... **BAEL91 (Art B.6.5)**

|           | $\mathbf{h}$ t<br>cm | $\bf{D}$<br>$\mathbf{cm}$ | ┸<br>(cm) | $A_{S}$<br>$\text{(cm}^2)$ | $\boldsymbol{n}$ | M<br>$10 \times M_{\odot}$ | $A_{S}$<br>$b \times d$ | 4.2<br>Jρ | 16       | M<br>n.<br>10M <sub>o</sub> | 4.2<br>$H_{\rm c}$<br>$b_0 \times d$<br>Je |
|-----------|----------------------|---------------------------|-----------|----------------------------|------------------|----------------------------|-------------------------|-----------|----------|-----------------------------|--------------------------------------------|
| <b>PP</b> | 40                   | 30                        | 440       | 8.01                       | 0.091            | 0.075                      | 0.0072                  | 0.01      | Vérifiée | Vérifiée                    | Vérifiée                                   |
| <b>PS</b> | 40                   | 30                        | 430       | 8.01                       | 0.093            | 0.075                      | 0.0072                  | 0.01      | Vérifiée | Vérifiée                    | Vérifiée                                   |

**Tab.V.12. Vérification de la flèche pour les poutres.**

Donc : La vérification de la flèche n'est pas nécessaire car toutes les conditions sont vérifiées.

# **V.2.9. Schéma de ferraillage des Poutres**

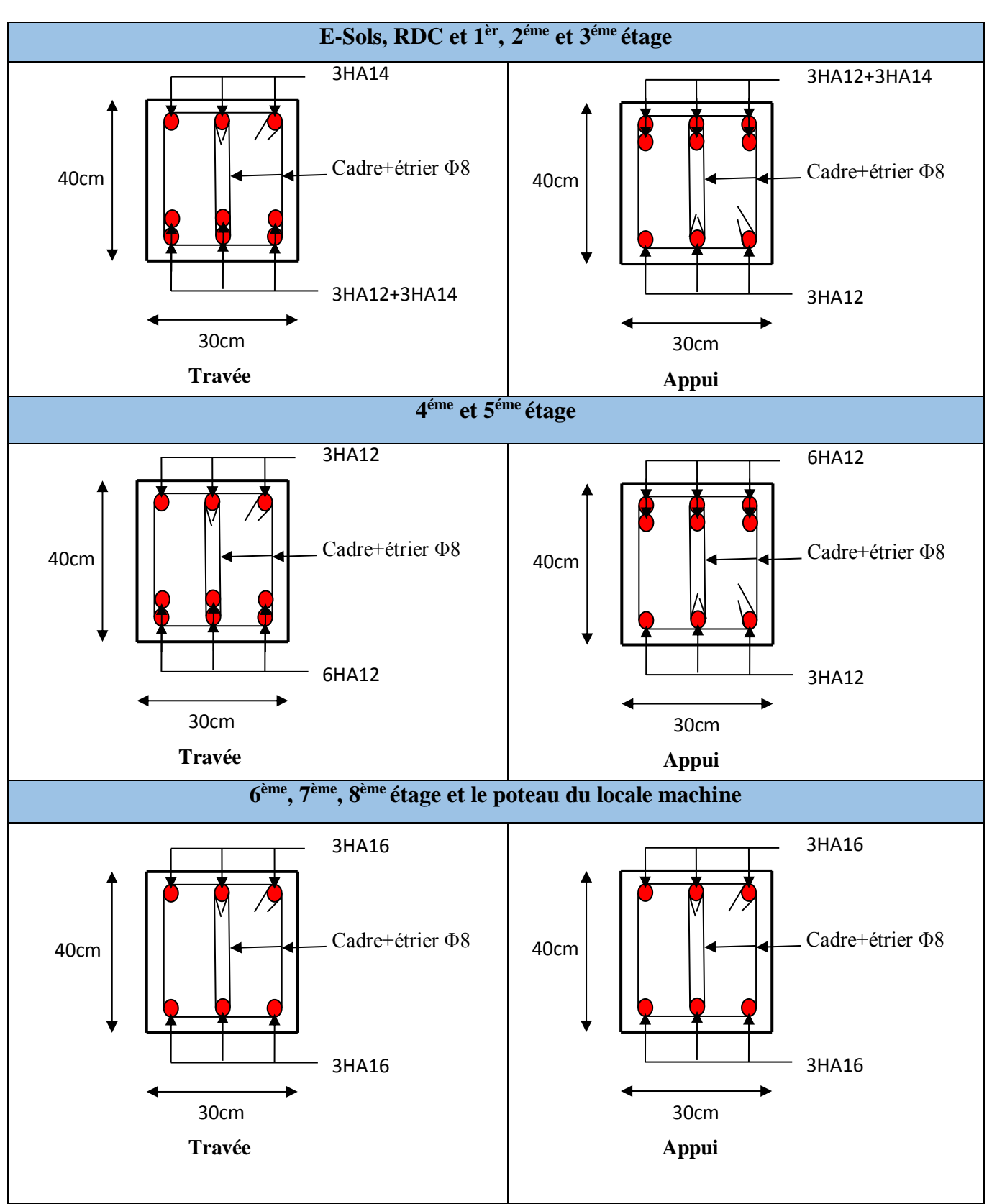

**Poutres Principales :**

**Fig.V.6. Schéma de ferraillage des poutres principales dans chaque niveau.**

# **Poutres secondaires**

Le ferraillage des poutres est donné dans le tableau ci-dessous

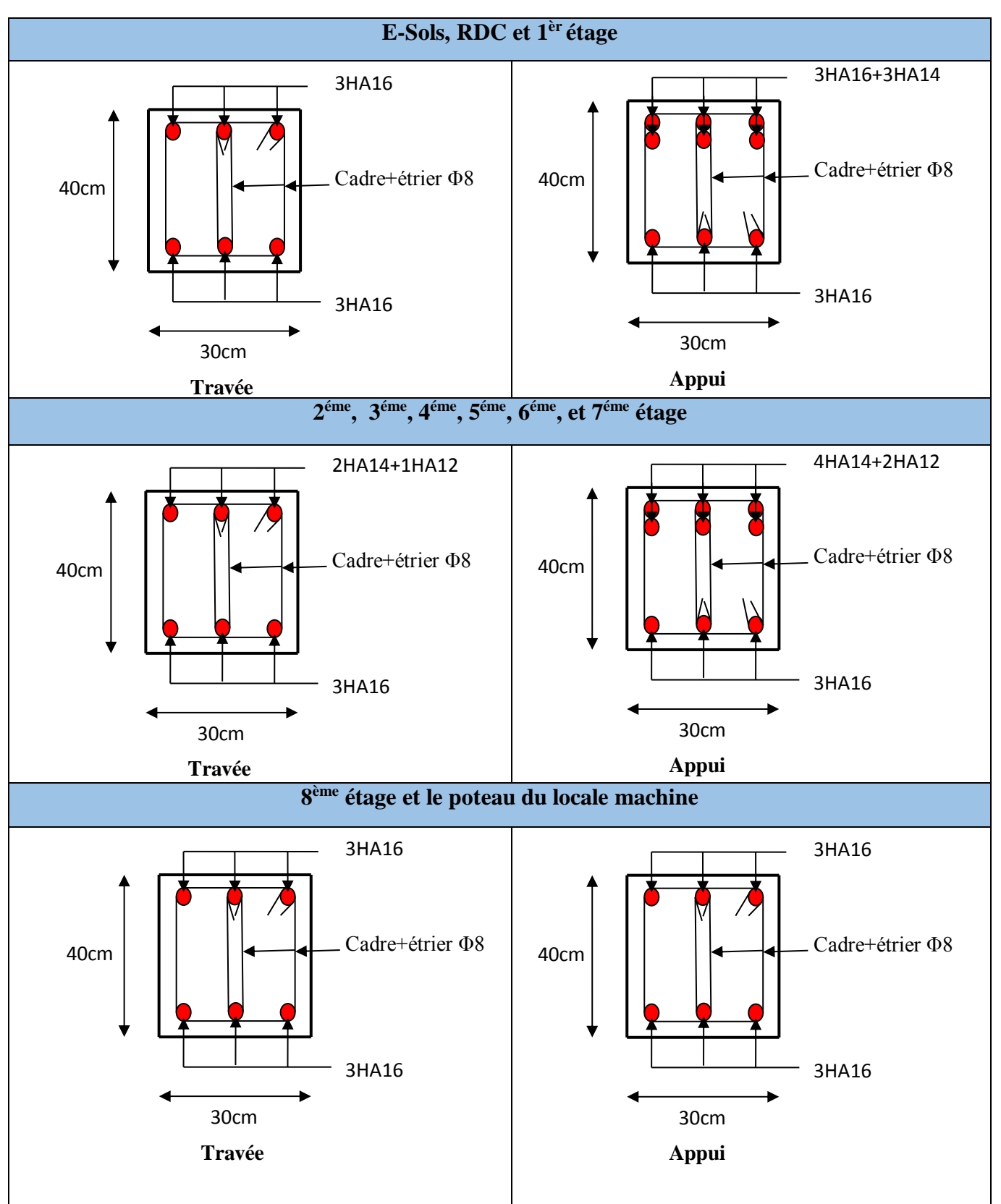

**Fig.V.7. Schéma de ferraillage des poutres secondaires dans chaque niveau.**

# **Schéma explicatif**

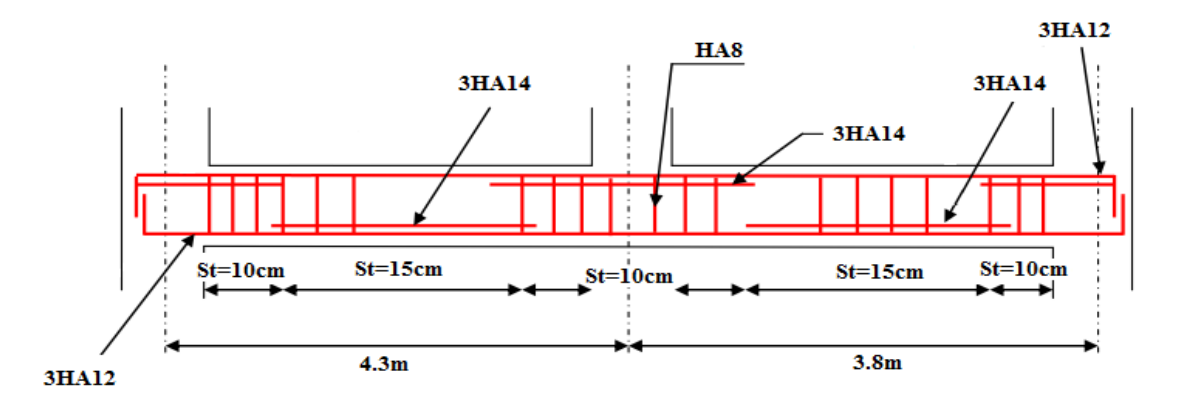

**Fig.V.8. Schéma explicatif du ferraillage des poutres principales de l'Entresol, RDC, et 1 er étage.**

# **V.2.10. Vérification des zones nodales**

 Dans le but de faire en sorte que les rotules plastiques se forment dans les poutres plutôt que dans les poteaux, le **RPA99 (Art 7.6.2)** exige de vérifier :

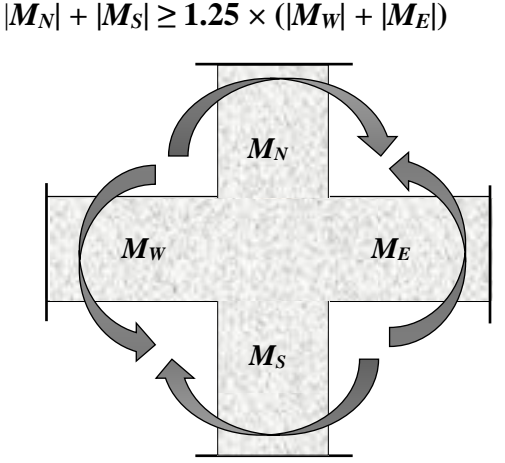

**Fig.V.3. Répartition des moments dans la zone nodale.**

## **Détermination du moment résistant dans les poteaux**

Le moment résistant (MR) d'une section de béton dépend essentiellement :

– des dimensions de la section du béton,

- de la quantité d'armatures dans la section,
- de la contrainte limite élastique des aciers.<br>  $M_R = z \times A_s \times \sigma_s$

$$
M_{R} = z \times A_{s} \times \sigma_{s}
$$

$$
avec: z = 0.9 \times h \quad et \quad \sigma_s = \frac{f_s}{\gamma_s} = 348 MPa.
$$

## **Projet de fin d'études master II 2016/2017**

 Les résultats de calcul des moments résistants dans les poteaux sont donnés dans les tableaux suivants :

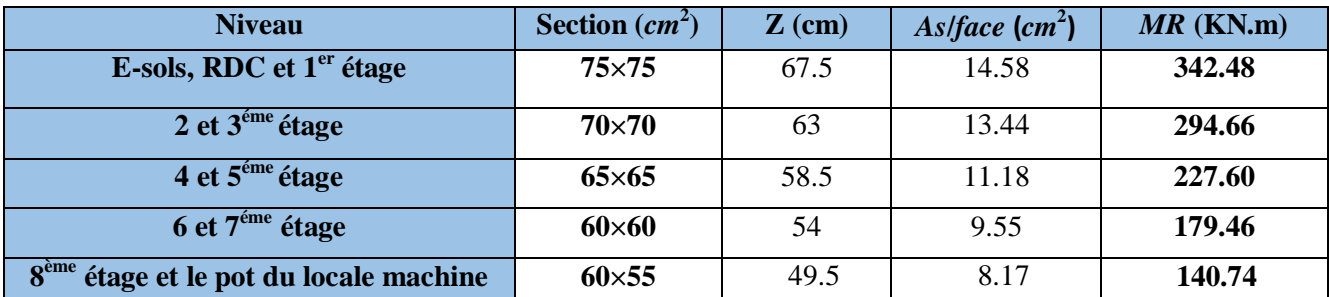

**Tab.V.13. Les moments résistants dans les poteaux.**

# **Détermination des moments résistants dans les poutres**

 Les moments résistants dans les poutres sont calculés de la même manière que dans les poteaux, les résultats de calcul sont injectés directement dans le tableau de vérification des zones nodales

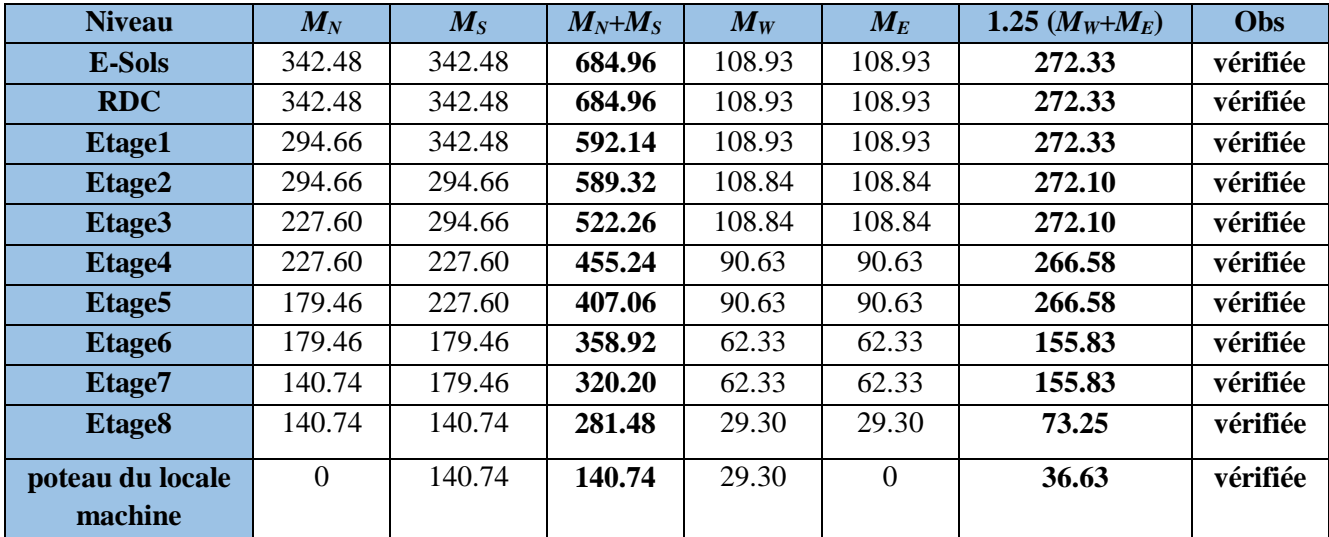

On effectue la vérification de la zone nodale pour le nœud central :

**Tab.V.14. Vérification de la zone nodale.**

**Conclusion :** La vérification des zones nodales est justifiée, donc les rotules plastiques se forment dans les poutres plutôt que dans les poteaux

# **V.3. Étude des voiles**

Le RPA99 version 2003 (3.4.A.1.a) exige de mettre des voiles de contreventement pour chaque structure en béton armé dépassant 14 m de hauteur dans la zone IIa.

 Les voiles sont considérés comme des consoles encastrées à leur base, leurs modes de rupture sont:

- $\checkmark$  Rupture par flexion.
- $\checkmark$  Rupture en flexion par effort tranchant.
- $\checkmark$  Rupture par écrasement ou traction du béton.

D'où, les voiles seront calculés en flexion composée avec effort tranchant, avec les sollicitations issues des combinaisons suivantes :

1).1.*35G + 1.5Q*

2).  $G+Q \pm E$ 

3).  $0.8G \pm E$ 

# **V.3.1. Recommandations du RPA99**

Les voiles comportent des :

- **Aciers verticaux : [7.7.4.1]**

 Ils reprennent les efforts de flexion. Ils sont calculés en flexion composée, et disposés en deux nappes parallèles aux faces des voiles.

 Le pourcentage minimum des armatures verticales sur toute la zone tendue sous l'action des forces verticales et horizontales pour reprendre l'effort de traction en totalité est :

$$
Amin = 0.2\% \times Lt \times e
$$

Avec :  $L_t$  : longueur de la zone tendue,

 *e* : épaisseur du voile.

Les barres verticales des zones extrêmes doivent être ligaturées avec des cadres horizontaux dont l'espacement *St* < *e*.

À chaque extrémité du voile, l'espacement des barres doit être réduit de moitié sur 1/10 de la longueur du voile.

Les barres du dernier niveau doivent être munies de crochets à la partie supérieure. Toutes les autres barres n'ont pas de crochets (jonction par recouvrement).

## - **Aciers horizontaux : RPA (art : 7.7.4.2)**

 Ils sont destinés à reprendre les efforts tranchant, et maintenir les aciers verticaux, et les empêcher de flamber, donc ils doivent être disposés en deux nappes vers l'extérieur des armatures verticales.

Les barres horizontales doivent être munies de crochets à 130° ayant une longueur de 10Φ.

*e*

## **Règles communes :**

Le pourcentage d'armatures verticales et horizontales des trumeaux et donné comme suit :

– Globalement dans la section du voile 0.15%.

– En zone courante (non tendue) 0.10%.

L'espacement des barres horizontales et verticales est : St  $\leq$  min (1.5e, 30cm).

Les deux nappes d'armatures doivent être reliées avec au moins 4 épingles /  $m^2$ .

 Le diamètre des barres verticales et horizontales (à l'exception des zones d'about) ne devrait pas dépasser 1/10 de l'épaisseur du voile. Les longueurs de recouvrements doivent être égales :

– *40Φ :* pour les barres situées dans les zones où le renversement du signe des efforts est possible.

*– 20Φ* : pour les barres situées dans les zones comprimées sous l'action de toutes les combinaisons possibles de charges.

 Le long des joints de reprise de coulage, l'effort tranchant doit être repris par les aciers de couture dont la section doit être calculée avec la formule :  $A_{ij} = 1.1 \frac{V}{f}$  *avec* :  $V = 1.4$  $A_{\text{vj}} = 1.1 \frac{V}{f_e}$  avec :  $V = 1.4 V u$ 

 Cette quantité doit s'ajouter à la section d'aciers tendus nécessaires pour équilibrer les efforts de traction dus aux moments de renversement.

# **V.3.2. Sollicitations de calcul**

résumés dans le tableau suivant : **Niveau**  $N$ <sup>*M*</sup> *N*<sup>*M*</sup> *M M M N*<sup>*N*</sup> *N*<sup>*N*</sup> *N*<sup>*M*</sup> *N*<sup>*M*</sup> *N*<sup>*M*</sup> *N*<sup>*M*</sup> *N*<sup>*M*</sup> *N*<sup>*M*</sup> *N*<sup>*M*</sup> *N*<sup>*M*</sup> *N*<sup>*M*</sup> *N*<sup>*M*</sup> *N*<sup>*M*</sup> *N*<sup>*M*</sup> *N*<sup>*M*</sup> *N*<sup>*M*</sup> *N*<sup>*M*</sup> *N*  $\begin{array}{c|c|c|c|c|c} N & M & N & N & M & N \ \hline \end{array}$ **(KN) M (KN.m) M (KN.m) N (KN) N (KN) M (KN.m) E-sols, RDC et 1er étage** -1705.92 14.05 1087.01 1468.70 754.67 -1068.6 674.23 **2 et 3<sup>éme</sup> étage** 1215.31 -0.97 -388.64 804.43 467.35 -245.56 404.46 **4 et 5éme étage** 958.65 2.98 173.73 829.17 418.45 -169.61 268.52 **6 et 7<sup><sup>éme</sup> étage** 652.76 5.13 190.04 403.33 207.89 -175.38 149.85</sup>

Les sollicitations de calcul sont extraites directement du logiciel SAP2000, les résultats sont

**Tab.V.15. Sollicitations max de calcul dans le voile Vx1 // à x-x'.**

**locale machine** 268.15 8.93 187.26 229.49 117.60 -175.53 185.84

# **V.3.3. Calcul du ferraillage**

**8 ème étage et le pot du** 

On va exposer un seul exemple de calcul, et sa sera le Voile Vx1 avec l'épaisseur *e* = *0.15 m,* et les autres seront résumés dans un tableau.

## **Calcul sous Nmax et Mcor :**

# **Armatures verticales :**

 Le calcul des armatures verticales se fait à la flexion composée sous les sollicitations les plus défavorables (M, N) pour une section (*e*×*l*). La section trouvée (A) sera répartie sur toute la zone tendue de la section en respectant les recommandations du RPA99.

$$
L = 3.30 \, \text{m}, \, d = 3.25 \, \text{m}, \, e = 0.20 \, \text{m}.
$$

$$
N_{max} = 1705.92 \text{ KN}
$$
 (compression),  $M_{cor} = 14.05 \text{ KN}$ . *m*. (Combinations *E.L.U*).

 $=\frac{M}{N}$  = 0.008*m* <  $\frac{l}{l}$  = 1.65*m*  $\Rightarrow$ *N*  $e_G = \frac{M}{N} = 0.008m \leq \frac{l}{2} = 1.65$  $0.008m < \frac{1}{2} = 1.65m \Rightarrow$  le centre de pression est à l'intérieur de la section.

Il faut vérifier la condition suivante :

$$
N_u (d-d') - M_A > (0.337h - 0.81 \times d_0) \times b \times h \times f_{bu} \dots (I)
$$
  
\n
$$
M_{UA} = M + N \times (d - h/2) = 2743.52 \text{ KN.m.}
$$
  
\n
$$
(I) \implies N (d-d') - M_A = 2.72 < (0.337 \times h - 0.81 \times d') \times b \times h \times f_{bu} = 10.04
$$

## *La Condition n'est* **vérifiée**

Donc la section est partiellement comprimée. La méthode de calcul se fait par assimilation à la flexion simple :

$$
\mu_{bu} = \frac{MA}{b \times d^2 \times f_{bu}} = 0.127
$$
  
\n
$$
\mu_{bu} = 0.127 < \mu_l = 0.392 \Rightarrow A' = 0
$$
  
\n
$$
\alpha = 1,25 \times (1 - \sqrt{1 - 2 \times \mu_{bu}}) = 0,171
$$
  
\n
$$
Z = d \times (1 - 0.4 \text{ }\alpha) = 2.56 \text{ m}
$$
  
\n
$$
A_1 = \frac{MA}{Z \times f_{s_t}} = 30.79 \text{ cm}^2
$$
  
\n
$$
= A_1 - \frac{N}{f_{s_t}} = -18.24 \text{ cm}^2 < 0 \Rightarrow A_s = 0 \text{ cm}
$$

**Calcul de la longueur de la partie tendue L<sup>t</sup> :**

 $\overline{A}$ 

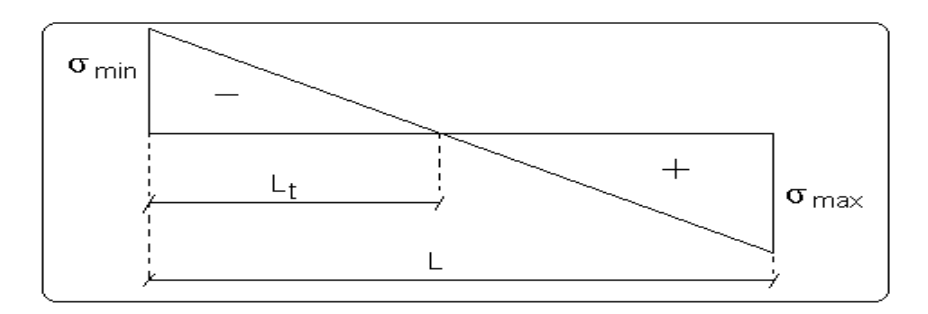

$$
Lt = \frac{\sigma_{\min} \times L}{\sigma_{\min} + \sigma_{\max}}
$$

$$
\sigma_{\max} = \frac{N}{B} + \frac{M}{I}V = 2.62MPa
$$

$$
\sigma_{\min} = \frac{N}{B} - \frac{M}{I}V = 2.55MPa
$$

$$
Lt = 1.63m
$$

## - **Armatures horizontales :**

Leur section est calculée selon la formule suivante :

V max=674.23KN  
\n
$$
\frac{A_h}{e \times St} \ge \frac{\tau_u}{0.8 \times f_e}
$$
\n
$$
St \le \min(1.5e, 30cm), \text{ on } pred \text{ } St = 20cm.
$$
\n
$$
1.4 \times V_d
$$

$$
\tau_u = \frac{1.4 \times V_d}{e \times d} = 1.45 MPa
$$

$$
A_h = 1.81 cm^2
$$

**Calcul sous** *M max* **et** *N cor* **:**

$$
M_{\text{max}} = 1087.01 \text{ KN} \cdot m \rightarrow N_{\text{cor}} = 1498.70 \text{ KN} (G + Q - Ex)
$$

- **Armatures verticales :**

 $e_G = 0.73m < (h/2) = 1.25m$ .

Donc le centre de pression est à l'intérieur de la section  $\Rightarrow$  **SPC**.

Il faut vérifier la condition suivante :

$$
M_{UA} = M + N \times (d - h/2) = 3484.93 \text{ KN} \cdot m.
$$
  

$$
\mu_{bu} = 0.125 \text{ (A'} = 0 \text{ cm}^2) \rightarrow \alpha = 0.167 \rightarrow z = 2.57 \text{ m} \rightarrow A_1 = 33.95 \text{ cm}^2 \rightarrow A_s = 0 \text{ cm}^2.
$$

**Calcul de la longueur de la partie tendue L<sup>t</sup> :**

$$
\sigma_{\text{max}} = \frac{N}{B} + \frac{M}{I}V = 5.27 MPa
$$

$$
\sigma_{\text{min}} = \frac{N}{B} - \frac{M}{I}V = -0.72 MPa
$$

$$
Lt = -0.53 m
$$

 $\triangleright$  **Calcul sous** *N min* **et** *M cor* **:** 

*N*<sub>*min*</sub> = 754.67 KN →*M*<sub>*cor*</sub> =-1068.60 KN. *m.* (Combinaison 0.8G+E<sub>*x*</sub>).

## - **Armatures verticales :**

 $e_G = 1.42m < (h/2) = 1.25m$ .

Donc le centre de pression se trouve à l'extérieur de la section  $\Rightarrow$  **SPC**.

 $M_{UA} = M + N \times (d - h/2) = 138.87$  KN .m.  $\mu_{bu} = 0.005 \leq \mu_l = 0.391 \rightarrow A' = 0cm^2$ .  $\alpha = 0.006 \rightarrow z = 2.74 \text{ m} \rightarrow A_1 = 1.27 \text{ cm}^2 \rightarrow A_s = 0 \text{ cm}^2$ .

**Calcul de la longueur de la partie tendue L<sup>t</sup> :**

$$
\sigma_{\text{max}} = \frac{N}{B} + \frac{M}{I}V = 4.09MPa
$$

$$
\sigma_{\text{min}} = \frac{N}{B} - \frac{M}{I}V = -1.80MPa
$$

$$
Lt = -2.60m
$$

Donc on opte pour la section d'armature la plus défavorable pour le ferraillage de voile  $V_{x1}$ .

Soit :  $A_{V(ZT)} = 1.07$  cm<sup>2</sup>.

 $A_H \ge 1.80$  cm<sup>2</sup>.

# **Vérifications**

 $A_{min(ZT)} = 0.2\% \times e \times L_t = 0.2\% \times 20 \times 590 = -10.39$  cm<sup>2</sup>. ( $A_{min}$  en zone tendue par le RPA).

 $A_{\text{min(BAEL)}} = 0.23 \times d \times e \times f_{t28}/f_e = 0.23 \times 330 \times 20 \times 2.1/400 = 7.85 \text{ cm}^2$ . ( $A_{\text{min}}$  dans le voile par le BAEL).

Amin(ZC) =0.1%×e×(L-2 Lt)=0.1%×20×(330-2×590)= **16.99cm<sup>2</sup> .** (Amin en zone comprimée par le RPA).

Amin(ZG) =0.15%×e×L=0.15 %×20×330=**9.90 cm<sup>2</sup> .** (Amin en zone globale du voile par le RPA).

Donc on ferraille avec :

En zone tendue :  $A = 16.99$  cm<sup>2</sup>.

On opte pour : 16HA12=18.10 cm<sup>2</sup> …………………………... (Schéma ferraillage fig.V.9)

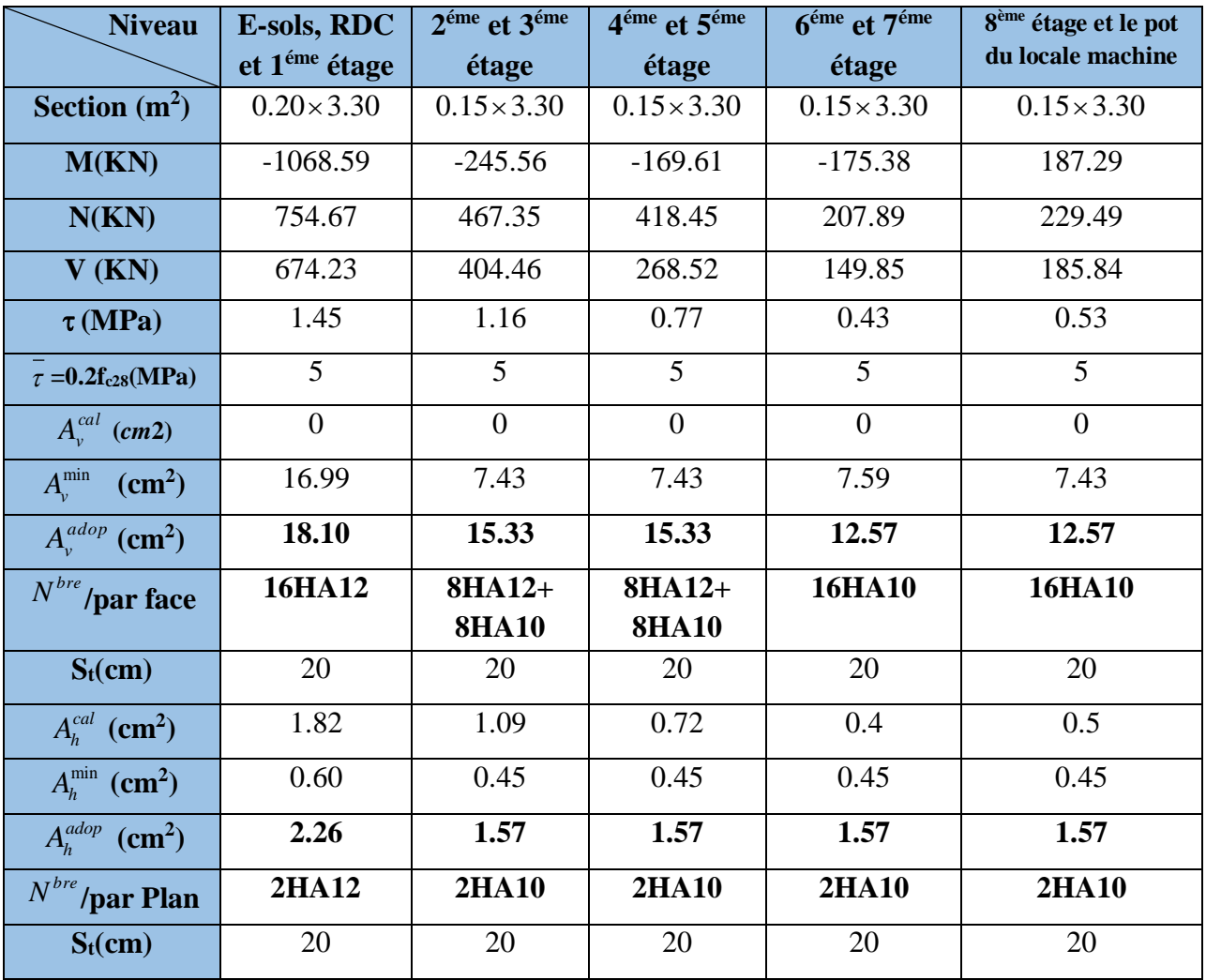

Le tableau suivant illustre les résultats de calcul des armatures verticales et horizontales de voile Vx1 dans les autres niveaux :

**Tab.V.16. Sollicitations de calcul et ferraillage du voile Vx1 dans tous les niveaux.**

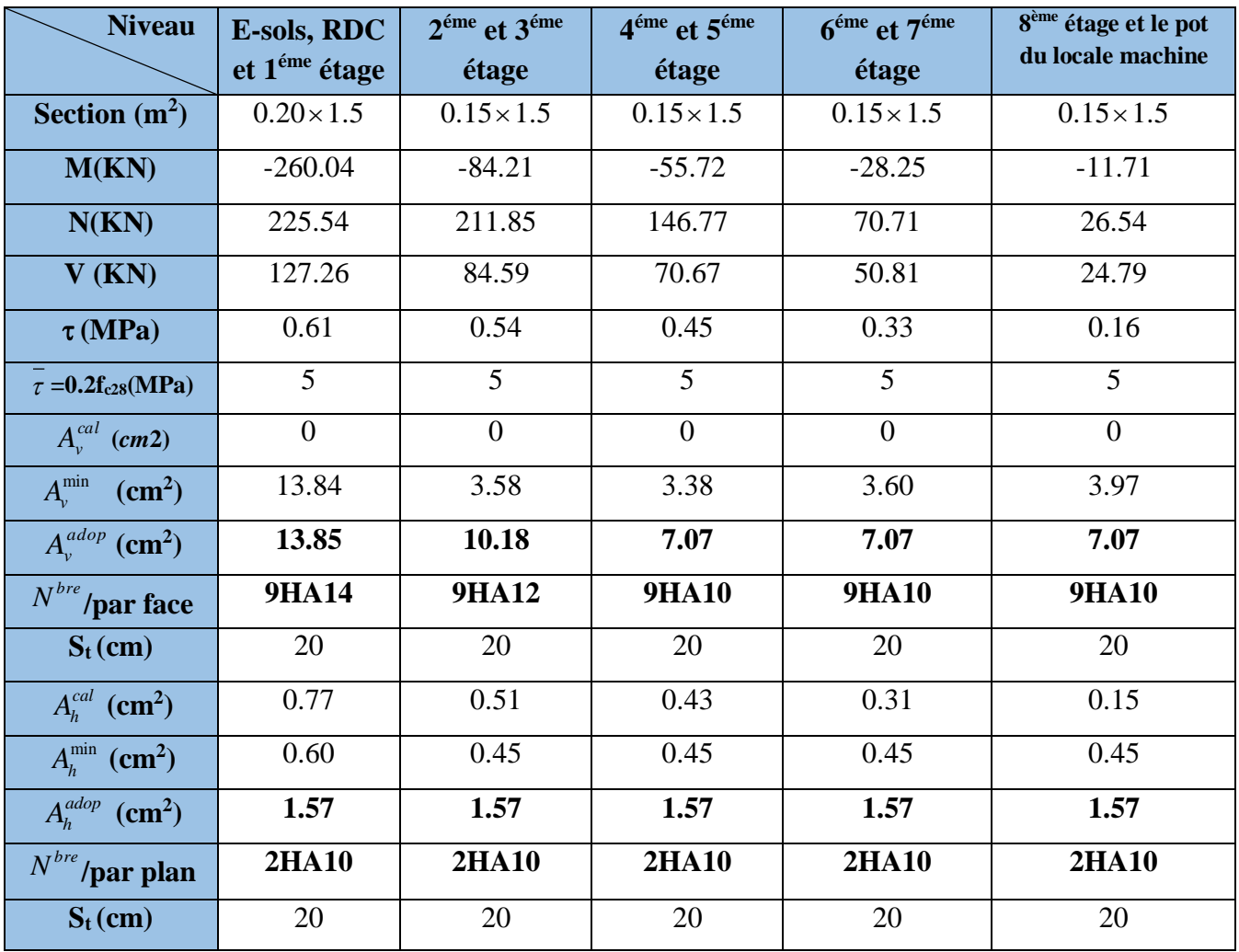

Le tableau suivant illustre les résultats de calcul des armatures verticales et horizontales de voile Vx2 dans les autres niveaux :

**Tab.V.17. Sollicitations de calcul et ferraillage du voile Vx2 dans tous les niveaux.**

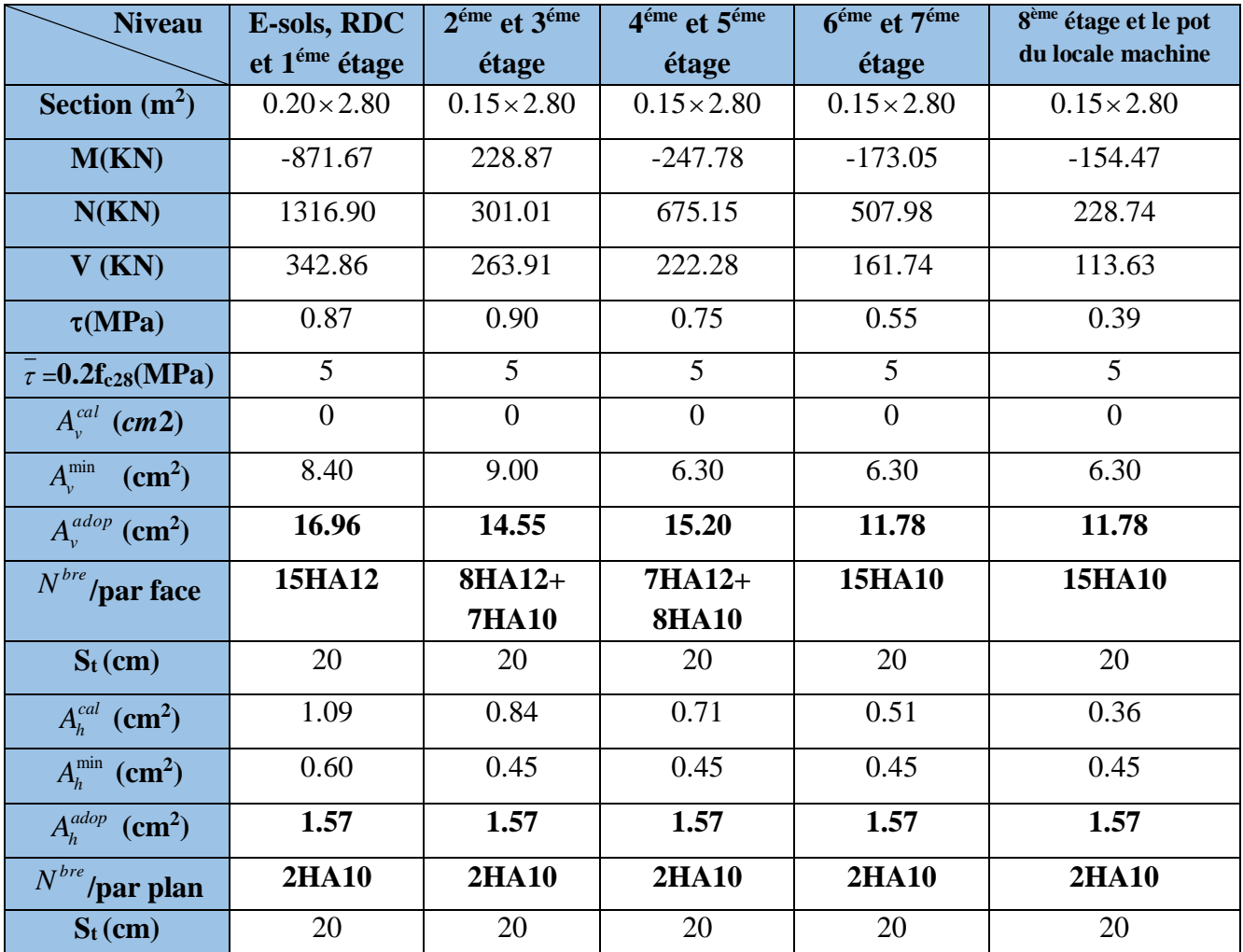

Le tableau suivant illustre les résultats de calcul des armatures verticales et horizontales de voile Vy1 dans les autres niveaux :

**Tab.V.18. Sollicitations de calcul dans le voile Vy1 dans tous les niveaux.**

# **V.3.4. Schéma de ferraillage**

Pour le schéma de ferraillage, on fera celui du RDC  $(V_{x1})$  comme exemple.

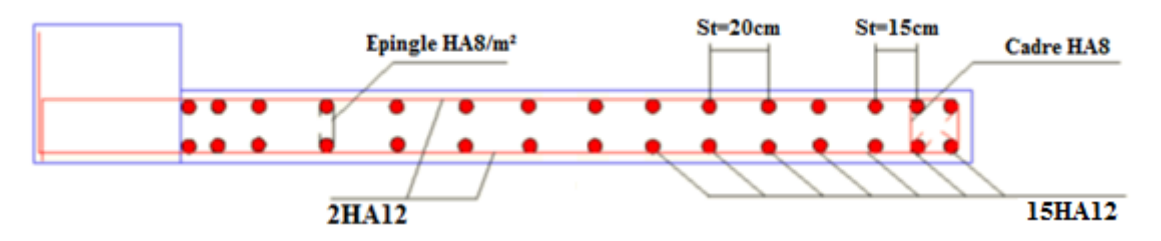

**Fig.V.9. Schéma de ferraillage du voile RDC.**

# *Chapitre VI*

# **VI .1. Introduction**

L'infrastructure est l'ensemble des éléments, qui ont pour objectif le support des charges de la superstructure et les transmettre au sol. Cette transmission peut être directe ou les semelles est posées directement sur le sol (fondations superficielles), ou indirecte, semelles sur pieux (fondations profondes) et cela de façon à limiter les tassements différentiels et les déplacements sous l'action des forces horizontales.

Elle constitue donc la partie essentielle de l'ouvrage, puisque de sa bonne conception et réalisation, découle la bonne tenue de l'ensemble.

# **VI.2. Choix du type des fondations**

Le choix du type des fondations dépend essentiellement, des facteurs suivants :

- La capacité portante du sol.
- Les Charges transmises au sol.
- La distance entre axes des poteaux.
- La profondeur du bon sol.

Pour le choix du type de fondation, on vérifie dans l'ordre suivant : les semelles isolées, les semelles filantes et le radier général et enfin on opte pour le choix qui convient.

-Selon le rapport du sol, la contrainte admissible est 2 bars à une profondeur de 1.5 m.

# **VI .3. Combinaisons d'actions à considérer**

D'après le **RPA99 (Article 10.1.4.1)** les fondations superficielles sont dimensionnées selon les combinaisons d'actions suivantes :

1).  $G + Q + E$ 

2).  $0.8 \times G \pm E$ 

# **VI .4. Étude des fondations**

## **VI.4.1. Semelle isolée**

La vérification à faire est : 
$$
\frac{N}{S} \le \overline{\sigma_{sol}}
$$

## **N= N0+N<sup>1</sup>**

Pour cette vérification on prend la semelle la plus sollicitée.

 $N_0$ : l'effort normal agissant sur la semelle calculée selon la combinaison  $G + Q + E$ , obtenu par le SAP 2000.

 $N_1=$ 'effort du au poids de la semelle

S : surface d'appui de la semelle.

*sol* : Contrainte admissible du sol*.*

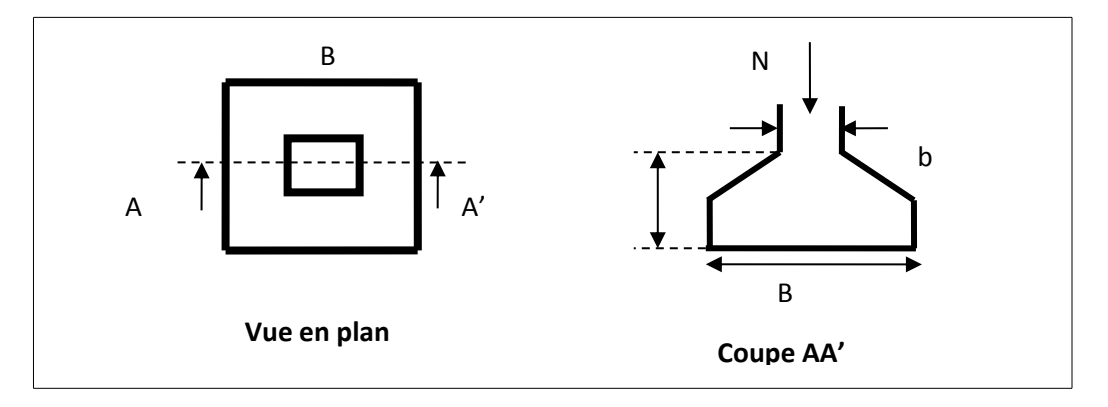

**Fig.VI.1. Schéma d'une semelle isolée.**

Le poteau le plus sollicité a une section rectangulaire ( $a \times b$ ), donc  $S = A \times B$ .  $N_0 = 3696,99$  KN.

 $V = (A \times B)H = 1.5 \times 1.5 \times 0.2 = 0.45$ m

 $N_1 = V \times 25 = 11.25$ KN

 $N=N_0+N_1=3708.24$ KN (l'effort estimer due au poids de la semelle isolée)

$$
\Rightarrow \frac{N}{S} \leq \overline{\sigma_{sol}} \Rightarrow A \times B \geq \frac{N}{\overline{\sigma_{sol}}} \text{ , on a: } \frac{a}{A} = \frac{b}{B} \Rightarrow B = \sqrt{\frac{b \times N}{a \times \overline{\sigma_{sol}}} } \text{ AN: B=4.31 m}
$$

On remarque qu'il y a chevauchement entre les semelles, on tenant compte des entres axes des poteaux dans les deux sens, donc le choix des semelles isolées dans notre cas ne convient pas.

# **VI.4.2. Semelles filantes**

Choisissons une semelle filante, de largeur B et de longueur L situé sous un portique formé de 5 poteaux.

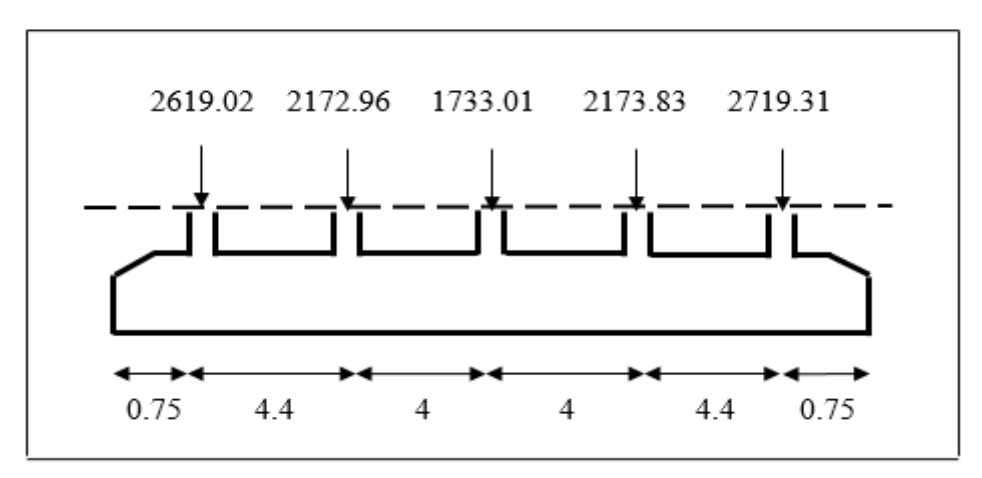

**Fig.VI.2. Schéma d'une semelle filante.**

**Projet de fin d'études master II 2016/2017**

**Avec :** 

 $N_i$ : l'effort normal provenant du poteau « i ».

 $N1 = 2619.02$  KN,  $N2 = 2172.96$  KN,  $N3 = 1733.01$  KN,  $N4 = 2173.83$  KN

N5 = 2719.31KN  $N_0 = \sum N_i = 11418.13KN$ *i*  $i = 11418.13$ 5  $\sum_{i=1}^{n} N_i =$ 

 $N_1 = 18.30 \times 1, 5 \times 0.2 \times 25 = 137.25$  KN

N<sup>1</sup> : l'effort estimer du au poids de la semelle filante

$$
N = N_0 + N_1 = 11555.38 \text{ KN}
$$

$$
\frac{N}{B \times L} \le \overline{\sigma}_{sol} \Rightarrow B \ge \frac{N}{\overline{\sigma}_{sol} \times L} \Rightarrow B \ge \frac{11555.38 \times 10^{-3}}{0.2 \times 18.3} = 3.16 \, \text{m}
$$

Vu la distance existante entre les axes de deux portiques parallèles, on constate qu'il y a un chevauchement entre les deux semelles.

Donc on doit passer à un radier général.

# **VI.4.3. Radier général**

Si la capacité du sol est faible, les semelles deviennent très larges et tendent à occuper tout l'entraxe des poteaux, on opte alors pour un radier général, qui est une fondation superficielle occupant la totalité de la surface de la construction. Dans certains cas. On a même été conduit à établir des radiers généraux débordant largement de l'emprise du bâtiment par consoles et dalles extérieurs.

Le radier est une fondation superficielle travaillant comme un plancher renversé. Dans le but d'augmenter sa rigidité, on opte pour un radier avec nervures supérieures.

# **VI.4.3.1. Pré dimensionnement**

**Condition de coffrage :**

$$
\triangleright
$$
 La nervure

$$
L_{max} = 4.40 \text{ m}
$$

$$
h_{t} \ge \frac{L_{\text{max}}}{10}
$$
  

$$
h_{t} \ge \frac{440}{10} = 44 \text{ cm}
$$

**Lmax :** la plus grande portée entre deux éléments porteurs successifs.

**La dalle** 

$$
h_r \ge \frac{L_{\text{max}}}{20} \Rightarrow \quad h_r \ge 22 \text{ cm}
$$

**Condition de rigidité**

 ......................(2). \* 4 \* \* .............................(1). 2 4 max *K b E I L L L e e* 

Avec :

L<sup>e</sup> : langueur élastique.

E : module d'élasticité du béton  $E = 3.216*10^7$  KN/ $m^2$ 

I : inertie de la section du radier 12  $I = \frac{b * h_i^3}{4}$ 

K=:capacité portante d'un sol moyen. K=  $4 \times 10^4$  KN/ $m^2$ :

b : largeur de radier, on prend une bande de 1m.

$$
\text{de } (\mathbf{1}) \text{ et } (\mathbf{2}) \Longrightarrow h_{t} \geq \sqrt[3]{\frac{48 \times L_{\max}^{4} \times K}{E \pi^{4}}} \geq 0.61m
$$

**Condition de cisaillement** 

$$
\tau_u = \frac{V_d}{b \times d} \le \frac{0.07}{\gamma_b} f_{c28} \dots (I)
$$

$$
V_d = \frac{N_d \times L_{\text{max}}}{2 \times S_{rad}} \times b \quad (b = 1ml)
$$

N<sub>d</sub>: effort normal de calcul issu de la combinaison la plus défavorable.

$$
V_d = 385.76KN
$$
  
(*I*)  $\implies d \ge 0.33m$ , on prend  $d = 35cm$ 

À partir de ces trois conditions on opte pour :

 $-h_t = 70$ cm pour les nervures du radier.

 $-h_r = 40$ cm pour la dalle du radier.

- **La surface du radier**
	- N=72380.10 KN : est la charge totale transmise par la superstructure tirée à partir du SAP2000.v14
- **Poids des nervures sens x-x:**  $(0.75 \times 0.7) = 0.7 \times 0.75 \times 25 \times (25.2 \times 5 + 12.4) = 1816.5$  KN.
- **Poids des nervures sens y-y:**  $(0.75 \times 0.7) = 0.7 \times 0.75 \times 25 \times 16.8 \times 8 = 1764$  KN

$$
\frac{N}{S_{rad}} \le \sigma_s \rightarrow S_{rad} \ge \frac{N}{\sigma_s} = \frac{75.96}{0.2} = 379.8m^2
$$

La surface du bâtiment est :  $S_{bat} = 423.36m^2$ 

$$
S_{rad} = S_{bat} = 423.36m^2
$$

# **VI.4.3.2. Les Vérifications nécessaires**

## **a). Vérification au poinçonnement**

Le calcul se fait pour le pontaux le plus sollicite.

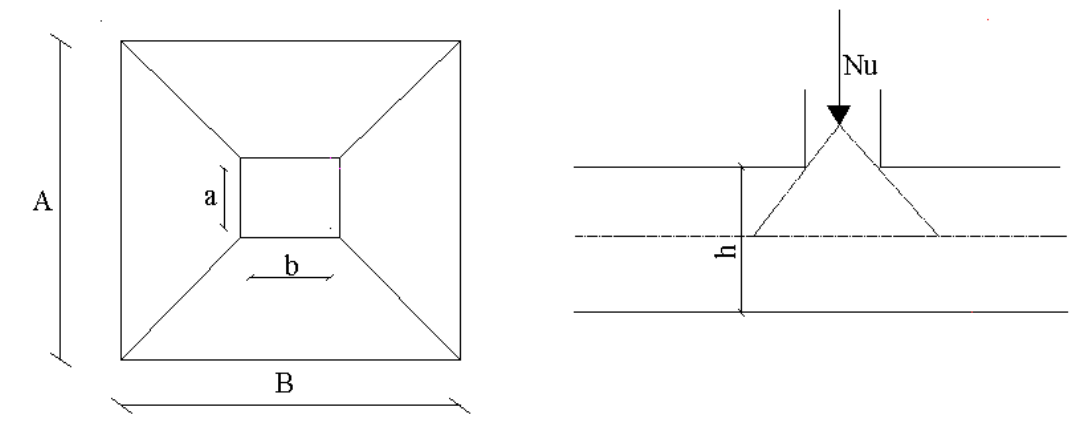

**Fig.VІ.3. Zone de contact poteau radier.**

Il faut vérifier que :  $N_U \le 0.045 \times U_c \times h \times \frac{J_{c28}}{\gamma_b}$  $N_U \le 0.045 \times U_c \times h \times \frac{f_{c28}}{\gamma_h}$  .........................CBA (article A.5.2.42)

 $N_U$ : L'effort normal sur le poteau.

*Uc* : Le périmètre du contour cisaillé projeté sur le plan moyen du radier.

$$
U_c = 2 \times (A + B)
$$

$$
\begin{cases} A = a + h \\ B = b + h \end{cases}
$$

Après le calcul on trouve : Uc = 5.8m ce qui donne :

Nu=2.72MN<0.045×U<sub>c</sub>×h<sub>r</sub>×
$$
\frac{f_{c28}}{\gamma_b}
$$
 = 0,045×5,8×0,7 $\frac{25×10^3}{1,5}$  = 3.05MN ...Condition

**vérifiée**

## **b) Vérification des contraintes dans le sol**

Il faut vérifier que :

$$
\sigma_{moy} = \frac{3\sigma_1 + \sigma_2}{4} \le \sigma_{sol}
$$

$$
\sigma_{1,2} = \frac{N_u}{S_{rad}} \pm \frac{M}{I} \times (X_g, Y_g)
$$

N: L'effort normale du aux charges verticales.

Mx,y : Moment sismique à la base

N = 58297.86 KN  
\nM<sub>x</sub>=73941.11 KN  
\nM<sub>y</sub> = 64490.45 KN.m  
\n
$$
\begin{cases}\nX_g = 12.6m \\
I_{xx} = 9957.43m^2 \\
Y_g = 8.4m \\
I_{yy} = 22404.21m^2\n\end{cases}
$$

• 
$$
Sens x-x
$$
:

$$
\sigma_1 = \frac{N}{S_{rad}} + \frac{M_x}{I_x} \times y_g = 0.2 MPa
$$

$$
\sigma_2 = \frac{N}{S_{rad}} - \frac{M_x}{I_x} \times y_g = 0.08 MPa
$$

$$
\sigma_{\text{mov}} = \frac{3 \times \sigma_1 + \sigma_2}{4} = 0.17 \, MPa \, \langle \sigma_{\text{sol}} = 0.2 \, MPa \, \dots \, \text{Condition} \, \text{vein}
$$

$$
\bullet\quad\text{Sens }y\text{-}y:
$$

$$
\sigma_1 = \frac{N}{S_{rad}} + \frac{M_y}{I_y} \times X_g = 0.17 MPa
$$

$$
\sigma_2 = \frac{N}{S_{rad}} - \frac{M_y}{I_y} \times X_g = 0.10 MPa
$$

$$
\sigma_{\text{mov}} = \frac{3 \times \sigma_1 + \sigma_2}{4} = 0.18 \text{MPa} < \sigma_{\text{sol}} = 0.2 \text{MPa} \text{ .......}
$$
 Condition vérifie.

## **c) Vérification vis-à-vis de la stabilité au renversement**

On doit vérifier que : 4 *B N*  $e = \frac{M}{N} < \frac{B}{I}$  RPA99 (Article 10.1.5)

• Suivant x-x :

$$
e_x = \frac{M_y}{N} = \frac{64490.45}{58297.86} = 1.11m < \frac{B}{4} = \frac{25.2}{4} = 6,3m \dots \dots \dots
$$
 Condition vérifiée.

• Suivant y-y :

$$
\sigma_{m\nu y} = \frac{2 \times \omega_1 + \omega_2}{4} = 0.18 MPa < \sigma_{m\sigma} = 0.2MPa
$$
\n...  
\n**c**) Veirification vis-à-vis de la stabilityé au renversement  
\nOn doit vérifier que :  $e = \frac{M}{N} < \frac{B}{4}$  RRAB (Article 10.1.5)  
\n• Suivant x-x :  
\n $e_x = \frac{M_x}{N} = \frac{64490.45}{58297.86} = 1.11m < \frac{B}{4} = \frac{25.2}{4} = 6.3m$ ........ Condition verifiée.  
\n• Suivant y-y :  
\n $e_y = \frac{M_x}{N} = \frac{73941.11}{58297.86} = 1.23m < \frac{B}{4} = \frac{16.8}{4} = 4.2m$ ........ Condition verifiée.  
\n• Suivant y-y :  
\n $e_y = \frac{M_x}{N} = \frac{73947.11}{58297.86} = 1.23m < \frac{B}{4} = \frac{16.8}{4} = 4.2m$ ........  
\n**Condition verifiée.**  
\n**d)** Veirification de la poussée hydrostatique  
\n $P \ge F \times H \times S \times \gamma$   
\nF : coefficient de sécurité = 1.5 m  
\nS : surface totale du radier = 423.36 m<sup>2</sup>  
\n $\gamma = 10$  KN/m' (Poids volumique de l'eau)  
\n $\gamma = 10$  KN/m' (Poids volumique de l'eau)  
\n $\gamma = N_{\text{av}} = \frac{V_u}{b \times d}$   
\n $\gamma = \frac{V_u}{b \times d}$   
\n $\gamma = \frac{V_u \times I_{\text{max}} \times b}{25}$   
\n $V_u = \frac{75045.32 \times 4.3 \times 1}{25}$  381.11KN  
\n $\tau_u = \frac{381.11}{1 \times 0.35} = 1.10 MPa < 2.5 MPa$ .  
\n**Project de fin d'études master II 2016/2017**  
\n**Project de fin d'études master II**

## **d) Vérification de la poussée hydrostatique**

- $P \geq F \times H \times S \times \gamma$
- $F:$  cœfficient de sécurité = 1.5
- $H$  : la hauteur d'ancrage du bâtiment = 1.5 m
- S : surface totale du radier =  $423.36$  m<sup>2</sup>

 $\gamma = 10$  KN/m<sup>3</sup> (Poids volumique de l'eau)

P=Nser=57385.25KN > 1,5 1.5 423.36 10=9525.6KN **........ Condition vérifiée.**

### **e ) Vérification au cisaillement**

$$
\tau_u = \frac{V_u}{b \times d} \le \overline{\tau} = \min(0.1 \times f_{c28}; 3 \text{ MPa}) = 2.5 \text{ MPa}
$$

On considère une bande de largeur  $b = 1m$ 

$$
V_u = \frac{N_u \times L_{\text{max}} \times b}{2S}
$$
  

$$
V_u = \frac{75045.32 \times 4.3 \times 1}{2 \times 423.36} 381.11 \text{KN}
$$

$$
\tau_u = \frac{381.11}{1 \times 0.35} = 1.10 MPa < 2.5 MPa.
$$

# **VI.4.3.3. Ferraillage**

# **La dalle du radier**

La radier sera calculé comme un plancher renversé, appuyé sur les nervures en flexion simple, sachant que la fissuration est préjudiciable. Le calcul se fera pour le panneau le plus défavorable et on adoptera le même ferraillage pour tout le radier de dimension :

 $l_x = 3.7m$  et  $l_y = 5.1m$ 

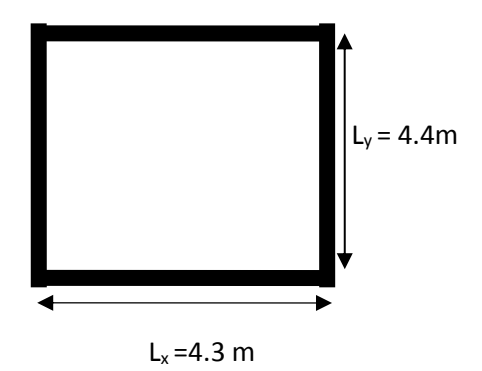

**Fig.VI.4. Dalle sur 4 appuis**

**Calcul des sollicitations**

**Calcul a l'ELU :**

$$
Q_u = \frac{N_u}{S_{red}}
$$

**Nu,structure = 75045.32 KN**

$$
N_{\text{radier}} = 4233.60 \text{ KN}
$$

**Nnervure = 1992.9 KN**

**Nu = Nu,structure + Nradier + Nnervure = 81271.82 KN**

$$
Q_u = \frac{N_u}{S_{red}} = 191.97 \, \text{KN} / \, m^2
$$

Le panneau le plus sollicité est :

$$
L_x = 4.3 - 0.75 = 3.55m
$$

$$
L_y = 4.4 - 0.75 = 3.65 \text{m}
$$

 $=\frac{v_x}{1}$  = 0.97 > 0.4  $\Rightarrow$ *y x l l*  $\rho = \frac{v_x}{I} = 0.97 > 0.4 \Rightarrow$  La dalle travaille dans les deux sens.

$$
\rho = 0.97 \Rightarrow \begin{cases} \mu_x = 0.0392 \\ \mu_y = 0.9322 \end{cases}
$$

Sens x-x':  $M_0^x = \mu_x \times q_u \times l_x^2 \implies M_0^x = 92.18$ KN.m  $\mathbf{y} \wedge \mathbf{y}_u \wedge \mathbf{v}_x$  $y_0^x = \mu_x \times q_u \times l_x^2 \Rightarrow M_0^x = 92.18$ KN.  $Q_0^x = \mu_x \times q_u \times l_x^2 \Rightarrow M_0^x =$ 

Sens y-y':  $M_0^y = \mu_y \times M_0^x \Rightarrow M_0^y = 85.93$ KN.*m* 

- En travée :

Sens x-x': 
$$
M_t^x = 0.75 \times M_0^x = 69.14 \text{ K/N} \cdot m
$$

- Sens y-y' :  $M_t^y = 0.85 \times M_0^y = 78.35 K N.m$ 
	- En appui :

 $M_{a}^{y} = 0.5 \times M_{0}^{y} = 42.97$  KN.m.  $M_a^x = 0.5 \times M_b^x = 46.09$  *KN .m*  $a_{a}^{y} = 0.5 \times M_{0}^{y} = 42.97 KN.$  $a_{a}^{x} = 0.5 \times M_{0}^{x} = 46.09 KN.$ 

Le ferraillage se fera pour une section  $b \times h_r = (1 \times 0.4) m^2$ 

Le ferraillage est résumé dans le tableau suivant :

|            |        | M(KNm) | Acalc (cm2) | Amin (cm2) | Aadop $(cm2/ml)$ | $St$ (cm) |
|------------|--------|--------|-------------|------------|------------------|-----------|
|            | Travée | 69.14  | 5.79        | 5.68       | 5HA14=7.70       | 20        |
| $Sens x-x$ |        |        |             |            |                  |           |
|            | Appui  | 46.09  | 3.84        | 5.68       | 5HA12=5.65       | 20        |
|            |        |        |             |            |                  |           |
|            | Travée | 78.35  | 6.58        | 5.6        | $5HA14=7.70$     | 20        |
| Sens y-y   |        |        |             |            |                  |           |
|            | Appui  | 42.97  | 3.57        | 5.6        | 5HA12=5.65       | 20        |
|            |        |        |             |            |                  |           |

**Tab.VI.1. Section d'armatures du radier général.**

# **Condition de non fragilité:**

On calcule  $A_{\min}$ :

$$
\begin{aligned}\n h_r > 12cm \\
 \rho > 0.4\n \end{aligned}\n \Longrightarrow\n \begin{cases}\n A_{\min}^x = \rho_0 \times \frac{3-\rho}{2} \times b \times h_r \\
 A_{\min}^y = \rho_0 \times b \times h_r\n \end{cases}
$$

On a des HA  $f_e E 400 \Rightarrow \rho_0 = 0.0008$ 

$$
h_r = e = 40cm
$$

$$
b = 100cm
$$

$$
\rho = 0.97
$$
$$
\begin{cases} A_{\min}^x = 3.25 \, \text{cm}^2 / \, \text{ml} \\ A_{\min}^y = 3.2 \, \text{cm}^2 / \, \text{ml} \end{cases}
$$

On vérifie que  $A_t^y > \frac{A_x}{A} \Rightarrow 3.2 cm^2 > 0.81 cm^2$ 4  $A_i^y > \frac{A_i^t}{4}$   $\Rightarrow$  3.2cm<sup>2</sup> > 0.81cm  $\frac{d}{dt}y_t > \frac{A'_x}{4}$   $\Rightarrow$  3.2*cm*<sup>2</sup>  $> 0.81$ *cm*<sup>2</sup> ........ Condition vérifiée.

#### **Vérification de l'effort tranchant :**

$$
\tau_u = \frac{V_u}{b \times d} \le \bar{\tau} = 0.05 \times f_{c28} = 1.25 MPa.
$$

• 
$$
V_x = \frac{q_u \times l_x}{2} \times \frac{l_y^4}{l_x^4 + l_y^4} = 224.28 \text{KN}.
$$

$$
A_{\text{min}}^{\chi} = 3.2 \text{cm}^2 / m l
$$
  
On vérifie que  $A_i^{\chi} > \frac{A_i^{\chi}}{4} \Rightarrow 3.2 \text{cm}^2 > 0.81 \text{cm}^2 \dots$  . Condition vérifiée.  
  
\n• Variification de l'effort tranchant :  
 $\tau_u = \frac{V_u}{b \times d} \le \overline{\tau} = 0.05 \times f_{c28} = 1.25 MPa.$   
  
\n•  $V_x = \frac{q_x \times I_x}{I_x^2 + I_y^2} \approx 224.28 \text{kN}.$   
  
\n $\tau_u = \frac{224.28 \times 10^{-3}}{1 \times 0.35} = 0.64 MPa < 1.25 MPa \dots$  . Condition vérifiée.  
  
\n•  $V_y = \frac{q_u \times I_y}{2} \times \frac{I_x^{\chi}}{I_x^{\chi} + I_y^{\chi}} = 209.34 \text{kN}.$   
  
\n $\tau_u = \frac{209.34 \times 10^{-3}}{1 \times 0.36} = 0.60 MPa < 1.25 MPa \dots$  . Condition vérifiée.  
  
\nVérification à l'ELS :  
  
\n $\rho = 0.97 \Rightarrow \begin{cases} \mu_x = 0.0465 \\ \mu_y = 0.9543 \end{cases}$   
  
\n $Q_y = \frac{N_x}{S_{\text{rad}}}$   
  
\nNserature = 57385.25 KN.  
  
\nNearerature = 57385.25 KN.  
  
\n $N_u = N_{\text{tot}} \text{rate} + N_{\text{radier}} + N_{\text{necurve}} = 63611.75 \text{ KN}$   
  
\n $Q_y = \frac{63611.75}{423.36} = 150.25 \text{kN} / m^2$   
  
\nSens  $x \cdot x' : M_0^{\chi} = \mu_x \times q_y \times I_x^2 \Rightarrow M_0^{\chi} = 88.05 \text{KNm}$   
  
\nSens  $x \cdot x' : M_0^{\chi} = \mu_y \times M_0^{\chi} \Rightarrow M_0^{\chi} = 8$ 

• 
$$
V_y = \frac{q_u \times l_y}{2} \times \frac{l_x^4}{l_x^4 + l_y^4} = 209.34 \text{ KN}.
$$

$$
\tau_u = \frac{209.34 \times 10^{-3}}{1 \times 0.36} = 0.60 MPa < 1.25 MPa \dots \dots \dots \text{ Condition verify:}
$$

**Vérification à l'ELS :**

$$
\rho = 0.97 \Rightarrow \begin{cases} \mu_x = 0.0465 \\ \mu_y = 0.9543 \end{cases}
$$
  
\n
$$
Q_s = \frac{N_s}{S_{red}}
$$
  
\nNser,structure = 57385.25 KN  
\nNradier = 4233.60 KN  
\nN<sub>nervure</sub> = 1992.9 KN  
\n
$$
N_u = N_{u,structure} + N_{radier} + N_{nervure} = 63611
$$
  
\n
$$
Q_s = \frac{63611.75}{423.36} = 150.25 KN / m^2
$$
  
\nSens x-x':  $M_0^x = \mu_x \times q_s \times l_x^2 \Rightarrow M_0^x = 88$   
\nSens y-y':  $M_0^y = \mu_y \times M_0^x \Rightarrow M_0^y = 84.03$ 

**Nser,structure = 57385.25 KN**

$$
N_{\text{radier}} = 4233.60 \text{ KN}
$$

**Nnervure = 1992.9 KN**

 $N_u = N_{u,structure} + N_{radier} + N_{nervure} = 63611.75$  KN

$$
Q_s = \frac{63611.75}{423.36} = 150.25 \, \text{KN} / \, \text{m}^2
$$

Sens x-x': 
$$
M_0^x = \mu_x \times q_s \times l_x^2 \Rightarrow M_0^x = 88.05
$$
KNm

Sens y-y':  $M_0^y = \mu_y \times M_0^x \Rightarrow M_0^y = 84.03$ KNm

#### - **En travée :**

Sens x-x' :  $M_t^x = 0.75 \times M_0^x = 66.04$  KN.*m* 

Sens y-y' :  $M_t^y = 0.85 \times M_0^y = 71.43$  KN.*m* 

- **En appui :**

 $M_a^y = 0.5 \times M_b^y = 42.02$  *KN .m*  $M_a^x = 0.5 \times M_a^x = 44.03$  KN *m*  $a_{a}^{y} = 0.5 \times M_{0}^{y} = 42.02 K N.$  $a_{a}^{x} = 0.5 \times M_{0}^{x} = 44.03 KN.$ 

On doit vérifier que :

$$
\sigma_{bc} = \frac{M_{ser}}{I} \times y \le \overline{\sigma}_{bc} = 0.6 \times f_{c28} = 15 MPa.
$$
  

$$
\sigma_s = 15 \times \frac{M_{ser}}{I} \times (d - y) \le \overline{\sigma}_s = \min \left[ \frac{2}{3} \times f_e; (110\sqrt{\eta \times f_{ij}}) \right] = 201.63 MPa.
$$

Les résultats sont résumés dans le tableau suivant :

| Sens  | <b>Moments</b>        | Valeurs | $\sigma_{bc}(MPa)$ | $\sigma_{bc}(MPa)$ | $\sigma_{bc} < \sigma_{bc}$ | $\sigma_{s}(MPa)$ | $\sigma_s(MPa)$ | $\sigma_{\rm s}$ < $\sigma_{\rm s}$ |
|-------|-----------------------|---------|--------------------|--------------------|-----------------------------|-------------------|-----------------|-------------------------------------|
|       |                       | (KNm)   |                    |                    |                             |                   |                 |                                     |
|       | $M_t$                 | 66.04   | 5.16               | 15                 | Vérifiée                    | 265.02            | 201.63          | <b>Non</b>                          |
| $X-X$ |                       |         |                    |                    |                             |                   |                 | Vérifiée                            |
|       | $M_a$                 | 44.03   | 3.9                | 15                 | Vérifiée                    | 176.69            | 201.63          | Vérifiée                            |
|       |                       |         |                    |                    |                             |                   |                 |                                     |
|       | $\mathbf{M}_\text{t}$ | 71.43   | 5.58               | 15                 | Vérifiée                    | 386.54            | 201.63          | <b>Non</b>                          |
| $y-y$ |                       |         |                    |                    |                             |                   |                 | Vérifiée                            |
|       | $M_a$                 | 42.02   | 3.72               | 15                 | Vérifiée                    | 227.45            | 201.63          | <b>Non</b>                          |
|       |                       |         |                    |                    |                             |                   |                 | Vérifiée                            |

**Tab.VI.2. Vérification des contraintes.**

La contrainte dans l'acier n'est pas vérifiée, donc on doit recalculer la section d'armatures à l'ELS.

Les résultats sont résumés dans le tableau ci-dessous :

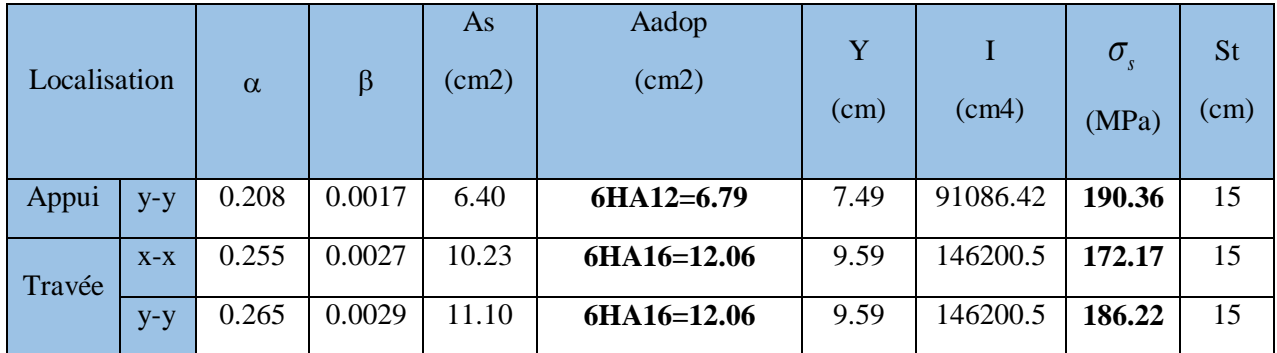

**Tab.VI.3. Vérification des contraintes après referraillage a L'ELS.**

#### **Schéma de ferraillage**

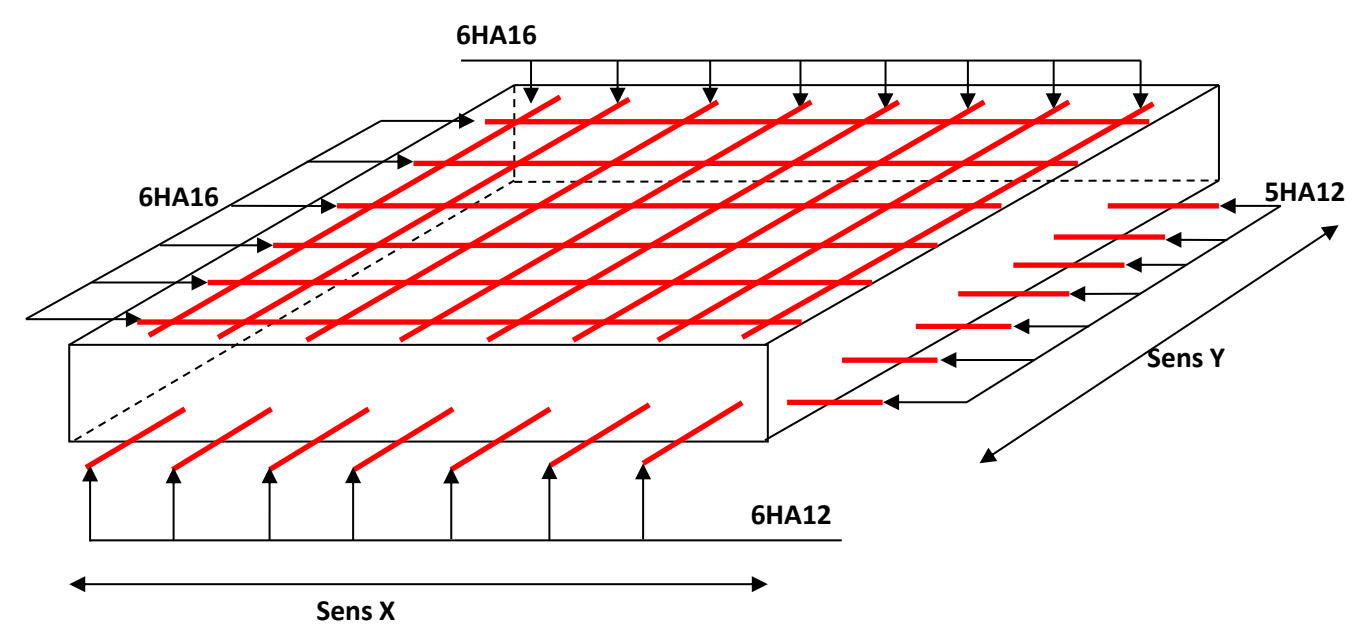

**Fig.VI.5. Schéma de ferraillage du radier.**

## **VI.4.3.4. Étude des nervures**

Les nervures sont des poutres de section en « T », noyées dans le radier. Elles sont calculées à la flexion simple. Elles servent d'appuis pour la dalle du radier, donc la transmission des charges s'effectue en fonction des lignes de ruptures comme indiqué sur la figure ci-après :

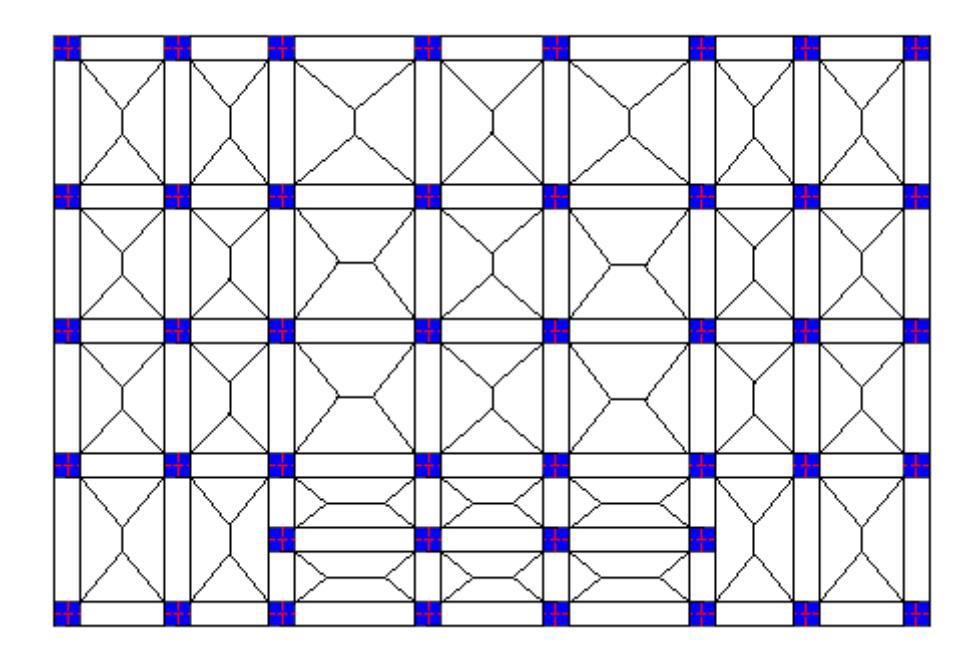

**Fig.VI.6. Schéma des lignes de rupture du radier.**

La répartition des charges sur chaque travée est triangulaire ou trapézoïdale (selon les lignes de rupture). Mais pour la simplification des calculs, on les remplace par des charges équivalentes uniformément reparties comme suite :

#### **Les charges triangulaires**

$$
q_m = q_v = \frac{p}{2} \times \frac{\sum l_{xi}^2}{\sum l_x^2}
$$
: dans le cas de plusieurs charges triangulaires sur la même través.

 $\overline{\phantom{a}}$  $\overline{\phantom{a}}$  $\overline{\mathcal{L}}$  $\vert$ ┤  $\int$  $=\frac{1}{2} \times p \times$  $=\frac{2}{3} \times p \times$  $v = \frac{1}{2} \wedge P \wedge u_x$  $_m - \frac{1}{2} \wedge P \wedge t_x$  $q_v = \frac{1}{2} \times p \times l$  $q_m = \frac{2}{3} \times p \times l$ 2 1 3 2 : dans le cas d'une seule charge tiangulaire par travée.

#### **Remarque :**

Ces expression sont élaborés pour des poutres suportant des charges tiangulaires des deux cotés, donc pour les poutre resevant une charge tiangulaire d'un seul coté, ces exprissions sont à diviser par deux.

#### **Les charges trapézoïdales :**

$$
q_m = \frac{p}{2} \times \left(1 - \frac{\rho^2}{3}\right) \times l_x
$$

$$
q_v = \frac{p}{2} \times \left(1 - \frac{\rho}{2}\right) \times l_x
$$

**Avec :** 

q<sup>m</sup> : charge équivalente qui donne le même moment maximal que la charge réelle.

q<sup>v</sup> : charge équivalente qui donne le même effort tranchant maximal que la charge réelle.

P : charge répartie sur la surface su radier (poids des nervures non compris).

#### **VI.4.3.4.1. Calcule des sollicitations**

On fait le calcul pour la nervure la plus sollicitée dans chaque sens, puis on généralise l'étude sur toutes les nervures.

Pour la détermination des moments, on va utiliser la méthode de Caquot.

Avec :

 $Q_u = 191.97$  KN/m<sup>2</sup>  $Q_s = 150.25$  KN/m<sup>2</sup>

- **Moments aux appuis :** 

$$
M_{a} = \frac{P_{g} \times l_{g}^{3} + P_{d} \times l_{d}^{3}}{8.5 \times (l_{g}^{'} + l_{d}^{'} )}
$$

#### **CHAPITRE VI Etude des fondations**

Avec : Les longueurs fictives :  $\overline{\mathcal{L}}$ ┤  $\int$  $\times$  $=$ *l l l*  $\vert = \vert_{0.8}$ : Si c'est une travée de rive : Si c'est une travée intermédiaire

#### - **Moment en travée :**

$$
M_{t}(x) = M_{0}(x) + M_{g}(1 - \frac{x}{l}) + M_{d}(\frac{x}{l})
$$
  

$$
M_{0}(x) = \frac{q \times x}{2}(l - x)
$$
  

$$
x = \frac{l}{2} - \frac{M_{g} - M_{d}}{q \times l}
$$

 $M_g$  et  $M_d$ : moments sur appuis de gauche et droite respectivement.

**Sens x-x :**

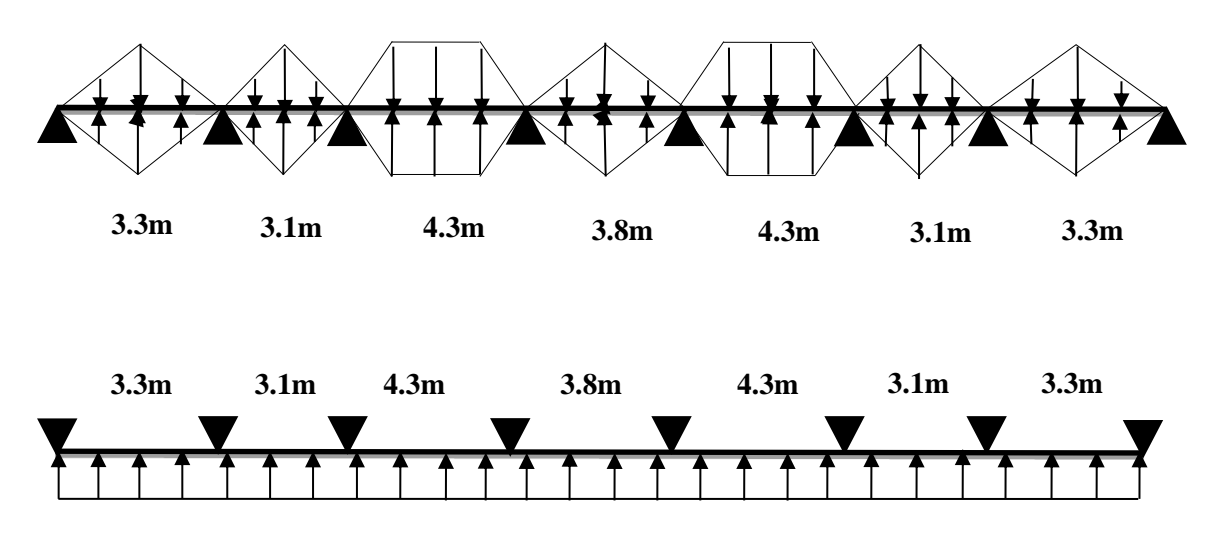

**Fig.VI.7. Schéma statique de la nervure la plus sollicitée selon X-X.**

| Travée | $1_{\rm X}$ | $l'_{x}$ | P      | Ma(KN.m)  |           | Χ    | $M_t$  |         |
|--------|-------------|----------|--------|-----------|-----------|------|--------|---------|
|        | (m)         | (m)      | (KN/m) | Mg        | Md        | (m)  | (KN.m) | (KN)    |
| $A-B$  | 3.3         | 3.3      | 464.56 | $-94.86$  | $-421.27$ | 1.44 | 384.85 | 865.44  |
| $B-C$  | 3.1         | 2.48     | 262.38 | $-421.27$ | $-544.97$ | 1.05 | 276.66 | 375.23  |
| $C-D$  | 4.3         | 3.44     | 575.34 | $-544.97$ | $-626.31$ | 1.68 | 265.89 | 1013.23 |
| $D-E$  | 3.8         | 3.04     | 394.25 | $-626.31$ | $-626.31$ | 1.52 | 170.87 | 599.26  |
| $E-F$  | 4.3         | 3.44     | 575.34 | $-626.31$ | $-546.79$ | 1.76 | 264.96 | 1012.70 |
| $F-G$  | 3.1         | 2.48     | 262.38 | $-546.79$ | $-423.13$ | 1.43 | 278.50 | 375.21  |
| $G-H$  | 3.3         | 3.3      | 464.56 | $-423.13$ | $-94.86$  | 2.03 | 117.03 | 532.40  |

**Tab.VI.4. Sollicitations sur la nervure dans le sens X-X.**

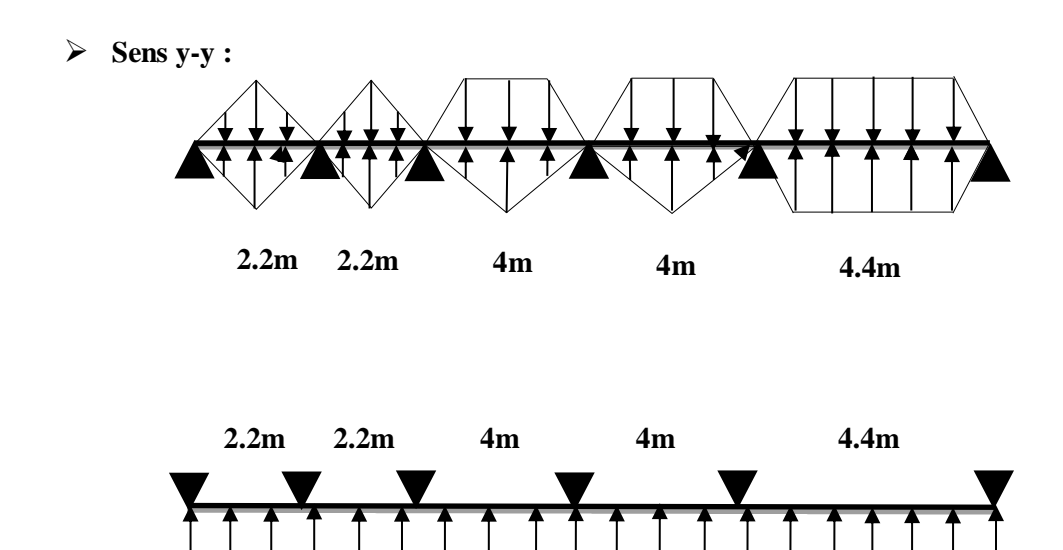

**Fig.VI.8. Schéma statique de la nervure la plus sollicitée selon Y-Y.**

| Travée | $I_{X}$ | (m)<br>$\overline{\mathbf{x}}$ |        | Ma(KN.m)   |            | X    | $\mathbf{M}_\text{t}$ |         |
|--------|---------|--------------------------------|--------|------------|------------|------|-----------------------|---------|
|        | (m)     |                                | KN/m)  | Mg         | Md         | (m)  | (KN.m)                | (KN)    |
| $A-B$  | 2.2     | 2.2                            | 206.48 | $-18.74$   | $-86.72$   | 0.95 | 74.62                 | 258.25  |
| $B-C$  | 2.2     | 1.76                           | 132.14 | $-86.72$   | $-373.57$  | 0.35 | 75.47                 | 279.27  |
| $C-D$  | 4       | 3.20                           | 458.66 | $-373.57$  | $-552.55$  | 1.48 | 127.44                | 789.79  |
| $D-E$  | 4       | 3.20                           | 458.66 | $-552.55$  | $-1231.93$ | 1.14 | 256.02                | 946.16  |
| $E-F$  | 4.4     | 4.4                            | 757.81 | $-1231.93$ | $-275.09$  | 2.49 | 1111.59               | 1884.65 |

**Tab.VI.5. Sollicitations sur la nervure dans le sens Y-Y.**

#### **VI.4.3.4.2. Ferraillage des nervures**

Le ferraillage se fera pour une section en 'T'en flexion simple avec les sollicitations maximums dans chaque sens.

> 2  $\frac{4.3}{2}$

10

 $h = 0,7m$  $h_0 = 0.4m$  $b_0 = 0.75m$  $d = 0.70m$  $b_1 \leq \min(0.44, 2.15)$  $b_1 \leq \min(\frac{l_y}{l_x}, \frac{l_x}{l_x}) \Rightarrow b_1 \leq \min(\frac{4.4}{l_x}, \frac{4.3}{l_x})$  $=$   $b_1 \leq \min(\frac{4.4}{1.2})$ 2 ; 10  $b_1 \leq \min(\frac{y}{10};\frac{y}{2}) \Rightarrow b_1 \leq$ 

 $s$ *oit*  $:b<sub>1</sub> = 0.40$ *m* 

Donc  $b = b_1 \times 2 + b_0 = 1.55$ *m* 

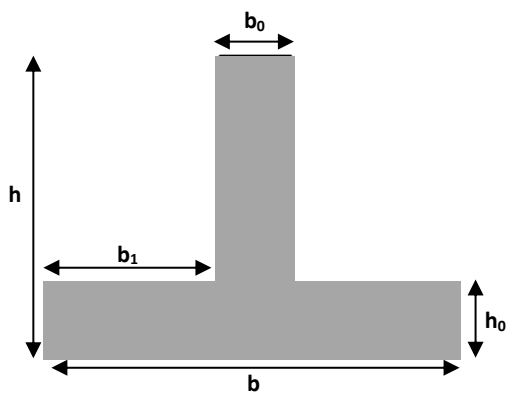

**Fig.VI.9. Section à ferrailler.**

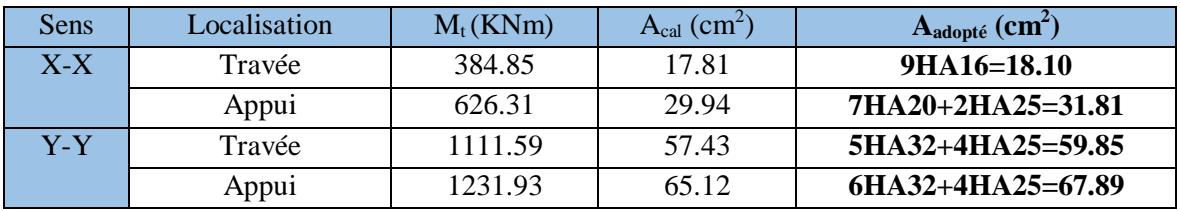

Les résultats du ferraillage sont récapitulés dans le tableau suivant :

**Tab.VI.6. Section d'armatures des nervures.**

#### **VI.4.3.4.3. Vérification à l'ELU**

#### **Condition de non fragilité**

On calcule  $A_{\min}$ :

$$
A_{\min} = 0,23bd \times \frac{f_{t28}}{f_e} = 5.89cm^2
$$

La condition est vérifiée pour toutes les sections d'armatures.

#### **Remarque :**

Vu l'importance de la hauteur des nervures, il est nécessaire de mettre des armatures de peau afin d'éviter la fissuration du béton.

Selon le **CBA93 (Art A.7.3)**, c'est armatures doivent avoir une section minimale de 3cm<sup>2</sup> par mètre de longueur de paroi mesuré perpendiculairement à leur section.

Donc:

$$
A_p = 3 \times 0.75 = 2.25 \text{ cm}^2
$$

- On va utiliser  $2HA12 = 20.26 \text{cm}^2$  par face
- **Vérification de l'effort tranchant :**

$$
\tau_u = \frac{V_u}{b \times d} \le \bar{\tau} = \min(0.1 f_{c28}; 3 \text{ MPa}) = 2.5 \text{ MPa}
$$
\n
$$
\tau_u = \frac{V_u}{b \times d} = 3.87 \text{ MPa} > 2.5 \text{ MPa} \quad \dots \dots \quad \text{Condition non vérifiée.}
$$

**Donc :** On doit augmenter la section du béton

b = 0.75m et h = 1.10m  
On aura 
$$
\tau_u = \frac{V_u}{b \times d} = 2.39MPa < 2.5MPa
$$

Les résultats du ferraillage après augmentation de la section du béton est résumé dans le tableau suivant :

| Sens | Localisation | $M_t(KNm)$ | $A_{cal}$ (cm <sup>-</sup> ) | $A_{adopté}$ ( $cm2$ ) |
|------|--------------|------------|------------------------------|------------------------|
| X-X  | Travée       | 384.85     | 10.71                        | $8H A 14 = 12.32$      |
|      | Appui        | 626.31     | 17.62                        | $6H_A16+2H_A20=18.34$  |
| Y-Y  | Travée       | 1111.59    | 32.02                        | $4HA20+4HA25=32.21$    |
|      | Appui        | 1231.93    | 35.70                        | $8H A25 = 39.27$       |

**Tab.VI.7. Section d'armatures des nervures après augmentation de la section du béton.**

#### **Armatures transversales :**

$$
\phi_t \le \min(\frac{h}{35}; \frac{b_0}{10}; \phi_t) = \min(31.4 \text{ ; } 21.42 \text{ ; } 32) = 20 \text{ mm}
$$
 Soit  $\phi_t = 10 \text{ mm}$ .

#### **Espacement des aciers transversaux :**

$$
S_t \le \min(\frac{h}{4}; 12; \phi_{\text{tmin}}) \Rightarrow S_t \le \min(27.5 \ ; \ 12 \ ; \ 14) = 12cm \text{ Soit } S_t = 10cm.
$$

On prend  $St = 10cm$  en zone nodale et  $S_t = 15cm$  en travée

**Vérification des contraintes :** 

Il faut vérifier que :

$$
\sigma_b = \frac{M_{ser}}{I} \times y \le \overline{\sigma}_b = 0.6 \times f_{c28} = 15 MPa.
$$
  

$$
\sigma_s = 15 \times \frac{M_{ser}}{I} \times (d - y) \le \overline{\sigma}_s = 201.63 MPa.
$$

Les résultats de calcul des contraintes sont résumés dans le tableau suivant :

| Sens  | Localis- | M       | As    | $\sigma_{bc}$ | $\overline{\phantom{0}}$<br>$\sigma_{bc}$ | Obser-   | $\sigma_{s}$ | $\sigma_{s}$ | Obser-     |
|-------|----------|---------|-------|---------------|-------------------------------------------|----------|--------------|--------------|------------|
|       | ation    | (KN.m)  | (cm2) | (MPa)         | (Mpa)                                     | vation   | (MPa)        | (Mpa)        | vation     |
|       | Travée   | 301.23  | 12.32 | 4.01          | 15                                        | Vérifiée | 248.99       | 201.63       | <b>Non</b> |
| $X-X$ |          |         |       |               |                                           |          |              |              | vérifiée   |
|       | Appui    | 323.72  | 18.34 | 3.66          | 15                                        | Vérifiée | 182.17       | 201.63       | Vérifiée   |
|       |          |         |       |               |                                           |          |              |              |            |
|       | Travée   | 1118.10 | 32.21 | 10.19         | 15                                        | Vérifiée | 366.55       | 201.63       | <b>Non</b> |
| $Y-Y$ |          |         |       |               |                                           |          |              |              | vérifiée   |
|       | Appui    | 1168.55 | 39.27 | 9.91          | 15                                        | Vérifiée | 317.14       | 201.63       | <b>Non</b> |
|       |          |         |       |               |                                           |          |              |              | vérifiée   |

**Tab.VІ.8. Vérification des contraintes dans les nervures.**

On remarque dans le tableau que les contraintes dans l'acier ne sont pas vérifiées sauf au niveau de l'appui au sens x-x.

Donc on doit recalculer la section d'armatures à l'ELS.

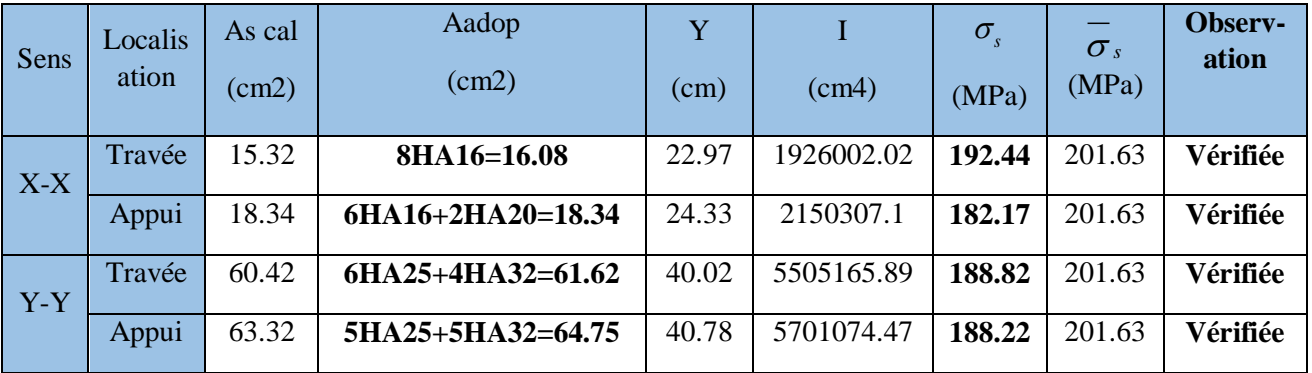

Les résultats sont résumés dans le tableau ci-dessous :

**Tab.VІ.9. Vérification des contraintes dans les nervures après re-ferraillage.**

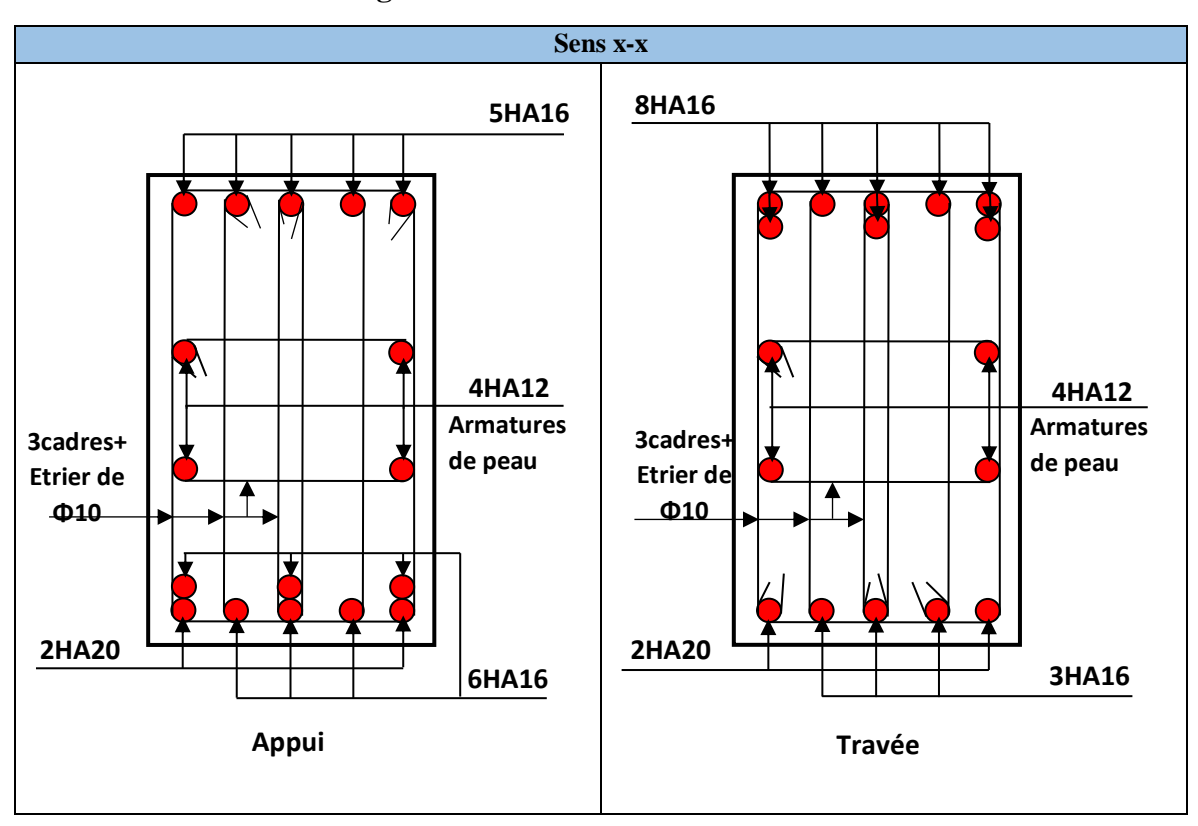

**Schéma de ferraillage :**

**Fig.VІ .10.1. Schéma de ferraillage des nervures sens x-x.**

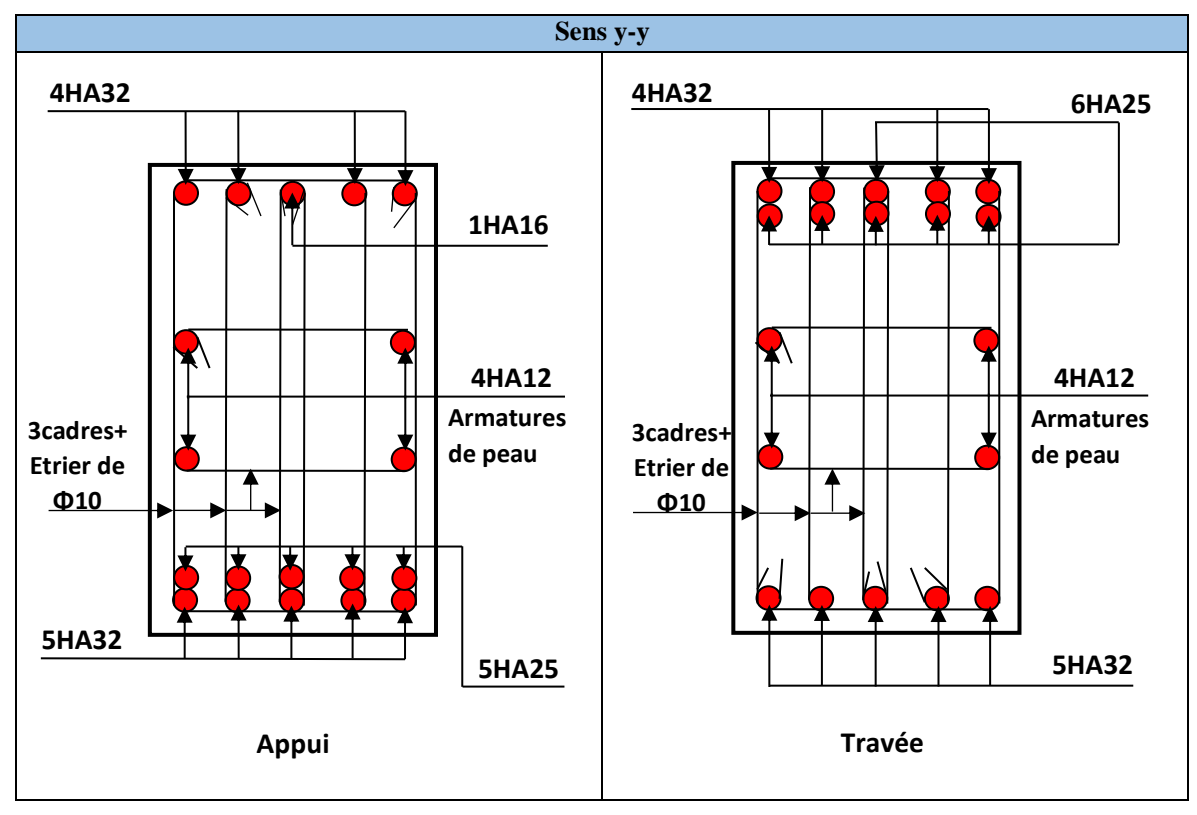

**Fig.VІ.10.2. Schéma de ferraillage des nervures sens y-y.**

#### **VI.6. Étude du voile périphérique**

Selon le **RPA 99/ 2003**, les ossatures au-dessous du niveau de base du bâtiment doivent comporter un voile périphérique continu entre le niveau de fondation et le niveau de base, il doit satisfaire les conditions suivantes :

- L'épaisseur minimale est de 15 cm.
- Il doit contenir deux nappes d'armatures.
- Le pourcentage minimal d'armature est de 0.1 % dans les deux sens.
- Les ouvertures dans les voiles ne doivent pas réduire sa rigidité d'une manière importante.

#### **Dimensionnement du voile** :

On se contentera de prendre le panneau le plus défavorable.

- La hauteur :  $h = 3.68$  m
- La longueur :  $L = 4.4$  m
- Épaisseurs :  $e = 0.20$  m

#### **Caractéristique du sol :**

Rapport de sol  
\n
$$
A
$$
\n*Chapter 15°*\nChapter 20 KN / m<sup>3</sup>

\nAngle de *frotement*  $\varphi = 15^{\circ}$ 

\nCohésion  $C = 0 \, \text{KN} / m^2$ 

#### **Méthode de calcul**

Le voile périphérique comme un ensemble de panneaux dalles encastrés en chaque côté.

Il est soumis à la poussée des terres, et une surcharge d'exploitation estimée à 10 KN / m<sup>2</sup>

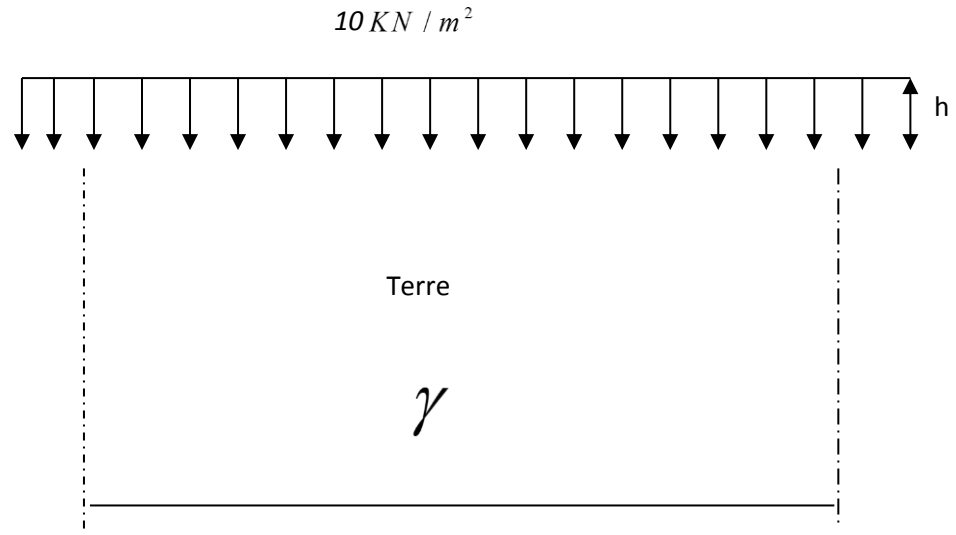

**Fig.VI.11. Schéma statique**

- **Évaluation des charges et surcharges** :
- **Poussée des terres :**

) 4 2  $)-2 \times c \times tg$ 4 2  $G = \gamma \times h \times t g^2 (\frac{\pi}{4} - \frac{\varphi}{2}) - 2 \times c \times t g (\frac{\pi}{4} - \frac{\varphi}{2})$ 

$$
G = 20 \times 3.68 \times tg^2(\frac{\pi}{4} - \frac{15}{2}) - 2 \times 0 \times tg(\frac{\pi}{4} - \frac{15}{2}) = 43.33 \, \text{KN} / \, \text{m}^2
$$

 **Surcharges accidentelles :**  $q=10$ KN/ $m<sup>2</sup>$ 

$$
Q = q \times t g^{2} (\frac{\pi}{4} - \frac{\varphi}{2}) = 5.89 K N / ml
$$

#### **Ferraillage du voile périphérique :**

Le voile périphérique sera calculé comme une dalle pleine sur quatre appuis chargés uniformément.

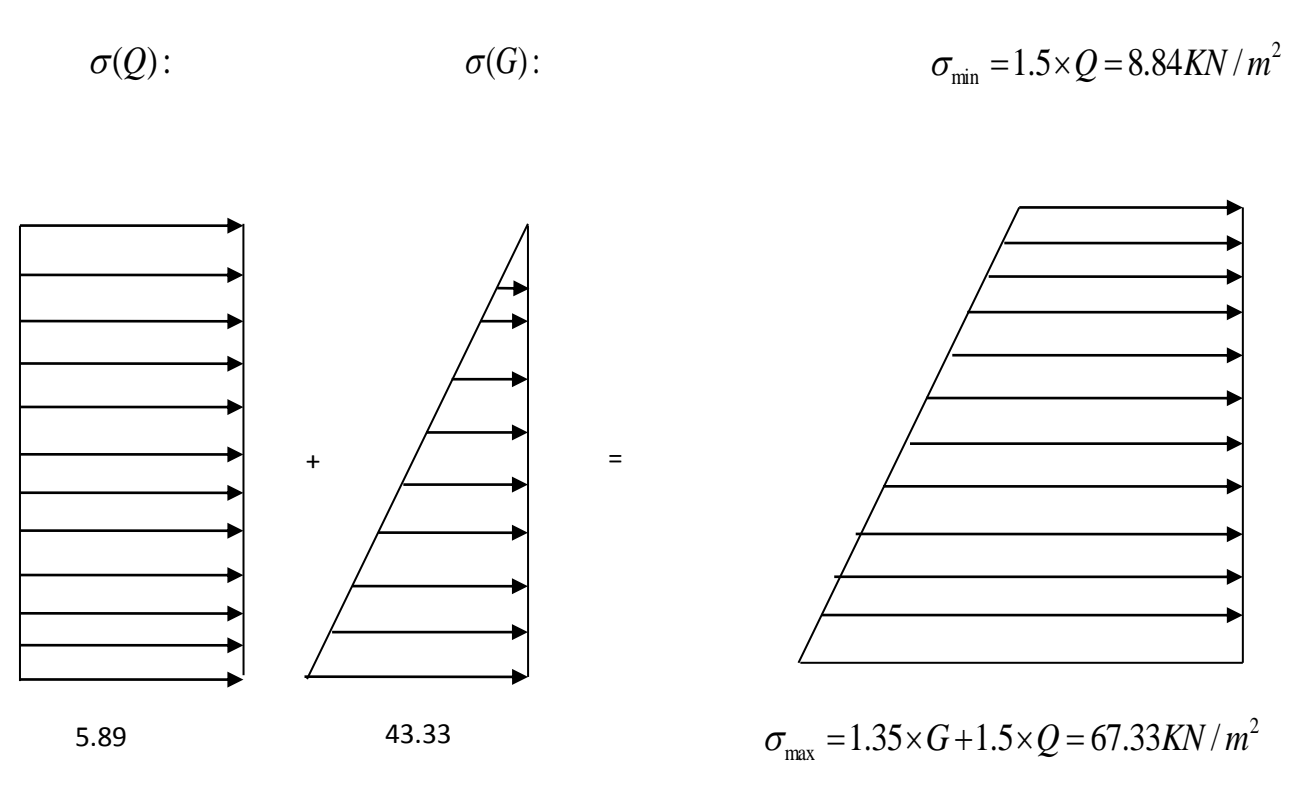

**Fig.VI.12. Répartitions des contraintes sur le voile périphérique**

 $0.84 > 0.4 \Rightarrow$  La dalle travaille suivant les deux sens 4.3  $=\frac{L_{x}}{1}=\frac{3.68}{1.3}=0.84>0.4 \Rightarrow$ *y X L*  $\rho = \frac{L}{I}$ 

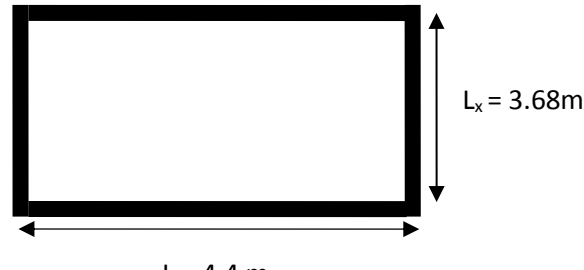

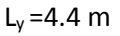

**Fig.VІ.13. Dalle sur quatre appuis**

Le diagramme des contraintes est trapézoïdal, donc :

$$
\sigma_{moy} = \frac{3\sigma_{\text{max}} + \sigma_{\text{min}}}{4} = \frac{3 \times 67.33 + 8.84}{4} = 52.71 \, \text{KN} / \, \text{m}^2
$$
\n
$$
q_U = \sigma_{moy} \times 1 \, \text{ml} = 52.71 \, \text{KN} / \, \text{ml}
$$

- **Calcul à l'E.L.U**
	- **Les moments isostatiques**

 $\mu_{y} = 0.6678$  $\mu_x = 0.0517 \, \left[ M_{0x} = 36.90 K N.m \right]$  $M_{0y} = 24.64$  *KN .m* 

- **Les moments corrigés** 

 $M_{ty} = 0.85 M_{0x} = 20.94 KN.m$  $M_{tx} = 0.75 M_{0x} = 27.68 K N.m$ 

$$
M_{ax} = M_{ay} = -0.4 M_{0x} = 14.76 KN.m
$$

Le ferraillage se fait pour une section  $b \times e = (1 \times 0.20)$  m<sup>2</sup>

Avec :

 $A_{min} = 0.1\% \times b \times h$  $St \leq min(2e ; 25cm)$ 

Les résultats du ferraillage sont résumés dans le tableau suivant :

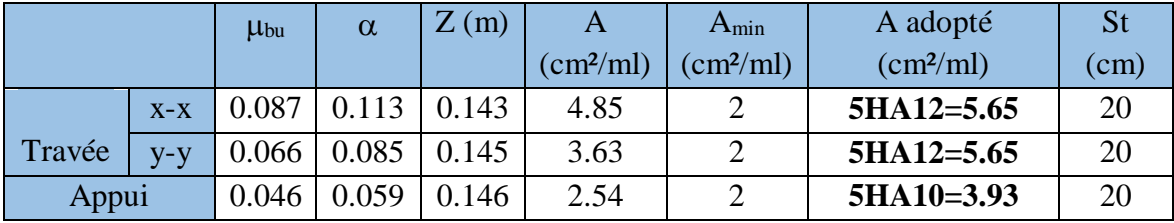

**Tab.VI.10. Ferraillage du voile périphérique**

#### **Vérifications :**

**Condition de non-fragilité :**

$$
\rho > 0.4 \quad \begin{cases} A_x^{\min} = \frac{\rho_0}{2} \times (3 - \rho) \times b \times e = 1.73 \text{cm}^2 \\ A_y^{\min} = \rho_0 \times b \times e = 1.6 \text{cm}^2 \end{cases}
$$

 $A_{tx} > A_{min}$  ........ Condition vérifiée.

 $A_{t_y} > A_{\min}$  ........Condition vérifiée.

**Effort tranchant :**

$$
\tau = \frac{v_u}{b \times d} \le \bar{\tau} = 2.5 MPa \text{ ....... (Fissuration nuisible)}
$$

$$
V_u^x = q_U \frac{l_x}{2} \times \frac{l_y^4}{l_y^4 + l_x^4} = 65.12 KN
$$
  

$$
V_u^y = q_U \frac{l_y}{2} \times \frac{l_x^4}{l_x^4 + l_y^4} = 38.10 KN
$$

0.36*MPa* 2.5*MPa* **........ Condition vérifiée.**

#### **Vérification à l'ELS :**

$$
\rho = 0.84 \Rightarrow E.L.S \begin{cases} \mu_x = 0.0586 \\ \mu_y = 0.7655 \end{cases}
$$

$$
\sigma_{\text{max}} = G + Q = 49.22N/m^2
$$
\n
$$
\sigma_{\text{min}} = Q = 5.89KN/m^2
$$
\n
$$
\sigma_{\text{mov}} = \frac{3\sigma_{\text{max}} + \sigma_{\text{min}}}{4} = \frac{3 \times 49.22 + 5.89}{4} = 38.39KN/m^2
$$
\n
$$
q_s = \sigma_{\text{mov}} \times 1ml = 38.39KN/ml
$$

$$
M_{0x} = 30.47 \, KN.m \begin{cases} M_{tx} = 22.85 \, KN.m \\ M_{ty} = 18.82 \, KN.m \\ M_{ax} = M_{ay} = 12.19 \, KN.m \end{cases}
$$

- **Vérification des contraintes** : On doit vérifier :
- **Vérification des contraintes** : On doit vérifier :

$$
\sigma_b = \frac{M_{ser}}{I} \times y \le \overline{\sigma}_b = 0.6 \times f_{c28} = 15 MPa.
$$
  

$$
\sigma_s = 15 \times \frac{M_{ser}}{I} \times (d - y) \le \overline{\sigma}_s = 201.63 MPa.
$$

|        |       | М<br>(KN.m) | As<br>$\text{(cm}^2)$ | (cm) | (cm <sup>4</sup> ) | $\sigma_b$<br>MPa | $\sigma_{h} \leq \sigma_{h}$ | $\sigma_{s}$<br><b>MPa</b> | $\sigma_{s} \leq \sigma_{s}$ |
|--------|-------|-------------|-----------------------|------|--------------------|-------------------|------------------------------|----------------------------|------------------------------|
| Travée | $X-X$ | 22.58       | 5.65                  | 4.59 | 16275.61           | 6.37              | Vérifiée                     | 258.26                     | <b>Non</b><br>vérifiée       |
|        | $y-y$ | 18.82       | 5.65                  | 4.59 | 16275.61           | 5.31              | Vérifiée                     | 215.25                     | <b>Non</b><br>vérifiée       |
| Appui  |       | 12.19       | 3.93                  | 3.93 | 12093.41           | 3.96              | Vérifiée                     | 197.62                     | vérifiée                     |

**Tab.VI.11. Vérification des contraintes**

5HA14/ml St=20cm

On remarque que la contrainte d'acier au niveau des travées n'est pas vérifier. Donc on recalcule la section d'armatures a l'E.L.S

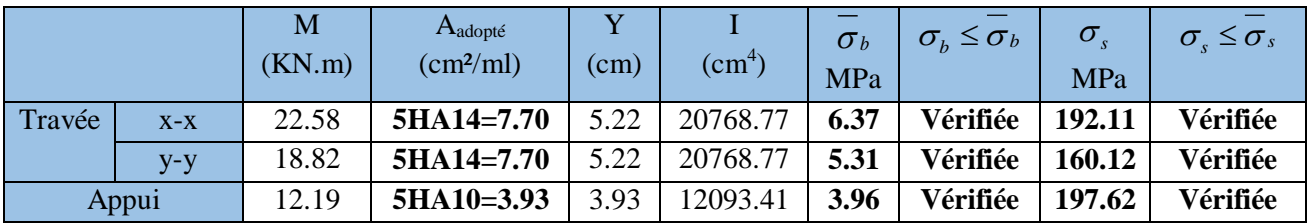

Les résultats sont résumés dans le tableau ci-dessous :

**Tab.VI.11. Vérification des contraintes après re-ferraillage.**

**Schema de ferraillage :**

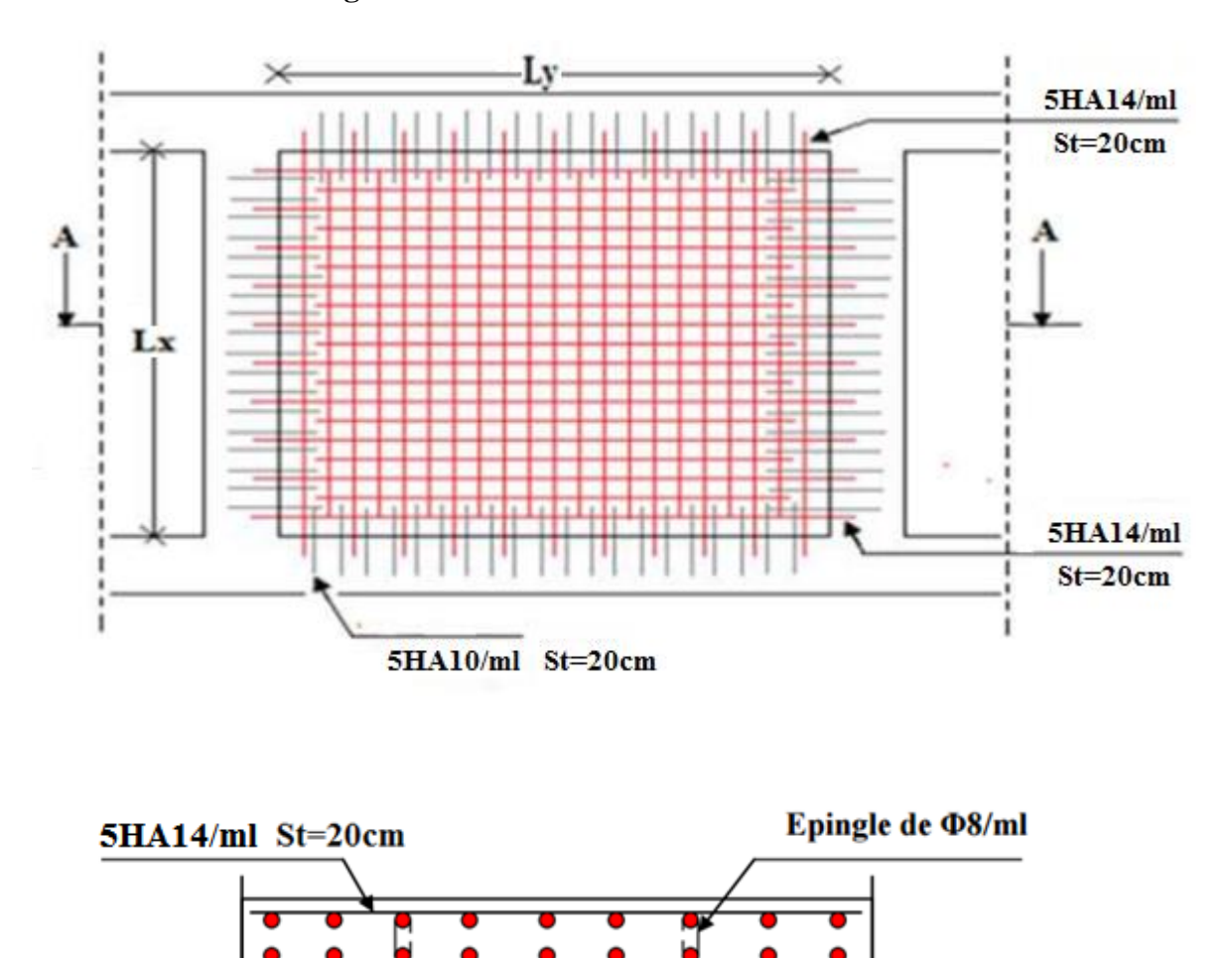

**Coupe A-A** 

**Fig.VІ.14. Schéma de ferraillage des voile périphérique.** 

#### **VI.7. Conclusion**

Plusieurs techniques sont disponibles pour fonder les bâtiments, il faut effectuer un choix au regard d'arguments techniques (qualité du sol et caractéristiques du bâtiment) et économiques (coût relatif des différentes solutions possibles).

Pour notre structure nous avons procédé à un calcul avec semelle isolée. Ces derniers ne conviennent pas à cause du chevauchement qu'elle engendrait.

Le même problème a été observé en menant le calcul avec semelle filante.

Nous sommes donc passé à un calcul avec radier. Ce dernier s'est avéré le type de fondation qui convenait à notre structure.

Au niveau de l'infrastructure, un voile périphérique est prévu pour supporter l'action des poussés des terres. Le voile est calculé et ferraillé comme une dalle plaine sur quatre appuis.

## *Conclusion*

#### **Conclusion générale**

Le présent travail élaboré nous a permis de prendre connaissances des principales étapes à mener lors de l'étude d'un projet de construction, et d'enrichir nos connaissances requises le long de notre cursus. Il nous a permis également de faire connaissance avec le logiciel de calcul **SAP 2000** et les règlements et codes conçus pour le calcul des structures tel que le CBA99 et le BAEL99. Et d'en faire un certain nombre de conclusions. Parmi celles-ci, on a pu retenir ce qui suit :

- La modélisation doit, autant que possible englober tous les éléments de la structure secondaires soient-ils ou structuraux, ceci permet d'avoir un comportement proche du réel.
- La bonne disposition des voiles, joue un rôle important sur la vérification de la période, ainsi que sur la justification de l'interaction "voiles-portiques"
- Il est indispensable d'équilibrer entre les deux critères économique et résistance, autrement dit, il faut se baser sur la sécurité afin de garantir la stabilité de l'ouvrage tout en assurant l'économie qui sert à diminuer le cout du projet.
- L'existence des voiles dans la structure a permis la réduction des efforts internes de flexion et de cisaillement au niveau des poteaux, ceci a donné lieu à des sections des poteaux soumises à des moments relativement faibles, donc le ferraillage avec le minimum du RPA s'est imposé.
- La vérification des moments résistants au niveau des nœuds tend à faire en sorte que les rotules plastiques se forment dans les poutres plutôt que dans les poteaux.
- Le radier général permet d'avoir une distribution uniforme de charges qui lui sont appliquées par la superstructure.

Outre la résistance, l'économie est un facteur très important qu'on peut concrétiser en jouant sur le choix de section du béton et d'acier dans les éléments résistants de l'ouvrage, tout en respectant les sections minimales requises par le règlement en vigueur.

## **Bibliographies :**

- *DTR B.C.2.2, charges permanentes et charges d'exploitations*, Edition CGS, Octobre 1988.
- Formulaire de calcul des sections en béton armé selon le BAEL91 et le CBA93.
- *Règles BAEL 91* modifiées 99, Edition Eyrolles, Troisième édition 2000.
- *Règles de conception et de calcul des structures en béton armé (CBA 93),* Edition CGS, Décembre 1993.
- *Règles Parasismiques Algériennes*, Edition CGS, RPA 99 / version 2003.

#### **Autres documents :**

- Cours de béton armé 3 éme année de Mr. TAHAKOURT.
- Cours de béton armé Master 1 de Mme CHIKH AMER.
- Mémoires de fin d'étude.

## *Annexes*

#### **Rapport de sol**

#### **8- CONCLUSIONS**

Le site destiné pour la construction des 30 logements RHP à Akbou est situé sur un versant naturel assez fortement incliné au lieu dit Tournant Ouchaalal, le terrain est terrassé. Trois essais pénétrometriques et deux puits de reconnaissance ont été réalisés et ils montrent que les sols sont constitués :

- Coté amont par une couverture argileuse de 1 m d'épaisseur et une formation de colluvions compactes : blocs, galets et graviers enveloppés dans une matrice argileuse
- Coté aval et coté thalweg par des remblais sur des épaisseurs<br>variables entre 1 et 2.5m et la formation de colluvions compactes au delà.

En se basant sur la nature des sols qui constituent le site et les résultats pénétrométriques, nous vous recommandons :

- De terrasser le coté aval et coté Thalweg sur une profondeur  $de 2m$
- Des fondations superficielles qu'il y' a lieu d'ancrer à 1.5 m de profondeur dans la couche de colluvions compactes et de prendre une contrainte admissible, Qad = 2 bars.
- Assurer un bon drainage des eaux pluviales.
- Protéger les berges du Thalweg

Les caractéristiques géotechniques des sols sont :

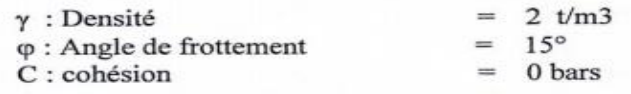

Ces sols ne sont pas agressifs pour les bétons de fondations.

#### L'INGENIEURE CHARGE D'ETUDE

#### LE CHEF D'ANTENNE  $z$  tik $\leq$  tik  $\overline{a}$

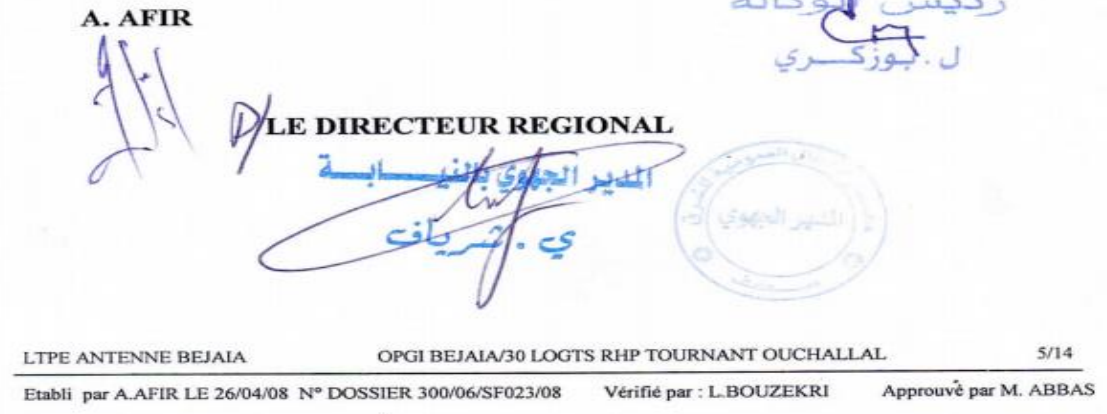

#### **DALLES RECTANGULAIRES UNIFORMÉMENT CHARGÉES RTICULÉE SUR LEUR CONTOUR**

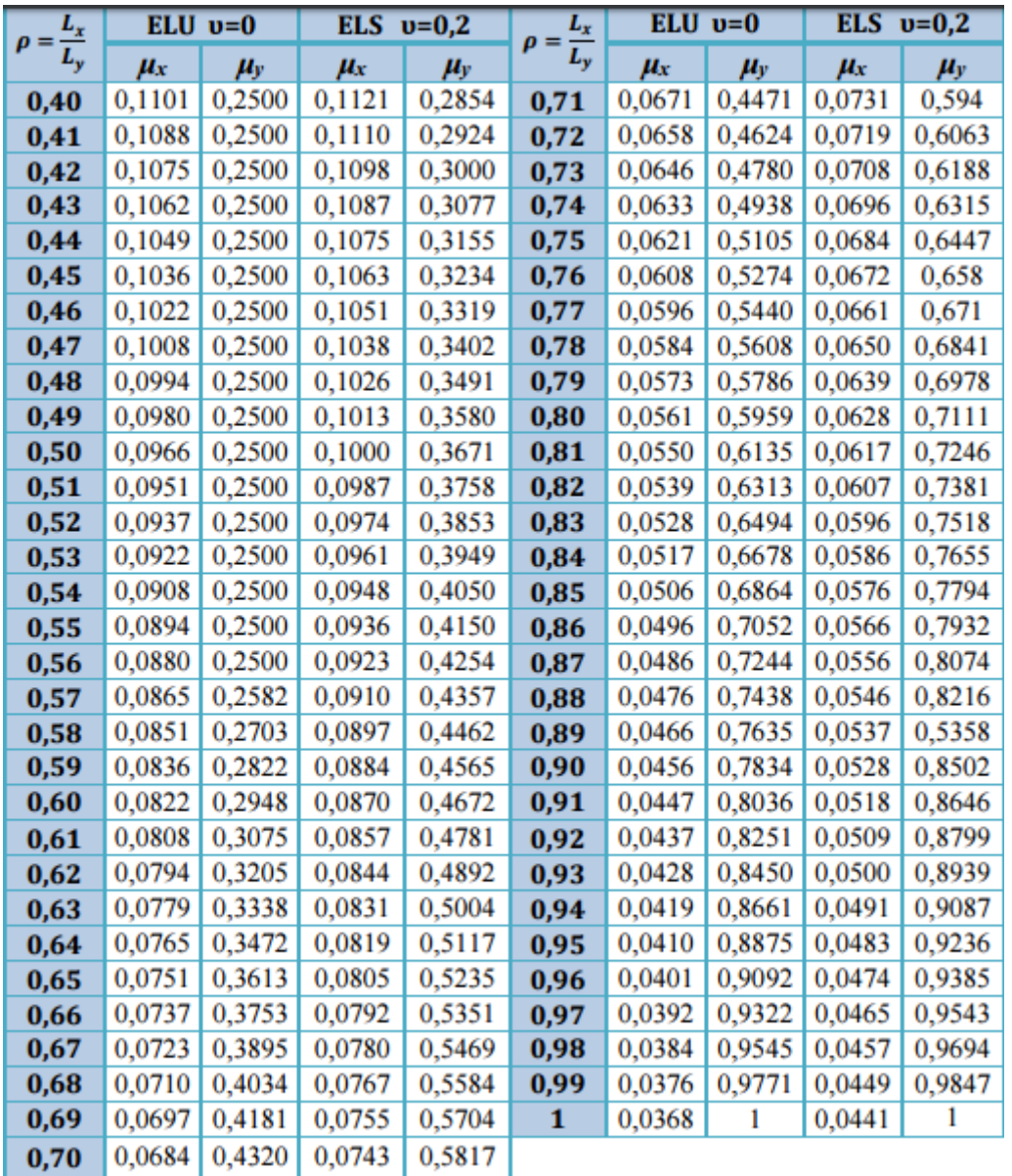

| $U/I_{x}$ | 0,0   | 0,1   | 0,2   | 0,3   | 0,4   | 0,5   | 0,6   | 0,7   | 0,8   | 0,9   | 1     |
|-----------|-------|-------|-------|-------|-------|-------|-------|-------|-------|-------|-------|
| $U/I_{y}$ |       |       |       |       |       |       |       |       |       |       |       |
| 0,0       |       | 0,224 | 0,169 | 0,14  | 0,119 | 0,105 | 0,093 | 0,083 | 0,074 | 0,067 | 0,059 |
| 0,1       | 0,3   | 0,21  | 0,167 | 0,138 | 0,118 | 0,103 | 0,092 | 0,082 | 0,074 | 0,066 | 0,059 |
| 0,2       | 0,245 | 0,197 | 0,16  | 0,135 | 0,116 | 0,102 | 0,09  | 0,081 | 0,73  | 0,064 | 0,058 |
| 0,3       | 0,213 | 0,179 | 0,151 | 0,129 | 0,112 | 0,098 | 0,088 | 0,078 | 0,071 | 0,063 | 0,057 |
| 0,4       | 0,192 | 0,165 | 0,141 | 0,123 | 0,107 | 0,095 | 0,085 | 0,076 | 0,068 | 0,061 | 0,056 |
| 0,5       | 0,175 | 0,152 | 0,131 | 0,115 | 0,1   | 0,09  | 0,081 | 0,073 | 0,066 | 0,058 | 0,053 |
| 0,6       | 0,16  | 0,14  | 0,122 | 0,107 | 0,094 | 0,085 | 0,076 | 0,068 | 0,062 | 0,054 | 0,049 |
| 0,7       | 0,147 | 0,128 | 0,113 | 0,099 | 0,088 | 0,079 | 0,072 | 0,064 | 0,057 | 0,051 | 0,047 |
| 0,8       | 0,133 | 0,117 | 0,103 | 0,092 | 0,082 | 0,074 | 0,066 | 0,059 | 0,053 | 0,047 | 0,044 |
| 0,9       | 0,121 | 0,107 | 0,094 | 0,084 | 0,075 | 0,068 | 0,061 | 0,055 | 0,049 | 0,044 | 0,04  |
| 1         | 0,11  | 0,097 | 0,085 | 0,077 | 0,069 | 0,063 | 0,057 | 0,05  | 0,041 | 0,041 | 0,03  |

Valeurs de  $M_1(M_2)$  pour  $\rho = 1$ 

**NOTA**: Pour avoir les valeurs de  $M_2$ ; il suffit de permuter U et V

## **SECTION RÉELLES D'ARMATURES**

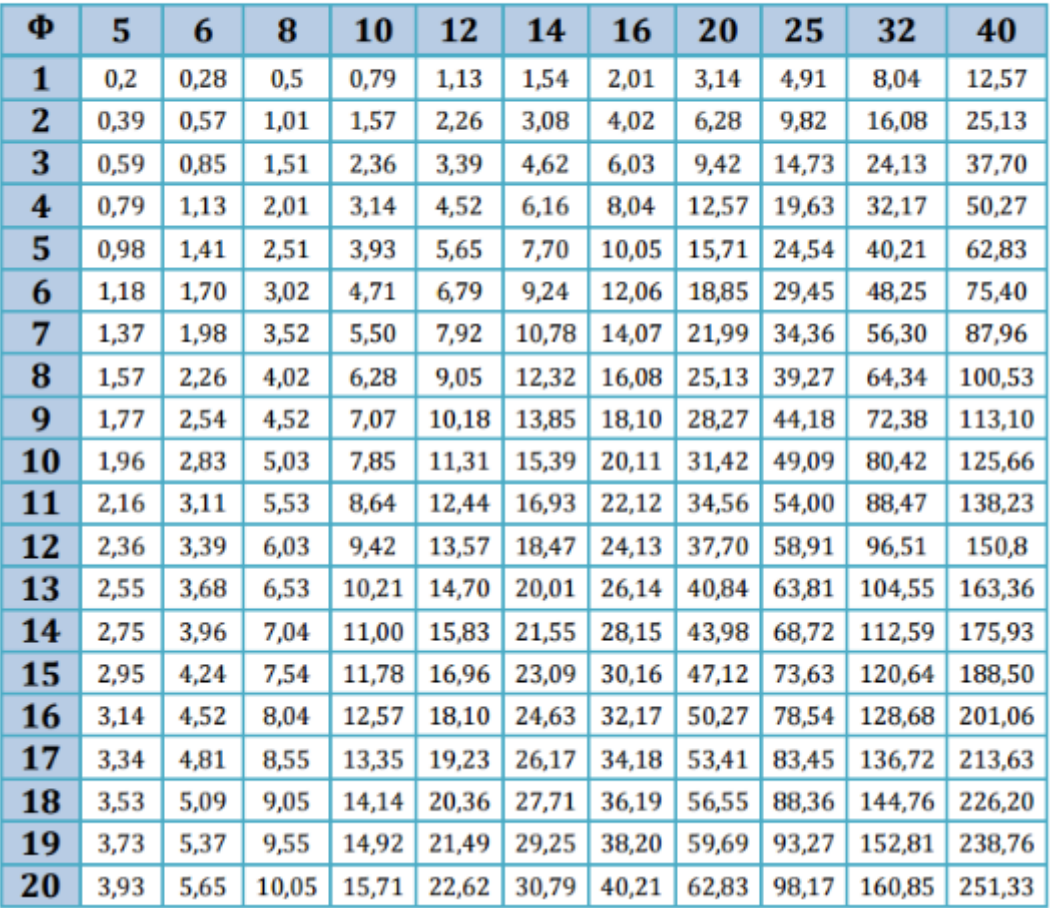

#### Section en cm<sup>2</sup> de N armature φ en mm

#### Caractéristiques générales

## Георода г

à.

Ebanbie de faces de service Cistance mini entre niveaux

en simplex<br>(pour les dispositions)<br>en batterie,<br>consultér la table T31) Simple acces  $255 \text{cm}$ 

à.

Marking

Proces adolmatiques

collective descento<br>sélective, à analyse<br>permanente de traix. à quierture contrate<br>trafic intense

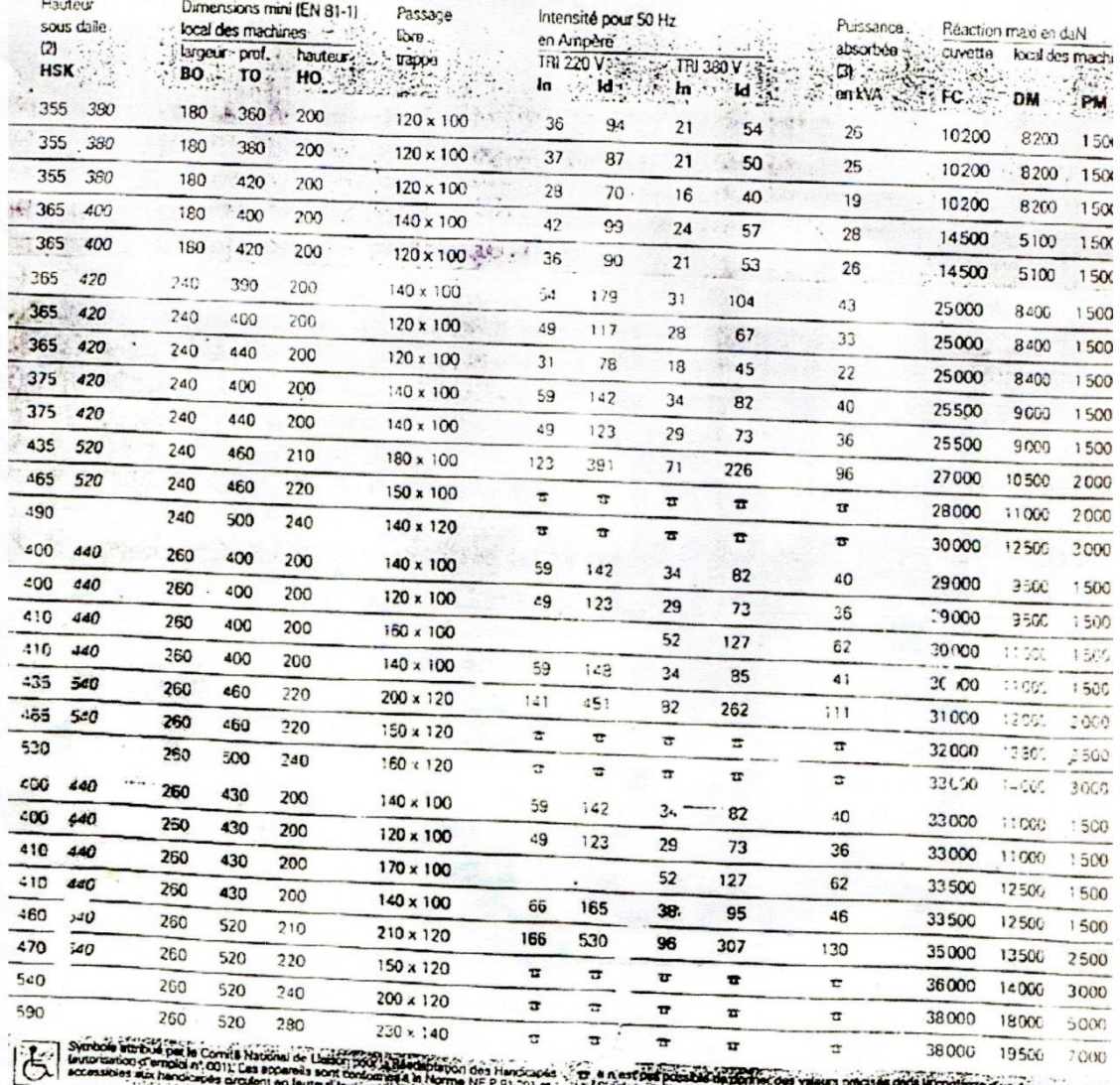

S agestard of installations out valeurs practice **ANZE ACTION NF P 91-201 m** 573

# Performances<br>& Raffinement

Table dimensionnelle T30

Ligne Building

 $\ddot{\phantom{0}}$ 

ascenseurs de personnes machinerie supérieure<br>entraînement électrique

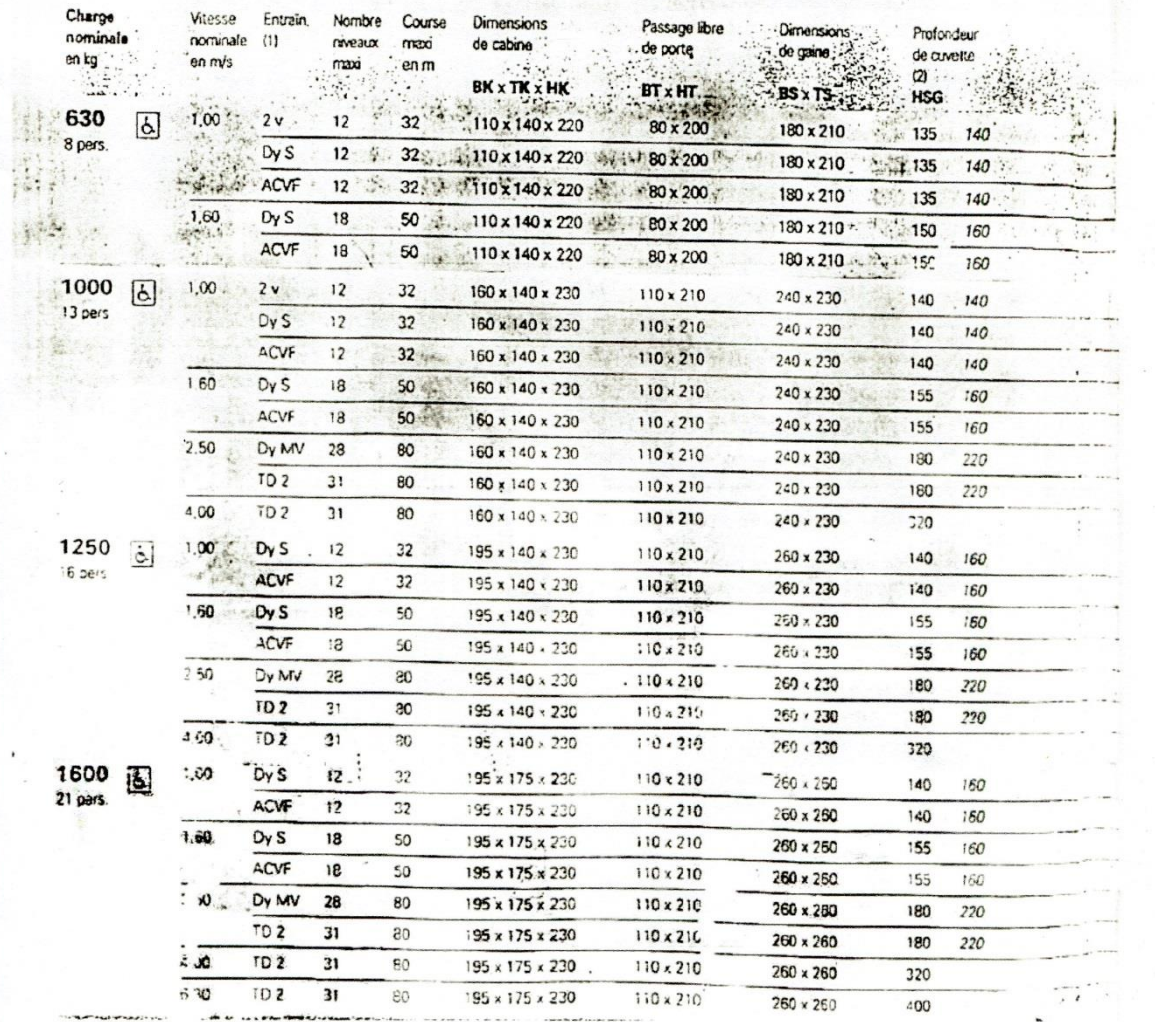

## **Notations et unités**

## **Notation**

#### **Majuscules Romaines**

 $A($ ou  $A_s$  ou  $A_l$ ) : Aire d'une section d'acier (longitudinale).

A<sup>t</sup> : Aire d'une section d'acier (transversale).

**B** : Aire d'une section en béton.

E<sub>s</sub>: Module de Young d'acier.

: Module de Young instantané à l'âge de « j » jours.

 $\mathbf{E}_{\mathbf{vi}}$ : Module de Young différé à l'âge de « j » jours.

I : Moment d'inertie de la section homogénéisée par rapport au béton (ELS).

 $M<sub>ser</sub>$ : Moment fléchissant de calcul de service.

: Moment fléchissant de calcul ultime.

 $N_{ser}$ : Effort normal de calcul de service.

 $N_u$ : Effort normal de calcul ultime.

: Charge permanente.

: Charge d'exploitation.

 $V_{\text{u}}$ : Effort tranchant de calcul ultime.

#### **Minuscules Romaines**

- a : Dimension (largeur).
- **b** : Dimension (langueur).
- b<sub>0</sub> : Largeur de l'âme d'une poutre

d(et d'): Position des armatures tendues (et comprimées) par rapport à la fibre la plus comprimée de la section de béton.

- : Excentricité de l'effort normal, épaisseur.
- : Limite d'élasticité de l'acier
- : Résistance caractéristique à la compression du béton a l'âge de j jour

f<sub>ti</sub>: Résistance caractéristique à la traction du béton a l'âge de j jour

 $h$  et  $h_0$ : Hauteurs.

- $h_t$ : Hauteur totale.
- : Rayon de giration d'une section.
- : Nombre de jours de maturité du béton.
- : Porté d'une poutre ou d'une dalle.
- l<sub>0</sub>: Hauteur libre d'un poteau.
- $\mathbf{l}_{\mathbf{f}}$  : Longueur de flambement.
- :Coefficient d'équivalence acier-béton.
- :Charge permanente unitaire.
- $s_t$ : Espacement des armatures transversales.
- u : Périmètre.
- x : Abscisse.
- : Ordonnée.

#### **Minuscules grecs**

- **:** Angle en radiant.
- **:**Coefficient partiel de sécurité sur l'acier (gamma).
- **:**Coefficient partiel de sécurité sur le béton.
- **:** Déformation des armatures comprimées.
- **:** Déformation des armatures tendues.
- **n** : Coefficient de fissuration relatif à une armature (êta).
- : Élancement mécanique d'une pièce comprimée (lambda).

 $\mu_{ser}$ : Moment ultime réduit à l'ELS (mu).

**:**Moment ultime réduit à l'ELU.

- **:**Coefficient de poisson (nu).
- **:**Rapport de la section d'acier sur celle du béton (rho).
- $\sigma$ : Contrainte normale (sigma).

**:**Contrainte maximale du béton comprimé

- $\sigma_{st}$ : Contrainte dans les aciers tendus.
- **:**Contrainte dans les aciers comprimés.
- **:** Contrainte tangente (tau).
- **:**Contrainte tangente conventionnelle.
- **:**Contrainte d'adhérence.
- : Coefficient de fluage (phi).
- $\Phi$ <sub>l</sub> : Diamètre d'une armature longitudinale.
- $\Phi_t$ : Diamètre d'une armature transversale.
- $\Psi_s$ : Coefficient de scellement relatif à une armature (psi).

## **Unités**

Les unités utilisées sont celles du système international (USI) et leurs multiples :

m, cm, mm : Longueur, dimension, portée.

**:** Section en centimètre.

**:** Section en mètre.

KN(N, MN) : Charge ponctuelle.

KNm<sup>-1</sup>(Nm<sup>-1</sup>, MNm<sup>-1</sup>) : Charge linéique.

KNm<sup>-2</sup>(Nm<sup>-2</sup>, MNm<sup>-2</sup>) : Charge surfacique.

 $KNm^{-3}(Nm^{-3}, MNm^{-3}):$ Charge volumique.

**:**Moment.

MPa(Pa, kPa): Contrainte.

Une conversion bien utile :

 $1 \text{ MPa} = 1 \text{ MNm}^{-2} = 1 \text{ Nmm}^{-2}$ 

# *Plans de la structure*